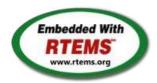

# RTEMS - 5.0.0-m2004 Release Notes

02 April 2020

| RTEMS 5 Series Release Notes    |      |  |  |
|---------------------------------|------|--|--|
| These notes cover the dot relea | ses: |  |  |
| 5.1                             |      |  |  |
| 5.0                             |      |  |  |

RTEMS 5.1 Release Notes 1/112

## 5.1 (open)

#### **Statistics**

Total 768 Fixed 676 Invalid 12 Works for me 8 Duplicate 12 Won't fix 33

#### Distribution

```
defect
                               438 / 461
enhancement
                  200 / 203
    task 78 / 79
    infra 16 / 16
   project 9/9
```

```
Summary
  #1247 RTEMS does not implement locks needed by multithreaded newlib
  #1394 scandir() fails due to MAXNAMELEN is incorrect
  #1662 termios.c: semaphore not deleted, consequently resulting in failure of rtems_termios_open
 #1747 Heap extend allows discontinuous memory regions #1971 Memory leak in tmpfile()
  #2132 <rtems/score/basedefs.h> superfluously includes limits.h>
  #2133 <rtems/score/basedefs.h> superfluously includes <string.h>
  #2135 times() and _times() are subject to integer overflows
  #2173 Potential integer overflow problem in EDF scheduler
  #2176 fishy behavior in termios tx task mode
  #2198 Automate doxygen build
  #2207 RTEMS tar does not overwrite
  #2213 Decreased performance for whetstone benchmark using GCC >=4.5
  #2261 Add coverage report generation support to rtems-tools
  #2266 Move bsp_pretasking_hook() into files named bsppretaskinghook.c
  #2284 h8300 gets error linking dl0* tests
  #2289 rtems_ada_self is broken on SMP
  #2305 sp07 needs to be split into an user extensions and a notepad test
  #2306 powerpc/mvme5500/vectors/exceptionhandler.c uses task variables
  #2308 Change uniprocessor INIT task mode to preempt.
  #2325 Broken console driver infrastructure for SPARC
  #2344 Second argument of ualarm() is ignored
  #2350 One watchdog ticks header per scheduler instance
  #2354 Replace red-black tree implementation, change API
  #2355 SPARC: Several shared drivers are not SMP ready
  #2363 SPARC: Silent FP context corruption possible
  #2366 Create a Public API for the Atomic Operations #2367 Documentation of User Extensions needs more information
  #2377 rtems_waf: Tools without a version are not supported
  #2385 Warning from commit "bsps/arm: Do not use __ARM_ARCH_7A__"
  #2407 Enable function and data sections
  #2408 Linker set based initialization
  #2412 Improved priority inheritance implementation
  #2420 RSB %source file fails
  #2423 rtems_iterate_over_all_threads lacks user callback private pointer pass through
  #2428 Add 4.12 Tool Target Configurations to RSB #2441 lpc1768 variants fail to build with error in gpio.c
  #2442 Remove avrtest BSP
  #2443 Remove AVR Architectural Port
  #2444 Remove m68k/mvme136 BSP
  #2445 Remove m68k/sim68000 BSP
  #2446 Remove M32R Architectural Port
  #2447 Remove m32r/m32rsim
  #2448 Remove mips/mongoose BSP
  #2449 Remove arm/gba BSP
  #2450 Remove arm/nds
  #2451 Remove arm/gp32 BSP
  #2452 Remove H8300 Architectual Port
  #2453 Remove h8300/h8sim BSP
  #2454 Warning in threadqops.c
#2455 Warning in spsimplesched02
  #2457 Remove powerpc/ep1a BSP
  #2458 Remove powerpc/score603e BSP
  #2459 Add rtems_chain_get_first_unprotected() to chain API #2464 RSB: Tool patches use the RTEMS version #2468 Add Thread Local Storage (TLS) support on x86
  #2477 Remove <rtems/debug.h>
  #2487 Should https://devel.rtems.org/wiki/TBR/Delete/SpecBuilder be Deleted?
  #2488 Vagrant Scripts
  #2490 RSB: Use SHA512 instead of MD5
  #2493 Remove notepads
  #2494 Remove task variables
  #2503 mvme5500 BSP: Exception Handler uses deprecated Notepads
  #2509 Should "https://devel.rtems.org/wiki/TBR/Delete/BSP Template" be replaced?
  #2513 Remove m68k/idp BSP
  #2514 Make POSIX API mandatory (except signals and the sporadic server)
  #2515 i386 score/libcpu API Layering Violation
  #2527 Move pc386/tools/bin2boot to rtems-tools
  #2529 BSP for the Atmel SAM V71/V70/E70/S70 chip platform
  #2536 RSB allows use of insecure hash algorithms like MD5 and SHA1
  #2537 Use Newlib exec*() variants and remove RTEMS versions
  #2542 Review cxx_iostream size change per function-section changes
  #2543 Obsolete gen68302 BSF
  #2544 Osolete m68k/ods68302
  #2545 Obsolete mbx8xx BSF
```

```
#2546 Obsolete idn BSP
#2553 [mvme3100] boot_card() broken by 37030e38
#2554 New watchdog handler implementation
#2555 Eliminate the Giant lock
#2556 Implement the O(m) Independence-Preserving Protocol (OMIP)
#2557 Add word splitting to print output
#2559 Delete the EXTERN pattern
#2560 smdk2410 is broken due to gp32 removal
#2562 RSB Docs Quick Start version number
#2576 arm/lpc176x: linker script update (add KEEP() sections)
#2606 alarm() uses seconds watchdog and thus is affected by clock changes
#2608 POSIX Condition Variables Clock Attribute Support
#2617 rtems_heap_allocate_aligned_with_boundary() body and prototype inconsistent
#2624 Fix the year 2038 problem
#2625 Use one lookup tree per-thread for the POSIX keys #2626 Unify thread cancel/join and delete
#2627 Fix CPU time used for threads on SMP
#2628 Avoid home-grown condition variable implementation in the Classic Regions
#2631 Use an ISR lock to protect the state of Classic Rate Monotonic objects
#2632 rtems-tester failure
#2633 waf build failed for rtems-libbsd
#2634 New warning in pc386 VESA driver
#2638 pc386: ld -r issue with per function sections
#2641 configure: enable-rtemsbsp doesn't warn if bsp does not exist
#2644 sis does not run on gdb 7.11 but does on gdb 7.9
#2649 RSB remove 4.11, 4.10 and 4.9 from the master branch.
#2663 pc386 BSP has complex dependencies
#2664 spclock_err02
#2669 Update OpenRISC toolchain in 4.12
#2672 After latest patches with Objects_Get_by_name rtems-master not compiling without --enable-posix
#2674 CORE spinlock implementation is next to be useless
#2676 Obsolete clock_get() directive
#2680 Add pthread_setconcurrency() and pthread_getconcurrency()
#2683 Configuration table's smp_enabled conditional on RTEMS_SMP
#2684 rtems/c/src/lib/libbsp/sparc/leon3/clock/ckinit.c:122: duplicate if
#2685 c/src/lib/libbsp/arm/atsam/network/if_atsam.c:409: possible bad if statement
#2689 POSIX key destructors must be called during thread restart
#2692 User extensions execution order must be clarified
#2693 Update doc to reflect obsoleting rtems_clock_get()
#2694 linking issue for htonl, etc when using -std=c99
#2695 Add libatomic for RTEMS
#2696 Unpredictable errno value returned by sem_wait() in case of semaphore deletion
#2698 GCC 6.1 is broken for microblaze
#2700 cpukit/libfs/src/nfsclient/src/rpcio.c:524]: (style) Suspicious condition
#2701 Rename asm file with .S(upper case) ext. name
#2702 Remove descriptor objects for POSIX message queues
#2706 Buffer allocation of capture engine is broken on SMP configurations
#2707 Unsafe use of current processor index in capture engine
#2714 A pthread_detach() does not lead to a resource reclamation
#2718 Blocking CORE_message_queue_Submit() may lead to unpredictable results
#2722 SEM_VALUE_MAX is unusually small on RTEMS
#2723 CPUINFO command to report per-processor information
#2725 Classic binary semaphores without a locking protocol can be released by everyone
#2726 grascs.c: Questionable use of binary semaphore
#2727 FAT file systems use wrong semaphore for mutual exclusion
#2728 Pipes use wrong semaphore for mutual exclusion #2729 TFTP client uses wrong semaphore for mutual exclusion
#2732 Add clock_nanosleep()
#2734 pthread_setschedprio() is missing
#2735 pthread_setschedparam() sets the priority not according to POSIX
#2736 pthread getschedparam() returns wrong priority values
#2737 Add CLOCK_DRIVER_USE_ONLY_BOOT_PROCESSOR
#2740 Suboptimal type for Timestamp_Control
#2741 New warning from printf plugin changes
#2742 New warning in SHM driver
#2745 Use clock from pthread condattr in pthread cond timedwait
#2748 Move RTEMS-specific socket wake-up to RTEMS-specific <rtems/rtems_bsdnet.h>
#2749 rtems_task_set_scheduler() has insufficient parameters
#2750 Compile Error When Multiprocessing Enabled
#2751 Thread dispatch via interrupt is broken at least on ARM and PowerPC
#2752 Relax execution environment for thread begin extensions
#2754 no .strtab section
#2765 Application level deadlocks may lead to SMP lock level deadlocks
#2768 untar does not keep permissions correctly. #2769 rtems-syms does not clean up temp files.
#2770 Missing documentation for RTEMS_LINKER_ROSET_CONTENT and RTEMS_LINKER_RWSET_CONTENT
#2771 Empty C++ file with just <rtems.h> does not compile with HEAD.
#2775 ARM CP15 arm_cp15_set_translation_table_entries fails if TTB in read-only memory
#2776 SPI Framework
#2777 Remove librtems++
#2784 Add function to get the current priority of a task by scheduler instance
#2788 RTEMS I2C API only defines Standard-mode (Sm) speed as a default.
#2790 Linker sets broken with GCC 7
#2795 Overrun Handling for general real-time models
#2797 Add ability to add/remove processors to/from a scheduler instance
#2798 Fix POSIX timer interval
#2800 qoriq variants failing to build
#2802 Test "libdl (RTL) 5" fails on SPARC targets
#2803 Get rid of CPU_BIG_ENDIAN and CPU_LITTLE_ENDIAN
#2805 Use SPRG0 on PowerPC for current per-CPU control (SMP only)
#2806 Undocumented confdefs.h Configure Options
#2807 rtems-docs repository is not known to trac
#2808 Conditionally provide rtems_interrupt_frame
#2809 Reduce interrupt latency on SMP configurations during thread dispatch
#2810 Remove sparc/sis BSP variant
#2811 More robust thread dispatching on SMP and ARM Cortex-M
#2816 Many ARM BSPs have Static Assert
#2817 All Blackfin BSPs do not Compile on Master
#2818 NIOS2 Does Not Compile on Master
#2819 powerpc-ss555 does not compile on master
```

```
#2820 All SPARC64 BSPs do not Build on master
#2821 No BSPs Build on Master
#2822 m32csim does not build on master
#2823 Nearly all m68k BSPs do not Build on Master
#2824 arm/lpc23xx_tli800 no longer links tar01
#2825 Improve the fatal error handling chapter of the user manual
#2026 arm_cp15_get_translation_table_base_control_register warning.
#2029 xz git URL in README is broken
#2835 Ada support is broken on SMP configurations
#2836 Add posix_devctl()
#2838 Termios task driven mode should use mutex for device operations
#2839 Add new interrupt server driven Termios mode
#2840 Use self-contained mutexes for Termios framework
#2841 Add NXP SC16IS752 serial device driver
#2843 Use self-contained objects instead of Classic API for drivers and support libraries
#2844 JFFS2: Add IO controls to get filesystem instance information and force a garbage collection
#2845 Add I2C framework documentation
#2849 ATA/IDE support in RTEMS is out-dated
#2850 Driver manual covers non-existent Analog Driver
#2851 Driver manual covers non-existent Discrete Driver
#2853 Driver manual covers non-existent Non-Volatile Memory Driver
#2858 Add user defined thread names
#2859 Implement POSIX Shared Memory Objects
#2862 docs.rtems.org Add support to ReST format releases.
#2863 Update POSIX 1003.1 Compliance Guide for ReST
#2864 docs.rtems.org Automatic update of branches content when a rtems-doc.git change is made.
#2865 Coverpage installed when building the docs repeats catalogue.xml entrie
#2867 Fix exclude rule in rtems-test-check
#2868 src/c/src/lib/libbsp/arm/smdk2410/smc/smc.c: 3 * pointless local variables ?
#2873 src/c/src/lib/libbsp/arm/raspberrypi/i2c/i2c.c:320: defective error checking?
#2874 src/c/src/lib/libbsp/powerpc/beatnik/marvell/gt_timer.c: 4 * pointless check ?
#2877 DHCP client fails on complex networks
#2878 src/c/src/lib/libbsp/sparc/shared/can/occan.c:1573: broken error checking?
#2879 src/cpukit/libdebugger/rtems-debugger-server.c: four problems
#2880 src/cpukit/libfs/src/jffs2/src/readinode.c:189: faulty logic
#2883 src/c/src/lib/libbsp/arm/tms570/console/tms570-sci.c:248: strange expression ?
#2885 Fix rtems_rate_monotonic_postponed_job_count() prototype #2889 RTEMS_STACK_CHECKER_EXTENSION has incomplete definition
#2890 _RBTree_Initialize_node generates warnings
#2893 Remove CONFIGURE_SMP_APPLICATION
#2894 Rename CONFIGURE_SMP_MAXIMUM_PROCESSORS to CONFIGURE_MAXIMUM_PROCESSORS
#2895 Prefix the confdefs.h internal defines with an underscore
#2896 RSB requirements are missing pax
#2897 Update termios.h to match the latest FREEBSD definitions
#2905 Merge LEON
#2906 rtems-doc waf configure does not detect sphinxcontrib.bibtex status
#2909 xz: Support for 64-bit CRC is build although XZ_USE_CRC64 is not defined
#2912 libdebugger: control reaches end of non-void function
#2916 termios: Change receive callback invocation to enable select() and poll() support
#2917 termios: Make write POSIX compatible
#2922 libdl unresolved externals that use more than one block or multiple entries corrupts.
#2923 Questionable Code in resource_snapshot.c
#2924 Warnings in SPARC BSPs
#2925 Warnings in rtl-obj-cache.c on some targets
#2930 Coverity Reports Out of Bounds Read in drvmgr_print.c
#2933 Flexibleassignto is broken on new ticket page.
#2935 Termios task driven mode not compatible with SMP
#2941 building rsb freezes
#2942 rtems building error
#2943 rtems building error
#2945 Many failures on LEON3 with SMP disabled
#2946 Add a top level global testsuite configuration file (.tcfg) and a 'user-input' test state.
#2949 Questionable patch organization in RTEMS tools and RSB
#2951 Error path in rtems-gcc-6.3.0-newlib-2.5.0.20170228-1.cfg
#2954 ARM: Optimize context switch
#2957 Shared memory support internal locking is broken
#2958 Add some popular benchmark programs to the testsuite
#2959 arm/libdl: C++ exception index tables may not be ordered correctly
#2962 Set test configurations to reflect test results.
#2963 Add a testsuite top level confguration file that is common to all tests.
#2965 bootstrap sort inconsistent with sb-bootstrap for acinclude
#2967 ARM: Change ABI to not use short enums
#2968 newlib inttypes.h is missing some methods
#2969 qoriq BSPs depend on mkimage which is not always available
#2976 warnings in rtems-debugger-server.c
#2977 warnings in Dhrystone Benchmark
#2980 pc586-sse does not compile fsjffs2gc01
#2981 testdata excludes on included tcfg files does not work #2982 LibBSD broken with GCC+RTEMS changes
#2983 Create <rtems/inttypes.h> to consolidate extensions to <inttypes.h>
#2984 Changing Trac milestone page fails.
#2990 RTEMS Source Builder Fails on Windows Builds
#2992 Long path crashes the RSB when listing a directory.
#2993 SMP assert in _Thread_Executing in libdebugger
#2994 tar01 XZ error
#2995 Missing bsets
#2997 Monitor config command does not handle unlimited objects.
#2998 RTEMS User Manual Quick Start does not cover releases
#2999 sb-check on Cygwin
#3000 Setting interrupt level in the mode arg on SMP returns RTEMS_UNSATISFIED
#3001 SMP build of RTEMS Testsuite does not set CONFIGURE_MAXIMUM_PROCESSORS
#3003 FAT does not support clusters bigger than 32K #3006 SPARC LEON3 BSP SMP build is broken.
#3007 ARM caching issues
#3008 missing pax causes install failures
#3009 Provide invalid link handler for docs.rtems.org so old docs can be removed.
#3010 src/cpukit/posix/src/mmap.c:189]: (style) Suspicious condition
#3011 Error compiling xilinx_zynq_zedboard.
 #3012 Global C++ IO streams are broken (cout, cin, cerr)
#3013 ProgrammingError: (1064, "You have an error in your SQL syntax; check the manual that corresponds to your MySQL server version for the right syntax to use near
```

```
sid='nikolaykomashinskiy' AND authenticated=1 AND name='force_change_passwd'' at line 1"'
#3014 interrupt vector indexing is assuming BSP_INTERRUPT_VECTOR_MIN = 0 for this code.
#3015 Add support for IBM PPC 750 chip
#3016 missing a couple register names + a #ifndef _ASM_ around serial.h inclusion
#3017 improvement in pci.h
#3018 RSB cannot compile tool chain in CentOS 7.
#3023 Parameter of CPU_COPY() are in wrong order
#3025 m32c/m32csim does not build linpack-pc.c
#3027 RTEMS source builder fails when building gcc documentation with newer versions of gcc
#3032 CPU_NAND_S() implementation is not in line with FreeBSD
#3036 CPU CMP() implementation is not in line with FreeBSD
#3040 Cannot use RTEMS mailing list archive for patches
#3043 4.11/rtems-nios2 does not build on Windows
#3046 4.12/rtems-moxie missing release number.
#3047 Remove docs directory from the RSB
#3049 Warnings in libdebugger
#3052 RSB: powerpc GDB build broken on Apple Darwin
#3054 gdb 7.12.1 on RSB 4.12 branch fail to build on Archlinux
#3056 Add EDF SMP scheduler
#3057 Add a workaround for the LEON3FT store-store errata
#3059 Add a simple processor affinity support to the EDF SMP scheduler
#3061 including 'unistd.h' in C++ does not build.
#3063 Make the EDF scheduler the default SMP scheduler
#3069 Add rtems_scheduler_ident_by_processor()
#3070 Add rtems_scheduler_ident_by_processor_set()
#3071 Create an interrupt server for every processor in the system
#3072 Declaration of global functions in driver source files
#3076 Test suite failures due to floating point usage
#3077 SPARC: Add lazy floating point context switching
#3079 Ada tests do not build
#3080 Infinite loop in SPARC rtems_invalidate_multiple_instruction_lines()
#3082 Add 64-bit support for PowerPC
#3083 parallel make not working
#3084 Makefile recipe override warning has returned
#3085 Add hypervisor support for QorlQ BSPs
#3087 RSB rtems-gdb-7.12-1.cfg MD5 value is ERROR
#3088 shell test in testsuites\samples\fileio many COMMANDs is Lost
#3089 Inconsistent blocking addressing in RFS
#3090 Add BSP for i.MX 7
#3091 Core Dump in powerpc-rtems4.12-ld
#3096 Shell internal commands should be public.
#3098 Add new RTEMS repos to github.
#3099 Add RTEMS FDT wrapper and shell command to libmisc
#3100 Add Xilinx AXI I2C driver
#3101 Add I2C Drivers for LM25066A, TMP112, ADS1113 and ADS1115
#3102 rtems-exeinfo does not decode ARM static constructors.
#3103 rtems-tools on CentOS 7 Build Failure
#3109 Add RISC-V support
#3111 Newlib: Change time_t and clock_t integer types to 64-bit
#3112 POSIX: Make pthread_mutex_t self-contained
#3113 POSIX: Make pthread_cond_t self-contained
#3114 POSIX: Make pthread barrier t self-contained
#3115 POSIX: Make pthread_rwlock_t self-contained
#3116 POSIX: Make sem_t self-contained
#3117 score: Optimize _Thread_queue_Enqueue() timeout handling
#3121 clock() implementation in Newlib is broken
#3122 Simplify and unify BSP output char
#3123 GDB 8.0.1 is broken on FreeBSD 11
#3124 Ignore pshared attribute for POSIX semaphores
#3125 Accept PTHREAD_PROCESS_SHARED for POSIX mutexes #3126 Accept PTHREAD PROCESS SHARED for POSIX barriers
#3127 MIPS tool build on Darwin (MacOS) fails.
#3128 RTEMS Tools corvar does not build on Windows
#3129 RTEMS Tools covoar build fails on Windows
#3130 RTEMS Doxygen.in latex output does not build
#3132 Add reference counting to file descriptors
#3133 Remove rtems_libio_t::driver
#3134 Remove LIBIO_FLAGS_CREATE
#3135 Devel mailing list doesn't work and Git push impossible due to disk full
#3136 Use FIFO for file descriptor free list
#3137 Accept PTHREAD PROCESS SHARED for POSIX condition variables
#3139 Remove old ISR parameter from Clock_driver_support_install_isr() and make it optional
#3140 CPU Kit broken with --enable-rtems-debug
#3141 Change the BSP Howto's name to something smaller.
#3142 POSIX: Reduce size of othread once t and make it zero-initialized
#3148 PSXRDWRV Test failure on Beaglebone Black
#3152 Beaglebone Black crashes on u-boot master build
#3153 Accept PTHREAD_PROCESS_SHARED for POSIX rwlocks
#3157 PowerPC tools don't build on 32-bit hosts
#3158 Examples v2 does not build
#3159 Examples v2 trace linker ini files reference non-existing dump-on-error
#3160 Trace linker score support is broken
#3163 Add I2C device driver for temperature sensor LM75A
#3166 New default ticket assignee: NeedsReview
#3167 Internal status codes must not depend on RTEMS_POSIX_API
#3168 Simplify POSIX_API_Control
#3170 Use BSP_output_char via RTEMS printer or simple console driver for test output by default #3171 RSB GCC does not build on High Sierra and APFS #3172 i386 PC BSP does not reset when bsp_reset is called.
#3173 XIIinx AXI I2C driver IP race condition causes clock glitch.
#3174 Remove rtems_pthread_attribute_compare()
#3175 Merge FreeBSD timecounter changes from 2015-01-20 to now
#3176 __getreent in libc.a and generated by confdefs.h
#3177 Replace/update POSIX Compliance Guide
#3178 Update sh-rtems4.12 bset to use rtems-default (using old gcc)
#3179 New warnings from Time Changes
#3180 ar warning: 'u' modifier ignored since `D' is the default (see `U')
#3181 Various cc1plus warnings for "valid for C/ObjC but not for C++"
 #3182 CLOCK_REALTIME timeout implementation is not POSIX compliant
#3185 Change uptime seconds to int32_t
```

RTEMS 5.1 Release Notes #3187 smptests/Makefile am Issues #3188 Add C11 Threading Examples #3189 MUTEX\_INITIALIZER missing braces warning #3190 RTEMS Tester covoar does not link on MacOS #3191 RTEMS Tester covoar dies with no arguments #3198 Add lazy update of line control and baud divisor to NS16550 serial driver #3200 m32c tests don't build -- test\_context too large #3201 epiphany tools checksum error #3202 or1k tools build error #3203 Upgrade trac to fix numerous problems #3204 Exception in rtems-test #3205 Relative timespec timeouts are subject to integer overflows #3207 Supported Architectures Page is out of date #3209 RSB should fail on this error #3210 Improve the RSB build email message #3211 Fix pthread\_create() with user provided stack #3212 Qemu Fails to Build, RSB Gives Odd Traceback #3213 Move erc32, leon2, leon3, psim and jmr3904 to Tier 2 #3215 Configuring a System Still Includes Notepads and Has Wrong Heading #3216 Replace vprintk() implementation #3217 Add RTEMS version, build and tools details to tests #3218 Termios canonical mode (ICANON) does not return input line by line #3219 Zynq BSP missing linker option --gc-sections #3220 Change RTEMS release number scheme from 4.12 to 5 #3221 RSB wiki page duplicates documentation #3224 Upgrade or1k and m32c to Binutils 2.29 #3225 Upgrade m32c to GDB 8.0.1 #3226 gdb: pr 16827, fix sim on Mavrick #3227 sb-check fails on Msvs2 64-bit #3228 aarch64 missing from 5/rtems-all build set #3229 Add index to all documents. #3231 RTEMS Top level README needs updating. #3232 Use of `.. include::` in the User Manual should be changed #3234 Quick Start Instructions Inconsistent #3235 Fix rtems\_semaphore\_flush() for priority inheritance semaphores #3236 Fix thread queue owner priority update in \_Thread\_queue\_Flush\_critical() #3237 Fix priority ceiling updates #3238 Git push to Trac with more than one commit does not update tickets. #3239 Add getentropy() implementation provided by each BSP #3240 cpukit/libmisc/stackchk/check.c stack addresses formatted incorrectly. #3242 Workarounds for UT699, UT700, and GR712RC errata #3243 Simplify global construction #3244 Change rtems\_panic() implementation and document this function #3245 Replace BSP\_panic() with rtems\_panic() #3246 Remove \_BSP\_Fatal\_error() #3247 Remove BSP-specific defaults for RTEMS\_BSP\_CLEANUP\_OPTIONS()
#3248 Add BSP\_VERBOSE\_FATAL\_EXTENSION to RTEMS\_BSP\_CLEANUP\_OPTIONS #3249 imx7 does not link getentropy01 test on master #3254 Reorganize header files to avoid "make preinstall" #3255 Warnings on 64-bit targets #3256 Ada run-time needs support for self-contained POSIX synchronization objects #3260 libpci depends on BSP-specific header files #3261 A couple of documentation typos #3264 Add monotonic watchdog based on uptime #3265 Use second one based uptime for CLOCK\_MONOTONIC for FreeBSD compatibility #3266 cpukit/libpci references BSP headers #3267 rtems/status-checks.h calls printk without including the needed header. #3268 PowerPC BSP include naming mess. #3270 Remove unused support for MPC505 **#3273** RSB removed used tools configuration files. **#3277** QorlQ: Add MAC-less DPAA driver to libbsd #3278 bsp-builder has incorrect print (%s in output) #3281 Add epiphany support to GDB 8.0.0 #3283 Bad URL in OpenOCD/Xilinx\_Zynq Wiki Page #3284 RSB uses hard coded GCC binary paths #3285 Reorganize BSP source directory #3290 Add device tree support to Altera/Intel Cyclone V BSP #3294 gcc version report for released tools is wrong. #3298 dlerror non-conformance #3305 Add paravirtualization support to ARM #3306 Add paravirtualization support to PowerPC #3307 PowerPC linkcmds.base missing wildcards on some sections #3309 rtems\_task\_create's initial\_mode SMP update #3312 RSB macro calls such as define fail on unicode keys. #3315 Move expat's home site to github from SF. #3318 Improve INTERNAL\_ERROR\_THREAD\_EXITTED to show the id and thread name #3320 Add a simple task console driver #3323 mhttpd's http etag can result in invalid caching in a browser. #3325 Simplify clustered scheduler configuration #3327 Eliminate score/cpu/\*/.../types.h #3328 bootstrap uses non-POSIX compliant echo -e #3329 Trac Login Failure (bad password) Causes Internal Error #3334 deadlock in \_once() #3339 Several PowerPC linker commands do not support constructors/destructors with priority #3340 gen83xx warning for macros redefined #3341 sparc64: Macro Redefined #3342 pthread\_setschedparam() has incorrect prototype #3343 pthread\_mutex\_getprioceiling() has incorrect prototype #3344 mcf5272/mcf5272.h Timer3 Duplicate Definition #3345 mvme3100 spaces needed around quote in macro definitions in bsp.h #3346 bf533.h #3348 beatnick:spaces needed around quote in macro definitions in bsp.h #3349 pc386 edid.h invalid macro name #3350 sptimecounter02 warning due to defining \_KERNEL and disabling part of <sys/time.h> #3352 Warning in all lpc176x variants #3354 PowerPC BSPs duplicate PAGE\_MASK, etc redefinition #3358 Deprecate rtems\_disk\_create\_phys(), etc. #3374 rtems-test does not honor --mail-from argument #3375 Remove command line pre-processor defines #3376 Remove cklength program

```
RTEMS 5.1 Release Notes
      #3377 Remove eolstrip program
      #3378 Remove unhex program
      #3379 Remove packhex program
      #3380 Move rtems-bin2c program to rtems-tools
      #3381 rtems-test command line documentation appears to be out of date
     #3382 Testsuite Makefile merge to one per group of tests
      #3383 Require --enable-rtemsbsp with --enable-smp or --enable-multiprocessor
      #3384 Prefer int for int32 t
      #3385 Generate an error if RTEMS's gcc is not found when the user runs configure
      #3386 Trac's git changeset browsing is suspect.
      #3387 Add subdir-objects to automake flags
      #3388 rtems-tester: possible parsing error for qemuprep-altivec on exclude SMP configuration
      #3389 Warning flags have disappeared with recent autoconf changes
      #3390 NFS: Remove support for cexp
      #3392 infinite loop in RSB's path when a prefix path is not writable #3395 rtems-ld does not remove executable when there is an output error
      #3396 rtems-Id does not handle R_ARM_V4BX relocation records
      #3397 The register keyword is deprecated in C++11
      #3401 dl06: tms570* Mixed LSB/MSB Error
      #3402 dl06: mips hurricane Mixed Endian Error
      #3403 RSB RTEMS tool set build is irreproducible
      #3407 Move Gaisler.org and Gaisler.se hosted RSB patches to rtems.org
      #3409 Strip down configure checks to the bare minimum
      #3410 Remove bin2boot program used by i386 BSPs
      #3411 gemuppe does not install linkernds.base
      #3413 examples-v2 both_hello and triple_period fail to build
      #3415 Add examples and tests as components
      #3416 Update Ubuntu RSB Instructions for 17.10
      #3417 Add libdwarf to elftoolchain and provide a C++ wrapper
      #3418 Remove difftest and sorttimes test tools
      #3419 Always build network services (tftpfs, ftpfs, ftpd, telnetd, libdebugger)
      #3421 New Trac components for Coverage and Trace
     #3423 examples-v2: m68k/powerpc BSPs undefined reference to _Thread_Life_action_handler #3424 examples-v2: no MIPS BSPs pass configuration step
      #3425 examples-v2: PowerPC fails to build fat_ramdisk
      #3432 Remove Simple SMP Priority Scheduler
      #3433 Add SMP support for RISC-V
#3434 Add CONFIGURE_MINIMUM_POSIX_THREAD_STACK_SIZE configuration option
      #3435 Add test case for CONFIGURE_BSP_PREREQUISITE_DRIVERS configuration option
      #3436 Remove clock driver Clock_driver_support_shutdown_hardware() hook
      #3437 Replace use of printk() in free() with a fatal error
      #3443 Remove shgen program
      #3444 Remove nios2gen program
      #3445 Remove multigen script
      #3446 Remove cvsignore-add.sh script
      #3447 Remove rtems-testsuite-autostuff script
      #3451 Remove size rtems script
      #3452 Update RISC-V tool chain to support standard 64-bit chips
      #3453 Add RISC-V GDB
      #3454 Tracing Framework Documentation in User Manual
      #3455 Remove install-if-change script
      #3458 rtems-test should not use the env PATH to find covoar
      #3459 Rework initialization and interrupt stack support
      #3460 GDB 8 SIS LEON2 LEON3 Patches
      #3461 Canadian cross compilation of RTEMS tools not supported for x86_64-w64-mingw32
      #3463 Convert covoar to use DWARF function data
      #3465 Integrate all changes from Linux v3.11 to v4.17 made in the JFFS2 sources
      #3471 Update libfdt as of date 2018-07-09
      #3472 Update of libbsd to a version close to the FreeBSD 12 release
      #3475 Add RTEMS_PREDICT_TRUE() and RTEMS_PREDICT_FALSE() for static branch prediction hints
      #3478 RISCV BSP Tester Cleanup Needed
      #3480 CONFIGURE_MINIMUM_TASK_STACK_SIZE may affect CONFIGURE_INTERRUPT_STACK_SIZE
      #3482 Relax the buffer alignment required by rtems_partition_create()
      #3484 RFS: Remove stray call of rtems_disk_release() in rtems_rfs_buffer_sync()
      #3486 Use uintptr_t and size t instead of uint32 t in rtems_partition_create()
#3488 Remove CONFIGURE_HAS_OWN_MOUNT_TABLE
#3489 Obsolete CONFIGURE_HAS_OWN_CONFIGURATION_TABLE
      #3490 Remove CONFIGURE_HAS_OWN_CONFIGURATION_TABLE
      #3491 Align mprotect() prototype with POSIX
      #3496 Remove superfluous interrupt enable in _Thread_Dispatch_enable()
      #3498 Command and Variable Index is empty
      #3499 The "Index" chapter is empty
      #3500 Change rtems_waf's RTEMS path check from `bin` to share/rtems<version>`
      #3501 MSR_RI defined multiple places
#3502 PL111 LCD CONTROL LCD BPP 16 Redefined
      #3503 PDF Documentation is missing an index
      #3504 Warning and formatting in bsps/powerpc/mpc55xxevb/dev/dspi.c
      #3505 powerpc/virtex redefined warning
      #3506 waf for building RTEMS applications needs updating
      #3507 Add flexible per-CPU data
      #3508 Add support for thread to processor pinning
      #3510 ATA driver uses deprecated rtems_blkdev services
      #3511 int/pointer size warnings in powerpc-qoriq_e6500_64
#3512 sb-check:No python command with Python 2 and Python 3 installed
      #3513 Convert tqm8xx console driver to new Termios API
      #3516 sb-set-builder should report disk usage of build
      #3517 RSB Ubuntu Host Requirements Missing Some
      #3518 RSR MacOS Nits
      #3519 RSB does not strictly check args
      #3520 Remove CONFIGURE_HAS_OWN_FILESYSTEM_TABLE
      #3522 Update mDNSResponder to Apple version v878.30.4
      #3523 Add FEC network interface driver for TQM8XX
     #3525 Add MMC/SDCard support for i.MX 7Dual BSP
      #3526 Convert PTY driver to new Termios API
      #3528 Remove undocumented and untested CONFIGURE_MAXIMUM_PTYS
      #3529 Fix issues raised by Coverity Scan for Telnet serve
      #3530 Fix issues raised by Coverity Scan for FTP server
      #3531 Add POSIX Attribute Reports for More Than Scheduler (examples-v2)
      #3532 RSB source only download is host specific
      #3533 Add rtems_task_exit()
```

```
#3535 Remove stdin, stdout, stderr convenience routines for CEXP
#3536 Move RTEMS configuration data to a common `config` directory
#3537 RSB and RTEMS Tools Support for python2 and python3
#3538 Classic API Barrier Wait Section Title Has Wrong Name
#3539 Remove CPU_PROVIDES_IDLE_THREAD_BODY
#3542 Remove keep_stdio feature from Telnet service
#3543 Change Telnet server to allocate most resources during initialization
#3545 Support O_DIRECTORY open() flag
#3546 Support O_NOFOLLOW open() flag
#3547 Support O_CLOEXEC open() flag
#3549 Obsolete powerpc/virtex BSP
#3551 Move default configuration to separate library
#3552 cpu usage error in SMP mode
#3553 rtems-libbsd Missing waf in Top Directory
#3554 rtems-libbsd README, waf Needs an Update Sweep
#3555 IRC bots need to be registered to join #rtems
#3557 Test ticket
#3558 Update TracSpamFilter
#3559 Fix NavAdd plugin.
#3560 Fix FlexibleAssignTo
#3561 Migrate to CommitTicketUpdater
#3562 Use a short paths for the RSB temporary build path on Windows
#3568 RSB: UnboundLocalError: local variable 'build_max_size_human' referenced before assignment
#3569 waf version in various rtems-repositories incompatible with python 3.7 #3576 gdb 8.0.1 sis does not build on Cygwin
#3577 Avoid CLooG and ISL host depencencies for target GCC
#3579 testsuite's rtems-test-check.py python version support
#3583 Add rtems_malloc() and rtems_calloc()
#3585 Deprecate proc_ptr
#3587 Deprecate rtems_context
#3589 Deprecate rtems_context_fp
#3591 Deprecate region_information_block
#3593 Deprecate rtems_thread_cpu_usage_t
#3595 Deprecate rtems rate monotonic period time t
#3598 Move internal types of API objects to separate header file
#3599 Remove m32c architecture port
#3600 Update or1k tools to use GCC master
#3602 Update or1k tool chain to use the upstream GCC
#3603 Remove support for 16-bit object identifiers
#3604 RTL Unresolved Symbols from common section on i386/pc686 (cloned)
#3605 RTL Allows Unloading a Module other Modules Depend Upon (cloned)
#3609 Update Spike Version in RSB (RISC-V simulator)
#3612 RTL unresolved compaction does not update string indexes after removing a string
#3620 CommitTicketUpdater does not process commits in order
#3621 Statically initialize object information structures
#3622 Remove cache routines working with a processor set
#3623 rtems-syms invoking m68k-rtemsundefined-gcc
#3624 MSYS2 builds appear to ignore tcfg file
#3625 RTL Allows Unloading a Module other Modules Depend Upon (cloned)
#3626 sigtimedwait() needed when POSIX is disabled
#3629 Add RSB reporting section to the documentation. #3630 Build of rtems-tools fails with i686-w64-mingw32
#3636 Add rtems_scheduler_get_maximum_priority()
#3637 Fix rtems_task_restart() argument type
#3649 Error with IRC anouncing in examples-v2 commits.
#3651 Sphinx 1.8 PDF (latex) on FreeBSD does not build
#3664 RSB config parsing slow on python3
#3665 Add low level event recording infrastructure
#3666 Add support for C++17 std::aligned_alloc
#3667 Support data cache disable on ARMv7-AR
#3669 rtems-docs git does not build with Sphinx 1.8.2 and 1.8.3
#3670 examples-v2 uses deprecated or obsolete RTEMS interfaces
#3671 rtems-test needs a --version option or similar
#3672 No i386 BSP can link all tests after cache manager changes
#3673 xilinx_zynq_a9_qemu - fails to link psxconfig01
#3674 Raspberry Pi Fails to Build
#3675 RSB: Change default prefix to OS prefix + "rtems" + $rtems_version
#3677 ARM BSP contains ARM code in THUMB only build
#3678 Add RISC-V BSP with support for the grlib
#3682 Add BSP for Xilinx Zynq UltraScale+ MPSoC platform
#3683 Git clone via HTTPS does not give much interactive feedback
#3684 rtems_print_buffer is broken
#3685 Add large memory support to libdl
#3686 Add library searching and loading to libdl
#3687 Add architecture section support to libdl and support PowerPC's small data.
#3688 rtems-docs fails to build with python3
#3692 libdl does not honour write unlock/lock for sections
#3693 libdl incorrectly handles MIPS16hi/lo relocs
#3694 shm_open has logically unreachable code (Coverity ID: 1399706, 1399714)
#3696 Basic Support for Trace Compass
#3699 Wrong system register specified for ARM virtual timer value retrieval
#3720 mfill shell command uses the wrong arguments for the memset()
#3724 bsp/lpc24xx: Convert SSP driver to Linux API
#3725 bsp/lpc24xx: Convert I2C driver to Linux API
#3728 Set small data seciton to max size for mvme5500 and motorola_powerpc BSPs
#3731 Add rtems_scheduler_get_processor()
#3732 Add rtems_scheduler_get_processor_maximum()
#3733 Add general reg support to libdebugger #3734 Add RTEMS CONST attribute
#3735 Remove CONFIGURE_HAS_OWN_MULTIPROCESSING_TABLE
#3736 PowerPC Beatnik BSP C++ exceptions broken
#3741 libdl loading ELF objects from libbsd NFS file system ends in a deadlock
#3742 T_config conflicting type qualifiers for 'config'
#3743 RSB os and arch config logic is broken
#3746 libdl test dl05.exe failing
#3747 Address Cortex-M3 Errata 602117
#3748 libdl uses a linear symbol search on object file symbols
#3751 No documentation on Region Get Information Directives
#3753 Rename CONFIGURE_LIBIO_MAXIMUM_FILE_DESCRIPTORS
#3754 Users Guide Ubuntu Instructions Have Typo
```

RTEMS 5.1 Release Notes 8/112

#3756 Condition codes in PSR are destroyed by lazy FP context switch #3760 BBB MMU update crashes #3762 Return the current handler from ARM cp15 set exception call #3763 RSB SIS build fails on FreeBSD #3768 Add staging support to Makefile.inc #3769 RSB BSP Buildsets #3770 RSB 3rd party packages failing to build #3773 RPi fails to boot #3774 RPi2 SMP does not build #3775 libdl does not handle ARM mode reloc tramp parsing #3776 libdl ARM does not support ARM mode trampolines. #3777 libdl object unload debugger delete support is broken #3781 RSB crashes in case the host as an unreadable directory in "/" #3783 MSYS2 RSB build error #3785 Add RISC-V BSP with support for the Freedom E310 Arty A7 FPGA #3789 TMS570 application build error #3792 RSB fails to build on MSYS2 #3793 trace record tool does not build on Windows #3794 Initial POSIX Signals Mask Incorrect #3796 docs/develenv directory structure bitrot #3797 Add LLVM as a package #3798 Add sockatmark to libbsd #3800 termios - Add Capability to Generate SIGINTR and SIGQUIT #3802 RSB Build of Spike Fails on Second Time (bug in upstream spike) #3803 RSB ssl context error fetching gemu patches #3804 sb-get-sources: Error repo\_mail referenced before assignment #3805 libdebugger build error on atsamv #3806 Add fatal error for heap errors #3808 Fix gemu-couverture-git RSB download file name #3809 Fix epiphany-rtems5-gdb-7.8 RSB download file name #3810 Use the release details in the release build docs #3811 Release source path on ftp.rtems.org is wrong **#3812** Released RSB has no source set for rtems-tools **#3813** RSB does not handle --rsb-file in releases #3814 Releasing creates 2 copies or the kernel and tools. #3815 Improve SMP EDF scheduler configuration #3817 RSB fails on FreeBSD 12.0 (32bit and 64bit) #3821 Port NVMe support from FreeBSD to libbsd #3822 Release created VERSION file in rtems-tools-.\*.tar.xz is wrong #3823 Untar\_ family doesn't handle nested directories #3826 top on SMP shows invalid priorities #3830 Build problems with user names which contain space characters #3831 Duplicate description of Tiers and Rules #3833 Simplify RTEMS semaphore configuration #3834 Simplify clock driver #3835 Support statically allocated threads #3836 Specify the application configuration options #3837 Rename CONFIGURE\_LIBIO\_MAXIMUM\_FILE\_DESCRIPTORS #3838 Rework work area initialization #3839 RTEMS revision does not handle #3840 Add CONFIGURE\_IMFS\_ENABLE\_MKFIFO #3841 Add rtems\_object\_get\_local\_node() #3842 RSB RTEMS version message string is fixed to the git hash #3843 Add CONFIGURE DIRTY MEMORY #3844 Remove CONFIGURE\_HAS\_OWN\_DEVICE\_DRIVER\_TABLE **#3845** Remove Ada-specific configuration options **#3848** Libdebugger test in libbsd should depend on libdebugger.a #3849 Fix PSIM memory map #3856 posix\_devctl - Add support for SOCKCLOSE #3857 Use EAGAIN for POSIX mq wait in ISR error #3859 No output from joel scripts in telnet #3861 Add CONFIGURE\_VERBOSE\_SYSTEM\_INITIALIZATION #3862 Canonicalize CONFIGURE\_ZERO\_WORKSPACE\_AUTOMATICALLY #3863 Remove support for the BSP\_ZERO\_WORKSPACE\_AUTOMATICALLY BSP option #3864 rtems-tester does not work with gdb simulators #3865 Fix linker set item declarations for small data area targets #3868 newlib links breaks mingw build #3871 Remove rtems\_configuration\_get\_posix\_api\_configuration() #3873 Remove CONFIGURE\_HAS\_OWN\_INIT\_TASK\_TABLE #3874 Remove CONFIGURE\_POSIX\_HAS\_OWN\_INIT\_THREAD\_TABLE #3875 Split up confdefs.h in component based header files #3876 Remove CONFIGURE\_DISABLE\_SMP\_CONFIGURATION #3881 Add API functions to map a task priority to/from a POSIX thread priority #3882 Add POSIX user environment pointer to TCB #3885 Context switch extension is broken in SMP configurations #3886 Fail an RSB build with --mail option if a repo is not clean #3887 Do not report remotes in RSB build log if --mail is used #3888 Update rtems\_waf in libbsd #3889 Test needed for timer\_create with CLOCK\_MONOTONIC
#3890 Test needed for clock\_nanosleep with CLOCK\_MONOTONIC #3893 RSB staging changes have broken building a 3rd party package #3894 Replace the device filesystem with a specialization of the IMFS #3895 Add a migration to RTEMS 5 chapter to User Manual #3896 RSB option --source-only-download does not work with releases #3898 Remove CONFIGURE\_MAXIMUM\_DEVICES #3900 New template for boolean feature defines #3901 New template for configuration options with a value #3903 raspberrypi2 libbsd 5-freebsd-12 does not build #3904 Add methods to dump the event records in base64 encoding (optionally zlib compressed) #3909 rtems\_waf with python2 needs to handle unicode strings with waf #3911 Remove gdbarmsim #3914 Spike has hard-coded path to DTC #3919 RSB may not download source of pkconfig checked packages #3921 QorlQ clock tick interval is off by one hardware clock tick

## **Details**

| Ticket A | Created                                                       | Resolution | Component | Reporter | Owner       | Modified    |  |
|----------|---------------------------------------------------------------|------------|-----------|----------|-------------|-------------|--|
| #1247    | 13 years ago                                                  | fixed      | fs        | strauman | Chris Johns | 2 years ago |  |
|          | RTEMS does not implement locks needed by multithreaded newlib |            |           |          |             |             |  |

RTEMS 5.1 Release Notes 9/112

Summa multi-threaded newlib protects a number of internal data structures (as of newlib-1.15 these comprise global list of FILE objects stdio FILE object initializer individual FILEs (since FILEs with the exception of stdin/stdout/stderr are per-process entities) global hash table used by telldir/seekdir individual DIR structures (opendir/readdir) atexit list list of environment variables Descripti · global timezone variable ) using mutexes. It expects the OS to implement these locks but defaults to not using locking if the OS does not provide an implementation. Currently, RTEMS does \*not\* provide its own implementation of 'sys/lock.h' and therefore vital data structures in newlib are currently \*unprotected\* (with the exception of environment variables -- 'envlock.c' had been added to RTEMS a while ago but since then, newlib has introduced more locks and a general OS interface which - once implemented - will obsolete 'envlock.c'). Note that while semantics of having no protection for individual FILE objects may be tolerable, having no protection for global newlib data structures such as lists of FILEs is not I am currently working on an implementation which should be available shortly. 11 years ago fixed tool/newlib Daniel Hellstrom Chris Iohns 2 years ago scandir() fails due to MAXNAMELEN is incorrect Summar I have been trying to use scandir() however the newlib one does not work due to MAXNAMLEN and NAMLEN differ, scandir in libcsupport seems to have a fix for this, however my libcsupport\_a-scandir.o is empty, I'm guessing because HAVE\_SCANDIR is defined. It is used in scandir() (newlib-1.17.0/newlib/libc/posix/scandir.c:117) by the macro DIRSIZ. Where DIRSIZ uses the MAXNAMELEN define which is set incorrectly. It does not match the sizeof(struct dirent) which makes the DIRSIZ return a negative number, then malloc(DIRSIZ(d)) will try to allocate 4GB which fail. My guess is that MAXNAMELEN should be defined in newlib-1.17.0/newlib/libc/sys/rtems/sys/dirent.h or newlib-1.17.0/newlib/libc/sys/rtems/include/limits.h or in a new file. I tried to run the code below on my FAT filesystem, taken directly from the scandir(3) man page. /\* print files in current directory in reverse order \*/ #include <dirent.h> main(){ struct dirent namelist; int n; Descripti n = scandir(".", &namelist, 0, NULL); if (n < 0)perror("scandir"); else { while(n--) { printf("%s\n", namelist[n]->d name); free(namelist[n]); } free(namelist): } #1662 10 years ago fixed fs Bharath Suri Chris Johns 2 years ago termios.c: semaphore not deleted, consequently resulting in failure of rtems\_termios\_open Summar The semaphore osem is still in use in rtems termios close while an attempt to delete it is made and hence is not deleted. Consequently, it results in a RTEMS TOO MANY on Descripti rtems\_semaphore\_create, which further results in failure of rtems\_termios\_open. #1747 fixed score Sebastian Huber 2 years ago 9 years ago Chris Johns Heap extend allows discontinuous memory regions Summar The check in (cpukit/ChangeLog) states: 2010-06-07 Sebastian Huber <sebastian.huber@...> score/src/heapextend.c: Implemented support for scattered heap areas. The heap cannot support scattered blocks because the \_Heap\_Is\_block\_in\_heap assumes the region is continuous between the first and last blocks of the heap. Making the gaps in the regions passed to the heap extend call used is guestionable and makes the Heap Is block in heap test not really perform the task it's name states. This is an issue because it is this check that determines if a heap free of NULL should proceed. This issue is covered in another PR. Descripti I also wonder about a heap free call to an address that maps to one of the "in-use" gap regions. The previous heap code knew if an address was in the heap and therefore it was kind of safe to probe for a valid block. This assumption is now not valid The former heap extend code: http://www.rtems.org/viewvc/rtems/cpukit/score/src/heapextend.c?revision=1.7&view=markup clearly states the type of memory that can be added to an existing heap. The current code has no restrictions. The user manual is not great in this area. It would also be useful if comments are added to the heap extend code. The heap extend code is used by the rtems\_region\_extend call and this call clearly states in the manual that the memory region must be continuous. If this has changed we should discuss the API change and make better note of it. I also suspect the testsuite will need additions to test any API changes. #1971 8 years ago fixed fs nopscmn Chris Johns 2 years ago Memory leak in tmpfile() Summar Hello. I use tmpfile() in my RTEMS application, and found that it has memory leak. I wrote small test application (see attachment), that output memory usage: Memory usage before: Number of used blocks: 12 Largest used block: 1288 Total bytes used: 3628 on Memory used after: Number of used blocks: 1013 Largest used block: 1288 Total bytes used: 112064 By 1000 iteration, each call tmpfile() cause memory leak about 108 bytes. <del>#2132</del> 7 years ago fixed score Sebastian Huber Sebastian Huber 2 years ago <rtems/score/basedefs.h> superfluously includes <limits.h> Summar In older RTEMS versions <rtems.h> provided <limits.h> indirectly. The include of <limits.h> was added to not break application source files that relied on this accidentally. Descripti on We may remove this include in the future. fixed Sebastian Huber Sebastian Huber #2133 7 years ago score 2 years ago <rtems/score/basedefs.h> superfluously includes <string.h> In older RTEMS versions <rtems.h> provided <string.h> indirectly. The include of <string.h> was added to not break application source files that relied on this accidentally. Descripti We may remove this include in the future. #2135 7 years ago fixed posix Sebastian Huber Sebastian Huber 2 years ago times() and times() are subject to integer overflows Summar Descripti The clock\_t type is defined as unsigned long for RTEMS in Newlib. With a 1ms clock tick an overflow happens after 7 days on 32-bit long targets.

RTEMS 5.1 Release Notes 10/112

#2173 6 years ago fixed Joel Sherrill Sebastian Huber 2 years ago score Potential integer overflow problem in EDF schedule Summar On 2014-03-21 14:46, Gedare Bloom wrote:> On Fri, Mar 21, 2014 at 9:43 AM, Sebastian Huber <sebastian.huber@...> wrote: I have another question regarding the EDF scheduler. Does this work in case \_Watchdog\_Ticks\_since\_boot overflows? No. For this, I think we need to use "deadline folding" which is just modulo arithmetic void Scheduler EDF Release job( Thread\_Control \*the\_thread, uint32\_t deadline Priority Control new priority; Descripti if (deadline) { /\* Initializing or shifting deadline. \*/ new\_priority = (\_Watchdog\_Ticks\_since\_boot + deadline) & ~SCHEDULER\_EDF\_PRIO\_MSB; } else {  $the\_thread-> real\_priority = new\_priority; \_Thread\_Change\_priority(the\_thread, new\_priority, true);$ \_Watchdog\_Ticks\_since\_boot us uint32\_t and overflows after 49 days with a one millisecond clock tick. #2176 6 years ago wontfix Jeffrey Hill Joel Sherrill 2 years ago Summar I have a look around in the drivers in the various BSPs and I notice that none of the termios drivers appear to transmit characters at task level even if they are running in termios task mode. Maybe all (most) of them send characters in the ISR. If there was a large frame of characters to send then this could lock out task activity for too long FWIW, I had a closer look at this today, and maybe something is fishy in the termios code when the TX part of termios runs in task driven mode. It seems that in task mode if the UART can accept characters immediately in the write routine then we wouldnt need to turn on any interrupts at all. The write routine would need to somehow tell termios how many characters it sent; presumably this would occur by calling rtems\_termios\_dequeue\_characters in the driver's write function. I see in the code that this tries to work, rtems\_termios\_dequeue\_characters posts the semaphore of termios tx and increases the characters sent count of termios. However after the write routine returns it goes badly If the transmitter runs in termios TASK mode and the driver's write routine does not immediately enable an interrupt, then it returns to the code below in rtems\_termios\_puts and it sets the transmitter to rob\_busy. After that the termios tx daemon proceeds to step through all of the characters remaining (I think that I see this in the debugger) and discards them because the transmitter stays in rob\_busy state. It's also probably odd that termios calls the write function with interrupts disabled when it is in task driven mode; we could loop outputting a large frame of characters in the write routine at task level with interrupts globally disabled if (tty->rawOutBufState == rob idle) { /\* check, whether XOFF has been received \*/ if (!(tty->flow ctrl & FL ORCVXOF)) { (\*tty->device.write)(tty->minor, (char \*)&tty->rawOutBuf.theBuf[tty->rawOutBuf.Tail],1); } else { /\* remember that output has been stopped due to flow ctrl\*/ tty->flow\_ctrl |= FL\_OSTOP Descripti } tty->rawOutBufState = rob\_busy; [debuq]#0 rtems termios puts ( buf=0x9ca60, len=1, tty=0x11509c) at /home/hill/nios2-rtems/rtems-qit/rtems-4.10/c/src/.../../cpukit/libcsupport/src/termios.c:677 [debuq]#1 0x00015c68 in oproc (c=99 'c', tty=0x11509c) at /home/hill/nios2-rtems/rtems-git/rtems-4.10/c/src/../../cpukit/libcsupport/src/termios.c:748 [debug]#2 0x00015d9c in rtems\_termios\_write (arg=0x9cad8) at /home/hill/nios2-rtems/rtems/rtems-git/rtems-4.10/c/src/.../../cpukit/libcsupport/src/termios.c:770 [debug]#3 0x00002ef0 in console\_write (major=0, minor=0, arg=0x9cad8) at /home/hill/nios2-rtems/rtems-git/rtems-4.10/c/src/lib/libbsp/nios2/altera-sys-config/./console/console.c:171 [debug]#4 0x0006c328 in rtems\_io\_write (major=0, minor=0, argument=0x9cad8) at /home/hill/nios2-rtems/rtems-git/rtems-4.10/c/src/.../.cpukit/sapi/src/iowrite.c:47 [debug]#5 0x00068044 in device\_write (iop=0x114988, buffer=0x3366d4, count=44) at /home/hill/nios2-rtems/rtems-git/rtems-4.10/c/src/.../.cpukit/libfs/src/imfs/deviceio.c:160 [debug]#6 0x00017ef4 in write (fd=1, buffer=0x3366d4, count=44) at /home/hill/nios2-rtems/rtems/rtems-git/rtems-4.10/c/src/../../cpukit/libcsupport/src/write.c:51 [debug]#7 0x0007f078 in \_write\_ (ptr=0.004638, fd=1, buf=0.00336644, pbytes=44) at /home/hill/nios2-rtems/rtems-qit/rtems-4.10/c/src/.../cpukit/libcsupport/src/write r.c:38 [debug] +8 0.00066488 in fflush r (ptr=0x9d638, fp=0x9d98c) at ../../../../inios2-rtems/altera/altera11.0/gnu-tools/rtems-patched/gcc-4.1/newlib/libc/stdio/fflush.c:214 [debug]#9 0x000754e8 in stywrite\_r 4.1/newlib/libc/stdio/printf.c:52 [debug]#13 0x00057de0 in bootpc\_init (update\_files=false, forever=true) at /home/hill/nios2-rtems/rtems-git/rtems-4.10/c/src/../../cpukit/libnetworking/nfs/bootp\_subr.c:997 [debug]#14 0x0002960c in rtems\_bsdnet\_do\_bootp () at /home/hill/nios2-rtems/rtems-git/rtems-4.10/c/src/../../cpukit/libnetworking/rtems/rtems\_bootp.c:23 [debug]#15 0x0002b218 in rtems\_bsdnet\_initialize\_network () at /home/hill/nios2-rtems/rtems/rtems-git/rtems-git/rtem  $4.10/c/src/.../../pukit/libnetworking/rtems/rtems_glue.c:980 \ [debug] \frac{\#16}{4} 0x00001528 \ in \ Init \ (ignored=565432) \ at \ init.c:47 \ [debug] \frac{\#17}{4} 0x0006ccb0 \ in \ _Thread \ _Handler \ () \ at \ /home/hill/nios2-rtems/rtems-git/rtems-4.10/c/src/.../..cpukit/score/src/threadhandler.c:145 \ [debug] \frac{\#18}{4} 0x0006cc28 \ in \ _Thread \ _Is heir \ (the \ _thread=0x6cc28) \ at \ _Is heir \ (the \ _thread=0x6cc28) \ at \ _Is heir \ (thread=0x6cc28) \ at \ _Is heir \ (thread=0x6cc28) \ at \$ ./../cpukit/../../altera-sys-config/lib/include/rtems/score/thread.inl:82 [debug]Backtrace stopped: frame did not save the PC #2198 5 years ago fixed Gedare Bloom Chris Johns 22 months ago Automate doxygen build Summar The doxygen builds are no longer being generated nightly. Descripti 5 years ago #2207 unspecified Chris Johns Chris Johns 2 years ago fixed RTEMS tar does not overwrite. Summar A host tar by default will overwrite the contents of a directory. A sort of refresh. The RTEMS tar requires you remove the existing files rather than overwrite. This is dangerous because you have to remove files yet you do not know if the tar will be successful and moving and saving files assumes you know the contents of the tar file before hand. Descripti Tar should be changed to overwrite and so allow files to be refreshed. Consistence of files should be managed outside of tar via hashes or checksums. #2213 5 years ago fixed tool/gcc daniel.cederman **Daniel Hellstrom** 2 years ago Decreased performance for whetstone benchmark using GCC >=4.5 Summar Moving from GCC 4.4.2 to 4.9.2 increases the execution time of the whetstone benchmark on both SPARC and x86. The cause seems to be a single commit. I have submitted a bug Descripti report to the GCC bugzilla: on https://gcc.gnu.org/bugzilla/show bug.cgi?id=64193 #2261 5 years ago fixed unspecified Ioel Sherrill 2 years ago Add coverage report generation support to rtems-tools

RTEMS 5.1 Release Notes 11/112

This ticket is to capture the current state of the project started by Krzysztof Mięsowicz <krzysztof.miesowicz@...>. The goals of the project were to:

- replace the existing shell scripts in rtems-testing with Python code integrated into rtems-tools
- add the capability to generate a report per directory. This is important because a large body of code with low coverage negatively impacts the overall coverage area and
  makes reports harder to read. Breaking the reports down by functional area lets us do coverage reporting on more code even when some of the areas are in need of testing
  improvement.

Descripti

The remaining effort in conjunction with other activity related to coverage such as inclusion of gcov generated reports is a good "summer of code" type project. This is an important capability to add to the rtems-tools.

The attached tar file krzy-patches.tar.bz2 contains the current code. There may be other issues to resolve but writing from memory, the following are the highest priority ones:

- no default setting for coverage enable/disable
- configuration file has hard coded paths. This should be able to be a template which is adjusted by the tools at run-time.
- · variable naming and coding style does not match that used in other Python code in rtems-tools

Krzysztof wrote some in his blog about this (http://kmiesowicz.blogspot.com/p/esa-socis-2014.html). Ensure that your base RTEMS tools are built with the RTEMS Source Builder and check on the development list if it builds a qemu with coverage support. This may have changed since he blogged. Joel Sherrill <del>#2266</del> invalid unspecified Move bsp\_pretasking\_hook() into files named bsppretaskinghook.c Summar Over the past few years, we have split out the BSP required methods into their own files with consistent names. bsp\_pretasking\_hook() is next on the list. Descripti \$ grep -rl bsp\_pretasking\_hook . ./sparc/shared/bsppretaskinghook.c ./powerpc/score603e/startup/bspstart.c ./powerpc/beatnik/startup/bspstart.c ./powerpc/virtex5/startup/bspstart.c ./powerpc/virtex5/start/start.5./powerpc/ep1a/startup/bspstart.c./powerpc/virtex4/startup/bspstart.c./powerpc/ep1a/startup/bspstart.c./powerpc/ep1a/startup/bspstart.c./powerpc/ep1a/startup/bspstart.c./prin/TLL6527M/startup/bspstart.c./bfin/DLL6527M/startup/bspstart.c./bfin/DLL6527M/startup/bspstart.c./prin/DLL6527M/startup/bspstart.c./prin/DLL6 ./shared/include/bootcard.h ./shared/bsppretaskinghook.c ./shared/bootcard.c #2284 5 years ago unspecified loel Sherrill Chris Iohns 2 years ago h8300 gets error linking dl0\* tests Summar rtems-syms -e -c "-mh -mint32 -O2 -g -Wall -Wmissing-prototypes -Wimplicit-function-declaration -Wstrict-prototypes -Wnested-externs" -o dl-sym.o dl01.pre h8300-rtems4.11-gcc -B././././h8sim/lib/ -specs bsp\_specs -qrtems -mh -mint32 -02 -g -Wall -Wmissing-prototypes -Wimplicit-function-declaration -Wstrict-prototypes -Wnested-externs -mh -mint32 \ Descripti -o dl01.exe init.o dl-load.o dl-tar.o dl-svm.o dl-sym.o: In function `rtems rtl base global syms init': rld--gTgaaa.c:(.text+0xa): undefined reference to `rtemsrtl base globals size' rld--gTgaaa.c:(.text+0x10): undefined reference to `rtemsrtl\_base\_globals' collect2: error: ld returned 1 exit status <del>#2289</del> fixed Sebastian Huber tool/acc Needs Funding 5 years ago 2 years ago rtems\_ada\_self is broken on SMP Summar The global variable rtems ada self is broken on SMP (similar to the task variables) and should be replaced with a function call or thread specific data. <del>#2305</del> 5 years ago unspecified Joel Sherrill 2 years ago sp07 needs to be split into an user extensions and a notepad test Summar I was reviewing all code in the tree which uses deprecated methods. I will fix most of the cases. This is going to take a little more time. This test needs to be split apart. I think the notepad usage can go into a new test spnotepad02. It is primarily ensuring that two threads can exchange values through notepads Descripti The remaining use of notepads in sp07 can probably just be a count down on the priority. I am starting to move code to spnotepad02 from sp07 that is not related to the tasks counting down. Hopefully I can resolve this without much feedback. #2306 5 years ago fixed arch/powerpc Joel Sherrill 2 years ago powerpc/mvme5500/vectors/exceptionhandler.c uses task variables Summar I am addressing almost all uses of deprecated methods. They are mostly calls to rtems\_clock\_get() which can be easily corrected or test code which will be removed when the deprecated feature is removed. Descripti This BSP however has what appears to be a unique feature -- the ability for a thread to add a unique exception fault handler. My inclination is to rip this out but I am not doing it now. I am just turning off deprecated warnings for the file. #2308 5 years ago fixed unspecified Chris Johns 2 years ago Change uniprocessor INIT task mode to preempt. Summar The current INIT task mode for a uni-processor build is NO\_PREEMPT. This is not possible on an SMP system and so the default mode is PREEMPT. Both system should be the same and Descripti so the uniprocessor mode should be changed. fixed #2325 5 years ago arch/sparc Sebastian Huber Daniel Hellstrom 2 years ago Broken console driver infrastructure for SPARC The stuff in "c/src/lib/libbsp/sparc/shared/uart/cons.c" should get removed and the new Termios device API should be used instead (see also rtems termios device install()). Descripti #2344 5 years ago fixed unspecified Sebastian Huber Sebastian Huber 2 years ago Second argument of ualarm() is ignored Summar Descripti I don't think this is in line with POSIX.

Currently there is one watchdog header for all ticks based watchdogs. This is not scalable. For example on the Freescale T4240 platform with 24-processors we observe in the smptests/smpwakeafter01 test a maximum thread dispatch disabled time of 3.8ms on processor 0 and 1.7ms on the other processors.

2 years ago

Sebastian Huber

fixed

One watchdog ticks header per scheduler instance

score

#2350 5 years ago

Summar

RTEMS 5.1 Release Notes 12/112

<PerCPUProfilingReport processorIndex="0"> <MaxThreadDispatchDisabledTime unit="ns">3807457</MaxThreadDispatchDisabledTime> <MeanThreadDispatchDisabledTime unit="ns">124091</MeanThreadDispatchDisabledTime>  $< Total Thread Dispatch Disabled Time\ unit = "ns" > 1706880473 < / Total Thread Dispatch Disabled Time > 1706880473 < (Total Thread Dispatch Disabled Time > 1706880473 < (Total Thread Dispatch Disabled Time > 1706880473 < (Total Thread Dispatch Disabled Time > 1706880473 < (Total Thread Dispatch Disabled Time > 1706880473 < (Total Thread Dispatch Dispatch Di$ <ThreadDispatchDisabledCount>13755</ThreadDispatchDisabledCount> <MaxInterruptDelay unit="ns">0</MaxInterruptDelay>
<MaxInterruptTime unit="ns">24661</MaxInterruptTime> MeanInterruptTime unit="ins">10148
/MeanInterruptTime unit="ins">10148
/MeanInterruptTime>
<TotalInterruptTime unit="ins">127682501
/TotalInterruptTime> Descripti <InterruptCount>12582</interruptCount> </PerCPUProfilingReport> <PerCPUProfilingReport processorIndex="1"> <MaxThreadDispatchDisabledTime unit="ns">1715826</MaxThreadDispatchDisabledTime>
<MeanThreadDispatchDisabledTime unit="ns">102805
/MeanThreadDispatchDisabledTime unit="ns">102805
/MeanThreadDispatchDisabledTime <TotalThreadDispatchDisabledTime unit="ns">1884937615</TotalThreadDispatchDisabledTime> <ThreadDispatchDisabledCount>18335</ThreadDispatchDisabledCount> <InreadDispatchDisabledCount>18335<pr <InterruptCount>664</InterruptCount> </PerCPUProfilingReport> <SMPLockProfilingReport name="Watchdog">
<MaxAcquireTime unit="ns">47020<MaxSectionTime unit="ns">2709<MeanAcquireTime unit="ns">31/MeanAcquireTime> <MeanSectionTime unit="ns">52</MeanSectionTime>
<TotalAcquireTime unit="ns">990203330</TotalAcquireTime> <TotalSectionTime unit="ns">1674926849</TotalSectionTime> <UsageCount>31604848</UsageCount>
 <ContentionCount initialQueueLength="0">10574</ContentionCount>
 <ContentionCount initialQueueLength="1">8168</ContentionCount></ContentionCount initialQueueLength="2">8578</ContentionCount> <ContentionCount initialQueueLength="3">31577528</ContentionCount> </SMPLockProfilingReport> The watchdog lock is highly contended and since the watchdog insert procedure acquires and releases the lock during the iteration of the watchdog chain several times, this yields the high thread dispatch disabled times. To get rid of this bottleneck we should move the watchdog context into the scheduler context to use one watchdog context per scheduler instance. Take care that active watchdogs move in case of a scheduler change of a thread. #2354 5 years ago unspecified Sebastian Huber fixed 2 years ago Replace red-black tree implementation, change API Summar The RTEMS red-black tree implementation is not as good as the BSD implementation which performs guite well in a benchmark: https://github.com/sebhub/rb-bench Proposal: Descripti https://github.com/sebhub/rb-bench/blob/master/test-rbtree-bsd-for-rtems.c One benefit is that the search/insert is done inline and the red-black tree fixup is done in a general purpose \_BSD\_RBTree\_Insert\_color() function (similar to the Linux red-black tree This makes it possible to get rid of the red-black tree implementation used by the JFFS2 support. #2355 5 years ago fixed arch/sparc Sebastian Huber Daniel Hellstrom 2 years ago SPARC: Several shared drivers are not SMP ready Summar Several drivers in c/src/lib/libbsp/sparc/shared/ use interrupt disable/enable for low-level mutual exclusion. This is not enough on SMP configurations Descripti #2363 5 years ago duplicate arch/sparc Sebastian Huber 2 years ago SPARC: Silent FP context corruption possible On uni-processor configurations the post-switch actions (e.g. signal handlers) and context switch extensions may silently corrupt the floating point context. Set test Descripti sptests/spcontext01. This problem exists for many years and might be working as intended. It is possible to fix this issue using the SPARC\_USE\_SAFE\_FP\_SUPPORT option. This is already used for the SMP configurations. The disadavantage is that this disables the deferred floating point support. wontfix #2366 5 years ago score loel Sherrill 2 years ago Create a Public API for the Atomic Operations Summar Ticket #2364 regarded use of a pthread mutex in three graphics driver as basically an atomic flag to ensure only one open() was active at a time. This created an unnecessary dependency on the POSIX API being enabled. I changed the code to use score Atomic flags. Descripti This highlighted the need for a public Atomic API. The existing tests could be converted to the public API, a macro wrapper written for Classic API Atomics, and documentation added. This may be enough to be a small GSOC project. #2367 fixed Sebastian Huber <sebastian.huber@...> 5 years ago doc mw 2 years ago Documentation of User Extensions needs more information Summar The documentation for User Extension sets in the C User's Guide could use some clarification. It discusses the multiple sets of extensions, but it is unclear as to whether or not the Descripti extensions are added or replaced when rtems extension create() is called. There is a section - 22.2.4 (Order of Invocation) that does discuss the operation of the sets, but it only makes sense once the reader understands that the sets are, in fact, additive. tool #2377 5 years ago wontfix Sebastian Huber 2 years ago rtems waf: Tools without a version are not supported waf configure --prefix=/opt/rtems --rtems=/opt/rtems --rtems-tools=/opt/rtems --rtems-bsps=i386/pc686 Setting top to : /scratch/git-rtems-libbsd Setting out to : /scratch/git-rtems-libbsd Setting out to : /scratch/git-rtems-libbsd Setting o Descripti libbsd/build Could not find any architectures (complete log in /scratch/git-rtems-libbsd-upstream/build/config.log) #2385 fixed arch/arm 5 years ago Chris Johns 2 years ago Warning from commit "bsps/arm: Do not use ARM ARCH 7A" Summar This change https://git.rtems.org/rtems/commit/?h=4.11&id=d0733bb8 generate a warning in user code. The warning is: .../arm-errata.h:45:1: warning: 'in line' is not at beginning of declaration [-Wold-style-declaration] Descripti static bool inline arm\_errata\_is\_applicable\_processor\_errata\_764369(void) #2407 5 years ago fixed build Sebastian Huber loel Sherrill 2 years ago Enable function and data sections Summar In order to reduce the size of executables it is beneficial to put all global functions and data into separate sections. This enables the linker to perform a garbage collection which removes all items not directly referenced. The following steps are necessary

RTEMS 5.1 Release Notes 13/112

1. Modify the build system to use the following compiler and linker flags: Descripti CFLAGS += -ffunction-sections -fdata-sections LDFLAGS += -WI,--ac-sections 2. Review all linker command files and ensure that linker sets and global constructor sections are not affected by the garbage collection (e.g. use the KEEP() directive of GNU ld). fixed Sebastian Huber #2408 5 years ago unspecified Sebastian Huber 8 weeks ago Summar Linker set based initialization Linker sets are used for example in Linux, FreeBSD (they are used in the RTEMS port of the FreeBSD network stack, e.g. libbsd), eCos and for global C++ constructors. They provide a space efficient and flexible means to initialize modules. A linker set consists of • dedicated input sections for the linker (e.g. .ctors and .ctors.\* in the case of global constructors), a begin marker (e.g. provided by crtbegin.o, and
 an end marker (e.g. provided by ctrend.o). A module may place a certain data item into the dedicated input section. The linker will collect all such data items in this section and creates a begin and end marker. The initialization code can then use the begin and end markers to find all the collected data items (e.g. function pointers). Lets look how this works using a simple example. For this we need three files myset.h, #ifndef MYSET\_H #define MYSET H /\* The linker set items \*/ typedef struct { void (\*func)(void); } item: \* Macro to create a linker set item. The first parameter is \* the designator of the item. It must be unique within the \* module scope. The second parameter is the desired function. #define MYSET ITEM(i, f) \ \_\_attribute\_\_((used)) \
\_\_attribute\_\_((section(".rtemsroset.myset.content"))) \
static item i = { f } #endif /\* MYSET\_H \*/ module.c #include "myset.h" #include <stdio.h> \* Some global function that needs a module specific \* intialization done by f(). void g(void) printf("a()\n"): /\* The module constructor \*/ static void f(void) printf("f()\n"); \* This registers the module constructor f() \* in the linker set "myset" MYSET ITEM(i, &f); and init.c. #include "mvset.h" #include <stddef.h> /\* Should be in a proper header file \*/ void g(void); /\* Define the start marker \*/ \_\_attribute\_\_((used))
\_\_attribute\_\_((section(".rtemsroset.myset.begin"))) static volatile const item begin[0]; /\* Define the end marker \*/ \_attribute\_\_((used)) \_attribute\_\_((section(".rtemsroset.myset.end"))) static volatile const item end[0]; int main(void)  $size_t n = \&end[0] - \&begin[0];$ size t i; /\* Call all functions of the linker set \*/ (\*begin[i].func)(); \* This will pull in the module.c and register its item in the \* linker set "myset". So g() can rely on f() being called first. g(); In the linker command file of the GNU linker we need the following statement.

RTEMS 5.1 Release Notes 14/112

.rtemsroset : {
KEEP (\*(SORT(.rtemsroset.\*)))

The KEEP() ensures that a garbage collection by the linker will not discard the content of this section. This would be normally the case since the linker set items are not referenced directly. The SORT() directive sorts the input sections lexicographically. Please note the lexicographical order of the begin, content and end section name parts in the previous example which ensures that the position of the begin and end markers are right. The interesting part of linker map file of the previous example may look like this.

 .rtemsroset
 0x000000001001990
 0x4 load address 0x00000000002268c

 \*(SORT(.rtemsroset.\*))
 .rtemsroset.myset.begin
 0x0000000000001001990
 0x0 init.o

 .rtemsroset.myset.content
 0x000000001001990
 0x4 module.o

 .rtemsroset.myset.end
 0x000000001001994
 0x0 init.o

So what is the benefit of using linker sets to initialize modules? Currently in RTEMS all available managers (semaphore, message queue, barrier, etc.) are initialized since the initialization code doesn't know what is actually used by the application. With the linker set approach we need to initialize only those managers that are used by the application. In case an application uses message queues, then it must call rems\_message\_queue\_create(). In the module implementing this function we can place a linker set item and register the message queue handler constructor. Otherwise, in case the application doesn't use message queues, then there will be no reference to the rems\_message\_queue\_create() function and the constructor is not registered, thus nothing of the message queue handler will be in the final executable.

#2412 5 years ago fixed score Sebastian Huber Sebastian Huber 2 years ago

Improved priority inheritance implementation 2 years ago

## **Problem**

The RTEMS mutexes implement only a very simple approximation of the priority inheritance protocol. The real priority of a thread is only restored once it releases its last mutex. Lets consider this scenario. We have a file system instance protected by one mutex (e.g. JFFS2) and a dynamic memory allocator protected by another mutex. A low priority thread performs writes some log data into a file, thus it acquires the file system instance mutex. The file system allocates dynamic memory. Now a high priority thread interrupts and tries to allocate dynamic memory. The allocator mutex is already owned, so the priority thread is raised to the priority of the high priority thread. The memory allocation completes and the allocator mutex is released, since the low priority thread still owns the file system instance mutex it continues to execute with the high priority (the high priority thread is not scheduled). It may now perform complex and long file system operations (e.g. garbage collection, polled flash erase and write functions) with a high priority.

## **Functional requirements**

- The mutex shall use the priority inheritance protocol to prevent priority inversion. On SMP configurations OMIP shall be used
- The mutex shall allow vertical nesting (a thread owns multiple mutexes).
- The mutex shall allow horizontal nesting (a thread waits for ownership of a mutex those owner waits for ownership of a mutex, and so on).
- Threads from one scheduler instance shall wait in priority order. The highest priority thread shall be dequeued first.
- The highest priority waiting thread of each scheduler instance shall wait in FIFO order.
- The mutex shall provide an acquire operation with timeout.
- In case a mutex is released, then the previous owner shall no longer use the priorities inherited by this mutex.
- In case a mutex acquire operation timeout occurs, then the current owner of the mutex shall no longer use the priorities inherited by the acquiring thread.
- The order of the mutex release operations may differ from the order of the mutex acquire operations
- Priority changes not originating due to the priority inheritance protocol shall take place immediately
- Deadlock shall be detected. In case a deadlock would occur an error status shall be returned or a fatal error shall be generated.
- Deadlocks at application level shall not lead to a deadlock at operating system level.

## **Performance requirements**

- The mutex acquire operation shall use only object-specific locks in case the mutex is not owned currently.
- The mutex release operation shall use only object-specific locks in case no threads wait for ownership of this mutex.

Descripti on

Invariants

- A mutex shall be owned by at most one thread.
- A thread shall wait for ownership of at most one mutex.

## Possible implementation

Use a recursive data structure to determine the highest priority available to a thread for each scheduler instance, e.g.

typedef struct Thread\_Priority\_node {
 Priority\_Control current\_priority;
 Priority\_Control real\_priority;
 struct Thread\_Priority\_node \*owner;
 RBTree\_Node Node;
 RBTree\_Control Inherited\_priorities;
} Thread\_Priority\_node;

typedef struct {
 ...
Thread\_Priority\_node \*priority\_nodes; /\* One per scheduler instances \*/
 ...
} Thread\_Control;

Initially a thread has a priority node reflecting its real priority. The Thread\_Priority\_node::owner is NULL. The Thread\_Priority\_node::current\_priority is set to the real priority. The Thread\_Priority\_node::lnherited\_priorities is empty.

In case the thread must wait for ownership of a mutex, then it enqueues its priority node in Thread\_Priority\_node::Inherited\_priorities of the mutex owner.

Jakob Viketoft

In case the thread is dequeued from the wait queue of a mutex, then it dequeues its priority node in Thread\_Priority\_node::Inherited\_priorities of the previous mutex owner (ownership transfer) or the current mutex owner (acquire timeout).

In case the minimum of Thread\_Priority\_node::real\_priority and Thread\_Priority\_node::lnherited\_priorities changes, then Thread\_Priority\_node::current\_priority is updated. In case the Thread\_Priority\_node::owner its not NULL, the priority change propagates to the owner, and so on. In case Thread\_Priority\_node::current\_priority changes, the corresponding scheduler is notified.

The biggest issue is the locking on SMP configurations in case of recursive minimum updates.

Somehow we must connect this to the scheduler helping protocol for OMIP. We may have to replace the return value based scheduler operations with a pre-context-switch action. Due to some recent implementation changes the run-time of the \_Thread\_Dispatch() function is no longer average-case performance critical.

4 months ago

Summar RSB %source file fails

#2420 5 years ago

RTEMS 5.1 Release Notes 15/112

It seems that the method for accessing an existing file repository both isn't covered much in the "manual", but it also fails to find it. Looking at the python code in download.py, it requires the format file:// to identify the local file protocol, but then tries to access the actual file/directory using that the entire url (including file://) This unfortunately fails and I'm not familiar enough with Python to correct this, although it appears that the "file://" part should be cut from the URL before calling the "return path.isdir(url)" in the \_file\_downloader function. #2423 5 years ago fixed unspecified Jeffrey Hill rtems iterate over all threads lacks user callback private pointer pass through Summar Typically when designing an API that calls a user callback there is a user private "void \*" pointer transparently passed through to the user callback so that the user can access his private state inside of his callback without being forced to employ a global variable. A global variable doesnt work very well if there are multiple objects instances created each of them using the same method with rtems\_iterate\_over\_all\_threads. This type of "void \*" private pointer is of course a standard approach allowing the users callback to behave much the same way as a virtual method in C++, but nevertheless retaining a compatible C based API An enhanced version of the API might look like this Descripti void rtems iterate over all threads xxx( rtems per thread routine routine, void \* const pUserPrivatePassThrogh ):  $typedef\ void\ (*rtems\_per\_thread\_routine\_xxx)(\ Thread\_Control\ *the\_thread,\ void\ *\ const\ pUserPrivatePassThrogh\ );$ The pUserPrivatePassThrogh is not used by the library; it is retained for the duration of the rtems iterate over all threads xxx function only so that it can be passed through to the user's callback. thanks for your consideration of this matter #2428 Joel Sherrill fixed 4 years ago tool/rsb Chris Johns Add 4.12 Tool Target Configurations to RSB Summar Even though so far the 4.11 and master tools don't need to be different, 4.12 configurations need to be added. This gives us space to: Descripti + (DONE) remove obsolete targets (avr, h8300, m32r) + (DONE) update versions + complete submission of patches and bump gdb + ... #2441 4 years ago fixed unspecified Joel Sherrill Sebastian Huber 2 years ago lpc1768 variants fail to build with error in gpio.c Summar arm-lpc1768 mbed ahb ram eth arm-lpc1768 mbed ahb ram arm-lpc1768 mbed In file included from ../../../rtems/c/src/lib/libbsp/arm/lpc176x/gpio/gpio.c:25:0: ../../../.lpc1768\_mbed\_ahb\_ram\_eth/lib/include/bsp/gpio.h:28:4: error: #error "BSP\_GPIO\_PIN\_COUNT or BSP\_GPIO\_PINS\_PER\_BANK is not defined. #error "BSP GPIO PIN COUNT or BSP GPIO PINS PER BANK is not defined." ../.././lpc1768 mbed ahb ram eth/lib/include/bsp/gpio.h:32:4: error: #error "Invalid BSP GPIO PIN COUNT or BSP GPIO PINS PER BANK." #error "Invalid BSP GPIO PIN COUNT or BSP GPIO PINS PER BANK." ../../../lpc1768 mbed ahb ram eth/lib/include/bsp/gpio.h:41:5: error: division by zero in #if Descripti #if GPIO LAST BANK PINS > 0 ../.././trems/c/src/lib/libbsp/arm/lpc176x/gpio/gpio.c:29:8: error: unknown type name 'lpc176x\_registered\_interrupt\_function' static lpc176x\_registered\_interrupt\_function function\_vector[ ../../.d.rtems/c/src/lib/libbsp/arm/lpc176x/gpio/gpio.c:30:3: error: 'LPC176X\_RESERVED\_ISR\_FUNCT\_SIZE' undeclared here (not in a function) LPC176X RESERVED ISR FUNCT SIZE ]; ../../../rtems/c/src/lib/libbsp/arm/lpc176x/gpio/gpio.c:35:9: error: unknown type name 'lpc176x\_gpio\_direction' const lpc176x gpio direction dir #2442 4 years ago fixed Joel Sherrill joel.sherrill@... 2 years ago Remove avrtest BSP Summar Remove the avr/avrtest BSP per the instructions at https://devel.rtems.org/wiki/Developer/Removing a BSP Descripti #2443 4 years ago fixed unspecified Joel Sherrill Joel Sherrill <joel@...> 2 years ago Remove AVR Architectural Port Remove the AVR port per the instructions at https://devel.rtems.org/wiki/Developer/Removing\_a\_Port. All BSPa must be removed before the architectural port can be removed. These are tracked by the following tickets: Descripti on Rationale: The AVR port is incomplete and the largest AVR CPU models are just barely large enough to run RTEMS. This by itself is not enough to drop the port. However, the state of GCC for this target is poor. It is marginally maintained. Atmel maintains their own patch set independent of GCC. Plus they use their own small (and unique) C Library. This makes avrrtems the only user of AVR+newlib. The target size is a challenge but that was why the port was initially interesting. It provided a real goal. But the tool state is painful for a port which is incomplete and has neither users nor anyone interested in actively maintaining it for GCC or RTEMS arch/m68k 2 years ago #2444 4 years ago fixed Joel Sherrill Aun-Ali Zaidi <admin@...> Remove m68k/mvme136 BSP Remove the m68k/mvme136 BSP per the instructions at https://devel.rtems.org/wiki/Developer/Removing\_a\_BSP Descripti Rationale: Although it is sad to see the BSP for the board that RTEMS was developed for be removed, this board was current in 1988-9. It has only 1MB RAM, 2 UARTS, and no NIC. It on is unlikely to be available and without a NIC, isn't that useful. arch/m68k fixed Joel Sherrill Aun-Ali Zaidi <admin@...> #2445 4 years ago Remove m68k/sim68000 BSP Summar Remove the m68k/sim68000 BSP per the instructions at https://devel.rtems.org/wiki/Developer/Removing\_a\_BSP Descripti Rationale: This is a BSP for a simulator named BSVC (http://www4.ncsu.edu/~bwmott/bsvc/) that was never under a truly free license and has not been updated in a decade. Although a decent tool, it was extremely slow. #2446 4 years ago fixed unspecified Joel Sherrill Joel Sherrill 2 years ago Remove M32R Architectural Port Summar Remove the M32R port per the instructions at https://devel.rtems.org/wiki/Developer/Removing a Port. Descripti All BSPa must be removed before the architectural port can be removed. These are tracked by the following tickets: Rationale: The M32R port is incomplete, appears to have no users, and the CPU architecture is end-of-lifed. #2447 4 years ago fixed Aun-Ali Zaidi <admin@...> Ioel Sherrill 2 years ago bsps Remove m32r/m32rsim Descripti Remove the m32r/m32rsim BSP per the instructions at https://devel.rtems.org/wiki/Developer/Removing a BSP #2448 4 years ago fixed arch/mips loel Sherrill 2 years ago Remove mips/mongoose BSP

RTEMS 5.1 Release Notes 16/112

Remove the m32r/m32rsim BSP per the instructions at https://devel.rtems.org/wiki/Developer/Removing a BSP Descripti Rationale: This is a radiation hardened MIPS R3000 CPU that has only been used by a few missions. After discussions with various NASA and commercial engineers, we have learned that it is no longer considered an option for new missions and has not an option for a considerable length of time. The missions still underway (including New Horizons) are locked down on very old versions of their development infrastructure including hosts. <del>#2449</del> fixed arch/arm Joel Sherrill Aun-Ali Zaidi <admin@...> 4 years ago 2 years ago Remove arm/gba BSP Summar Remove the arm/qba BSP per the instructions at https://devel.rtems.org/wiki/Developer/Removing a BSP Descripti Rationale: This BSP is for very old Nintendo hardware and required the use of either a simulator or hard to obtain programmable game cartridge. Nintendo was aggressive in shutting on down resellers of those cartridges. There is no real console input and it is hard to automate testing. This was a useful BSP when there were few ARM BSPs but with the Pi, Beagle, etc. these days are long past. #2450 4 years ago fixed arch/arm Joel Sherrill Aun-Ali Zaidi <admin@...> Remove arm/nds Summar Remove the arm/nds BSP per the instructions at https://devel.rtems.org/wiki/Developer/Removing\_a\_BSP Descripti Rationale: This BSP is for very old Nintendo hardware and required the use of either a simulator or hard to obtain programmable game cartridge. Nintendo was aggressive in shutting down resellers of those cartridges. There is no real console input and it is hard to automate testing. This was a useful BSP when there were few ARM BSPs but with the Pi, Beagle, etc. these days are long past. <del>#2451</del> arch/arm Joel Sherrill Aun-Ali Zaidi <admin@...> 4 years ago fixed Remove arm/gp32 BSP Summar Remove the arm/gp32 BSP per the instructions at https://devel.rtems.org/wiki/Developer/Removing\_a\_BSP Descripti Rationale: This BSP is for an open source alternative to the Gameboy Advance introduced in 2001. Wikipedia notes that 30K units were sold but it has been unavailable since 2007. This was a useful BSP when there were few ARM BSPs and the openness was interesting but with the Pi, Beagle, etc. these days are long past. <del>#2452</del> 4 years ago fixed unspecified 17 months ago Remove H8300 Architectual Port Summar Remove the H8300 port per the instructions at https://devel.rtems.org/wiki/Developer/Removing\_a\_Port. All BSPa must be removed before the architectural port can be removed. These are tracked by the following tickets: Descripti #2453 - h8sim Rationale: The h8 has been end of lifed. There do not appear to be any users based up questions and tickets filed. The architecture itself has issues which lead to breakages in gcc (which do get fixed though often slowly) and those same issues force us to disable some features like iconv in newlib. With no users, end of life, and tool issues, it is time to remove #2453 Aun-Ali Zaidi <admin@...> 4 years ago fixed Ioel Sherrill bsps 2 years ago Remove h8300/h8sim BSP Remove the h8300/h8sim BSP per the instructions at https://devel.rtems.org/wiki/Developer/Removing a BSP 4 years ago unspecified 2 years ago Warning in threadqops.c Summar This may apply to the 4.11 branch as well. I am not sure. Descripti ../../../rtems/c/src/../../cpukit/score/src/threadqops.c:202:29: warning: passing argument 1 of '\_RBTree\_Initialize\_empty' from incompatible pointer type This happens building many/all BSPs #2455 4 years ago unspecified Joel Sherrill Sebastian Huber 2 years ago Warning in spsimplesched02 Summar This may apply to the 4.11 branch as well. I am not sure. Descripti ....../.../../rtems/c/src/.../../testsuites/sptests/spsimplesched02/init.c:84:5; warning: passing argument 1 of ' Objects Name to id u32' from incompatible pointer type This happens building many/all BSPs. <del>#2457</del> 4 years ago fixed arch/powerpc Joel Sherrill Aun-Ali Zaidi <admin@...> 2 years ago Remove powerpc/ep1a BSP Summar Remove the powerpc/ep1a BSP per the instructions at https://devel.rtems.org/wiki/Developer/Removing a BSP Descripti Rationale: AFAIK this BSP was only used on a program supported by OAR. That program is no longer in active development and is completely frozen. If that situation changes, the BSP can be resurrected. It was introduced 10 years ago and has not has a modification other than general maintenance in the last four years. #2458 4 years ago fixed Joel Sherrill Ralph Holmes <ralph@...> arch/powerpc 2 years ago Remove powerpc/score603e BSP Summar Remove the powerpc/score603e BSP per the instructions at https://devel.rtems.org/wiki/Developer/Removing\_a\_BSP Descripti Rationale: AFAIK this BSP was only used on a program supported by OAR. That program is no longer in active development and is completely frozen. If that situation changes, the BSP can be resurrected. It was introduced in 1999 and has not has a modification other than general maintenance in the last six years. #2459 4 years ago fixed rtems Sebastian Huber Sebastian Huber 2 years ago Add rtems\_chain\_get\_first\_unprotected() to chain API Summar <del>#2464</del> wontfix tool Sebastian Huber 4 years ago 2 years ago RSB: Tool patches use the RTEMS version Summar In rtems/conifg/rtems-urls.bset the tool patches are set to an RTEMS version dependent directory. This makes re-use of the general purpose files quite difficult. Descripti 4 years ago #2468 fixed arch/i386 Joel Sherrill Add Thread Local Storage (TLS) support on x86 Summar The x86 is one of the architectures which does not support Thread Local Storage. Each architecture requires target architecture specific support to provide this standard language Details on the implementation by the compiler may be found at http://wiki.osdev.org/Thread\_Local\_Storage. Descripti Based on this information, I think a segment register needs to be added to the thread context and some hooks to the TLS implemented. Architecture information on TLS implementation should be added to the CPU Supplement document as this is part of the ABI and context switch. As part of effort, the documentation for the general procedure of adding target specific TLS support should be added to the porting guide or reviewed. #2477 4 years ago fixed unspecified Sebastian Huber Sebastian Huber <sebastian.huber@...> 2 years ago Remove <rtems/debug.h> Summar RTEMS has an API for dynamic debug support in <rtems/debug.h>. This feature is sparely used:

RTEMS 5.1 Release Notes 17/112

```
cpukit/sapi/src/debug.c: rtems_debug_disable( RTEMS_DEBUG_ALL_MASK );
                 cpukit/sapi/src/debug.c:void rtems_debug_enable (
                 cpukit/sapi/src/debug.c: rtems_debug_control to_be_enabled
                 cpukit/sapi/src/debug.c:void rtems_debug_disable (
                 cpukit/sapi/src/debug.c: rtems debug control to be disabled
                 cpukit/sapi/src/debug.c:bool rtems_debug_is_enabled(
                 cpukit/sapi/src/debug.c: rtems_debug_control level cpukit/rtems/include/rtems/rtems/regionimpl.h: if (
                                                                         if ( rtems_debug_is_enabled( RTEMS_DEBUG_REGION ) ) \
                 cpukit/score/include/rtems/debug.htspcedef uint32 t rtems_debug_control; cpukit/score/include/rtems/debug.htspcedef uint32 t rtems_debug_control; cpukit/score/include/rtems/debug.htsCORE_EXTERN rtems_debug_control _Debug_Level;
                 cpukit/score/include/rtems/debug.h:void rtems_debug_enable(
                 cpukit/score/include/rtems/debug.h: rtems debug control to be enabled
                 cpukit/score/include/rtems/debug.h:void rtems_debug_disable
                 cpukit/score/include/rtems/debug.h: rtems debug control to be disabled
                 cpukit/score/include/rtems/debug.h:bool rtems_debug_is_enabled(
                 cybkit/score/include/rtems/debug.h: rtems_debug_control level
c/src/lib/libbsp/shared/bootcard.c: * - rtems_debug_enable( RTEMS_DEBUG_ALL_MASK );
c/src/lib/libbsp/shared/bootcard.c: rtems_debug_enable( RTEMS_DEBUG_ALL_MASK );
c/src/lib/libbsp/shared/include/bootcard.h: * - rtems_debug_enable( RTEMS_DEBUG_ALL_MASK )
testsuites/sptests/spregion_err01/init.c: puts( "TA1 - rtems_debug_disable - RTEMS_DEBUG_REGION" );
Descripti
                 testsuites/sptests/spregion_err01/init.c: rtems_debug_disable( RTEMS_DEBUG_REGION ); testsuites/sptests/spregion_err01/init.c: puts( "TA1 - rtems_debug_enable - RTEMS_DEBUG_REGION" );
                 tests uites/sptests/spregion\_erro1/init.c: \ rtems\_debug\_enable( \ RTEMS\_DEBUG\_REGION ); \\ tests uites/sptests/sp10/init.c: puts( "Init - rtems\_debug\_is\_enabled - is 0x1 set? No" ); \\
                 testsuites/sptests/sp10/init.c: is_set = rtems_debug_is_enabled( 0x1 ); testsuites/sptests/sp10/init.c: puts( "Init - rtems_debug_enable - set 0x1" );
                 testsuites/sptests/sp10/init.c: rtems_debug_enable(0x1);
testsuites/sptests/sp10/init.c: puts( "Init - rtems_debug_is_enabled - is 0x1 set? Yes" );
testsuites/sptests/sp10/init.c: is_set = rtems_debug_is_enabled( 0x1 );
                 testsuites/sptests/sp10/init.c: puts( "Init - rtems_debug_disable - clear 0x1" ); testsuites/sptests/sp10/init.c: rtems_debug_disable(0x1);
                 testsuites/sptests/sp10/init.c: puts("Init - rtems_debug_is_enabled - is 0x1 set? No");
testsuites/sptests/sp10/init.c: is_set = rtems_debug_is_enabled( 0x1 );
             The only user is the Classic Region and it is only active in case RTEMS_DEBUG is defined. Due to the heap protection support which is also available in case RTEMS_DEBUG is defined,
             the expensive heap walks are superfluous.
            We should remove this APL antirely to simplify the code base.
                                                                                       Joel Sherrill
#2487
                                                                                                                             Chris Johns
                                                                                                                                                                                                2 years ago
             Should https://devel.rtems.org/wiki/TBR/Delete/SpecBuilder be Deleted?
Summar
            Chris., you are the only one who knows if this tool is obsolete or not. Please do what you think is right with this page
Descripti
#2488
            4 years ago
                                      fixed
                                                            unspecified
                                                                                       Joel Sherrill
                                                                                                                             Ben Gras
                                                                                                                                                                                                2 years ago
             Vagrant Scripts
Summar
             Ben.. someone posted on IRC that they used your scripts but the clones point to your personal repos which are out of date I am guessing.
Descripti
   on
             Also is this discussed anywhere on the RTEMS wiki?
#2490
                                     wontfix
            4 years ago
                                                                                        Sebastian Huber
                                                                                                                             Chris Johns
                                                                                                                                                                                                2 years ago
                                                           tool/rsb
            RSB: Use SHA512 instead of MD5
            Since MD5 is not a secure hash algorithm, we should change all hashes used by the RSB configuration files to use SHA512.
Descripti
   on
                                                           unspecified
<del>#2493</del>
                                                                                  Sebastian Huber Joel Sherrill < joel.sherrill@...>
            4 years ago
                                      fixed
                                                                                                                                                                                                2 years ago
             Remove notepads
Summar
            Notepads were marked as obsolete in #2265. Next step is to remove them. Documentation should mention that notepads are removed an list the alternatives, e.g. POSIX keys or
Descripti
             thread local storage.
   on
#2494
            4 years ago
                                                            unspecified
                                                                                       Sebastian Huber
Summar
            Notepads were marked as obsolete in 4.11. Next step is to remove them. Documentation should mention that notepads are removed and list the alternatives, e.g. POSIX keys or
Descripti
            thread local storage.
   on
#2503
            4 years ago
                                      fixed
                                                            arch/powerpc
                                                                                       Aun-Ali Zaidi
                                                                                                                            joel.sherrill@...
                                                                                                                                                                                                2 years ago
             mvme5500 BSP: Exception Handler uses deprecated Notepads.
Summar
   У
            The MVME5500 BSP uses Notepads in its exception handler and #2493 removes them. This is obviously not portable and requires a rewrite.
Descripti
#2509 4 years ago
                                      fixed
                                                            tool/website
                                                                                       Santosh Vattam
                                                                                                                            Ioel Sherrill
                                                                                                                                                                                                2 years ago
             Should "https://devel.rtems.org/wiki/TBR/Delete/BSP_Template" be replaced?
Summar
             As part of the GCI Task https://codein.withgoogle.com/dashboard/task-instances/5106463810781184/?sp-page=1, the student has created a new page with a corrected template and
Descripti
            placed it under "UserManual?" at: https://devel.rtems.org/wiki/TBR/UserManual/Submitting a BSP/BSP Template Is it a good idea to replace the older page with the newly created
   on
             page?
<del>#2513</del>
                                      fixed
                                                            arch/m68k
                                                                                       Joel Sherrill
            4 years ago
                                                                                                                                                                                                2 years ago
             Remove m68k/idp BSP
Summar
            Remove the m68k/idp BSP per the instructions at https://devel.rtems.org/wiki/Developer/Removing a BSP
Descripti
   on
<del>#2514</del>
          4 years ago
                                                            posix
                                                                                       Sebastian Huber
                                                                                                                             Sebastian Huber
                                                                                                                                                                                                17 months ago
            Make POSIX API mandatory (except signals and the sporadic server)
Summar
             The POSIX API is currently a build-time configuration option. In general it is beneficial to avoid build-time configuration options since this reduces the testing scope.
Descripti
            Applications not using the POSIX API should observe only a minimal overhead due to this change.
             This enhancement depends on #2408
#2515 4 years ago
                                     fixed
                                                           unspecified
                                                                                       Gedare Bloom
                                                                                                                             Gedare Bloom
            i386 score/libcpu API Layering Violation
Summar
             The file libcpu/i386/cpu.h provides functions referenced in rtems/score/i386.h Relatedly, libcpu/i386/cpu.h is the only other consumer than score/cpu.h of the score/interrupts.h. The
Descripti
            libcpu/i386/cpu.h should be refactored into rtems/score/i386.h, which could also then subsume rtems/score/interrupts.h.
   on
#2527 4 years ago
                                     wontfix
                                                                                       Joel Sherrill
                                                            tool
                                                                                                                             Chris Johns
                                                                                                                                                                                                2 years ago
            Move pc386/tools/bin2boot to rtems-tools
Summar
Descripti Per discussion with Chris. Begin to eliminate BSP specific tools.
#2529 4 years ago
                                      fixed
                                                           arch/arm
                                                                                   Sebastian Huber
                                                                                                                           Sebastian Huber
                                                                                                                                                                                                2 years ago
```

RTEMS 5.1 Release Notes 18/112

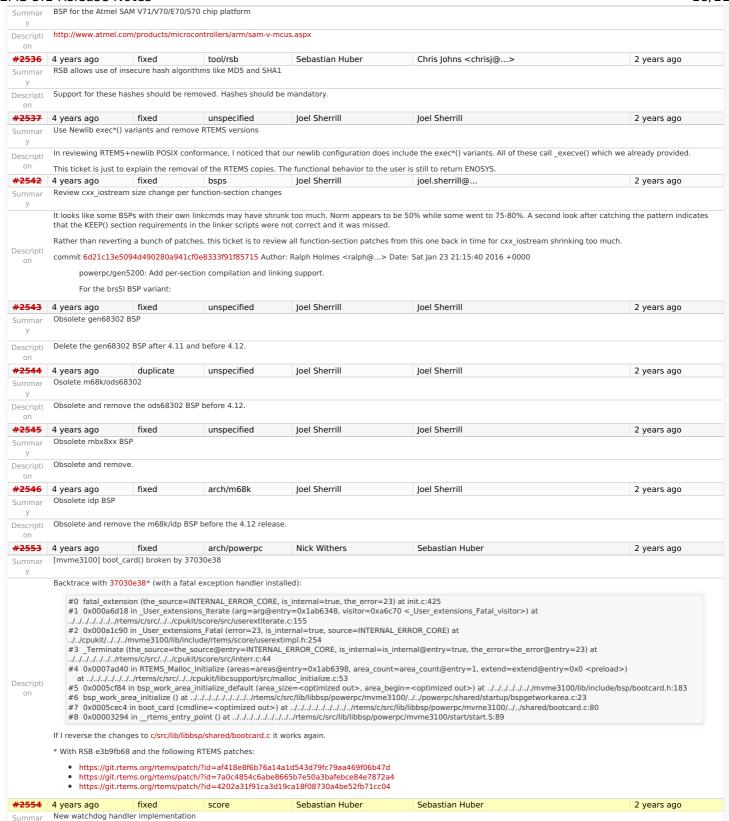

# Background

Descripti on The watchdog handler uses delta chains. The insert operation has a O(n) worst-case time complexity with n being the count of watchdogs in the delta chain. In each step of the insert operation, the SMP lock of the corresponding watchdog header is acquired and released. The profiling data obtain by test program smptests/smpwakeafter01 showed that the current implementation leads to unacceptable latencies, thus it should be replaced by something else.

The use cases for the watchdog handler fall roughly into two categories.

- Timeouts used to detect if some operations needs more time than expected. Since the unexpected happens hopefully rarely, timeout timers are usually removed before they expire. The critical operations are insert and removal. They are important for the performance of a network stack.
- Timers used to carry out some work in the future. They usually expire and need a high resolution. An example user is a time driven scheduler, e.g. rate-monotonic or EDF.

One approach is to use a red-black tree with the expiration time as the key. This leads to O(log(n)) worst-case insert and removal operations. For each operation it is sufficient to acquire and release the lock only once. The drawback is that a 64-bit integer type must be used for the intervals to avoid a potential overflow of the key values. With a system tick interval of 1ns the system could run more than 500 years before an overflow happens. The EDF scheduler would also profit from a 64-bit interval representation, see #2173.

An alternative is the use of a timer wheel based algorithm which is used in Linux and FreeBSD for example. A timer wheel based algorithm offers O(1) worst-case time complexity for insert and removal operations. The drawback is that the run-time of the watchdog tick procedure is somewhat unpredictable due to the use of a hash table or cascading.

Which approach should we choose? Since the watchdog serves the timeout and timer services in RTEMS we have to make some trade-offs. We recommend to use the red-black tree approach which offers a more predictable run-time behaviour and sacrifice the constant insert and removal operations offered by the timer wheel algorithms, see also <a href="https://www.kernel.org/doc/ols/2006/ols/2006/1-pages-333-346.pdf">https://www.kernel.org/doc/ols/2006/ols/2006/1-pages-333-346.pdf</a>. We can reuse the red-black tree support already used for the thread priority queues.

 $The \ new \ watchdog \ handler \ implementation \ is \ a \ prerequisite \ to \ eliminate \ the \ Giant \ lock \ in \ the \ Classic \ Timer \ manager$ 

RTEMS 5.1 Release Notes 19/112

## **Implementation**

Change the Watchdog\_Ticks\_since\_boot to a 64-bit integer type. Keep the Watchdog\_Interval at 32-bit for backward compatibility. Replace the delta chains with a red-black tree. Use the ticks for timers with a relative expiration time. Use struct timespec or struct bintime for timers with an absolute expiration time. This has the benefit that we do not have to adjust the data structures in case the absolute time changes, e.g. due to NTP. It simplifies the POSIX timer services, since no conversion to ticks is necessary

fixed Sebastian Huber #2555 4 years ago 2 years ago Eliminate the Giant lock Summar

## Background

The standard approach to turn a uni-processor operating system into an SMP-capable operating system is to encapsulate virtually the complete operating system state and protect it by one global recursive lock - the Giant lock. Thus, at most one processor can modify the operating system state at a time. Under Giant lock protection interrupt disable/enable critical sections still work. This approach is easy to realize and leads to something that runs on SMP with a minimal effort. Unfortunately, such an operating system does processor count and offers very poor performance. It is quite useless for real applications.

The first steps to get rid of the Giant lock are tackled with the introduction of fine grained locking for the scheduler, watchdog handler, timestamps, thread queues, events, semaphores and message queues. The Giant lock is still used in a couple of places, e.g. all other objects using thread queues, thread life cycle changes (termination, restart) and scheduler changes. It is a straight forward task to eliminate it entirely, but it is also somewhat labour intensive since a lot of code must be changed.

## **Implementation**

Eliminate all remaining code areas that use

- ISR Disable()
- ISR\_Enable(), and
- \_ISR\_Flash()

Direct users of these macros are

- Chain Append()
- Chain Extract() Chain Get()
- Chain\_Insert(), and
- Chain\_Prepend()

Each spot must be dealt with individually. Once this is done, delete these macros since they are now superfluous. Rename ISR\_Disable\_without\_giant() into ISR\_Locale\_disable(). Rename \_ISR\_Enable\_without\_giant() into \_ISR\_Locale\_enable()

Eliminate all remaining code areas that use

Descripti

- Thread Disable dispatch() and
- \_Thread\_Enable\_dispatch()

A prominent user of this functions is Objects\_Get(). The following components are affected by these functions

- Classic barrier handler,
- Classic dual-ported memory handler,
- Classic message queue handler,
- Classic partition handler,
- Classic rate-monotonic handler,
- Classic region handler,
- Classic semaphore handler.
- Classic timer handler,
- extension handler.
- IO manager,
- multi-processing management,
- objects management.
- POSIX barrier handler POSIX condition handler.
- POSIX key handler,
- POSIX message queue handler, POSIX mutex handler,
- POSIX rwlock handler
- POSIX semaphore handler,
- POSIX spinlock handler,
- POSIX timer handler,
- signals,
- thread cancellation.
- thread life-cycle changes, and
- thread scheduler changes

Once this is done, delete Thread\_Disable\_dispatch() and Thread\_Enable\_dispatch(). As a side-effect the Giant lock will be removed.

Implement the O(m) Independence-Preserving Protocol (OMIP) Summar

## Background

The O(m) Independence-Preserving Protocol (OMIP) is a generalization of the priority inheritance protocol to clustered scheduling which avoids the non-preemptive sections present with priority boosting. The m denotes the number of processors in the system. Its implementation requires an extension of the scheduler helping protocol already used for the MrsP semaphores. However, the current implementation of the scheduler helping protocol has two major issues, see Catellani, Sebastiano, Luca Bonato, Sebastian Huber, and Enrico Mezzetti. Challenges in the Imple- mentation of MrsP. In Reliable Software Technologies - Ada-Europe 2015, pages 179-195, 2015. Firstly, the run-time of some scheduler operations depend on the size of the resource dependency tree. Secondly, the scheduler operations of threads which don't use shared resources must deal with the scheduler helping protocol in case an owner of a shared resource is somehow involved.

2 years ago

To illustrate the second issue, let us look at the following example. We have a system with eight processors and two L2 caches. We assign processor 0 to a partition P for latency sensitive real-time tasks (e.g. sensor and actuator handling), processors 1, 2 and 3 are assigned to a cluster CA and the remaining processors are assigned to a cluster CB for soft realtime worker tasks. The worker tasks use a shared resource, e.g. a file system for data storage. Let us suppose a task R of partition P sends a message to the workers. This may make a waiting worker ready, which in turn pre-empts the owner of a shared resource. In this case the scheduler helping protocol takes action and is carried out by the task R. This contradicts the intended isolation of scheduler instances

The reason for this unfortunate coupling is a design issue of the scheduler helping protocol implementation. Some scheduler operations may return a thread in need of help. For example, if a thread is unblocked which pre-empts an owner of a shared resource, then the pre-empted thread is returned. Once a thread in need of help is returned, the ask for help operation of the scheduler is executed. An alternative to this return value based approach is the introduction of a pre-emption intervention during thread dispatching. Threads taking part in the scheduler helping protocol indicate this with a positive resource count value. In case a thread dispatch occurs and pre-empts an owner of a shared resource, the scheduler ask for help operation is invoked. So, the work is carried out on behalf of the thread which takes part in the scheduler helping protocol.

To overcome the first issue, an improved resource dependency tracking is required. One approach is to use a recursive red-black tree based data structure, see #2412.

## Implementation

There are several steps necessary to implement OMIP.

- Introduce per-scheduler locks
- Enable context switches with interrupts enabled.
- Add a pre-emption intervention to the thread dispatch.
- Add a table for priority nodes to the thread control block. For each scheduler instance there is one priority node.
- Update the table in case the thread blocks on a resource, a timeout while waiting for a resource occurs, or ownership of a resource is transferred to the thread.
- Use this table in the pre-emption intervention.
- Update the MrsP implementation to the new infrastructure.

RTEMS 5.1 Release Notes 20/112

Currently, only one scheduler lock for all scheduler instances is used. This simplified the MrsP implementation and due to the presence of a Giant lock, this was not an issue. With the elimination of the Giant lock, however, we need one scheduler lock per scheduler instance to really profit from a decoupled system due to clustered scheduling.

The current implementation of thread dispatching has some implications with respect to the interrupt latency. It is crucial to preserve the system invariant that a thread can execute on at most one processor in the system at a time. This is accomplished with a boolean indicator in the thread context. The processor architecture specific context switch code will mark that a thread context is no longer executing and waits that the heir context stopped execution before it restores the heir context and resumes execution of the heir thread (the boolean indicator is basically a TTAS lock). So, there is one point in time in which a processor is without a thread. This is essential to avoid cyclic dependencies in case multiple threads migrate at once. Otherwise some supervising entity is necessary to prevent deadlocks. Such a global supervisor would lead to scalability problems so this approach is not used. Currently the context switch is performed with interrupts disabled. Thus in case the heir thread is currently executing on another processor, the time of disabled interrupts is prolonged since one processor has to wait for another processor to make progress.

If we add pre-emption intervention to the thread dispatch sequence, then there is an even greater need to avoid this issue with the interrupt latency. Interrupts normally store the context of the interrupted thread on its stack. In case a thread is marked as not executing, we must not use its thread stack to store such an interrupt context. We cannot use the heir stack before it stopped execution on another processor. If we enable interrupts during this transition, then we have to provide an alternative thread independent stack for interrupts in this time frame.

Descripti on The pre-emption intervention should be added to Thread Do dispatch() before the heir is read and perform the following pseudo-code actions.

pre\_emption\_intervention(executing):
if executing.resource\_count > 0:
executing.lock()
if executing.is\_ready():
for scheduler in executing.schedulers:
scheduler.lock()
if !executing.is\_scheduled():
for scheduler in executing.schedulers:
scheduler.ask\_for\_help(executing)
for scheduler in executing.schedulers:
scheduler.in executing.schedulers:
scheduler.in executing.schedulers:
scheduler.unlock()
else if executing.active\_help\_level > 0:
idle.use(executing.scheduler\_node)
executing.unlock()

The scheduler help operation affects multiple scheduler instances. In terms of locking we have only two options,

- · use a global scheduler lock, or
- obtain multiple per-scheduler locks at once

A global scheduler lock is not an option. To avoid deadlocks obtain the per-scheduler locks in a fixed order. However, in this case the per-scheduler locks will observe different worst-case and average-case acquire times (depending on the order).

Use a recursive data structure to determine the highest priority available to a thread for each scheduler instance, e.g.

typedef struct Thread\_Priority\_node {
Priority\_Control current\_priority;
Priority\_Control real\_priority;
struct Thread\_Priority\_node \*owner;
RBTree\_Node Node;
RBTree\_Control Inherited\_priorities;
} Thread\_Priority\_node;

typedef struct {
...
Thread\_Priority\_node \*priority\_nodes; /\* One per scheduler instances \*/
...
} Thread\_Control;

Initially a thread has a priority node reflecting its real priority. The Thread\_Priority\_node::owner is NULL. The Thread\_Priority\_node::current\_priority is set to the real priority. The Thread\_Priority\_node::Inherited\_priorities is empty.

In case the thread must wait for ownership of a mutex, then it enqueues its priority node in Thread\_Priority\_node::Inherited\_priorities of the mutex owner.

In case the thread is dequeued from the wait queue of a mutex, then it dequeues its priority node in <a href="https://documents.org/">https://documents.org/<a href="https://documents.org/">https://documents.org/<a href="https://doc

In case the minimum of the Thread\_Priority\_node::real\_priority and the Thread\_Priority\_node::Inherited\_priorities changes, then Thread\_Priority\_node::current\_priority is updated. In case the Thread\_Priority\_node::owner its not NULL, the priority change propagates to the owner, and so on. In case Thread\_Priority\_node::current\_priority changes, the corresponding scheduler is notified.

Use the thread lock to protect the priority nodes #2557 4 years ago fixed Amar Takhar Amar Takhar 2 years ago doc Add word splitting to print output Summar <del>#2559</del> Sebastian Huber Sebastian Huber fixed 2 years ago 4 years ago score Delete the EXTERN pattern Change the following pattern: some.h: #ifndef SOME XYZ EXTERN #define SOME\_XYZ\_EXTERN extern #endif SOME\_XYZ\_EXTERN type xyz; some xyz.c: #define SOME XYZ EXTERN #include <some ha Descripti into: some.h: extern type xyz; some xyz.c: #include <some.h> See discussion: https://lists.rtems.org/pipermail/devel/2016-January/013506.html Update Developer/Coding/Conventions accordingly. #2560 fixed Sebastian Huber 4 years ago arch/arm 2 years ago smdk2410 is broken due to gp32 removal The smdk2410 BSPs use files of the removed gp32 BSP Descripti [f2a228b2cb5ce376c56ae8d767084b92f2822af0/rtems] #2576 4 years ago fixed arch/arm Joel Sherrill Joel Sherrill <joel@...> 19 months ago

arm/lpc176x: linker script update (add KEEP() sections)

RTEMS 5.1 Release Notes 21/112

This BSP's linker script does not include KEEP() directives and thus cannot have per-function and per-data element section support enabled. Descripti The preferred solution is to convert the BSP to use a shared base linker script. The acceptable solution is to add the proper KEEP directives to the existing linker script(s) Shared linker scripts for the arm, m68k, and sparc have the proper KEEP sections and can serve as example lyears ago fixed posix Sebastian Huber Sebast Sebastian Huber <del>#2606</del> 4 years ago 2 years ago alarm() uses seconds watchdog and thus is affected by clock changes Summar alarm() uses \_Watchdog\_Insert\_seconds() and thus is affected by clock changes, e.g. via \_TOD\_Set(). This is wrong. The POSIX documentation is not that clear since it talks only about "realtime seconds". However, the FreeBSD implementation uses the uptime. This is also in line with the RTEMS ualarm() and nanosleep(). #2608 loel Sherrill 4 years ago posix 2 years ago POSIX Condition Variables Clock Attribute Support Summar I am beginning to add support for the clock attribute to POSIX condition variables. http://pubs.opengroup.org/onlinepubs/9699919799/functions/pthread condattr getclock.html Since the clock can't be a CPU time clock, that leaves CLOCK\_MONOTONIC and CLOCK\_REALTIME. The thread queue is based on CLOCK\_MONOTONIC and does not have an option to Descripti use CLOCK\_REALTIME. Threads and timers waiting on CLOCK\_REALTIME should be impacted by time of day changes. https://docs.google.com/document/d/1GsGer0t84p-nUfZFim4Ty0LTDYNhgKBvlwip\_gLQjTY/edit?usp=sharing is a Google doc with my notes so far in it on POSIX clocks. I will move it to the Wiki as it turns into something more concrete than notes and reflects plans/code. So the first issue is how best to alter the thread queue to support using either clock source? And what does that do to the current ticks based API since you proposed different time representations for the ticks (relative/monotonic) and seconds (absolute/realtime) structures? Joel Sherrill #2617 4 years ago fixed score Sebastian Huber 2 years ago rtems heap allocate aligned with boundary() body and prototype inconsistent The first parameter is size t in the .h and uintptr t in the body. This resulted in a compiler error on the m32c. But it is an inconsistency which should be fixed even if no architecture The malloc.h header file has this: void \*rtems\_heap\_allocate\_aligned\_with\_boundary( size\_t size, uintptr\_t alignment, uintptr\_t boundary Descripti ): malloc deferred.c has this: void \*rtems heap allocate aligned with boundary( uintptr t size, uintptr t alignment, uintptr t boundary #2624 fixed Sebastian Huber **Needs Funding** 4 years ago tool/newlib 19 months ago Fix the year 2038 problem Summar RTEMS uses currently a signed 32-bit integer for time ton Newlib. Thus, it is affected by the year 2038 problem. There are only 22 years left and this time span is within the realistic time frame of some RTEMS applications that are developed now The time t should be changed to int64 t in Newlib. To make sure that all integer operations are carried out properly I suggest to temporarily do this {{{#include <sys/ stdint.h> typedef struct { int64 t val; } time t; static inline time\_t \_time\_add(time\_t a, time\_t b) {  $time_t r = { a._val + b._val }; return r;$ } Descripti static inline time\_t \_time\_sub(time\_t a, time\_t b) {  $time_t r = { a._val - b._val }; return r;$ static inline time t time mul(time t a, time t b) {  $time_t r = \{ a._val * b._val \}; return r;$ static inline time\_t \_time\_div(time\_t a, time\_t b) {  $time_t r = \{ a.val / b.val \}; return r;$ } }}} Make sure that RTEMS and Newlib build with this. Add test cases to highlight the time\_t integer limits 4 years ago fixed posix Sebastian Huber 2 years ago Use one lookup tree per-thread for the POSIX keys Summar Currently a global lookup tree is used for all the POSIX key/value pairs. On SMP configurations this is a bottleneck. Use one lookup tree per thread instead. Descripti Sebastian Huber #2626 4 years ago Sebastian Huber 2 years ago Unify thread cancel/join and delete Summar The rtems\_task\_delete() is basically a pthread\_cancel() plus pthread\_join(). Unify the implementation and introduce a \_Thread\_Cancel() and \_Thread\_Join() to be used by both APIs. Descripti Get rid of the Giant lock for thread delete. 2 years ago #2627 4 years ago fixed Sebastian Huber Sebastian Huber score Fix CPU time used for threads on SMP Summar The CPU time used of a thread is currently maintained per-processor mostly during \_Thread\_Dispatch(). However, on SMP configurations the actual processor of a thread is difficult to Descripti figure out since thread dispatching is a highly asynchronous process (e.g. via inter-processor interrupts). Only the intended processor of a thread is known to the scheduler easily. Do the CPU usage accounting during thread heir updates in the context of the scheduler operations. Provide a function to get the CPU usage of a thread using proper locks to get a on consistent value. #2628 4 years ago wontfix Sebastian Huber Sebastian Huber Avoid home-grown condition variable implementation in the Classic Regions Summar The Classic Region manager enables users to wait until memory is available to satisfy an allocation request. This is done through special purpose code that basically implements a Descripti condition variable. #2631 4 years ago fixed Sebastian Huber Sebastian Huber 2 years ago score Use an ISR lock to protect the state of Classic Rate Monotonic objects

RTEMS 5.1 Release Notes 22/112

y The state of Classic Rate Monotonic is currently protected by the Giant lock and ISR disable sections. Use a per-object ISR lock to protect state changes instead. #2632 fixed tool/rsb Joel Sherrill Chris Johns 2 years ago rtems-tester failure Summar CentOS 7 on master \$../rtems-tools/tester/rtems-test --rtems-tools=/home/joel/rtems-4.11-work/tools/4.12 --rtems-bsp=sis | find . -name "\*hello.exe" | RTEMS Testing - Tester, 4.12 (a5d243d3f8e2) Command Line: ../rtems-tools/tester/rtems-test --rtems-tools=/home/ioel/rtems-4.11-work/tools/4.12 --rtems-bsp=sis ./sparcrtems4.12/c/sis/testsuites/samples/hello/hello.exe Python: 2.7.5 (default, Nov 20 2015, 02:00:19) [GCC 4.8.5 20150623 (Red Hat 4.8.5-4)] [1/1] p:0 f:0 t:0 i:0 | sparc/sis: hello.exe Traceback (most recent call last): File "../rtems-tools/tester/rtems-test", line 40, in <module> Descripti File "/data/home/joel/rtems-4.11-work/rtems-tools/tester/rt/test.py", line 287, in run File "/data/home/joel/rtems-4.11-work/rtems-tools/tester/rt/test.py", line 123, in reraise raise (self.result[0], self.result[1], self.result[2]) TypeError?: init() takes exactly 2 arguments (1 given) #2633 4 years ago fixed network/legacy Sebastian Huber joguin 2 years ago waf build failed for rtems-libbsd The rtems-libbsd failed when building with waf. Here is the output:  $[488/845] Compiling freebsd/sys/kern/subr\_taskqueue.c In file included from /home/josh/development/rtems/bsps/4.12/i386-12/i386-12/i$ rtems4.12/pc386/lib/include/rtems/score/threadimpl.h:36:0, m ../../freebsd/sys/kern/subr sleepqueue.c:91 /home/josh/development/rtems/bsps/4.12/i386-rtems4.12/pc386/lib/include/rtems/score/watchdogimpl.h:356:18: error: 'struct <anonymous>' has no member named '\_bsd\_ticks'; did you mean 'ticks'? cpu->Watchdog.ticks + ticks  $In file included from ../../freebsd/sys/kern/subr\_sleepqueue.c: In function 'sleepq\_set\_timeout': In file included from ../.../freebsd/sys/kern/subr\_sleepqueue.c: In function 'sleepq\_set\_timeout': In function 'sleepq_set_timeout': In function 'sleepq_set_timeout': In function$ ../../freebsd/sys/kern/subr\_sleepqueue.c:424:29: error: 'Thread\_Timer\_information {aka struct <anonymous>}' has no member named 'state' BSD\_ASSERT(executing->Timer.state == WATCHDOG\_INACTIVE); Descripti ../../freebsd/sys/kern/subr\_sleepqueue.c:424:2: note: in expansion of macro 'BSD\_ASSERT' BSD ASSERT(executing->Timer.state == WATCHDOG INACTIVE); ^ ../../freebsd/sys/kern/subr\_sleepqueue.c:425:2: error: too many arguments to function ' Watchdog Initialize Watchdog Initialize(&executing->Timer, sleepq timeout, 7 In file included from /home/josh/development/rtems/bsps/4.12/i386-rtems4.12/pc386/lib/include/rtems/score/threadimpl.h:36:0 from ../../freebsd/sys/kern/subr sleepqueue.c:91: /home/josh/development/rtems/bsps/4.12/j386-rtems4.12/pc386/lib/include/rtems/score/watchdogimpl.h:178:27: note: declared here RTEMS\_INLINE\_ROUTINE void \_Watchdog\_Initialize( Waf: Leaving directory `/home/josh/development/rtems/rtems-libbsd/build/i386-rtems4.12-pc386' Build failed #2634 fixed arch/i386 Joel Sherrill Pavel Pisa <ppisa@...> 4 years ago 2 years ago New warning in pc386 VESA driver Summar Pavel.. can you look into this? ./../../rtems/c/src/lib/libbsp/i386/pc386/console/fb\_vesa\_rm.c: In function 'find\_mode\_using\_EDID':
...../rtems/c/src/lib/libbsp/i386/pc386/console/fb\_vesa\_rm.c:502:13: warning: dereferencing type-punned pointer will break strict-aliasing rules [-Wstrict-aliasing] Descripti if  $(*(uint16_t*)\&edid.STI[index] == EDID_STI_DescriptorUnused)$ #2638 4 years ago fixed unspecified Joel Sherrill Joel Sherrill <joel@...> pc386: ld -r issue with per function sections Summar The pc386 BSP has an issue with "ld -r" when function-sections is enabled which does not seem to occur on any other BSP. The same lines were added to the custom .cfg file as on other BSPs. It is unknown at this point whether this is an x86 specific "Id -r" issue or a pc386 build configuration issue. Per-function-section linking is disabled until this is addressed. Descripti i386-rtems4.12-gcc --pipe -B../../../../lib/ -B../.././/pc386/lib/ -specs bsp\_specs -qrtems -mtune=i386 -O2 -g -ffunction-sections -fdata-sections -Wall -Wmissing-prototypes -Wimplicit-function-declaration -Wstrict-prototypes -Wnested-externs -qnolinknown -nostdlib -r -Wl, --gc-sections -Wl, -Ttext,0x00100000 -o ne2000.rel ne2000\_rel-ne2000.o /data/home/joel/rtems-4.11-work/tools/4.12/bin/../lib/gcc/i386-rtems4.12/6.0.0/.../../i386-rtems4.12/bin/ld: gc-sections requires either an entry or an undefined symbol collect2: error: ld returned 1 exit status #2641 4 years ago fixed build aurelio Chris Johns 2 years ago configure: enable-rtemsbsp doesn't warn if bsp does not exist Summar When running configure with an incorrect bsp name the script does not cause an error. You can ever run make without getting any warning message. Descripti The script should check the name of the bsp and continue only if it is a valid bsp. On the other hand if the bsp name given by the user is invalid the script should prompt a message tool/rsh Joel Sherrill #2644 4 years ago fixed sis does not run on gdb 7.11 but does on gdb 7.9 Summar I know we reported this on the gdb list but we should have a ticket. Descripti Neither gdb nor run works for sis on gdb 4.11. Checked against RTEMS 4.11 tools (gdb 4.9) and it will run sis. Not sure about other simulators. #2649 fixed tool/rsb Chris Johns Chris Johns 4 years ago 2 years ago RSB remove 4.11, 4.10 and 4.9 from the master branch. Summar Having 4.11 on master is confusing users as they build 4.11 tool on master and there may be issues in 4.11 configurations fixed on the 4.11 branch Descripti Leave 4.9 and 4.10 until they are branched off master. We will make these branches once 4.12 is stable again. #2663 arch/i386 Sebastian Huber 2 years ago 4 years ago wontfix Joel Sherrill pc386 BSP has complex dependencies

RTEMS 5.1 Release Notes 23/112

In 4.11, the minimum executable did not include open() and close() because the methods rtems\_libio\_post\_driver() and rtems\_libio\_exit() were not included in the executable. On the master, these two methods are showing up in minimum and pulling in these methods Descripti The dependency chain used to be if the console driver was installed, we needed to open and close stdin, stdout, and stderr. Now even without the console configured these are FWIW the minimum size looks pretty good on the master for sis. Fixing this would likely drop it at least another 5%. Joel Sherrill #2664 4 years ago duplicate score 2 years ago Sebastian Huber spclock\_err02 Summar New test failure on sis but likely all targets \* BEGIN OF TEST SPCLOCK\_ERR 2 \* TA1 - rtems\_io\_close - RTEMS\_INVALID\_NUMBER TA1 - rtems\_io\_control - RTEMS\_INVALID\_NUMBER TA1 - rtems\_io\_initialize RTEMS\_INVALID\_NUMBER TA1 - rtems\_io\_open - RTEMS\_INVALID\_NUMBER TA1 - rtems\_io\_read - RTEMS\_INVALID\_NUMBER TA1 - rtems\_io\_write - RTEMS\_INVALID\_NUMBER TA1 - rtems\_clock\_set - 23:59:59 12/31/2000 - RTEMS\_SUCCESSFUL TA1 - rtems\_clock\_get\_tod - 00:00:00 01/01/2001 - RTEMS\_SUCCESSFUL TA1 - rtems\_clock\_set - 23:59:59 12/31/1999 - RTEMS\_SUCCESSFUL TA1 - rtems\_clock\_get\_tod - 00:00:00 01/01/2000 - RTEMS\_SUCCESSFUL assertion "ticks < 0x400000000" failed: file "../../cpukit/../../sis/lib/include/rtems/score/watchdogimpl.h", line 316, function: \_Watchdog\_Ticks\_from\_timespec  $\label{lem:breakpoint 1} Breakpoint 1, \_Terminate (the\_source=the\_source@entry=RTEMS\_FATAL\_SOURCE\_ASSERT, \\$  $is\_internal = is\_internal@entry = false, the\_error = the\_error@entry = 33694096) \ at .../.../../rtems/c/src/.../..cpukit/score/src/interr.c:36$ 36 { (gdb) bt #0 Terminate (the source=the source@entry=RTEMS FATAL SOURCE ASSERT. is internal=is internal@entry=false, the error=the error@entry=33694096) at ../../../.rtems/c/src/../../cpukit/score/src/interr.c:36 #1 0x0200aed4 in rtems fatal (source=source@entry=RTEMS FATAL SOURCE ASSERT error=error@entry=33694096) at ../../../rtems/c/src/../../cpukit/sapi/src/fatal2.c:34 #2 0x02004a9c in assert func ( file=file@entry=0x201a650 "../../cpukit/.../../sis/lib/include/rtems/score/watchdogimpl.h", line=line@entry=316, func=func@entry=0x201a6d0 < func.3277> "\_Watchdog\_Ticks\_from\_timespec", failedexpr=failedexpr@entry=0x201a638 "ticks < 0x400000000") at ../../.../rtems/c/src/.../cpukit/libcsupport/src/assert.c:52 #3 0x0200bbf8 in Watchdog Ticks from timespec (ts=0x2022210) Descripti at ../../cpukit/../../sis/lib/include/rtems/score/watchdogimpl.h:316 #4 TOD Set with timestamp (tod as timestamp=tod as timestamp@entry=0x2022280) at ../../../rtems/c/src/../../cpukit/score/src/coretodset.c:40 #5 0x02009880 in rtems\_clock\_set (tod=tod@entry=0x2022304) at ../../../rtems/c/src/../../cpukit/rtems/src/clockset.c:42 #6 0x02001818 in Init (argument=<optimized out>) at ../../../../rtems/c/src/../../testsuites/sptests/spclock err02/init.c:93 #7 0x0200fcbc in Thread Entry adaptor numeric (executing=0x201fb90)  $at \ ../.../.../ttems/c/src/.../cpukit/score/src/threadentryadaptornumeric---Type < return > to continue, or q < return > to quit---type < return > to continue, or q < return > to quit----type < return > to continue, or q < return > to quit----type < return > to quit----type < return > to quit----type < return > to$ .c:25 #8 0x02012e0c in Thread Handler () at ../../../rtems/c/src/../../cpukit/score/src/threadhandler.c:93 #9 0x02012d60 in Thread Handler () at ../../../rtems/c/src/../../cpukit/score/src/threadhandler.c:29 (gdb) I init.c:93 88 status = rtems\_clock\_get\_tod( &time ); 89 directive\_failed( status, "rtems\_clock\_get\_tod" ); 90 print\_time( "TA1 - rtems\_clock\_get\_tod - ", &time, " - RTEMS\_SUCCESSFUL\n" ); 91 92 build\_time( &time, 12, 31, 2100, 23, 59, 59, 0 ); 93 status = rtems\_clock\_set( &time ); 94 directive\_failed( status, "rtems\_clock\_set" ); 95 print\_time( "TA1 - rtems\_clock\_set - ", &time, " - RTEMS\_SUCCESSFUL\n" ); 96 status = rtems\_task\_wake\_after( rtems\_clock\_get\_ticks\_per\_second() ); 97 status = rtems\_clock\_get\_tod( &time ); (gdb) 4 years ago #2669 fixed tool/rsb Stefan Wallentowitz 2 years ago Update OpenRISC toolchain in 4.12 Summa Bump the OpenRISC toolchain to newer versions • Binutils to 2.26 Descripti GCC to 4.9.3 • GDB to 7.11 <del>#2672</del> unspecified Sebastian Huber <sebastian.huber@...> 4 years ago fixed Serg Kruglov 2 years ago After latest patches with Objects\_Get\_by\_name rtems-master not compiling without --enable-posix Summar After latest patches with Objects Get by name rtems-master not compiling if i use --disable-posix. Type "Objects Get by name error" not resolved in posixapi.h in sapi folder. If --Descripti enable-posix - all OK 4 years ago fixed posix Sebastian Huber Sebastian Huber 2 years ago CORE spinlock implementation is next to be useless Summar Lets assume we have two tasks A and B. Task A acquires a CORE spinlock. Now B somehow executes and tries to acquire the same CORE spinlock, then no progress can be made. Alternative implementation: Disable thread dispatching and interrupts while owning the spinlock. Forbid blocking calls while owning the spinlock Descripti Drawback: The test cases of the Linux Test Project would fail:  $https://github.com/linux-test-project/ltp/blob/master/testcases/open\_posix\_testsuite/conformance/interfaces/pthread\_spin\_lock/1-2.com/linux-test-project/ltp/blob/master/testcases/open\_posix\_testsuite/conformance/interfaces/pthread\_spin\_lock/1-2.com/linux-test-project/ltp/blob/master/testcases/open\_posix\_testsuite/conformance/interfaces/pthread\_spin\_lock/1-2.com/linux-test-project/ltp/blob/master/testcases/open\_posix\_testsuite/conformance/interfaces/pthread\_spin\_lock/1-2.com/linux-test-project/ltp/blob/master/testcases/open\_posix\_testsuite/conformance/interfaces/pthread\_spin\_lock/1-2.com/linux-test-project/ltp/blob/master/testcases/open\_posix\_testsuite/conformance/interfaces/pthread\_spin\_lock/1-2.com/linux-test-project/ltp/blob/master/testcases/open\_posix\_testsuite/conformance/interfaces/pthread\_spin\_lock/1-2.com/linux-test-project/ltp/blob/master/testcases/open\_posix\_testsuite/conformance/interfaces/pthread\_spin\_lock/1-2.com/linux-test-project/ltp/blob/master/test-project/ltp/blob/master/test-project/ltp/blob/mast$ Optimization: User provided storage space for pthread\_spin\_t. In line with POSIX: "Only the object referenced by lock may be used for performing synchronization."  $http://pubs.opengroup.org/onlinepubs/009695399/functions/pthread\_spin\_destroy.html \\$ #2676 fixed unspecified Joel Sherrill < joel@...> 4 years ago Joel Sherrill 2 years ago Obsolete clock get() directive This is deprecated on the 4.11 branch and its use has been isolated in the source tree. Descripti Should allow deletion of rtems\_clock\_get\_options \$ grep -rl "clock\_get(" . ./doc/user/clock.t ./testsuites/tmtests/tmoverhd/testtask.c ./testsuites/tmtests/tmoverhd/dumrtems.h ./testsuites/sptests/spclockget/init.c ./testsuites/sptests/spclockget/spclockget.doc ./cpukit/rtems/include/rtems/rtems/clock.h ./cpukit/rtems/src/clockget.c #2680 fixed 2 years ago 4 years ago doc Joel Sherrill Chris Iohns  ${\tt Add\ pthread\_setconcurrency()\ and\ pthread\_getconcurrency()}\\$ \* Code merged. Ticket changed to documentation to remind us to add documentation when master documentation reopens in new format. We only require the simple implementation documented here: Descripti http://pubs.opengroup.org/onlinepubs/9699919799/functions/pthread\_getconcurrency.html

RTEMS 5.1 Release Notes 24/112

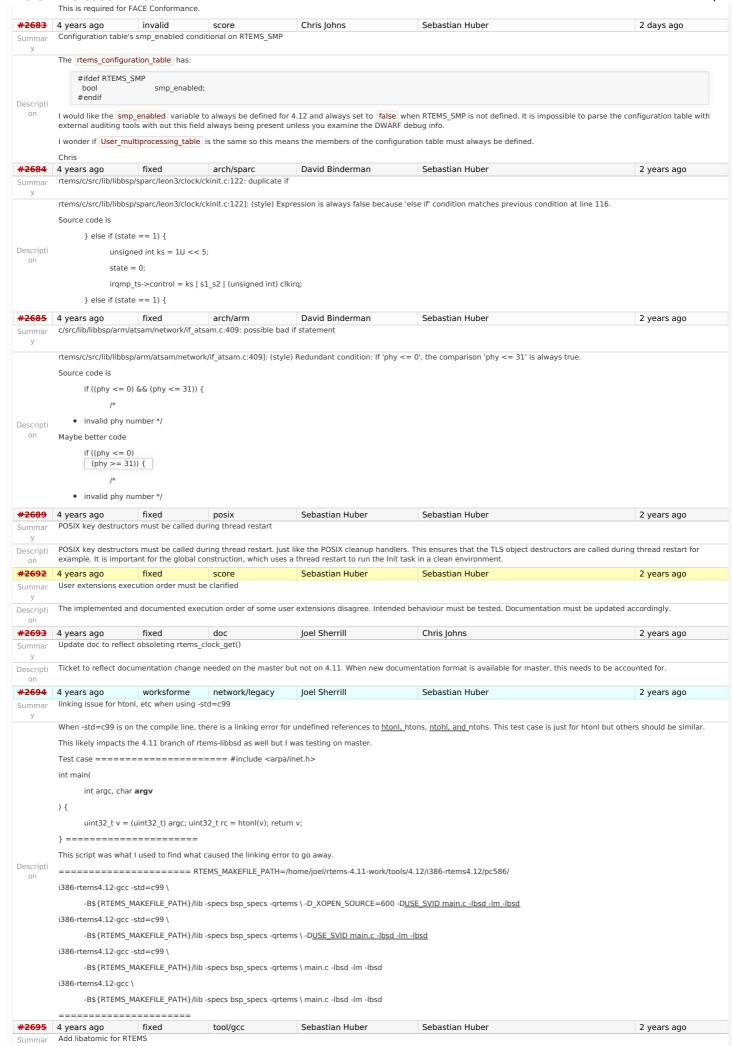

RTEMS 5.1 Release Notes 25/112

| <del>#2696</del>         | 4 years ago                                                                                                    | fixed                                                                                                    | unspecified                                                                                                    | Sebastian Huber                                                                                                    | Sebastian Huber                                                                                                    | 2 years ago                                                                                                    |  |  |  |  |
|--------------------------|----------------------------------------------------------------------------------------------------|----------------------------------------------------------------------------------------------------|----------------------------------------------------------------------------------------------------|----------------------------------------------------------------------------------------------------|----------------------------------------------------------------------------------------------------|----------------------------------------------------------------------------------------------------|--|--|--|--|
| Summar                   | Unpredictable errn                                                                                                    | value returned                                                                                                    | by sem_wait() in case of                                                                                                    | semaphore deletion                                                                                                    |                                                                                                    |                                                                                                    |  |  |  |  |
| У                        | DOCIV Carrantan                                                                                                    | Dalata ()ad :                                                                                                    | 1 6                                                                                                    |                                                                                                    | in an invested annual in                                                                                                    |                                                                                                    |  |  |  |  |
| escripti<br>on           |                                                                                                    |                                                                                                    | _semaphore_return_code(                                                                                                    |                                                                                                    | in an invalid memory access in                                                                                                    |                                                                                                    |  |  |  |  |
| <del>2698</del>          | 4 years ago                                                                                                    | fixed                                                                                                    | tool/gcc                                                                                                    | Sebastian Huber                                                                                                    |                                                                                                    | 2 years ago                                                                                                    |  |  |  |  |
| ummar                    | GCC 6.1 is broken                                                                                                    | or microblaze                                                                                                    |                                                                                                    | :                                                                                                    |                                                                                                    | ; , , ,                                                                                                    |  |  |  |  |
| У                        |                                                                                                    |                                                                                                    |                                                                                                    |                                                                                                    |                                                                                                    |                                                                                                    |  |  |  |  |
|                          |                                                                                                    |                                                                                                    | g in the microblaze RTEMS                                                                                                    | _                                                                                                    |                                                                                                    |                                                                                                    |  |  |  |  |
| escripti<br>on           | newlib-6ee81f44e0<br>20160415-newlib-6<br>gcc-6.0.1-RC-2016l<br>builder/rtems/build<br>rtems4.12/newlib/t<br>newlib-6ee81f44e0<br>4.12/microblaze-rte                                                                                                    | 4848901c7b05c<br>ee81f44e048489<br>0415-newlib-6ee8<br>(microblaze-rtem<br>arg-include -isyst<br>4848901c7b05c<br>ems4.12/lib/ -isyst     | 968564d34a7ceed06-x86<br>901c7b05c968564d34a7c<br>81f44e04848901c7b05c9<br>1s4.12-gcc-6.0.1-RC-2016<br>tem /scratch/git-rtems-soi<br>968564d34a7ceed06-x86<br>stem /build/rtems-4.12/mi | _64-linux-gnu-1/build/./gcc/xgcc<br>eed06-x86_64-linux-gnu-1/builc<br>68564d34a7ceed06-x86_64-linu<br>0415-newlib-6ee81f44e048489(<br>urce-builder/rtems/build/microbl<br>_64-linux-gnu-1/gcc-6.0.1-RC-20<br>croblaze-rtems4.12/include -isys | t-rtems-source-builder/rtems/build/microblaze-rtems4.12-gr: -s-B/scratch/git-rtems-source-builder/rtems/build/microblaze- l//gcc/-nostdinc-s/scratch/git-rtems-source-builder/rtems/ ux-gnu-1/build/microblaze-rtems4.12/newilb/-isystem/scrat 01c7b05c968564d34a7ceed06-x86_64-linux-gnu-1/build/mi aze-rtems4.12-gcc-6.0.1-RC-20160415- 0160415/newilb/libc/include-B/build/rtems-4.12/microblaze stem/build/rtems-4.12/microblaze-rtems4.12/sys-include-gn file or directory collect2: error: ld returned 1 exit status | e-rtems4.12-gcc-6.0.1-RC-<br>build/microblaze-rtems4.12-<br>tch/git-rtems-source-<br>icroblaze-<br>-rtems4.12/bin/ -B/build/rtem |  |  |  |  |
|                          | Reason:                                                                                                    |                                                                                                    |                                                                                                    |                                                                                                    |                                                                                                    |                                                                                                    |  |  |  |  |
|                          | acc/config/microbla                                                                                                    | ze/microblaze h                                                                                                    | . %{!T*dT xilinx ld%s}"                                                                                                    |                                                                                                    |                                                                                                    |                                                                                                    |  |  |  |  |
|                          | -                                                                                                    | gcc/config/microblaze/microblaze.h: %{!T*: -dT xilinx.ld%s}"  This should be somehow fixed in the RTEMS GCC configuration for microblaze. |                                                                                                    |                                                                                                    |                                                                                                    |                                                                                                    |  |  |  |  |
| <del>‡2700</del>         | 4 years ago                                                                                                    | fixed                                                                                                    | unspecified                                                                                                    | David Binderman                                                                                                    | Sebastian Huber <sebastian.huber@></sebastian.huber@>                                                                                                    | 2 years ago                                                                                                    |  |  |  |  |
| ummar                    |                                                                                                    |                                                                                                    | 524]: (style) Suspicious co                                                                                                    |                                                                                                    |                                                                                                    |                                                                                                    |  |  |  |  |
| y<br>escripti            | cpukit/libfs/src/nfsclient/src/rpcio.c:524]: (style) Suspicious condition (assignment + comparison); Clarify expression with parentheses.  Source code is  if ( (len = getgroups(NGROUPS, gids) < 0 ) ) {                                                           |                                                                                                    |                                                                                                    |                                                                                                    |                                                                                                    |                                                                                                    |  |  |  |  |
| on                       | maybe better code                                                                                                    |                                                                                                    |                                                                                                    |                                                                                                    |                                                                                                    |                                                                                                    |  |  |  |  |
| <del>‡2701</del>         | if ( (len = ge<br>4 years ago                                                                                                    | fixed                                                                                                    | PS, gids)) < 0 ) {     build                                                                                                    | printk                                                                                                    | Amar Takhar                                                                                                    | 2 years ago                                                                                                    |  |  |  |  |
| ummar<br>y               | Rename asm file w                                                                                                    |                                                                                                    |                                                                                                    | ринск                                                                                                    | Alliai Takliai                                                                                                    | z years ago                                                                                                    |  |  |  |  |
| escripti<br>on           | The are some asm file with .s ext. name, .s and .S is different for gnu as, the pre processed produce .s file from .S. In a word, .S can use #define .s can not. KBuild clean .s files when make clean. I have submit a patch to devel, but blocked. Too big patch. |                                                                                                    |                                                                                                    |                                                                                                    |                                                                                                    |                                                                                                    |  |  |  |  |
| ummar                    | 4 years ago<br>Remove descriptor                                                                                                    | fixed<br>objects for POSI                                                                                                    | posix<br>X message queues                                                                                                    | Sebastian Huber                                                                                                    | Sebastian Huber                                                                                                    | 2 years ago                                                                                                    |  |  |  |  |
| y<br>escripti<br>on      |                                                                                                    |                                                                                                    |                                                                                                    |                                                                                                    | a name. This is similar to sem_open(). In contrast to the PO                                                                                                    |                                                                                                    |  |  |  |  |
| <del>2706</del>          | 4 years ago                                                                                                    | fixed                                                                                                    | unspecified                                                                                                    | Sebastian Huber                                                                                                    | Sebastian Huber <sebastian.huber@></sebastian.huber@>                                                                                                    | 2 years ago                                                                                                    |  |  |  |  |
| ummar                    |                                                                                                    |                                                                                                    | is broken on SMP configur                                                                                                    |                                                                                                    |                                                                                                    | , , , , , , , , , , , , , , , , , , , ,                                                                                          |  |  |  |  |
| y<br>escripti            | The capture engine                                                                                                    | uses function st                                                                                                    | atic variables.                                                                                                    |                                                                                                    |                                                                                                    |                                                                                                    |  |  |  |  |
| on<br>• <b>2707</b>      | 4 years ago                                                                                                    | fixed                                                                                                    | unspecified                                                                                                    | Sebastian Huber                                                                                                    | Sebastian Huber <sebastian.huber@></sebastian.huber@>                                                                                                    | 2 years ago                                                                                                    |  |  |  |  |
| ummar<br>y               |                                                                                                    |                                                                                                    | ex in capture engine                                                                                                    | Sepastian Hubei                                                                                                    | Sepastian Huber \sebastian.huber@>                                                                                                    | 2 years ago                                                                                                    |  |  |  |  |
| escripti<br>on           | The current proces                                                                                                    | sor index is used                                                                                                    | outside a thread dispatch                                                                                                    | n disabled section.                                                                                                    |                                                                                                    |                                                                                                    |  |  |  |  |
| <del>2714</del>          | 4 years ago                                                                                                    | fixed                                                                                                    | posix                                                                                                    | Sebastian Huber                                                                                                    | Sebastian Huber                                                                                                    | 2 years ago                                                                                                    |  |  |  |  |
| ummar                    | A pthread_detach()                                                                                                    | does not lead to                                                                                                    | a resource reclamation                                                                                                    |                                                                                                    |                                                                                                    |                                                                                                    |  |  |  |  |
| y<br>escripti            | According to POSIX                                                                                                    | a pthread_detac                                                                                                    | ch() should lead to a reso                                                                                                    | urce reclamation if the thread is                                                                                                    | already cancelled.                                                                                                    |                                                                                                    |  |  |  |  |
| on                       |                                                                                                    |                                                                                                    |                                                                                                    |                                                                                                    |                                                                                                    |                                                                                                    |  |  |  |  |
| <del>2718</del><br>ummar | 4 years ago fixed unspecified Sebastian Huber Sebastian Huber 2 years ago  Blocking _CORE_message_queue_Submit() may lead to unpredictable results                                                                                                    |                                                                                                    |                                                                                                    |                                                                                                    |                                                                                                    |                                                                                                    |  |  |  |  |
| y<br>escripti            | The thread wait ret                                                                                                    | urn code is not p                                                                                                    | properly initialized before                                                                                                    | the thread queue enqueue.                                                                                                    |                                                                                                    |                                                                                                    |  |  |  |  |
| on                       |                                                                                                    |                                                                                                    |                                                                                                    |                                                                                                    |                                                                                                    |                                                                                                    |  |  |  |  |
| ummar                    | 4 years ago SEM_VALUE_MAX is                                                                                                    | fixed<br>unusually small                                                                                                    | on RTEMS                                                                                                    | Sebastian Huber                                                                                                    | Sebastian Huber                                                                                                    | 2 years ago                                                                                                    |  |  |  |  |
| У                        | RTEMS defines SEM                                                                                                    | VALUE MAX to                                                                                                    | 32767 in Newlib                                                                                                    |                                                                                                    |                                                                                                    |                                                                                                    |  |  |  |  |
| escripti                 | newlib/libc/sys/rter                                                                                                    |                                                                                                    |                                                                                                    |                                                                                                    |                                                                                                    |                                                                                                    |  |  |  |  |
|                          |                                                                                                    |                                                                                                    |                                                                                                    |                                                                                                    |                                                                                                    |                                                                                                    |  |  |  |  |
| on                       |                                                                                                    | 1141_MAX OF 214                                                                                                    | /40304/.                                                                                                    |                                                                                                    |                                                                                                    |                                                                                                    |  |  |  |  |
| on<br>• <del>2723</del>  | Other systems use 4 years ago                                                                                                    | fixed                                                                                                    | unspecified                                                                                                    | Sebastian Huber                                                                                                    | Sebastian Huber                                                                                                    | 2 years ago                                                                                                    |  |  |  |  |
| on                       |                                                                                                    | INT_MAX or 214                                                                                                    | 7483647.                                                                                                    |                                                                                                    |                                                                                                    |                                                                                                    |  |  |  |  |

RTEMS 5.1 Release Notes 26/112

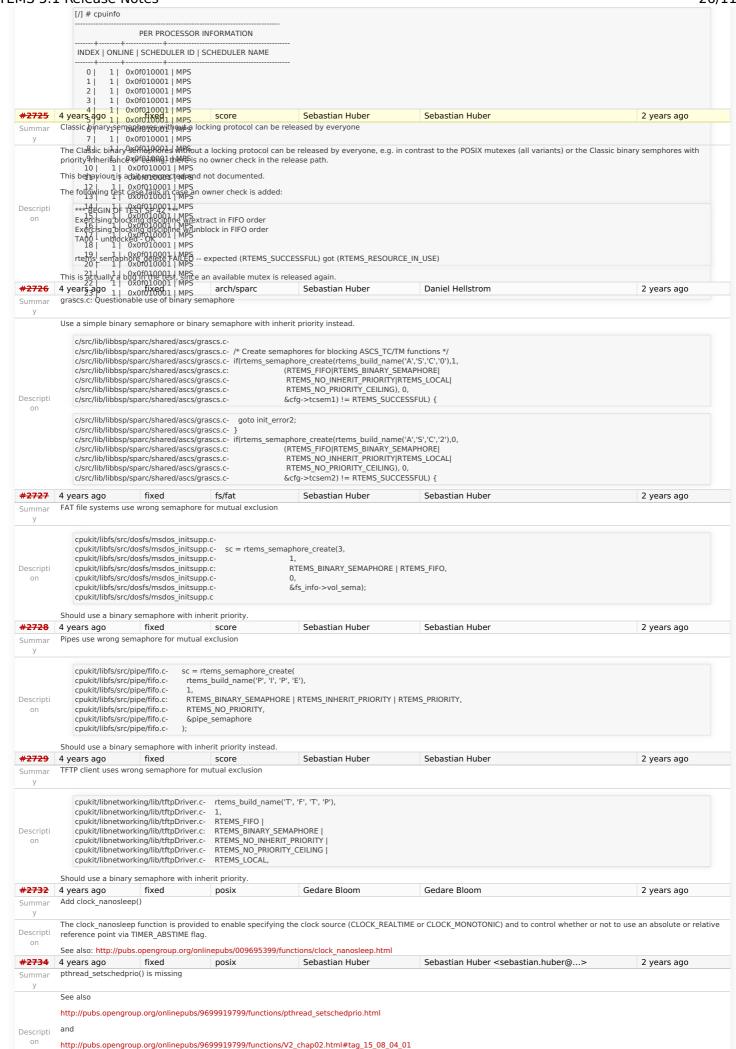

RTEMS 5.1 Release Notes 27/112

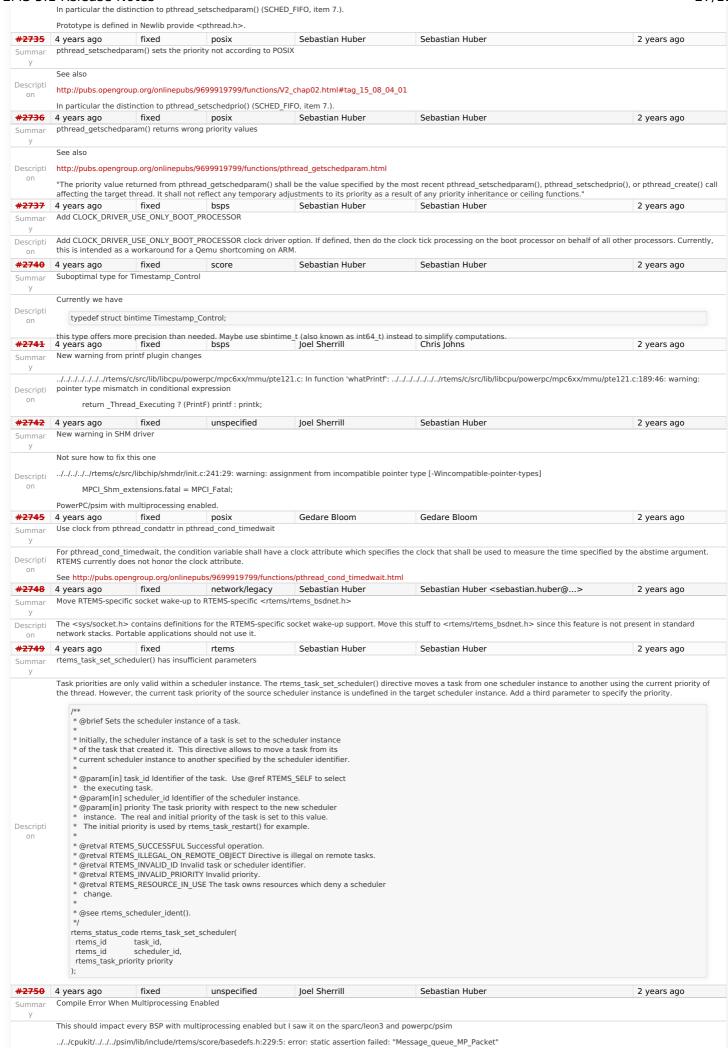

RTEMS 5.1 Release Notes 28/112

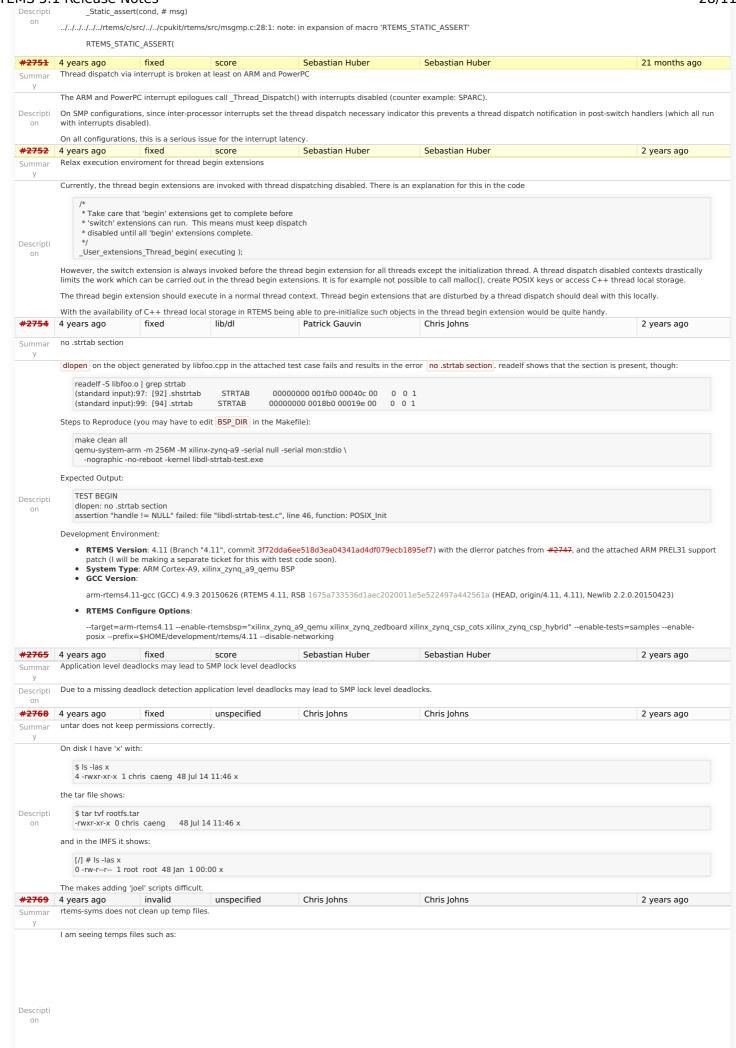

RTEMS 5.1 Release Notes 29/112

```
0 lul 27 18:16 /tmp/rld--04lbaa.rldxx
                      0 -rw----- 1 chris wheel
                      0 -rw-
                                 --- 1 chris wheel
                                                             0 Jul 27 18:42 /tmp/rld--0niaaa.rldxx
                                ---- 1 chris wheel
                                                             0 Jul 27 18:39 /tmp/rld--0viaaa.rldxx
                                                             0 Jul 27 18:38 /tmp/rld--1Hhaaa.rldxx
                                  --- 1 chris wheel
#2770 4 years ago --- 1 chrisfix Adel 87426 Jul 2008:30 /tmp/rld--1ibaaa Christian Mauderer
                                                                                                                                                         Sebastian Huber
                                                                                                                                                                                                                                            2 years ago
               Missingradoeumentalition for realEMSQUINIERRL8.Q9F/Tmq0/Mid=EABTZarad_R70EMS_LINKER_RWSET_CONTENT
0-rw------1 chris wheel 0 Jul 29 17:11 /tmp/rld--2rwaaa.rldxx
                                                             0 Jul 29 17:11 /tmp/rld--2rwaaa.rldxx
               Currently the two thicrowheel 0 Jul 29 18:14 /tmp/rld--2sBaaa.rldxx
88-rw-----1 chris wheel 88148 Jul 29 17:40 /tmp/rld--2umaaa.c
                    88 RIVEMS_LINKERISROVERELCOVINDERTEMS_25NKER/IRNVSEPEGGONTENT
               Descripti
               The macros have been introduced in this commit:
               4 years ago
                                                                      score
                                                                                                          Chris Johns
                                                                                                                                                                                                                                            2 years ago
               Empty C++ file with just <rtems.h> does not compile with HEAD.
Summar
               I have an application that does not build.
               The following C++ file:
                     $ cat t1.cpp
                     #include <rtems.h>
                does not compile with git head 5fe6d07ad5690e3d9c6445ca3a465a700a5a5015 on Zynq ARM. Build with:
                     -B/opt/work/rtems/4.12/arm-rtems4.12/xilinx zyng zc706/lib
                       -B/opt/work/bsps/rtems/4.12/arm-rtems4.12/xilinx_zynq_zc706/lib \
                       -specs bsp_specs -qrtems \
-march=armv7-a -mthumb -mfpu=neon -mfloat-abi=hard -mtune=cortex-a9 \
                       -g -O2 -DNDEBUG -std=c++11 \
                       -Werror -Wall -Wextra \
                       -o t1.o \
                       -c t1.cpp
                Some (too much to post) of the output is:
                     In file included from /opt/work/bsps/rtems/4.12/arm-rtems4.12/xilinx_zynq_zc706/lib/include/rtems/score/thread.h:36:0,
                                    from /opt/work/bsps/rtems/4.12/arm-rtems4.12/xillinx_zynq_zc706/lib/include/rtems/score/heap.h:22, from /opt/work/bsps/rtems/4.12/arm-rtems4.12/xillinx_zynq_zc706/lib/include/rtems/ttems/types.h:26,
                                    from /opt/work/bsps/rtems/4.12/arm-rtems4.12/xilinx_zynq_zc706/lib/include/rtems.h:31,
                                    from t1.cpp:1:
                     /opt/work/bsps/rtems/4.12/arm-rtems4.12/xilinx_zynq_zc706/lib/include/rtems/score/timestamp.h: In function 'void_Timestamp_Set(Timestamp_Control*, time_t, long int)':
                    /opt/work/bsps/rtems/4.12/arm-rtems4.12/xillinx_zynq_zc706/lib/include/rtems/score/timestamp.h:78:33: error: 'timespec2bintime' was not declared in this scope timespec2bintime( &_ts, _time );
Descripti
                     /opt/work/si/rtems/4.12/arm-rtems4.12/xilinx_zynq_zc706/lib/include/rtems/score/timestamp.h: In function 'void _Timestamp_Set_to_zero(Timestamp_Control*)':
                     /opt/work/bsps/rtems/4.12/arm-rtems4.12/xilinx_zynq_zc706/lib/include/rtems/score/timestamp.h:94:8: error: invalid use of incomplete type 'Timestamp_Control {aka struct
                     bintime}'
                       _{\text{time-}}sec = 0;
                     In file included from /opt/work/rtems/4.12/arm-rtems4.12/include/sys/time.h:299:0.
                                   from /opt/work/bsps/rtems/4.12/arm-rtems4.12/xillinx\_zynq\_zc706/lib/include/rtems/score/timestamp.h:43, from /opt/work/bsps/rtems/4.12/arm-rtems4.12/xillinx\_zynq\_zc706/lib/include/rtems/score/thread.h:36, from /opt/work/bsps/rtems/4.12/xillinx\_zynq\_zc706/lib/include/rtems/score/thread.h:36, from /opt/work/bsps/rtems/4.12/xillinx_zynq\_zc706/lib/include/rtems/score/thread.h:36, from /opt/work/bsps/rtems/4.12/arm-rtems4.12/xillinx_zynq\_zc706/lib/include/rtems/score/thread.h:36, from /opt/work/bsps/rtems/4.12/arm-rtems4.12/xillinx_zynq\_zc706/lib/include/rtems/score/thread.h:36, from /opt/work/bsps/rtems/4.12/arm-rtems4.12/xillinx_zynq\_zc706/lib/include/rtems/score/thread.h:36, from /opt/work/bsps/rtems/4.12/arm-rtems4.12/xillinx_zynq\_zc706/lib/include/rtems/score/thread.h:36, from /opt/work/bsps/rtems/4.12/arm-rtems4.12/xillinx_zynq\_zc706/lib/include/rtems/score/thread.h:36, from /opt/work/bsps/rtems/4.12/arm-rtems4.12/xillinx_zynq\_zc706/lib/include/rtems/score/thread.h:36, from /opt/work/bsps/rtems/4.12/arm-rtems4.12/xillinx_zynq\_zc706/lib/include/rtems/score/thread.h:36, from /opt/work/bsps/rtems/score/thread.h:36, from /opt/work/bsps/rtems/score/thread.h:36, from /opt/wor
                                   from /opt/work/bsps/rtems/4.12/arm-rtems4.12/xilinx_zynq_zc706/lib/include/rtems/score/heap.h:22, from /opt/work/bsps/rtems/4.12/arm-rtems4.12/xilinx_zynq_zc706/lib/include/rtems/types.h:26,
                                    from /opt/work/bsps/rtems/4.12/arm-rtems4.12/xilinx_zynq_zc706/lib/include/rtems.h:31,
                                    from t1.cpp:1:
                     /opt/work/rtems/4.12/arm-rtems4.12/include/machine/_time.h:40:15: note: forward declaration of 'Timestamp_Control {aka struct bintime}'
                      extern struct bintime _Timecounter_Boottimebin;
                If '-std=c++11' is removed or replaced with '-std=gnu++11' the error becomes:
                     arm-rtems4.12-g++: fatal error: /opt/work/bsps/rtems/4.12/arm-rtems4.12/xilinx_zynq_zc706/lib/bsp_specs: attempt to rename spec 'endfile' to already defined spec
                     'old endfile
                                                                                                                                      Chris Johns <chrisj@...>
#2775 4 years ago
                                               fixed
                                                                          arch/arm
                                                                                                           Chris Iohns
                                                                                                                                                                                                                                            2 years ago
               ARM CP15 arm_cp15_set_translation_table_entries fails if TTB in read-only memory
               If the TTB is held in the text section and the section is set to read-only, and cached when booting no section change happen at run time because the table cannot be written too to
               change. The table cannot be changed unless the MMU is disabled.
              I suggest the MMU be disabled, the table updated and then the MMU enabled.
               Note, the issue only shows up on real hardware, qemu does not complain
#2776 4 years ago
                                                                                                           Alexander Krutwig
                                                                                                                                                         Sebastian Huber
                                                                                                                                                                                                                                            2 years ago
                                                                        score
               SPI Framework
Summar
               Development of a SPI framework which shall be used for further SPI bus and device drivers. The framework shall be developed using the i2c framework as a template. It shall export
Descripti
               the Linux Userspace SPI API
   on
            4 years ago
#2777
                                                                          unspecified
                                                                                                           Chris Johns
                                                                                                                                                         Chris Johns
               Remove librtems++
Summar
               This is old and there are better design patterns for threading and C++. We recommend you use the new C++ standards based support.
Descripti
#2784 4 years ago
                                               fixed
                                                                         rtems
                                                                                                           Sebastian Huber
                                                                                                                                                         Sebastian Huber
                                                                                                                                                                                                                                            2 years ago
               Add function to get the current priority of a task by scheduler instance
Summar
```

RTEMS 5.1 Release Notes 30/112

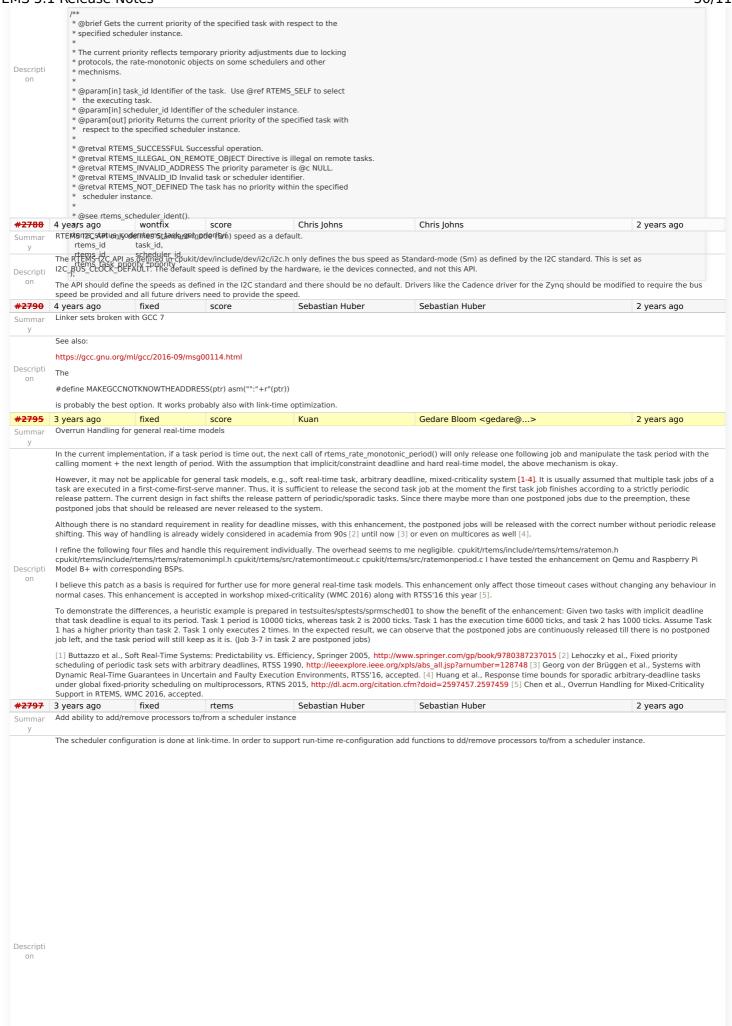

RTEMS 5.1 Release Notes 31/112

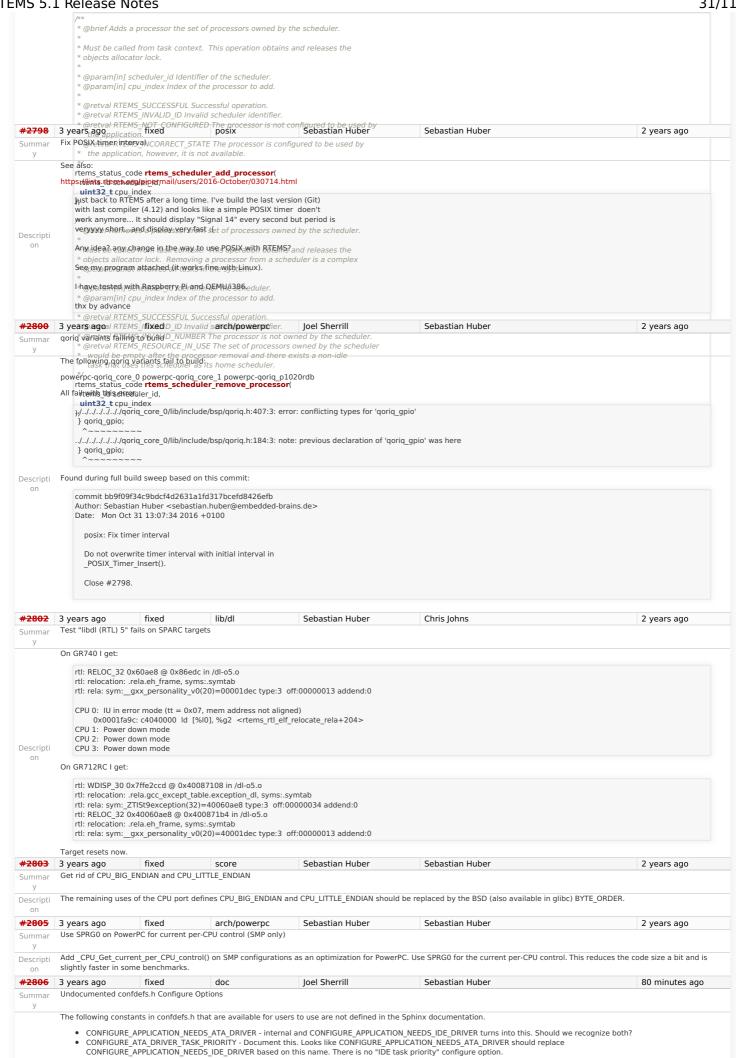

RTEMS 5.1 Release Notes CONFIGURE CBS MAXIMUM SERVERS - document this. CONFIGURE\_EXECUTIVE\_RAM\_SIZE - do we want users to define this anymore?

CONFIGURE\_EXTRA\_MPCI\_RECEIVE\_SERVER\_STACK

CONFIGURE\_MAXIMUM\_POSIX\_KEY\_VALUE\_PAIRS - document this.

CONFIGURE\_MAXIMUM\_PTYS - document this. Used by telnetd. Is this the same on old and new TCP/IP stacks?

CONFIGURE\_MAXIMUM\_TASK\_VARIABLES - document for 4.11, not master CONFIGURE\_TIMER\_FOR\_SHARED\_MEMORY\_DRIVER - internal only, do not document #2807 3 years ago admin Sebastian Huber 2 years ago rtems-docs repository is not known to trac Summar 3 years ago #2808 fixed Sebastian Huber Sebastian Huber 2 years ago score Conditionally provide rtems\_interrupt\_frame Summar Provide rtems\_interrupt\_frame only if CPU\_ISR\_PASSES\_FRAME\_POINTER is defined to TRUE. Descripti #2809 Sebastian Huber 2 years ago 3 years ago fixed score Sebastian Huber Summar Reduce interrupt latency on SMP configurations during thread dispatch Currently we have this situation: https://docs.rtems.org/doc-current/share/rtems/html/c\_user/Symmetric-Multiprocessing-Services-Thread-Dispatch-Details.html#Symmetric-Multiprocessing-Services-Thread-Dispatch-Details.html "On SMP systems, scheduling decisions on one processor must be propagated to other processors through inter-processor interrupts. So, a thread dispatch which must be carried out on another processor happens not instantaneous. Thus several thread dispatch requests might be in the air and it is possible that some of them may be out of date before the corresponding processor has time to deal with them. The thread dispatch mechanism uses three per-processor variables, the executing thread, the heir thread, and • an boolean flag indicating if a thread dispatch is necessary or not. Updates of the heir thread and the thread dispatch necessary indicator are synchronized via explicit memory barriers without the use of locks. A thread can be an heir thread on at most one processor in the system. The thread context is protected by a TTAS lock embedded in the context to ensure that it is used on at most one processor at a time. The thread post-switch actions use a per-processor lock. This implementation turned out to be quite efficient and no lock contention was observed in the test suite The current implementation of thread dispatching has some implications with respect to the interrupt latency. It is crucial to preserve the system invariant that a thread can execute on at most one processor in the system at a time. This is accomplished with a boolean indicator in the thread context. The processor architecture specific context switch code will mark that a thread context is no longer executing and waits that the heir context stopped execution before it restores the heir context and resumes execution of the heir thread (the Descripti boolean indicator is basically a TTAS lock). So, there is one point in time in which a processor is without a thread. This is essential to avoid cyclic dependencies in case multiple threads migrate at once. Otherwise some supervising entity is necessary to prevent deadlocks. Such a global supervisor would lead to scalability problems so this approach is not used. Currently the context switch is performed with interrupts disabled. Thus in case the heir thread is currently executing on another processor, the time of disabled interrupts is prolonged since one processor has to wait for another processor to make progress. It is difficult to avoid this issue with the interrupt latency since interrupts normally store the context of the interrupted thread on its stack. In case a thread is marked as not executing, we must not use its thread stack to store such an interrupt context. We cannot use the heir stack before it stopped execution on another processor. If we enable interrupts during this transition, then we have to provide an alternative thread independent stack for interrupts in this time frame. This issue needs further investigation. The problematic situation occurs in case we have a thread which executes with thread dispatching disabled and should execute on another processor (e.g. it is an heir thread on another processor). In this case the interrupts on this other processor are disabled until the thread enables thread dispatching and starts the thread dispatch sequence. The scheduler (an exception is the scheduler with thread processor affinity support) tries to avoid such a situation and checks if a new scheduled thread already executes on a processor. In case the assigned processor differs from the processor on which the thread already executes and this processor is a member of the processor set managed by this scheduler instance, it will reassign the processors to keep the already executing thread in place. Therefore normal scheduler requests will not lead to such a situation. Explicit thread migration requests, however, can lead to this situation. Explicit thread migrations may occur due to the scheduler helping protocol or explicit scheduler instance changes. The situation can also be provoked by interrupts which suspend and resume threads multiple times and produce stale asynchronous thread dispatch requests in the system." Add an interrupt frame to the per-CPU control which can be used during context switches on SMP configurations #2810 3 years ago Joel Sherrill arch/sparc Joel Sherrill 2 years ago Remove sparc/sis BSP variant Summar As discussed in the following thread, the sparc/sis BSP variant is no longer necessary and can be removed. Descripti https://lists.rtems.org/pipermail/devel/2016-November/016383.html This ticket is to track that removal. fixed Sebastian Huber Sebastian Huber #2811 3 years ago score 2 years ago More robust thread dispatching on SMP and ARM Cortex-M Summar On SMP configurations, it is a fatal error to call blocking operating system with interrupts disabled, since this prevents delivery of inter-processor interrupts. This could lead to executing threads which are not allowed to execute resulting in undefined behaviour The ARM Cortex-M port has a similar problem, since the interrupt state is not a part of the thread context. Add a new CPU port function: \* @brief Returns true if interrupts are enabled in the specified ISR level, \* otherwise returns false Descripti \* @param[in] level The ISR level. \* @retval true Interrupts are enabled in the ISR level. \* @retval false Otherwise RTEMS INLINE ROUTINE bool CPU ISR Is enabled( uint32 t level ) return false; Use this function to ensure that \_Thread\_Do\_dispatch() is called with an interrupt level with enabled interrupts, otherwise call \_Terminate(). <del>#2816</del> fixed 3 years ago Joel Sherrill arch/arm Sebastian Huber 2 years ago Many ARM BSPs have Static Assert With the recent commits, many BSPs on the master do not build. They error out with this static assert: In file included from ../../../cpukit/../../gumstix/lib/include/rtems/score/types.h:23:0, ./../../rtems/c/src/../../cpukit/score/cpu/arm/cpu.c:29: ../../.cpukit/../../qumstix/lib/include/rtems/score/basedefs.h:241:5: error: static assertion failed: "ARM CONTEXT CONTROL ISR DISPATCH DISABLE" Descripti Static assert(cond. # msg) ../.././rtems/c/src/../../cpukit/score/cpu/arm/cpu.c:54:3: note: in expansion of macro 'RTEMS\_STATIC\_ASSERT' RTEMS STATIC ASSERT(

The list of BSPs is arm1136jfs arm1136js arm7tdmi arm920 csb336 csb337 csb637 edb7312 gumstix kit637\_v6 lpc2362 lpc23xx\_tli800 lpc24xx\_ea lpc24xx\_ncs\_ram lpc24xx\_ncs\_rom\_ext Bpc24xx\_plx800\_ram lpc24xx\_ncs\_rom\_ext |
Bpc24xx\_plx800\_ram lpc24xx\_plx800\_ram lpc24xx\_plx800\_rom\_int |
Bpc24xx\_plx800\_ram lpc24xx\_plx800\_ram lpc24xx\_plx800\_rom\_int |
Bpc24xx\_plx800\_ram lpc24xx\_plx800\_ram lpc24xx\_plx800\_rom\_int |
Bpc24xx\_plx800\_ram lpc24xx\_plx800\_ram lpc24xx\_plx #2817 All Blackfin BSPs do not Compile on Master Summa Recent changes to master resulted in this: bfin-rtems4.12-gcc --pipe -DHAVE\_CONFIG\_H -l../../. -l../../../.cpukit/../.././bf537Stamp/lib/include -O2 -g -ffunction-sections -fdata-sections -Wall -Wmissing-prototypes -Wimplicitfunction-declaration -Wstrict-prototypes -Wnested-externs -MT libscorecpu a-cpu. -MD -MP -MF .deps/libscorecpu a-cpu. -g.-cpu. -g.-cpu. -g messages: ......./pf537Stamp/lib/include/rtems/score/cpu.h:670: Error: syntax error. Input text was static. ....../pf537Stamp/lib/include/rtems/score/cpu.h:670: Error: syntax error. Input text was static. ....../pf537Stamp/lib/include/rtems/score/cpu.h:671: Error: syntax error. Input text was static. ....../pf537Stamp/lib/include/rtems/score/cpu.h:671: Error: syntax error. Input text was static. ....../pf537Stamp/lib/include/rtems/score/cpu.h:671: Error: syntax error. Input text was return. ....../pf537Stamp/lib/include/rtems/score/cpu.h:672: Error: ......./pf537Stamp/lib/include/rtems/score/cpu.h:673: Error: syntax error. Input text was return. ....../pf537Stamp/lib/include/rtems/score/cpu.h:673: Error: syntax error. Input text was return. ......./pf537Stamp/lib/include/rtems/score/cpu.h:673: Error: syntax error. Input text was }. ../../,./cpukit/../../.bf537Stamp/lib/include/rtems/score/cpu.h:673: Error: gmake[7]: \* [libscorecpu\_a-cpu\_asm.o] Error 1 fixed unspecified Joel Sherrill Sebastian Huber #2818 NIOS2 Does Not Compile on Master Summar level.c:26:16: error: 'status' undeclared (first use in this function) return ((status & NIOS2\_STATUS\_IL\_MASK) >> NIOS2\_STATUS\_IL\_OFFSET) == 0; Descripti ../.././rtems/c/src/../../cpukit/score/cpu/nios2/nios2-isr-get-level.c:26:16: note: each undeclared identifier is reported only once for each function it appears in ../../. //trems/c/src/../../cpukit/score/cpu/nios2/nios2-isr-get-level.c:32:1: warning: control reaches end of non-void function [-Wreturn-type] #2819 3 years ago fixed arch/powerpc Joel Sherrill Sebastian Huber 2 years ago powerpc-ss555 does not compile on master Summar Recent changes broke this configuration: gmake[6]: Entering directory `/data/home/joel/rtems-4.11-work/rtems-testing/rtems/build-powerpc-ss555-rtems/powerpc-rtems4.12/c/ss555/testsuites/samples/hello' powerpcrtems4.12-gcc -B.../.././s5555/lib/ -specs bsp\_specs -qrtems -DHAVE\_CONFIG\_H -I. -I../../../../././rtems/c/src/.././testsuites/samples/hello -I.. -mcpu=505 -Dmpc555 -O2 -g -fno-keep-inline-functions -Wall -Wmissing-prototypes -Wimplicit-function-declaration -Wstrict-prototypes -Wnested-externs -MT init.o -MD -MP -MF .deps/init.Tpo -c -o init.o ../.../.rtems/c/src/../../testsuites/samples/hello/init.c In file included from ../../../ss555/lib/include/rtems/score/percpu.h:22:0, from ../../../../ss555/lib/include/rtems/confdefs.h:32, from ../../../../rtems/c/src/../../testsuites/samples/hello/init.c:51: ../../../ss555/lib/include/rtems/score/cpuimpl.h:196:3: error: conflicting types for 'CPU\_Interrupt\_frame' Descripti In file included from ../../../ss555/lib/include/bsp/irq.h:28:0, from ../../../../ss555/lib/include/bsp.h:31, from ../../../.../rtems/c/src/../../testsuites/samples/hello/init.c:17: and the control of the control of the $../../../ss555/lib/include/libcpu/irq.h:193:3: note: previous declaration of 'CPU_Interrupt_frame' was here the state of the state of$ gmake[6]: \* [init.o] Error 1 gmake[6]: Target `all' not remade because of errors. #2820 3 years ago fixed Joel Sherrill Sebastian Huber 2 years ago arch/sparc All SPARC64 BSPs do not Build on master Recent changes broke all builds: sparc64-rtems4.12-gcc --pipe -DHAVE\_CONFIG\_H -I../... -I../.../../cpukit/.../.../usiii/lib/include -mcpu=ultrasparc3 -DUS3 -DSUN4U -g -O2 -ffunction-sections -fdata-sections -Wall -Wmissing-prototypes -Wimplicit-function-declaration -Wstrict-prototypes -Wnested-externs -MT libscorecpu\_a-sparc64-exception-frame-print.o -MD -MP -MF .deps/libscorecpu\_asparc64-exception-frame-print.Tpo -c -o libscorecpu\_a-sparc64-exception-frame-print.o test -f 'sparc64-exception-frame-print.c' || echo Descripti .../.../.../rtems/c/src/.../..cpukit/score/cpu/sparc64/../no\_cpu/cpucounterread.c:15:0: ../.../.../cpukit/.../.../usiii/lib/include/rtems/score/cpu.h: In function '\_CPU\_ISR\_Is\_enabled': ../../cpukit/../../usiii/lib/include/rtems/score/cpu.h:759:12: error: 'psr' undeclared (first use in this function) return ( psr & SPARC PSTATE IE MASK ) != 0; ../../../cpukit/../../..uiii/lib/include/rtems/score/cpu.h:759:12: note: each undeclared identifier is reported only once for each function it appears in gmake[7]: \* no\_cpu/libscorecpu\_a-cpucounterread.o Error 1 mv -f .deps/libscorecpu\_a-context.Tpo .deps/libscorecpu\_a-context.Po In file included from ../../cpukit/../../usiii/lib/include/rtems/system.h:23:0, 3 years ago invalid unspecified Joel Sherrill Sebastian Huber 2 years ago No BSPs Build on Master I have the latest tools powerpc-rtems4.11-gcc --pipe -DHAVE\_CONFIG\_H -I.. -I../../cpukit/../../psim/lib/include -meabi -mcpu=603e -msdata=sysv -fno-common -Dppc603e -O2 -g -fno-keep-inline-functions ffunction-sections -fdata-sections -Wall -Wmissing-prototypes -Wimplicit-function-declaration -Wstrict-prototypes -Wimplicit-function-declaration -Wstrict-prototypes -Wnested-externs -MT src/libscore\_a-smpbarrierwait.o -MD -MP -MF src/.deps/libscore\_a-smpbarrierwait.o test -f 'src/smpbarrierwait.c' || echo '...../../.rtems/c/src/..././pukit/score/ src/smpbarrierwait.c powerpc-rtems4.11-gcc --pipe -DHAVE\_CONFIG\_H -I... -I..././.psim/lib/include -meabi -mcpu=603e -msdata=sysv -fno-common -Dppc603e -O2 -g -fno-keep-inline-functions -ffunction-sections -fdata-sections -Wall -Wmissing-prototypes -Wimplicit-function-declaration -Wstrict-prototypes -Wnested-externs -MT src/libscore\_a-sern\_tc.o -MD -MP -MF src/.deps/libscore\_a-kern\_tc.Tpo -c -o src/libscore\_a-kern\_tc.o test-f 'src/kern\_tc.c' || echo '........./tems/c/src/...../pukit/score/ src/kern\_tc.c powerpc-rtems4.11-gcc --pipe DHAVE\_CONFIG\_H -l.. -l...../cpukit/..../../psim/lib/include -meabi -mcpu=603e -msdata=sysv -fno-common -Dppc603e -O2 -g -fno-keep-inline-functions -ffunction-sections -fdata-sections -Wall -Wmissing-prototypes -Wimplicit-function-declaration -Wstrict-prototypes -Wnested-externs -MT src/libscore\_a-libatomic.o -MD -MP -MF src/.deps/libscore\_alibatomic.Tpo -c -o src/libscore\_a-libatomic.o test -f 'src/libatomic.c' || echo '../.../rtems/c/src/../\_./cpukit/score/ src/libatomic.c mv -f src/.deps/libscore\_a-semaphore.Po src/.deps/libscore\_a-semaphore.Po mv -f src/.deps/libscore\_a-once.Po -../../\_./.rtems/c/src/../\_./cpukit/score/src/libatomic.c: 19:32: fatal error: machine/\_libatomic.h: No such file or directory Descripti #include <machine/ libatomic.h> compilation terminated, gmake[6]: \* [src/libscore a-libatomic.o] Error 1 In file included from /data/home/ioel/rtems-4.11-work/tools/4.11/powerpcrtems4.11/include/sys/param.h:89:0, from ../../../rtems/c/src/../../cpukit/score/src/kern\_tc.c:48: ../../cpukit/../../psim/lib/include/sys/uio.h:41:9: error: unknown type name 'ssize t' typedef ssize t ssize t; ../../cpukit/../../psim/lib/include/sys/uio.h:46:9: error: unknown type name 'off t' typedef off t off t;

RTEMS 5.1 Release Notes 34/112

../../cpukit/../../psim/lib/include/sys/ujo.h:46:17; error; conflicting types for 'off t' typedef off t off t; #2822 3 years ago unspecified Joel Sherrill Sebastian Huber 2 years ago fixed m32csim does not build on master Summar In file included from ../../cpukit/../../m32csim/lib/include/rtems/score/types.h:22:0. from ../../cpukit/../../m32csim/lib/include/rtems/score/cpu.h:40. from ../../../rtems/c/src/../../cpukit/score/src/percpuasm.c:19: ../../cpukit/../../m32csim/lib/include/rtems/score/basedefs.h:244:17: error: size of array 'rtems static assert PER CPU OFFSET EXECUTING' is negative typedef int rtems static assert ## msg [(cond) ? 1:-1] ../..//rtems/c/src/../../cpukit/score/src/percpuasm.c:98:1: note: in expansion of macro 'RTEMS\_STATIC\_ASSERT' Descripti RTEMS STATIC ASSERT( on ../../cpukit/../../m32csim/lib/include/rtems/score/basedefs.h:244:17: error: size of array 'rtems\_static\_assert\_PER\_CPU\_OFFSET\_HEIR' is negative typedef int rtems static assert ## msg [(cond) ? 1:-1] ../.././ttems/c/src/../../cpukit/score/src/percpuasm.c:103:1: note: in expansion of macro 'RTEMS STATIC ASSERT' RTEMS STATIC ASSERT( unspecified Joel Sherrill #2823 3 years ago fixed Sebastian Huber 2 years ago Nearly all m68k BSPs do not Build on Master Summar av5282 is the first In file included from ../../cpukit/../../av5282/lib/include/rtems/score/types.h:22:0, from ../../cpukit/../../av5282/lib/include/rtems/score/cpu.h:26, from ../../../.rtems/c/src/../../cpukit/score/src/percpuasm.c:19: ../../cpukit/../../av5282/lib/include/rtems/score/basedefs.h:241:5: error: static assertion failed: "PER CPU OFFSET EXECUTING" Descripti ....../.../rtems/c/src/.../../cpukit/score/src/percpuasm.c:98:1: note: in expansion of macro 'RTEMS\_STATIC\_ASSERT' RTEMS STATIC ASSERT( ../../cpukit/../../av5282/lib/include/rtems/score/basedefs.h:241:5: error: static assertion failed: "PER CPU OFFSET HEIR" ../../.rtems/c/src/../../cpukit/score/src/percpuasm.c:103:1: note: in expansion of macro 'RTEMS\_STATIC\_ASSERT' RTEMS STATIC ASSERT( Joel Sherrill #2824 3 years ago fixed arch/arm Sebastian Huber 2 years ago arm/lpc23xx\_tli800 no longer links tar01 Summar Normally I would add the test to those skipped but I thought this deserved a second look. Should this BSP be able to run this test? I thought it was a fairly beefy board. arm-rtems4.12-gcc -B./../.././lpc23xx tli800/lib/ -specs bsp specs -grtems -mcpu=arm7tdmi-s -mthumb -Os -g -ffunction-sections -fdata-sections -Wall -Wmissing-prototypes -Wimplicit-function-declaration -Wstrict-prototypes -Wnested-externs -WI,--gc-sections -mcpu=arm7tdmi-s -mthumb -DHAVE\_XZ=1 -o tar01.exe init.o test\_cat.o initial\_filesystem\_tar.o initial filesystem tar gz.o initial filesystem tar xz.o -lrtemscpu -lz /data/home/joel/rtems-4.11-work/tools/4.12/bin/../lib/gcc/arm-rtems4.12/6.2.1/../../arm-rtems4.12/bin/ld tar01.exe section \_data' will not fit in region ROM\_INT' /data/home/joel/rtems-4.11-work/tools/4.12/bin/\_/lib/gcc/arm-rtems4.12/6.2.1/\_./\_./arm-rtems4.12/bin/ld: region `ROM\_INT' overflowed by 36 bytes collect2: error: ld returned 1 exit status gmake[7]: \* [tar01.exe] Error 1 #2825 3 years ago fixed doc Sebastian Huber 2 years ago Improve the fatal error handling chapter of the user manual Summar At least replace the "Document me" markers with something useful. Descripti #2826 3 years ago fixed arch/arm Chris Johns 2 years ago arm\_cp15\_get\_translation\_table\_base\_control\_register warning arm\_cp15\_get\_translation\_table\_base\_control\_register in c/src/lib/libcpu/arm/shared/include/arm-cp15.h returns a pointer however ttb\_cr is not a pointer  $../../cpukit/../../xilinx\_zynq\_zedboard/lib/include/libcpu/arm-cp15.h: In function 'arm\_cp15\_get\_translation\_table\_base\_control\_register': In function 'arm\_cp15\_get\_translation\_table\_base\_control\_register': In function 'arm\_cp15\_get\_translation_translation_transla$ Descripti ../..cpukit/../../../xilinx zynq zedboard/lib/include/libcpu/arm-cp15.h:401:10: warning: return makes pointer from integer without a cast [-Wint-conversion] on return ttb cr; 2 years ago #2829 3 years ago fixed unspecified loel Sherrill Chris Iohns xz git URL in README is broken Summar Use http://git.tukaani.org/? Descripti #2835 3 years ago duplicate tool/gcc Sebastian Huber **Needs Funding** 2 years ago Ada support is broken on SMP configurations Summar The Ada support is the last user of a task variable: rtems\_ada\_self. This doesn't work on SMP configurations. The Ada support in GCC should be changed to use a function call or C11 Descripti thread-local storage 3 years ago **#2836** Joel Sherrill Joel Sherrill score 2 years ago Add posix\_devctl() Summar The posix\_devctl() method is defined in POSIX 1003.26 and required by the FACE POSIX profiles. The only use case that needs to be supported is FIONBIO on sockets per the FACE Technical Standard. ioctl() is not a standardized method per POSIX and is not included in the FACE Profiles Descripti Making operations non-blocking can also be done with fcntl() but due to RTOS qualification concerns, fcntl() is not included in the more stringent FACE profiles. Specifically, it is not in the Safety Base profile which matches the RTEMS POSIX capabilities. This requires adding the <devctl.h> file to newlib. That has been done. I am testing my implementation but a tool update will be needed before this can be pushed to the community. This is OK because we have other reasons to move to a new gcc and newlib version soon. #2838 3 years ago fixed score Sebastian Huber Sebastian Huber Termios task driven mode should use mutex for device operations Summar Termios has a task driven mode (TERMIOS\_TASK\_DRIVEN). This mode aims to avoid long sections with disabled interrupts. This is only partly implemented since the device level state Descripti is still protected by disabled interrupts. Use a mutex to protect the device level state in task driven mode to fix this issue. fixed #2839 3 years ago Sebastian Huber Sebastian Huber 2 years ago Add new interrupt server driven Termios mode

RTEMS 5.1 Release Notes 35/112

Add a new new interrupt server driven Termios mode (TERMIOS\_IRQ\_DRIVEN). This mode is identical to the interrupt driven mode except that a mutex is used for device level locking. The intended use case for this mode are device drivers that use the interrupt server, e.g. SPI or I2C connected devices. Descripti fixed <del>#2840</del> 3 years ago dev/serial Sebastian Huber Sebastian Huber 2 years ago Use self-contained mutexes for Termios framework Use C11 mutexes instead of Classic semaphores as a performance optimization and to simplify the application configuration. A performance of Classic semaphores vs. C11 mutexes was measured on the arm/atsam BSP. A NXP SC16IS752 was connected via SPI. The RTEMS application used one task to read from the device and write it immediately back (look back via task). A development system constantly transmitted data at 115200 bits per second. CPU usage by function with Classic semaphores: \_|ratio\_\_\_|1%\_\_\_\_2%\_\_\_ \_\_5%\_\_\_10%\_\_\_20%\_ 50% 100| CPU Thread Idle body atsam\_spi\_setup\_transfer 6.767%|============ -Obiects Get | 5.859%|============ atsam\_spi\_interrupt | 4.483%|========= | 3.867%|========= Event Seize | 3.804%|========= rtems\_termios\_enqueue\_raw\_characters Timecounter\_Binuptime Scheduler\_priority\_Block | 3.715%|========= | 3.104%|========== rtems\_semaphore\_release | 3.018%|======= Scheduler\_priority\_Unblock rtems\_termios\_read\_tty ARMV7M\_NVIC\_Interrupt\_dispatch rtems\_semaphore\_obtain 1 | 2.027/0|-| 2.351%|======== Thread\_Do\_dispatch | 2.086%|====== ARMV7M\_Interrupt\_service\_leave 1 | 1.919%|===== ı CPU Context switch CPU usage by function with C11 mutexes: Descripti 5% 10% 20% 50% 1001 |ratio |1% 2% name CPU\_Thread\_Idle\_body | 33.395%|============== atsam\_spi\_setup\_transfer atsam\_spi\_interrupt | 6.061%|=========== 1 | 4.690%|========== 3.011%|======== Mutex\_recursive\_Release | 2.955%|======== | 2.771%|======= rtems\_termios\_read\_tty Timecounter Binuptime | 2.240%|======= | 2.112%|======= Thread\_Do\_dispatch Scheduler\_priority\_Block ARMV7M\_Interrupt\_service\_leave | 2.100%|====== Scheduler\_priority\_Unblock | 1.919%|====== | 1.876%|===== Mutex\_recursive\_Acquire | 1.773%|===== CPU\_Context\_switch The change resulted in 10% more total idle time on the system. #2841 3 years ago fixed score Sebastian Huber Sebastian Huber 2 years ago Summar Add NXP SC16IS752 serial device driver Add Termios device driver for NXP SC16IS752 (RS232/RS485 over SPI or I2C). Descripti #2843 3 years ago unspecified Sebastian Huber fixed Sebastian Huber 2 years ago Use self-contained objects instead of Classic API for drivers and support libraries The Classic API has some weaknesses Dynamic memory (the workspace) is used to allocate object pools. This requires a complex configuration with heavy use of the C pre-processor. Objects are created via function calls which return an object identifier. The object operations use this identifier and map it internally to an object representation. The objects reside in a table, e.g. they are suspect to false sharing of cache lines. The object operations use a rich set of options and attributes. For each object operation these parameters must be evaluated and validated at run-time to figure out what to do exactly for this operation. The overhead for Classic API mutexes used for example in Termios and the SPI framework is significant, see discussion: https://lists.rtems.org/pipermail/devel/2016-December/016543.html There are some API options available 1. Use C11 mutexes and condition variables. Turn the POSIX synchronization objects into self-contained objects and use them. 3. Use FreeBSD synchronization objects like MUTEX(9) or CONDVAR(9) Add RTEMS-specific self-contained synchronization objects and use them Option 1, and 2, lack support for binary semaphores which are used for task/interrupt synchronization, e.g. Termios, Option 2. needs run-time evaluation to figure out the actual object variant, e.g. non-recursive, recursive, ceiling, error-checking, robust POSIX mutex. Option 3. uses hash tables, thus it is not suitable for real-time systems. Option 1. and 2. lack support for user-defined object names that may help for system diagnostic, tracing and debugging. Option 4. could be used to avoid all shortcomings of options 1-3. It would be trivial to implement, test and document. In order to enable user-defined object names one option is to add a const char \*name member to Thread\_queue\_Queue. 3 years ago fixed fs Sebastian Huber JFFS2: Add IO controls to get filesystem instance information and force a garbage collection Summar Some applications need to control the garbage collection of the JFFS2 filesystem. For example during bootloader to application transitions with execute in place flashes (XIP). Descripti 3 years ago doc Sebastian Huber Add I2C framework documentation Descripti The new I2C framework lacks documentation.

RTEMS 5.1 Release Notes 36/112

| <del>+2849</del>                                                                                                    | 3 years ago                                                                                                    | fixed                                                                                                    | doc                                                                                                    | Sebastian Huber                                                                                                    |                                                                                                    | 2 years ago                                                                                                    |
|----------------------------------------------------------------------------------------------------|----------------------------------------------------------------------------------------------------|----------------------------------------------------------------------------------------------------|----------------------------------------------------------------------------------------------------|----------------------------------------------------------------------------------------------------|----------------------------------------------------------------------------------------------------|----------------------------------------------------------------------------------------------------|
| ummar                                                                                                    | ATA/IDE support in F                                                                                                    |                                                                                                    |                                                                                                    |                                                                                                    |                                                                                                    | 2 Jeans ago                                                                                                    |
| У                                                                                                    | TI . AT                                                                                                    |                                                                                                    | Late I March 1                                                                                                    |                                                                                                    |                                                                                                    |                                                                                                    |
| escripti                                                                                                    |                                                                                                    |                                                                                                    | •                                                                                                    | should consider to use the SATA s                                                                                                    | upport provided by FreeBSD via libbsd.                                                                                                    |                                                                                                    |
| on<br><del>2850</del>                                                                                                    | Update the documer  3 years ago                                                                                                    | fixed                                                                                                    | y.<br>doc                                                                                                    | Sebastian Huber                                                                                                    |                                                                                                    | 2 years ago                                                                                                    |
| ummar                                                                                                    | Driver manual cover                                                                                                    |                                                                                                    |                                                                                                    | Schustian Huber                                                                                                    |                                                                                                    | 2 years ago                                                                                                    |
| У                                                                                                    |                                                                                                    |                                                                                                    |                                                                                                    |                                                                                                    |                                                                                                    |                                                                                                    |
| escripti                                                                                                    | Remove this chapter                                                                                                    | from the docume                                                                                                    | entation.                                                                                                    |                                                                                                    |                                                                                                    |                                                                                                    |
| on<br><b>2851</b>                                                                                                    | 3 years ago                                                                                                    | fixed                                                                                                    | doc                                                                                                    | Sebastian Huber                                                                                                    |                                                                                                    | 2 years ago                                                                                                    |
| ummar                                                                                                    | Driver manual cover                                                                                                    |                                                                                                    |                                                                                                    | Sebastian Haber                                                                                                    |                                                                                                    | 2 years ago                                                                                                    |
| У                                                                                                    |                                                                                                    |                                                                                                    |                                                                                                    |                                                                                                    |                                                                                                    |                                                                                                    |
| escripti<br>on                                                                                                    | Remove this chapter                                                                                                    | from the docume                                                                                                    | entation.                                                                                                    |                                                                                                    |                                                                                                    |                                                                                                    |
| 2853                                                                                                    | 3 years ago                                                                                                    | fixed                                                                                                    | doc                                                                                                    | Sebastian Huber                                                                                                    |                                                                                                    | 2 years ago                                                                                                    |
| ummar                                                                                                    | Driver manual cover                                                                                                    | s non-existent No                                                                                                    | n-Volatile Memory Dri                                                                                                    | ver                                                                                                    | :                                                                                                    |                                                                                                    |
| У                                                                                                    | Remove this chapter                                                                                                    | from the decume                                                                                                    | ntation                                                                                                    |                                                                                                    |                                                                                                    |                                                                                                    |
| escripti<br>on                                                                                                    | Kemove this chapter                                                                                                    | nom the docume                                                                                                    | intation.                                                                                                    |                                                                                                    |                                                                                                    |                                                                                                    |
| 2858                                                                                                    | 3 years ago                                                                                                    | fixed                                                                                                    | score                                                                                                    | Sebastian Huber                                                                                                    | Sebastian Huber                                                                                                    | 2 years ago                                                                                                    |
| ummar                                                                                                    | Add user defined thr                                                                                                    | ead names                                                                                                    |                                                                                                    |                                                                                                    |                                                                                                    |                                                                                                    |
| У                                                                                                    | Add user defined thr                                                                                                    | ead names to eas                                                                                                    | e debugging enhance                                                                                                    | e the system diagnostics and imp                                                                                                    | rove compatibility to other systems, e.g. Linux and                                                                                                    | d FreeBSD                                                                                                    |
| escripti                                                                                                    |                                                                                                    |                                                                                                    |                                                                                                    |                                                                                                    | IREAD_NAME_SIZE to the application configuration                                                                                                    |                                                                                                    |
| on                                                                                                    |                                                                                                    |                                                                                                    |                                                                                                    | the thread control block.                                                                                                    | INCAD_NAME_312E to the application configuration                                                                                                    | i options. Add a application                                                                                                    |
| <del>2859</del>                                                                                                    | 3 years ago                                                                                                    | fixed                                                                                                    | posix                                                                                                    | Gedare Bloom                                                                                                    | Gedare Bloom                                                                                                    | 2 years ago                                                                                                    |
| ummar<br>y                                                                                                    | Implement POSIX Sh                                                                                                    | ared Memory Obj                                                                                                    | ects                                                                                                    |                                                                                                    |                                                                                                    |                                                                                                    |
| У                                                                                                    | POSIX Shared Memo                                                                                                    | ry is a widely used                                                                                                    | d API for inter-process                                                                                                    | communication. The functions in                                                                                                    | the API include:                                                                                                    |                                                                                                    |
|                                                                                                    | <ul><li>shm_open</li></ul>                                                                                                    |                                                                                                    |                                                                                                    |                                                                                                    |                                                                                                    |                                                                                                    |
|                                                                                                    | <ul> <li>ftruncate</li> </ul>                                                                                                    |                                                                                                    |                                                                                                    |                                                                                                    |                                                                                                    |                                                                                                    |
| escripti                                                                                                    | <ul><li>mmap</li><li>munmap</li></ul>                                                                                                    |                                                                                                    |                                                                                                    |                                                                                                    |                                                                                                    |                                                                                                    |
| on                                                                                                    | • shm_unlink                                                                                                    |                                                                                                    |                                                                                                    |                                                                                                    |                                                                                                    |                                                                                                    |
|                                                                                                    | <ul><li>close</li><li>fstat</li></ul>                                                                                                    |                                                                                                    |                                                                                                    |                                                                                                    |                                                                                                    |                                                                                                    |
|                                                                                                    | <ul><li>fchown</li><li>fchmod</li></ul>                                                                                                    |                                                                                                    |                                                                                                    |                                                                                                    |                                                                                                    |                                                                                                    |
| 2002                                                                                                    |                                                                                                    | e i                                                                                                    |                                                                                                    |                                                                                                    |                                                                                                    |                                                                                                    |
| <del>2862</del>                                                                                                    | 3 years ago<br>docs.rtems.org Add                                                                                                    | fixed                                                                                                    | doc<br>ormat releases                                                                                                    | Chris Johns                                                                                                    | Chris Johns                                                                                                    | 2 years ago                                                                                                    |
| ummar<br>y                                                                                                    | does.rems.org Add                                                                                                    | support to rest re                                                                                                    | indereleases.                                                                                                    |                                                                                                    |                                                                                                    |                                                                                                    |
|                                                                                                    |                                                                                                    |                                                                                                    |                                                                                                    |                                                                                                    |                                                                                                    |                                                                                                    |
| occrinti                                                                                                    | Add support to the r                                                                                                    | eleases section of                                                                                                    | the web site to handl                                                                                                    | le ReST packages. The catalogues                                                                                                    | have a legacy field for texinfo docs.                                                                                                    |                                                                                                    |
| escripti<br>on                                                                                                    |                                                                                                    |                                                                                                    |                                                                                                    |                                                                                                    | have a legacy field for texinfo docs.                                                                                                    |                                                                                                    |
| on                                                                                                    |                                                                                                    |                                                                                                    |                                                                                                    | le ReST packages. The catalogues<br>dded because this did not exist wh<br>Joel Sherrill                                                                                                    |                                                                                                    | 2 years ago                                                                                                    |
| on<br><del>2863</del><br>ummar                                                                                                    | The 4.11.0 and 4.11                                                                                                    | 1 releases need to                                                                                                    | o have a catalogue ac                                                                                                    | dded because this did not exist wh                                                                                                    | en those releases were created.                                                                                                    | 2 years ago                                                                                                    |
| on<br><del>2863</del>                                                                                                    | The 4.11.0 and 4.11 3 years ago Update POSIX 1003.                                                                                                    | 1 releases need to duplicate 1 Compliance Guid                                                                                                    | o have a catalogue ac<br>doc<br>de for ReST                                                                                                    | dded because this did not exist wh                                                                                                    | en those releases were created.<br>Joel Sherrill                                                                                                    |                                                                                                    |
| on<br>2863<br>ummar<br>y                                                                                                    | The 4.11.0 and 4.11 3 years ago Update POSIX 1003.                                                                                                    | 1 releases need to duplicate 1 Compliance Guid                                                                                                    | o have a catalogue ac<br>doc<br>de for ReST                                                                                                    | dded because this did not exist wh                                                                                                    | en those releases were created.                                                                                                    |                                                                                                    |
| on<br>2863<br>ummar<br>y                                                                                                    | The 4.11.0 and 4.11  3 years ago Update POSIX 1003.  The POSIX 1003.1 Coutput.                                                                                                    | 1 releases need to duplicate 1 Compliance Guide sompliance Guide s                                                                                                    | o have a catalogue ac<br>doc<br>de for ReST                                                                                                    | Joel Sherrill  ated from a spreadsheet into the F                                                                                                    | en those releases were created.<br>Joel Sherrill                                                                                                    |                                                                                                    |
| on  2863  ummar  y  escripti                                                                                                    | The 4.11.0 and 4.11  3 years ago  Update POSIX 1003.  The POSIX 1003.1 Coutput.  I will have to deciphents impacts 4.11 are                                                                                                    | 1 releases need to duplicate 1 Compliance Guide sompliance Guide ser what we used to                                                                                                    | o have a catalogue ac<br>doc<br>de for ReST<br>should be auto-genera                                                                                                    | Joel Sherrill  Joel Sherrill  ated from a spreadsheet into the F                                                                                                    | en those releases were created.<br>Joel Sherrill                                                                                                    | d shell scripts to do this for texinfo                                                                                                    |
| on  2863  ummar  y  escripti on                                                                                                    | The 4.11.0 and 4.11  3 years ago  Update POSIX 1003.1  The POSIX 1003.1 Coutput.  I will have to deciphed this impacts 4.11 armethods.                                                                                                    | 1 releases need to duplicate 1 Compliance Guide sompliance Guide ser what we used to did newer. One issue                                                                                                    | o have a catalogue ac doc de for ReST should be auto-genera o do and define a new ue is having correct in                                                                                                    | Joel Sherrill  sted from a spreadsheet into the F v procedure.  formation for what methods are p                                                                                                    | en those releases were created.  Joel Sherrill  eST format. My vague recollection is that we used                                                                                                    | d shell scripts to do this for texinfo Suite can be used for ~800 of the                                                                                                    |
| on  2863  ummar  y  escripti on                                                                                                    | The 4.11.0 and 4.11  3 years ago  Update POSIX 1003.1  The POSIX 1003.1 Coutput.  I will have to deciphenthis impacts 4.11 armethods.  3 years ago                                                                                                    | 1 releases need to duplicate 1 Compliance Guide sompliance Guide ser what we used to did newer. One issu                                                                                                    | o have a catalogue ac doc de for ReST should be auto-genera o do and define a new ue is having correct in                                                                                                    | Joel Sherrill  Joel Sherrill  ated from a spreadsheet into the F                                                                                                    | en those releases were created.  Joel Sherrill  eST format. My vague recollection is that we used                                                                                                    | d shell scripts to do this for texinfo                                                                                                    |
| on  2863  ummar  y  escripti on                                                                                                    | The 4.11.0 and 4.11  3 years ago  Update POSIX 1003.1  The POSIX 1003.1 Coutput.  I will have to deciphenthis impacts 4.11 armethods.  3 years ago                                                                                                    | 1 releases need to duplicate 1 Compliance Guide sompliance Guide ser what we used to did newer. One issu                                                                                                    | o have a catalogue ac doc de for ReST should be auto-genera o do and define a new ue is having correct in                                                                                                    | Joel Sherrill  sted from a spreadsheet into the F v procedure.  formation for what methods are p                                                                                                    | en those releases were created.  Joel Sherrill  eST format. My vague recollection is that we used                                                                                                    | d shell scripts to do this for texinfo Suite can be used for ~800 of the                                                                                                    |
| on  2863  ummar y  escripti on  2864  ummar y  escripti                                                                                                    | The 4.11.0 and 4.11  3 years ago  Update POSIX 1003.1 Coutput.  I will have to decipher This impacts 4.11 armethods.  3 years ago docs.rtems.org Auto                                                                                                    | 1 releases need to duplicate 1 Compliance Guide sompliance Guide ser what we used to did newer. One issue fixed matic update of brown to duple the duple to duple the duple to duple the duple the duple to duple the duple to duple the duple to duple the duple to duple the duple to duple the duple to duple the duple to duple the duple to duple the duple to duple the duple to duple the duple to duple the duple to duple the duple to duple the duple to duple the duple to duple the duple the duple  | o have a catalogue ac doc de for ReST should be auto-genera o do and define a new ue is having correct in                                                                                                    | Joel Sherrill  ated from a spreadsheet into the F  procedure.  formation for what methods are p  Chris Johns  n a rtems-doc.git change is made.                                                                                                    | en those releases were created.  Joel Sherrill  eST format. My vague recollection is that we used                                                                                                    | d shell scripts to do this for texinfo Suite can be used for ~800 of the                                                                                                    |
| on  2863  ummar y  escripti on  2864  ummar y  escripti on                                                                                                    | The 4.11.0 and 4.11  3 years ago  Update POSIX 1003.1 Coutput.  I will have to deciphed This impacts 4.11 armethods.  3 years ago docs.rtems.org Auto  Add support to autor                                                                                                    | 1 releases need to duplicate 1 Compliance Guide sompliance Guide ser what we used to demonstrate of the duplication of the duplication of the dupl | o have a catalogue ac doc doc de for ReST should be auto-generation of doc doc doc doc doc doc doc doc doc doc                                                                                                    | Joel Sherrill  ated from a spreadsheet into the Formation for what methods are possible of the company of the company of the c | en those releases were created.  Joel Sherrill  eST format. My vague recollection is that we used resent on a branch. The FACE Conformance Test \$                                                                                                    | d shell scripts to do this for texinfo  Suite can be used for ~800 of the  2 years ago                                                                                                    |
| on  22863  ummar y  escripti on  22864  ummar y  escripti on  22865                                                                                                    | The 4.11.0 and 4.11  3 years ago  Update POSIX 1003.1 Coutput.  I will have to deciphed This impacts 4.11 armethods.  3 years ago docs.rtems.org Auto  Add support to autor  3 years ago                                                                                                    | 1 releases need to duplicate 1 Compliance Guide sompliance Guide somplianc | o have a catalogue ac doc de for ReST should be auto-general o do and define a new ue is having correct in doc ranches content wher                                                                                                    | Joel Sherrill  ated from a spreadsheet into the Foundation for what methods are possible to the specific procedure.  Chris Johns  a a rtems-doc.git change is made.  git commit happens.  Chris Johns  Chris Johns                                                                                                    | en those releases were created.  Joel Sherrill  eST format. My vague recollection is that we used                                                                                                    | d shell scripts to do this for texinfo Suite can be used for ~800 of the                                                                                                    |
| escripti on 22864 ummar y escripti on 22864 ummar y escripti on 22865 ummar y                                                                                                    | The 4.11.0 and 4.11  3 years ago  Update POSIX 1003.1  The POSIX 1003.1 Coutput.  I will have to deciphed this impacts 4.11 armethods.  3 years ago docs.rtems.org Auto  Add support to autor  3 years ago  Coverpage installed                                                                                                    | 1 releases need to duplicate 1 Compliance Guide some what we used to define the definition of the duplication of the duplicatio | o have a catalogue ac doc doc de for ReST should be auto-generate to do and define a new ue is having correct in doc ranches content when he branches when a c doc doc                                                                                                    | Joel Sherrill  ated from a spreadsheet into the Foundation for what methods are possible to the specific procedure.  Chris Johns  a a rtems-doc.git change is made.  git commit happens.  Chris Johns  Chris Johns                                                                                                    | en those releases were created.  Joel Sherrill  eST format. My vague recollection is that we used resent on a branch. The FACE Conformance Test \$                                                                                                    | d shell scripts to do this for texinfo  Suite can be used for ~800 of the  2 years ago                                                                                                    |
| on  2863  ummar y  2864  ummar y  2865  ummar y  escripti on                                                                                                    | The 4.11.0 and 4.11  3 years ago  Update POSIX 1003.1 Coutput.  I will have to deciphed This impacts 4.11 armethods.  3 years ago docs.rtems.org Auto  Add support to autor  3 years ago                                                                                                    | 1 releases need to duplicate 1 Compliance Guide some what we used to define the definition of the duplication of the duplicatio | o have a catalogue ac doc doc de for ReST should be auto-generate to do and define a new ue is having correct in doc ranches content when he branches when a c doc doc                                                                                                    | Joel Sherrill  ated from a spreadsheet into the Foundation for what methods are possible to the specific procedure.  Chris Johns  a a rtems-doc.git change is made.  git commit happens.  Chris Johns  Chris Johns                                                                                                    | en those releases were created.  Joel Sherrill  eST format. My vague recollection is that we used resent on a branch. The FACE Conformance Test \$                                                                                                    | d shell scripts to do this for texinfo  Suite can be used for ~800 of the  2 years ago                                                                                                    |
| escripti on 2865 ummar y escripti on y escripti on y escri | The 4.11.0 and 4.11  3 years ago  Update POSIX 1003.1 Coutput.  I will have to decipher this impacts 4.11 armethods.  3 years ago docs.rtems.org Auto  Add support to autor  3 years ago  Coverpage installed  The catalogue repeat                                                                                                    | 1 releases need to duplicate 1 Compliance Guide sompliance Guide somplianc | o have a catalogue ac doc doc de for ReST should be auto-general o do and define a new ue is having correct in doc ranches content when he branches when a good doc doc repeats catalog                                                                                                    | dded because this did not exist when Joel Sherrill  ated from a spreadsheet into the Foundation for what methods are possible to the foundation for what methods are possible to the foundation for the foundation for the foundation for t | en those releases were created.  Joel Sherrill  eST format. My vague recollection is that we used resent on a branch. The FACE Conformance Test S  Chris Johns                                                                                                    | d shell scripts to do this for texinfo  Suite can be used for ~800 of the  2 years ago  2 years ago                                                                                                    |
| escripti on 22864 ummar y escripti on 22865 ummar y escripti on 22865 ummar y escripti on 22867                                                                                                    | The 4.11.0 and 4.11  3 years ago  Update POSIX 1003.1  The POSIX 1003.1 Coutput.  I will have to deciphed this impacts 4.11 armethods.  3 years ago docs.rtems.org Auto  Add support to autor  3 years ago  Coverpage installed                                                                                                    | on the second of the second of | o have a catalogue ac doc doc de for ReST should be auto-generate to do and define a new ue is having correct in doc ranches content when he branches when a c doc doc                                                                                                    | Joel Sherrill  ated from a spreadsheet into the Foundation for what methods are possible to the specific procedure.  Chris Johns  a a rtems-doc.git change is made.  git commit happens.  Chris Johns  Chris Johns                                                                                                    | en those releases were created.  Joel Sherrill  eST format. My vague recollection is that we used resent on a branch. The FACE Conformance Test \$                                                                                                    | d shell scripts to do this for texinfo  Suite can be used for ~800 of the  2 years ago                                                                                                    |
| escripti on 2865 ummar y escripti on escripti on escri | The 4.11.0 and 4.11  3 years ago  Update POSIX 1003.1 Coutput.  I will have to deciphed this impacts 4.11 armethods.  3 years ago docs.rtems.org Auto  Add support to autor  3 years ago Coverpage installed  The catalogue repeat  3 years ago Fix exclude rule in research                                                                                                    | 1 releases need to duplicate 1 Compliance Guide sompliance Guide somplianc | o have a catalogue ac doc doc de for ReST should be auto-generation of do and define a new use is having correct in doc ranches content when he branches when a content when doc docs repeats catalog tool                                                                                                    | dded because this did not exist when Joel Sherrill  ated from a spreadsheet into the Foundation for what methods are possible to the foundation for what methods are possible to the foundation for the foundation for the foundation for the foundation for what methods are possible to the foundation for the foundation for th | en those releases were created.  Joel Sherrill  eST format. My vague recollection is that we used resent on a branch. The FACE Conformance Test S  Chris Johns  Chris Johns                                                                                                    | d shell scripts to do this for texinfo  Suite can be used for ~800 of the  2 years ago  2 years ago                                                                                                    |
| escripti<br>on  2864  ummar y  escripti<br>on  2865  ummar y  escripti on  2865  ummar y  escripti on  y  ummar y  ummar y  ummar y                                                                                                    | The 4.11.0 and 4.11  3 years ago  Update POSIX 1003.1  The POSIX 1003.1 Coutput.  I will have to deciphed this impacts 4.11 armethods.  3 years ago docs.rtems.org Auto Add support to autor  3 years ago Coverpage installed  The catalogue repeat  3 years ago Fix exclude rule in reference and the support of the catalogue repeated the support of the catalogue repeated the support of the catalogue repeated the support of the catalogue repeated the support of the catalogue repeated the support of the catalogue repeated the support of the catalogue repeated the support of the support of the  | 1 releases need to duplicate 1 Compliance Guide sompliance Guide somplianc | o have a catalogue ac doc doc de for ReST should be auto-generate to do and define a new use is having correct in doc ranches content when the branches when a good docs repeats catalog tool                                                                                                    | deded because this did not exist when Joel Sherrill  ated from a spreadsheet into the Four procedure.  formation for what methods are procedure.  Chris Johns  n a rtems-doc.git change is made.  git commit happens.  Chris Johns  Jue.xml entries  Stavros Passas                                                                                                    | en those releases were created.  Joel Sherrill  eST format. My vague recollection is that we used resent on a branch. The FACE Conformance Test S  Chris Johns                                                                                                    | d shell scripts to do this for texinfo  Suite can be used for ~800 of the  2 years ago  2 years ago                                                                                                    |
| escripti on 22864 ummar y escripti on 22865 ummar y escripti on 22867 ummar y escripti on y escripti on y escripti | The 4.11.0 and 4.11  3 years ago  Update POSIX 1003.1 Coutput.  I will have to deciphed this impacts 4.11 armethods.  3 years ago docs.rtems.org Auto  Add support to autor  3 years ago  Coverpage installed  The catalogue repeat  3 years ago  Fix exclude rule in record the second of the second of | 1 releases need to duplicate 1 Compliance Guide sompliance Guide somplianc | o have a catalogue ac doc doc de for ReST should be auto-generate to do and define a new use is having correct in doc ranches content when the branches when a content when the doc docs repeats catalog doc docs repeats catalog doc docs repeats catalog docking the testsuite coript is always the whom                                                                                                    | deded because this did not exist when Joel Sherrill  ated from a spreadsheet into the Four procedure.  formation for what methods are procedure in the second of the second of the secon | en those releases were created.  Joel Sherrill  eST format. My vague recollection is that we used resent on a branch. The FACE Conformance Test S  Chris Johns  Chris Johns  ppt it based on a given "command". Currently for the second command of the second command of the second command command of the second command of the second command command of the second command command command command command command command command command command command command command command command command command command command command command command command command command command command command command com | d shell scripts to do this for texinfo  Suite can be used for ~800 of the  2 years ago  2 years ago  2 years ago                                                                                       |
| escripti on 22864 ummar y escripti on 22865 ummar y escripti on 22867 ummar y escripti on escripti on escripti on escripti on escripti on escripti on escripti on escripti on escripti on escripti on escripti on escripti on escripti on escripti on escripti on escripti on escripti escripti on escripti escripti  | The 4.11.0 and 4.11  3 years ago  Update POSIX 1003.1 Coutput.  I will have to deciphed this impacts 4.11 are methods.  3 years ago docs.rtems.org Autonation Add support to autonation Add support to a | 1 releases need to duplicate 1 Compliance Guide sompliance Guide somplianc | o have a catalogue ac doc doc de for ReST should be auto-generate to do and define a new use is having correct in doc ranches content when the branches when a content when the doc docs repeats catalog doc docs repeats catalog doc docs repeats catalog docking the testsuite coript is always the whom                                                                                                    | deded because this did not exist when Joel Sherrill  ated from a spreadsheet into the Four procedure.  formation for what methods are procedure.  Chris Johns In a ritems-doc.git change is made.  git commit happens.  Chris Johns  Jue.xml entries  Stavros Passas  Infiguration of a given BSP and adole list of the input tests.  \$\$\frac{1}{2}\$\$\$\$\$\$\$\$\$\$\$\$\$\$\$\$\$\$\$\$\$\$\$\$\$\$\$\$\$\$\$\$\$\$                                                                                                    | en those releases were created.  Joel Sherrill  eST format. My vague recollection is that we used resent on a branch. The FACE Conformance Test S  Chris Johns  Chris Johns  apt it based on a given "command". Currently for the tests that are not excluded, so the output is alw                                                                                                    | d shell scripts to do this for texinfo  Suite can be used for ~800 of the  2 years ago  2 years ago  2 years ago  the "exclude" command, we never ways all the tests.                                  |
| escripti on 2865 ummar y escripti on 2867 ummar y escripti on 2867 ummar y escripti on 2867 ummar y escripti on 2868                                                                                                    | The 4.11.0 and 4.11  3 years ago  Update POSIX 1003.1 Coutput.  I will have to decipher this impacts 4.11 armethods.  3 years ago docs.rtems.org Auto  Add support to autor  3 years ago Coverpage installed  The catalogue repeated and the second of the catalogue repeated and the second of the catalogue repeated and the second of the catalogue repeated and the second of the catalogue repeated and the second of the repeated of the catalogue repeated and the second of the repeated of the second of the second of the seco | 1 releases need to duplicate 1 Compliance Guide sompliance Guide somplianc | o have a catalogue ac doc doc de for ReST should be auto-generate of doc and define a new de is having correct in doc ranches content when he branches when a good doc docs repeats catalog tool                                                                                                    | deded because this did not exist whe Joel Sherrill  ated from a spreadsheet into the Four procedure.  If ormation for what methods are procedure.  If ormation for what methods are procedure.  If ormation for what methods are procedure.  If ormation for what methods are procedure.  If ormation for what methods are procedure.  If or or or or or or or or or or or or or                                                                                                    | en those releases were created.  Joel Sherrill  eST format. My vague recollection is that we used resent on a branch. The FACE Conformance Test S  Chris Johns  Chris Johns  ppt it based on a given "command". Currently for the second command of the second command of the second command command of the second command of the second command command of the second command command command command command command command command command command command command command command command command command command command command command command command command command command command command command com | d shell scripts to do this for texinfo  Suite can be used for ~800 of the  2 years ago  2 years ago  2 years ago                                                                                       |
| escripti on 2865 ummar y escripti on 2867 ummar y escripti on 2867 ummar y escripti on 2867 ummar y escripti on 2868                                                                                                    | The 4.11.0 and 4.11  3 years ago  Update POSIX 1003.1 Coutput.  I will have to deciphoration impacts 4.11 armethods.  3 years ago docs.rtems.org Auto  Add support to autor  3 years ago Coverpage installed  The catalogue repeat  3 years ago Fix exclude rule in rule rems-test-check is reclude anything, the This happens because 3 years ago src/c/src/lib/libbsp/ar                                                                                                    | 1 releases need to duplicate 1 Compliance Guide sompliance Guide sompliance Guide sompliance Guide sompliance Guide sompliance Guide sompliance Guide some street of the some street of the screet output of the screet output output output output output output output output output output output output output output output output output output output output output output output output output output output output output output output output output output output output output output output output output output out | o have a catalogue ac doc doc de for ReST should be auto-general to do and define a new use is having correct in doc ranches content when the branches when a good doc docs repeats catalog tool cking the testsuite coript is always the who is starts with output arch/arm c/smc.c: 3 * pointless in the form the properties of the correct of the correct of | deded because this did not exist when Joel Sherrill  ated from a spreadsheet into the Four procedure.  formation for what methods are possible in the four procedure of the four procedure.  Chris Johns In a rtems-doc.git change is made.  git commit happens.  Chris Johns Igue.xml entries  Stavros Passas  Infiguration of a given BSP and additional list of the input tests.  \$\$\frac{1}{2}\$\$\$\$\$\$\$\$\$\$\$\$\$\$\$\$\$\$\$\$\$\$\$\$\$\$\$\$\$\$\$\$\$\$                                                                                                    | en those releases were created.  Joel Sherrill  eST format. My vague recollection is that we used resent on a branch. The FACE Conformance Test S  Chris Johns  Chris Johns  ept it based on a given "command". Currently for the tests that are not excluded, so the output is alw Gedare Bloom <gedare@></gedare@>                                                                                                    | d shell scripts to do this for texinfo  Suite can be used for ~800 of the  2 years ago  2 years ago  2 years ago  the "exclude" command, we never ways all the tests.  2 years ago                     |
| escripti on 2865  ummar y  escripti on 2865  ummar y  escripti on 2865  ummar y  escripti on 2867  ummar y  escripti on 2867  ummar y  escripti on 2867  ummar y  escripti on 2868                                                                                                    | The 4.11.0 and 4.11  3 years ago  Update POSIX 1003.1 Coutput.  I will have to deciphed this impacts 4.11 armethods.  3 years ago docs.rtems.org Auto  Add support to autor  3 years ago Coverpage installed  The catalogue repeat  3 years ago Fix exclude rule in rtems-test-check is rexclude anything, the result of this happens becaus  3 years ago src/c/src/lib/libbsp/at                                                                                                    | and the street of the street of the street o | o have a catalogue ac doc doc de for ReST should be auto-general to do and define a new use is having correct in doc ranches content when he branches when a good doc docs repeats catalog tool tool cking the testsuite coript is always the who cys starts with output = arch/arm cysmc.c: 3 * pointless is cysmc.c: 235]: (style) occismc.c: 235]: (style) occismc.c: 235]: (sty | deded because this did not exist whe Joel Sherrill  ated from a spreadsheet into the Four procedure.  formation for what methods are procedure.  Chris Johns In a rtems-doc.git change is made.  Git commit happens.  Chris Johns In a rtems-doc.git change is made.  Stavros Passas  Infiguration of a given BSP and adole list of the input tests.  \$\$\frac{1}{2}\$\$\$\$\$\$\$\$\$\$\$\$\$\$\$\$\$\$\$\$\$\$\$\$\$\$\$\$\$\$\$\$\$\$                                                                                                    | en those releases were created.  Joel Sherrill  eST format. My vague recollection is that we used resent on a branch. The FACE Conformance Test S  Chris Johns  Chris Johns  apt it based on a given "command". Currently for the tests that are not excluded, so the output is alw                                                                                                    | d shell scripts to do this for texinfo  Suite can be used for ~800 of the  2 years ago  2 years ago  2 years ago  the "exclude" command, we never vays all the tests.  2 years ago                     |
| escripti on 2865  ummar y  escripti on 2865  ummar y  escripti on 2865  ummar y  escripti on 2867  ummar y  escripti on 2867  ummar y  escripti on 2867  ummar y  escripti on 2868                                                                                                    | The 4.11.0 and 4.11  3 years ago  Update POSIX 1003.1 Coutput.  I will have to deciphoration impacts 4.11 armethods.  3 years ago docs.rtems.org Auto  Add support to autor  3 years ago Coverpage installed  The catalogue repeat  3 years ago Fix exclude rule in rule rule in rule rule in rule rule in rule rule in rule rule in rule rule in rule rule in rule rule in rule rule in rule rule in rule rule in rule rule in rule rule in rule rule in rule rule in rule rule in rule rule in rule rule rule in rule rule rule in rule rule rule in rule rule rule rule rule rule rule rule                                                                                                    | 1 releases need to duplicate 1 Compliance Guide sompliance Guide sompliance Guide sompliance Guide sompliance Guide sompliance Guide sompliance Guide some some some some some some some som                                                                                                    | o have a catalogue ac doc doc de for ReST should be auto-general to do and define a new use is having correct in doc ranches content when the branches when a good doc docs repeats catalog doc docs repeats catalog tool tool cking the testsuite coript is always the who was starts with output arch/arm c/smc.c: 3 * pointless (c/smc.c:235]: (style) value is never used. [                                                                                                    | deded because this did not exist whe Joel Sherrill  ated from a spreadsheet into the Four procedure.  formation for what methods are possible in the four procedure.  Chris Johns In a rtems-doc.git change is made.  git commit happens.  Chris Johns Igue.xml entries  Stavros Passas  Infiguration of a given BSP and adole list of the input tests.  \$\$\frac{1}{2}\$\$ Stavros Passas  Adole list of the input tests.  \$\$\frac{1}{2}\$\$ David Binderman  Illocal variables ?  Variable 'cnt1' is modified but its is str./c/src/lib/libbsp/arm/smdk2410.                                                                                                    | en those releases were created.  Joel Sherrill  eST format. My vague recollection is that we used resent on a branch. The FACE Conformance Test States and the second of the second of t | d shell scripts to do this for texinfo  Suite can be used for ~800 of the  2 years ago  2 years ago  2 years ago  the "exclude" command, we never vays all the tests.  2 years ago                     |
| escripti on 2865 ummar y escripti on 2865 ummar y escripti on 2865 ummar y escripti on 42867 ummar y escripti on 42868                                                                                                    | The 4.11.0 and 4.11  3 years ago  Update POSIX 1003.1 Coutput.  I will have to deciphoration impacts 4.11 armethods.  3 years ago docs.rtems.org Auto  Add support to autor  3 years ago Coverpage installed  The catalogue repeat  years ago Fix exclude rule in rt  rtems-test-check is rexclude anything, th This happens becaus years ago src/c/src/lib/libbsp/ar  [src/c/src/lib/libbsp/ar yariable 'cnt2' is mo \$ egrep "cnt1 cnt2 c                                                                                                    | 1 releases need to duplicate 1 Compliance Guide sompliance Guide sompliance Guide sompliance Guide sompliance Guide sompliance Guide sompliance Guide sompliance Guide some street of the some street of the script always fixed sompliance Guide some street of the script always fixed sompliance Guide sompliance of the script always fixed sompliance of the script always fixed  | o have a catalogue ac doc de for ReST should be auto-general to do and define a new use is having correct in doc ranches content when the branches when a good doc docs repeats catalog tool tool tool cking the testsuite coript is always the who sys starts with output arch/arm c/smc.c: 3 * pointless loc/smc.c: 3 * pointless loc/smc.c: 235]: (style) to value is never used. [ibbsp/arm/smdk2410/                                                                                                    | deded because this did not exist whe Joel Sherrill  ated from a spreadsheet into the Four procedure.  If ormation for what methods are procedure in a rtems-doc.git change is made. If ormation for what methods are procedure.  Chris Johns In a rtems-doc.git change is made. If ormation is made. If ormation is made. If or it is made. If ormation is made. If ormation is made. If or ormation is made. If or or or or or or or or or or or or or                                                                                                    | en those releases were created.  Joel Sherrill  eST format. My vague recollection is that we used resent on a branch. The FACE Conformance Test of the conformance Test of the conformance Test of the | d shell scripts to do this for texinfo  Suite can be used for ~800 of the  2 years ago  2 years ago  2 years ago  the "exclude" command, we never vays all the tests.  2 years ago                     |
| escripti on escripti on escripti on escripti on escripti on escripti on escripti on escripti on escripti on escripti on escripti on escripti on escripti on escripti on escripti on escripti on escripti on escripti on escripti escripti escripti                                                                                                    | The 4.11.0 and 4.11  3 years ago  Update POSIX 1003.1 Coutput.  I will have to decipher this impacts 4.11 armethods.  3 years ago docs.rtems.org Auto  Add support to autor  3 years ago Coverpage installed  The catalogue repeated and the catalogue repeated anything, the catalogue repeated anything, the catalogue repeated anything, the catalogue repeated anything, the catalogue repeated anything, the catalogue repeated anything, the catalogue repeated anything, the catalogue repeated anything the catalogue repeated anything the catalogue  | 1 releases need to duplicate 1 Compliance Guide sompliance Guide somplianc | o have a catalogue ac doc de for ReST should be auto-general to do and define a new use is having correct in doc ranches content when the branches when a good doc docs repeats catalog tool tool tool cking the testsuite coript is always the who sys starts with output arch/arm c/smc.c: 3 * pointless loc/smc.c: 3 * pointless loc/smc.c: 235]: (style) to value is never used. [ibbsp/arm/smdk2410/                                                                                                    | deded because this did not exist whe Joel Sherrill  ated from a spreadsheet into the Four procedure.  formation for what methods are possible in the four procedure.  Chris Johns In a rtems-doc.git change is made.  git commit happens.  Chris Johns Igue.xml entries  Stavros Passas  Infiguration of a given BSP and adole list of the input tests.  \$\$\frac{1}{2}\$\$ Stavros Passas  Adole list of the input tests.  \$\$\frac{1}{2}\$\$ David Binderman  Illocal variables ?  Variable 'cnt1' is modified but its is str./c/src/lib/libbsp/arm/smdk2410.                                                                                                    | en those releases were created.  Joel Sherrill  eST format. My vague recollection is that we used resent on a branch. The FACE Conformance Test of the conformance Test of the conformance Test of the | d shell scripts to do this for texinfo  Suite can be used for ~800 of the  2 years ago  2 years ago  2 years ago  the "exclude" command, we never vays all the tests.  2 years ago                     |
| escripti on P2865 ummar y escripti on P2865 ummar y escripti on P2867 ummar y escripti on P2868 ummar y escripti on P2868 ummar                                                                                                    | The 4.11.0 and 4.11  3 years ago  Update POSIX 1003.1 Coutput.  I will have to deciphoration impacts 4.11 armethods.  3 years ago docs.rtems.org Auto  Add support to autor  3 years ago Coverpage installed  The catalogue repeat  years ago Fix exclude rule in rt  rtems-test-check is rexclude anything, th This happens becaus years ago src/c/src/lib/libbsp/ar  [src/c/src/lib/libbsp/ar yariable 'cnt2' is mo \$ egrep "cnt1 cnt2 c                                                                                                    | 1 releases need to duplicate 1 Compliance Guide sompliance Guide somplianc | o have a catalogue ac doc de for ReST should be auto-general to do and define a new use is having correct in doc ranches content when the branches when a good doc docs repeats catalog tool tool tool cking the testsuite coript is always the whom the compact is always the whom the compact is always the compact in the compact is always the compact in the compact in th | deded because this did not exist whe Joel Sherrill  ated from a spreadsheet into the Four procedure.  If ormation for what methods are procedure in a rtems-doc.git change is made. If ormation for what methods are procedure.  Chris Johns In a rtems-doc.git change is made. If ormation is made. If ormation is made. If or it is made. If ormation is made. If ormation is made. If or ormation is made. If or or or or or or or or or or or or or                                                                                                    | en those releases were created.  Joel Sherrill  eST format. My vague recollection is that we used resent on a branch. The FACE Conformance Test of the conformance Test of the conformance Test of the | d shell scripts to do this for texinfo  Suite can be used for ~800 of the  2 years ago  2 years ago  2 years ago  the "exclude" command, we never vays all the tests.  2 years ago                     |
| escripti on escripti on escripti on escripti on escripti on escripti on escripti on escripti on escripti on escripti on escripti on escripti on escripti on escripti on escripti on escripti on escripti on escripti on escripti escripti escripti                                                                                                    | The 4.11.0 and 4.11  3 years ago  Update POSIX 1003.1 Coutput.  I will have to decipher this impacts 4.11 armethods.  3 years ago docs.rtems.org Auto  Add support to autor  3 years ago Coverpage installed  The catalogue repeated anything, the trems-test-check is exclude anything, the trems-test-check is exclude anything, the trems-test-check is exclude anything, the trems-test-check is exclude anything, the trems-test-check is exclude anything, the trems-test-check is exclude anything, the trems-test-check is exclude anything, the trems-test-check is exclude anything, the trems-test-check is exclude anything, the trems-test-check is exclude anything, the trems-test-check is exclude anything, the trems-test-check is exclude anything the trems-test-check is exclude anything the trems-test-check is exclude a | 1 releases need to duplicate 1 Compliance Guide sompliance Guide somplianc | o have a catalogue ac doc de for ReST should be auto-general to do and define a new use is having correct in doc ranches content when the branches when a good doc docs repeats catalog tool tool tool cking the testsuite coript is always the whom the compact is always the whom the compact is always the compact in the compact is always the compact in the compact in th | deded because this did not exist whe Joel Sherrill  ated from a spreadsheet into the Four procedure.  If ormation for what methods are procedure in a rtems-doc.git change is made. If ormation for what methods are procedure.  Chris Johns In a rtems-doc.git change is made. If ormation is made. If ormation is made. If or it is made. If ormation is made. If ormation is made. If or ormation is made. If or or or or or or or or or or or or or                                                                                                    | en those releases were created.  Joel Sherrill  eST format. My vague recollection is that we used resent on a branch. The FACE Conformance Test of the conformance Test of the conformance Test of the | d shell scripts to do this for texinfo  Suite can be used for ~800 of the  2 years ago  2 years ago  2 years ago  the "exclude" command, we never vays all the tests.  2 years ago                     |
| escripti on   2864  ummar y  escripti on   2865  ummar y  escripti on   2865  ummar y  escripti on   2867  ummar y  escripti on   2867  ummar y  escripti on   2867  ummar y  escripti on   2868                                                                                                    | The 4.11.0 and 4.11  3 years ago  Update POSIX 1003.1 Coutput.  I will have to decipher this impacts 4.11 armethods.  3 years ago docs.rtems.org Auto  Add support to autor  3 years ago Coverpage installed  The catalogue repeated and the catalogue repeated anything, the catalogue repeated anything, the catalogue repeated anything, the catalogue repeated anything, the catalogue repeated anything, the catalogue repeated anything, the catalogue repeated anything, the catalogue repeated anything the catalogue repeated anything the catalogue  | 1 releases need to duplicate 1 Compliance Guide sompliance Guide somplianc | o have a catalogue ac doc de for ReST should be auto-general to do and define a new use is having correct in doc ranches content when the branches when a good doc docs repeats catalog tool tool tool cking the testsuite coript is always the whom the compact is always the whom the compact is always the compact in the compact is always the compact in the compact in th | deded because this did not exist whe Joel Sherrill  ated from a spreadsheet into the Four procedure.  If ormation for what methods are procedure in a rtems-doc.git change is made. If ormation for what methods are procedure.  Chris Johns In a rtems-doc.git change is made. If ormation is made. If ormation is made. If or it is made. If ormation is made. If ormation is made. If or ormation is made. If or or or or or or or or or or or or or                                                                                                    | en those releases were created.  Joel Sherrill  eST format. My vague recollection is that we used resent on a branch. The FACE Conformance Test of the conformance Test of the conformance Test of the | d shell scripts to do this for texinfo  Suite can be used for ~800 of the  2 years ago  2 years ago  2 years ago  the "exclude" command, we never vays all the tests.  2 years ago                     |
| escripti on 2865 ummar y escripti on 2867 ummar y escripti on 2868 ummar y escripti on escripti on esc | The 4.11.0 and 4.11  3 years ago  Update POSIX 1003.1 Coutput.  I will have to decipher this impacts 4.11 armethods.  3 years ago docs.rtems.org Auto  Add support to autor  3 years ago Coverpage installed  The catalogue repeat  3 years ago Fix exclude rule in reference to the coutput of the catalogue repeat  3 years ago Fix exclude rule in reference to the coutput of the catalogue repeat  3 years ago Fix exclude rule in reference to the coutput of the catalogue repeat  3 years ago Fix exclude rule in reference to the coutput of the catalogue repeat of the catalogue repeat of  | 1 releases need to duplicate 1 Compliance Guide sompliance Guide sompliance Guide sompliance Guide sompliance Guide sompliance Guide sompliance Guide sompliance Guide sompliance Guide sompliance Guide sompliance Guide Martically update to fixed when building the state of the sompliance of the sompliance of the sompli | o have a catalogue ac doc de for ReST should be auto-general to do and define a new use is having correct in doc ranches content when the branches when a good doc edocs repeats catalog tool tool cking the testsuite coript is always the whow the starts with output arch/arm c/smc.c: 3 * pointless in c/smc.c: 3 * pointless in c/smc | deded because this did not exist whe Joel Sherrill  ated from a spreadsheet into the Four procedure.  formation for what methods are procedure.  Chris Johns In a rtems-doc.git change is made.  Git commit happens.  Chris Johns  Jue.xml entries  Stavros Passas  Infiguration of a given BSP and adole list of the input tests.  \$\$\frac{1}{2}\$\$\$\$\$\$\$\$\$\$\$\$\$\$\$\$\$\$\$\$\$\$\$\$\$\$\$\$\$\$\$\$\$\$                                                                                                    | en those releases were created.  Joel Sherrill  eST format. My vague recollection is that we used resent on a branch. The FACE Conformance Test States and the second of the second of t | 2 years ago  2 years ago  2 years ago  2 years ago  2 years ago  the "exclude" command, we never vays all the tests.  2 years ago  smdk2410/smc/smc.c:243]: (style) d but its new value is never used. |
| escripti on 2865 ummar y escripti on 2867 ummar y escripti on 2868 ummar y escripti on escripti on esc | The 4.11.0 and 4.11  3 years ago  Update POSIX 1003.1 Coutput.  I will have to decipher this impacts 4.11 armethods.  3 years ago docs.rtems.org Auto  Add support to autor.  3 years ago Coverpage installed  The catalogue repeated and the second of the second of the se | and the second of the second of the second o | o have a catalogue ac doc doc de for ReST should be auto-general o do and define a new use is having correct in doc ranches content where the branches when a good doc docs repeats catalog docs repeats catalog docs repea | deded because this did not exist whe Joel Sherrill  ated from a spreadsheet into the Four procedure.  If procedure.  If chris Johns In a rtems-doc.git change is made.  If git commit happens.  Chris Johns Igit commit happens.  Chris Johns Igit commit happens.  Stavros Passas  Infiguration of a given BSP and adole list of the input tests.  \$\$\frac{1}{2}\$\$\$\$\$\$\$\$\$\$\$\$\$\$\$\$\$\$\$\$\$\$\$\$\$\$\$\$\$\$\$\$\$\$                                                                                                    | en those releases were created.  Joel Sherrill  eST format. My vague recollection is that we used resent on a branch. The FACE Conformance Test of the conformance Test of the conformance Test of the | d shell scripts to do this for texinfo  Suite can be used for ~800 of the  2 years ago  2 years ago  2 years ago  the "exclude" command, we never vays all the tests.  2 years ago                     |
| escripti on 22864 ummar y escripti on 22867 ummar y escripti on 22867 ummar y escripti on 22868 ummar y escripti on escripti on escripti o | The 4.11.0 and 4.11  3 years ago  Update POSIX 1003.1 Coutput.  I will have to decipher this impacts 4.11 armethods.  3 years ago docs.rtems.org Auto  Add support to autor.  3 years ago Coverpage installed  The catalogue repeated and the second of the second of the se | and the second of the second of the second o | o have a catalogue ac doc de for ReST should be auto-general to do and define a new use is having correct in doc ranches content when the branches when a good doc edocs repeats catalog tool tool cking the testsuite coript is always the whow the starts with output arch/arm c/smc.c: 3 * pointless in c/smc.c: 3 * pointless in c/smc | deded because this did not exist whe Joel Sherrill  ated from a spreadsheet into the Four procedure.  If procedure.  If chris Johns In a rtems-doc.git change is made.  If git commit happens.  Chris Johns Igit commit happens.  Chris Johns Igit commit happens.  Stavros Passas  Infiguration of a given BSP and adole list of the input tests.  \$\$\frac{1}{2}\$\$\$\$\$\$\$\$\$\$\$\$\$\$\$\$\$\$\$\$\$\$\$\$\$\$\$\$\$\$\$\$\$\$                                                                                                    | en those releases were created.  Joel Sherrill  eST format. My vague recollection is that we used resent on a branch. The FACE Conformance Test States and the second of the second of t | 2 years ago  2 years ago  2 years ago  2 years ago  2 years ago  the "exclude" command, we never vays all the tests.  2 years ago  smdk2410/smc/smc.c:243]: (style) d but its new value is never used. |

RTEMS 5.1 Release Notes 37/112

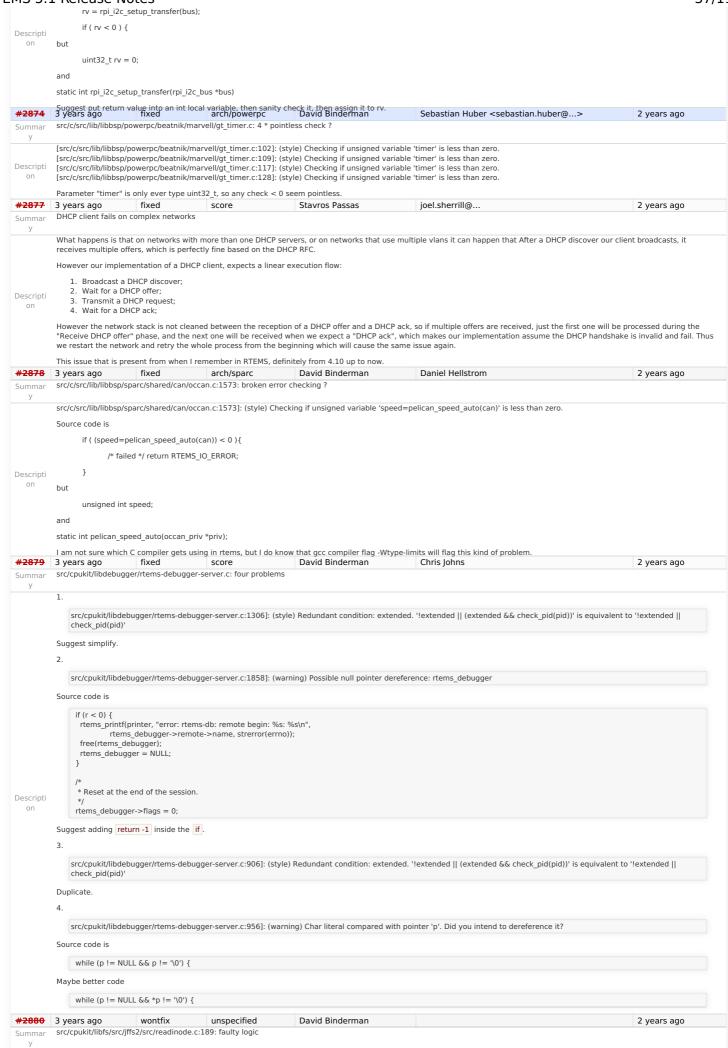

RTEMS 5.1 Release Notes 38/112

src/cpukit/libfs/src/iffs2/src/readinode.c:1891: (style) Condition 'tn.fn.ofs>=offset' is always true Source code is if (tn->fn->ofs < offset)next = tn->rb.rb right; else if (tn->fn->ofs >= offset) next = tn->rb.rb\_left; else Descripti break; on Maybe better code if (tn->fn->ofs < offset) next = tn->rb.rb right; else if (tn->fn->ofs > offset) next = tn->rb.rb\_left; else break; #2883 3 years ago fixed arch/arm David Binderman Pavel Pisa 2 years ago src/c/src/lib/libbsp/arm/tms570/console/tms570-sci.c:248: strange expression ? Summar src/c/src/lib/libbsp/arm/tms570/console/tms570-sci.c:248]: (style) Same expression on both sides of '|'. Descripti Source code is uint32\_t flr\_tx\_ready = TMS570\_SCI\_FLR\_TX\_EMPTY | TMS570\_SCI\_FLR\_TX\_EMPTY; fixed Sebastian Huber Sebastian Huber 2 years ago #2885 3 years ago Summar Fix rtems rate monotonic postponed job count() prototype rtems\_rate\_monotonic\_postponed\_job\_count() should return an RTEMS status code. It should be renamed to rtems\_rate\_monotonic\_get\_postponed\_job\_count() or Descripti  $rtems\_rate\_monotonic\_get\_postponed\_jobs() \ (similar \ to \ rtems\_rate\_monotonic\_get\_statistics()).$ fixed score #2889 3 years ago Stavros Passas Stavros Passas <stavros.passas@...> 2 years ago RTEMS\_STACK\_CHECKER\_EXTENSION has incomplete definition Summar The extension for the stack checker defines 8 entries, while the structure for RTEMS extensions gets 9 arguments. This causes warnings to appear on applications compiled with -Descripti Werror, or similar flags. The handler that is missing is for the terminate callback, so a 0 entry would be enough to fix this error. #2890 3 years ago fixed Sebastian Huber <sebastian.huber@...> score Stavros Passas \_RBTree\_Initialize\_node generates warnings Summar Currently, when \_RBTree\_Initialize\_node is used, it generates warnings of unused variables. I traced the issue down to the variable being used only if RTEMS\_DEBUG is set. Descripti on Thus, the argument should be marked as RTEMS UNUSED, if RTENS DEBUG is not set. 2 years ago #2893 3 years ago fixed config Sebastian Huber Sebastian Huber Remove CONFIGURE\_SMP\_APPLICATION Summar SMP support must be enabled with the CONFIGURE\_SMP\_APPLICATION configuration option. Remove this option and enable the SMP support if Descripti CONFIGURE SMP MAXIMUM PROCESSORS > 1. fixed config #2894 Sebastian Huber 3 years ago Sebastian Huber 2 years ago Rename CONFIGURE\_SMP\_MAXIMUM\_PROCESSORS to CONFIGURE\_MAXIMUM\_PROCESSORS Rename CONFIGURE\_SMP\_MAXIMUM\_PROCESSORS to CONFIGURE\_MAXIMUM\_PROCESSORS since the SMP part is superfluous. Descripti #2895 3 years ago fixed config Sebastian Huber Sebastian Huber 2 years ago Prefix the confdefs.h internal defines with an underscore Summar Prefix the confdefs h internal defines with an underscore to simplify the review of this extremely complex header file Descripti on #2896 3 years ago wontfix tool/rsb Joel Sherrill 2 years ago RSB requirements are missing pax Summar Loading a new VM. I noticed that pax is needed. It isn't mentioned in the RSB manual at all. Descripti I can only accurately fix this for Centos 7 but we can safely assume that advice applies to Centos 6, Fedora, and RHEL. Can users of other distributions check about pax. Please 3 years ago #2897 fixed score Kevin Kirspel Needs Funding 2 years ago Update termios.h to match the latest FREEBSD definitions Summar The FREEBSD struct termios separates out the input and output baud rates into individual speed t variables. It also supports more flag options. The big benefit is that the rtems-Descripti libbsd tty code can be ported cleanly without the need to fixup the input and output baud rates. This should be a transparent change unless someone was manipulating the baud rates directly through the c\_cflags (not using the cfgetispeed, cfgetospeed, cfsetispeed, cfsetospeed functions). <del>#2905</del> 3 years ago fixed arch/sparc Tanu Hari Dixit **Daniel Hellstrom** 2 years ago Merge LEON Summar Merge LEON Students: Past, Present, and Potential Students Status: Some work may be done. Introduction: Merge Leon RTEMS and mainstream RTEMS merge the Leon DriverManager, samples, and LEON-RTEMS into mainstream RTEMS. Goal: Concise statement of the overall goal of the project. Refine this initial statement to include: project deliverables (code, docs, testing), required/suggested methodology, standards of quality, possible goal extensions beyond the main objective. Requirements: List the requirements and level of expertise you estimate are required by the developer tackling this project will have to have: Required level of programming language(s), specific areas of RTEMS or tools, level of familiarity with RTEMS, cross-development, GNU/Linux, etx., development/documentation/testing tools, mathematical/algorithmic background, other desirable skills. Descripti Resources: Current RTEMS developers, papers, etc that may help you in this project Acknowledgements

## Miscellaneous Sections

As the project progresses, you will need to add build instructions, etc and this page will evolve from a project description into a HOWTO.

## References

• TRD

Other sections: If you have more to say about the project that doesn't fit in the proposed sections of this template, feel free to add other sections at will.

fixed doc 2 years ago Chris Johns rtems-doc waf configure does not detect sphinxcontrib.bibtex status Summar The rtems-docs requires the Sphinx contribution extension for bibtex to build Descripti A configure check should be added to see if the extension is installed and an error raised or the documentation conditionally built. It is not clear to me if bibtex needs Tex Alive. Requiring Tex on all hosts to build the documentation is a regression so the extension will need to be removed or a fall back position taken where degraded quality documentation in HTML is created. Sebastian Huber #2909 fixed score 3 years ago Chris Johns 2 years ago xz: Support for 64-bit CRC is build although XZ USE CRC64 is not defined This leads to: ../../../rtems/c/src/../../cpukit/libmisc/xz/xz\_crc64.c:21:16: warning: no previous prototype for 'xz\_crc64\_init' [-Wmissing-prototypes] ../../../rtems/c/src/../../cpukit/libmisc/xz/xz\_crc64.c:40:20: warning: no previous prototype for 'xz\_crc64" [-Wmissing-prototypes] Descripti We should enable the 64-bit CRC or remove this file from the build. #2912 fixed Sebastian Huber 2 years ago 3 years ago score Chris Johns libdebugger: control reaches end of non-void function ../../../../tems/c/src/../../cpukit/libdebugger/rtems-debugger-server.c:393:1: warning: control reaches end of non-void function [-Wreturn-type] Descripti ../../.rtems/c/src/../..cpukit/libdebugger/rtems-debugger-server.c:405:1: warning: control reaches end of non-void function [-Wreturn-type] on fixed #2916 3 years ago score Sebastian Huber Sebastian Huber 2 years ago termios: Change receive callback invocation to enable select() and poll() support Summar Call the receive callback in case a read will succeed without to block. This enables the use of the receive callback for a poll() and select() support. Increase raw input buffer size to Descripti allow buffering of one line. fixed #2917 3 years ago score Sebastian Huber Sebastian Huber 2 years ago termios: Make write POSIX compatible Summar Currently only blocking read/write operations are implemented. A blocking write must transfer at least one character. It should not wait for the device for the second character and so Descripti on. #2922 3 years ago fixed lib/dl Chris Johns Chris Johns 16 months ago libdl unresolved externals that use more than one block or multiple entries corrupts. If there are lots of unresolved externals the unresolved block structure get confused and the can lock up looking for a new slot to add an unresolved external. on #2923 wontfix Ioel Sherrill Sebastian Huber 3 years ago score 2 years ago Ouestionable Code in resource snapshot.c Summar Coverity URL: https://scan5.coverity.com/reports.htm #v29808/p10069/fileInstanceId = 108958257&defectInstanceId = 30877219&mergedDefectId = 1399703148/2009.Coverity Scan doesn't like taking the address of a single uint32\_t and then treating it as an array pointer. I think the code is likely doing what is intended but there is an implicit linkable between the order of the fields in the structure here and the class numbers used in the object IDs. Is there a way to improve this code and reduce the linkage? 1. address of: Taking address with &snapshot->active posix keys yields a singleton pointer. 2. assign: Assigning: active = &snapshot->active\_posix\_keys. Descripti 142 active = &snapshot->active\_posix\_keys; 143 3. Condition i < 19U /\* sizeof (objects info table) / sizeof (objects info table [0]) \*/, taking true branch. 144 for (i = 0; i < RTEMS\_ARRAY\_SIZE(objects\_info\_table); ++i) { 145 const Objects\_Information \*information; 146 147 information = \_Objects\_Get\_information(148 objects\_info\_table[i].api, 149 objects\_info\_table[i].cls 150 ); 151 4. Condition information != NULL, taking true branch. 152 if (information != NULL) { CID 1399703 (#1 of 1): Out-of-bounds access (ARRAY\_VS\_SINGLETON) 5. ptr arith: Using active as an array. This might corrupt or misinterpret adjacent memory locations. 153 active[i] = \_Objects\_Active\_count(information); #2924 3 years ago fixed arch/sparc Joel Sherrill Daniel Hellstrom 2 years ago

ummar Warnings in SPARC BSPs

Descripti

As of today, the following warnings exist for SPARC BSPs.

RTEMS 5.1 Release Notes 40/112

function 'printk' [-Wimplicit-function-declaration] log/sparc-ngmp.log:../../.../rtems/c/src/lib/libbsp/sparc/leon3/.././sparc/shared/irg/genirg.c;244:3: warning: nested extern declaration of 'printk' [-Wnested-externs] log/sparc-leon3.log:../../../../.rtems/c/src/lib/libbsp/sparc/leon3/../../sparc/shared/spw/grspw\_router.c:213:4: warning: implicit warning: implicit declaration of function 'printk' [-Wimplicit-function-declaration] log/sparcngmp.log:../../.../.tems/c/src/lib/libbsp/sparc/leon3/../../sparc/shared/spw/grspw\_router.c:213:4: warning: nested extern declaration of 'printk' [-Wnested-externs] log/sparcleon3.log:.../.../tems/c/src/lib/libbsp/sparc/leon3/.../sparc/shared/uart/apbuart.c:574:21: warning: format "%x' expects argument of type 'unsigned int', but argument 2 has type 'apbuart\_priv \* {aka struct <anonymous> \*}' [-Wformat=] log/sparc-ngmp.log:../.../../rtems/c/src/lib/libbsp/sparc/leon3/.../.sparc/shared/uart/apbuart.c:574:21: warning: format "%x' expects argument of type 'unsigned int', but argument 2 has type 'apbuart\_priv \* {aka struct <anonymous> \*}' [-Wformat=] #2925 Joel Sherrill 3 years ago fixed score Chris Iohns 18 months ago Warnings in rtl-obj-cache.c on some targets These warnings are on m68k but not sparc, mips powerpc, or arm. Looks like inttypes.h should be used. ../.././rtems/c/src/../../pukit/libdl/rtl-obj-cache.c:175:47: warning: format '%d' expects argument of type 'int', but argument 3 has type 'long unsigned int' [-Wformat=] Descripti ../.../.rtems/c/src/..../cpukit/libdl/rtl-obj-cache.c:175:85: warning: format '%d' expects argument of type 'int', but argument 7 has type 'long unsigned int' [-Wformat=] ../.../../rtems/c/src/../.cpukit/libdl/rtl-obj-cache.c:81:67: warning: format '%d' expects argument of type 'int', but argument 7 has type 'long unsigned int' [-Wformat=] ../.../../rtems/c/src/../.cpukit/libdl/rtl-obj-cache.c:81:81: warning: format '%d' expects argument of type 'int', but argument 9 has type 'long unsigned int' [-Wformat=] ~ fixed Joel Sherrill Daniel Hellstrom <del>#2930</del> 3 years ago score Coverity Reports Out of Bounds Read in drvmgr\_print.c Summar https://scan5.coverity.com/reports.htm #v29808/p10069/fileInstanceId = 109359850 & defectInstanceId = 30967449 & merged DefectId = 1399730 (a.g., a.g., a.354 printf(" DRIVER ID: 0x%llx\n", drv->drv id); 1. Condition drv->name, taking true branch. 355 printf(" NAME: %s\n", drv->name ? drv->name : "NO\_NAME"); 356 printf(" BUS TYPE: %d\n", drv->bus\_type); 357 printf(" OPERATIONS:\n"); 2. alias: Assigning: ppfunc = &drv->ops->init[0]. ppfunc now points to element 0 of drv->ops->init (which consists of 4 4-byte elements). Condition i < 6U /\* sizeof (struct drvmgr\_drv\_ops) / sizeof (void (\*)(void)) \*/, taking true branch.
 Condition i < 6U /\* sizeof (struct drvmgr\_drv\_ops) / sizeof (void (\*)(void)) \*/, taking true branch. Descripti 5. cond\_at\_most: Checking i < 6U implies that i may be up to 5 on the true branch  $358 \ for \ (i=0, ppfunc = (fun\_ptr*)\&drv->ops->init[0]; \\ 359 \ i < DRVMGR\_OPS\_NUM(struct \ drvmgr\_drv\_ops); \\ i++)$ 4. Jumping back to the beginning of the loop CID 1399730 (#1 of 1): Out-of-bounds read (OVERRUN)  $7. \ \ overrun-local: Overrunning \ \ array \ \ of \ \ 4 \ \ 4-byte \ \ elements \ \ at \ \ element \ \ index \ \ 5 \ \ (byte \ \ offset \ \ 20) \ \ by \ \ dereferencing \ \ pointer \ \ ppfunc \ \ + i.$ Amar Takhar #2933 3 years ago fixed unspecified Amar Takhar 18 months ago Flexibleassignto is broken on new ticket page. Summar The plugin needs to be fixed for new trac template changes. I usually don't have to modify this often but we made a huge version jump. Right now all we see is Descripti assign to <default> There should be a list of developers #2935 3 years ago Martin Aberg joel.sherrill@... 2 years ago wontfix Termios task driven mode not compatible with SMP When the Termios task driven functioning mode is used, rtems\_termios\_pen\_tty() calls rtems\_task\_create() with RTEMS\_NO\_PREEMPT in the initial task mode parameter. RTEMS\_NO\_PREEMPT is not supported on SMP. Descripti rtems\_task\_create() returns RTEMS\_UNSATISFIED in this SMP scenario and Termios ends up in rtems\_fatal\_error\_occurred(). Termios starts the RX and TX tasks successfully on SMP if RTEMS\_NO\_PREEMPT is removed from the initial task modes of these tasks. However, I suspect there may be assumptions on the NO PREEMPT mode for the RX and TX tasks in other parts of Termios 3 years ago invalid tool/rsb DHANPAL SINGH 2 years ago building rsb freezes dhanpal@dhanpal-HP-Pavilion-15-Notebook-PC:--\$ cd dhanpal@dhanpal-HP-Pavilion-15-Notebook-PC:--\$ mkdir -p development/rtems/rsb dhanpal@dhanpal-HP-Pavilion-15-Notebook PC:~\$ cd\_development/rtems/rsb\_dhanpal@dhanpal-HP-Pavilion-15-Notebook-PC:~/development/rtems/rsb\$ git\_clone\_git;//git\_rtems.org/rtems-source-builder.git\_fatal; destination\_path 'rtems-source-builder' already exists and is not an empty directory. dhanpal@dhanpal-HP-Pavilion-15-Notebook-PC: ~/development/rtems/rsb\$ cd rtems-source-builder

#2941

dhanpal@dhanpal-HP-Pavilion-15-Notebook-PC:~/development/rtems/rsb/rtems-source-builder\$ cd rtems dhanpal@dhanpal-HP-Pavilion-15-Notebook-PC:~/development/rtems/rsb/rtems-source-builder/rtems\$.../source-builder/sb-set-builder --prefix=\$HOME/development/rtems/4.12 4.12/rtems-sparc RTEMS Source Builder - Set Builder, 4.12 (10d9e2dfacf7) Build Set: 4.12/rtems-sparc Build Set: 4.12/rtems-autotools.bset Build Set: 4.12/rtems-autotools-internal.bset config: tools/rtems-autoconf-2.69-1.cfg package: autoconf-2.69-x86\_64-linux-gnu-1 Creating source directory: sources download: <a href="mailto:ftp://ftp.gnu.org/gnu/autoconf-2.69.tar.gz">ftp://ftp.gnu.org/gnu/autoconf-2.69.tar.gz</a> -> sources/autoconf-2.69.tar.gz downloading: sources/autoconf-2.69.tar.gz - 1.8MB of 1.8MB (100%) building: autoconf-2.69-x86\_64-linux-gnu-1 config: tools/rtems-automake-1.12.6-1.cfg package: automake-1.12.6-x86\_64-linux-gnu-1 download: <a href="https://ftp.gnu.org/gnu/automake/automake-1.12.6.tar.gz">ttps://ftp.gnu.org/gnu/automake-1.12.6.tar.gz</a> - 2.0MB of sources/automake-1.12.6.tar.gz - 2.0MB of sources/automake-1.12.6.tar.gz - 2 2.0MB (100%) Creating source directory: patches download: https://git.rtems.org/rtems-tools/plain/tools/4.12/automake/automake-1.12.6-bugzilla.redhat.com-1239379.diff -> patches/automake-1.12.6-bugzilla.redhat.com-1239379.diff - 0.0 bytedownloading: patches/automake-1.12.6-bugzilla.redhat.com-1239379.diff - 0.0 bytedownloading: patches/automake-1.12.6-bugzilla.red 1.12.6-bugzilla.redhat.com-1239379.diff - 408.0 bytes of 408.0 bytes (100%) building: automake-1.12.6-x86\_64-linux-gnu-1 cleaning: autoconf-2.69-x86\_64-linux-gnu-1 cleaning: automake-1.12.6-x86\_64-linux-gnu-1 Build Set: Time 0:00:44.961728 Build Set: 4.12/rtems-autotools-base.bset config: tools/rtems-autoconf-2.69-1.cfg package: autoconf-2.69-x86\_64-linux-gnu-1 building: autoconf-2.69-x86\_64-linux-gnu-1 reporting: tools/rtems-autoconf-2.69-1.cfg autoconf-2.69-x86\_64-linux-gnu-1.txt reporting: tools/rtems-autoconf-2.69-1.cfg autoconf-2.69-x86\_64-linux-gnu-1.txt reporting: tools/rtems-autoconf-2.69-1.cfg autoconf-2.69-x86\_64-linux-gnu-1.txt reporting: tools/rtems-autoconf-2.69-1.cfg autoconf-2.69-x86\_64-linux-gnu-1.txt reporting: tools/rtems-autoconf-2.69-x86\_64-linux-gnu-1.txt reporting: tools/rtems-autoconf-2.69-x86\_64-linux-gnu 2.69-1.cfg -> autoconf-2.69-x86\_64-linux-gnu-1.xml config: tools/rtems-automake-1.12.6-1.cfg package: automake-1.12.6-x86\_64-linux-gnu-1 building: automake-1.12.6-x86\_64-linux-gnu-1 reporting: tools/rtems-automake-1.12.6-1.cfg -> automake-1.12.6-x86\_64-linux-gnu-1.txt reporting: tools/rtems-automake-1.12.6-1.cfg -> automake-1.12.6-x86\_64-linux-gnu-1.txt reporting: tools/rtems-automake-1.12.6-x86\_64-linux-gnu-1.txt reporting: tools/rtems-automake-1.txt reporting: tools/rtems-automake-1.txt reporting: tools/rtems-automake-1.txt reporting: tools/rtems-automake-1.txt reporting: tools/rtems-automake-1.txt reporting: tools/rtems-automake-1.txt reporting: tools/rtems-automake-1.txt reporting: tools/rtems-automake-1.txt reporting: tools/rtems 1.xml installing: autoconf-2.69-x86\_64-linux-gnu-1-> /home/dhanpal/development/rtems/4.12 installing: automake-1.12.6-x86\_64-linux-gnu-1-> /home/dhanpal/development/rtems/4.12 cleaning: autoconf-2.69-x86\_64-linux-gnu-1 cleaning: automake-1.12.6-x86\_64-linux-gnu-1 Build Set: Time 0:01:00.058748 config: devel/expat-2.1.0-1.cfg package: expat-2.1.0-x86\_64-linux-gnu-1 download: http://downloads.sourceforge.net/project/expat/expat/2.1.0/expat-2.1.0.tar.gz ->

Descripti

on

redirect: https://nchc.dl.sourceforge.net/project/expat/expat/2.1.0/expat-2.1.0.tar.gz

downloading: sources/expat-2.1.0.tar.gz - 549.4kB of 549.4kB (100%) building: expat-2.1.0-x86\_64-linux-gnu-1 reporting: devel/expat-2.1.0-1.cfg -> expat-2.1.0-x86\_64-linux-gnu-1 1.txt reporting: devel/expat-2.1.0-1.cfg -> expat-2.1.0-x86\_64-linux-gnu-1.xml config: tools/rtems-binutils-2.27-1.cfg package: sparc-rtems4.12-binutils-2.27-x86\_64-linux-gnu-1 download: ftp://ftp.gnu.org/gnu/binutils/binutils-2.27.tar.bz2 -> sources/binutils-2.27.tar.bz2 downloading: sources/binutils-2.27.tar.bz2 - 24.9MB of 24.9MB (100%) download: https://git.rtems.org/rtems-tools/plain/tools/4.12/binutils/binutils-2.26-gas-reloc.patch -> patches/binutils-2.26-gas-reloc.patch downloading: patches/binutils-2.26-gas-reloc.patch - 0.0 bytes of 510.0 bytes (0downloading: patches/binutils-2.26-gas-reloc.patch - 510.0 bytes of 510.0 bytes (100%) building: sparc-rtems4.12-binutils-2.27-x86\_64-linux-gnu-1 reporting: tools/rtems-binutils-2.27-1.cfg -> sparc-rtems4.12-binutils-2.27-x86\_64-linux-gnu-1.txt reporting: tools/rtems-binutils-2.27-1.cfg -> sparc-rtems4.12-binutils-2.27-x86\_64-linux-gnu-1.txt reporting: tools/rtems-binutils-2.27-1.cfg -> sparc-rtems4.12-binutils-2.27-x86\_64-linux-gnu-1.txt reporting: tools/rtems-binutils-2.27-1.cfg -> sparc-rtems4.12-binutils-2.27-x86\_64-linux-gnu-1.txt reporting: tools/rtems-binutils-2.27-1.cfg -> sparc-rtems4.12-binutils-2.27-x86\_64-linux-gnu-1.txt reporting: tools/rtems-binutils-2.27-1.cfg -> sparc-rtems4.12-binutils-2.27-x86\_64-linux-gnu-1.txt reporting: tools/rtems-binutils-2.27-1.cfg -> sparc-rtems4.12-binutils-2.27-x86\_64-linux-gnu-1.txt reporting: tools/rtems-binutils-2.27-1.cfg -> sparc-rtems4.12-binutils-2.27-x86\_64-linux-gnu-1.txt reporting: tools/rtems-binutils-2.27-1.cfg -> sparc-rtems4.12-binutils-2.27-x86\_64-linux-gnu-1.txt reporting: tools/rtems-binutils-2.27-1.cfg -> sparc-rtems4.12-binutils-2.27-x86\_64-linux-gnu-1.txt reporting: tools/rtems-binutils-2.27-x86\_64-linux-gnu-1.txt reporting: tools/rtems-binutils-2.27-x86\_64-linux-gnu-1.txt reporting: tools/rtems-binutils-2.27-x86\_64-linux-gnu-1.txt reporting: tools/rtems-binutils-2.27-x86\_64-linux-gnu-1.txt reporting: tools/rtems-binutils-2.27-x86\_64-linux-gnu-1.txt reporting: tools/rtems-binutils-2.27-x86\_64-linux-gnu-1.txt reporting: tools/rtems-binutils-2.27-x86\_64-linux-gnu-1.txt reporting: tools/rtems-binutils-2.27-x86\_64-linux-gnu-1.txt reporting: tools/rtems-binutils-2.27-x86\_64-linux-gnu-1.txt reporting: tools/rtems-binutils-2.27-x86\_64-linux-gnu-1.txt reporting: tools/rtems-binux-gnu-1.txt reporting: tools/rtems-binux-gnu-1.txt reporting: tools/rtems-binux-gnu-1.txt reporting: tools/rtems-binux-gnu-1.txt reporting: tools/rtems-binux-gnu-1.txt reporting: tools/rtems-binux-gnu-1.txt reporting: tools/rtems-binux-gnu-1.txt reporting: tools/rtems-binux-gnu-1.txt reporting: tools/rtems-binux-gnu-1.txt reporting: tools/rtems-binux-gnu-1.txt reporting: tools/rtems-binux-gnu-1.txt reporting: tools/rtems-binux-gnu-1.txt 1.xml config: tools/rtems-gcc-6.3.0-newlib-2.5.0.20170228-1.cfg package: sparc-rtems4.12-gcc-6.3.0-newlib-2.5.0.20170228-x86\_64-linux-gnu-1 download: ftp://ftp.gnu.org/gnu/gcc/gcc-6.3.0/gcc-6.3.0/gcc-6.3.0.tar.bz2 > sources/gcc-6.3.0.tar.bz2 downloading: sources/gcc-6.3.0.tar.bz2 - 95.3MB (100%) download: ftp://sourceware.org/pub/newlib-2.5.0.20170228.tar.gz -> sources/newlib-2.5.0.20170228.tar.gz downloading: sources/newlib-2.5.0.20170228.tar.gz - 17.1MB of 17.1MB (100%) download: http://www.mpfr.org/mpfr-2.4.2/mpfr-2.4.2.tar.bz2 -> sources/mpfr-2.4.2.tar.bz2 downloading: sources/mpfr-2.4.2.tar.bz2 - 1.0MB of 1.0MB (100%) download: http://www.multiprecision.org/mpc/download/mpc-0.8.1.tar.gz -> sources/mpc-0.8.1.tar.gz downloading: sources/mpc-0.8.1.tar.gz - 532.2kB of 532.2kB (100%) download: ftp://ftp.gnu.org/gnu/gmp/gmp-4.3.2.tar.bz2 - 1.8MB of 1.8MB (100%) building: sparc-rtems4.12-qcc-6.3.0newlib-2.5.0.20170228-x86\_64-linux-gnu-1

Summar

#2942 3 years ago rtems building error

sources/expat-2.1.0.tar.gz

unspecified DHANPAL SINGH invalid

dhanpal@dhanpal-HP-Pavilion-15-Notebook-PC:~\$ export PATH=\$HOME/development/rtems/4.12/bin:\$PATH dhanpal@dhanpal-HP-Pavilion-15-Notebook-PC:~\$ cd dhanpal@dhanpal-HP-Pavilion-15-Notebook-PC:~{cd development/rtems dhanpal@dhanpal-HP-Pavilion-15-Notebook-PC:~/development/rtems\$ mkdir kernel dhanpal@dhanpal-HP-Pavilion-15-Notebook-PC:~/development/rtems\$ mkdir kernel dhanpal@dhanpal-HP-Pavilion-15-Notebook-PC:~/development/rtems\$ git clone git://git.rtems.org/rtems.git rtems Cloning into 'rtems'... remote: Counting objects: 504955, done. remote: Compressing objects: 100% (90780/90780), done. remote: Total 504955 (delta 407126), reused 499936 (delta 403143)

2 years ago

RTEMS 5.1 Release Notes 41/112

Receiving objects: 100% (504955/504955), 73.12 MiB | 113 KiB/s, done. Resolving deltas: 100% (407126/407126), done. dhanpal@dhanpal-HP-Pavilion-15-Notebook-PC:~/development/rtems/kernel/rtems/ ./bootstrap -c && ./bootstrap -p && \

\$HOME/development/rtems/rsb/source-builder/sb-bootstrap

removing automake generated Makefile.in files removing configure files removing aclocal.m4 files Generating ./cpukit/libmisc/preinstall.am Generating ./cpukit/preinstall.am Generating ./cpukit/preinstall.am Generating ./cpukit/ftpd/preinstall.am Generating ./cpukit/score/cpu/no\_cpu/preinstall.am Generating /cpukit/score/cpu/arm/preinstall.am Generating ./cpukit/score/cpu/lm32/preinstall.am Generating ./cpukit/score/cpu/nios2/preinstall.am Generating ./cpukit/score/cpu/epiphany/preinstall.am Generating ./cpukit/score/cpu/sparc64/preinstall.am Generating ./cpukit/score/cpu/m32c/preinstall.am Generating ./cpukit/score/cpu/m32c/preinst //cpukit/score/cpu/i386/preinstall.am Generating ./cpukit/score/cpu/mips/preinstall.am Generating ./cpukit/score/cpu/v850/preinstall.am Generating ./cpukit/score/cpu/v850/preinstall.am Generating ./cpukit/score/cpu/sh/preinstall.am Generating ./cpukit/score/cpu/sh/preinstall.am Generating ./cpukit/score/cp Generating /cpukit/score/cpu/powerpc/preinstall.am Generating /cpukit/score/cpu/powerpc/preinstall.am Generating /cpukit/score/cpu/powerpc/preinstall.am Generating /cpukit/score/cpu/powerpc/preinstall.am Generating /cpukit/libcrypt/preinstall.am Generating /cpukit/dev/preinstall.am Generating /cpukit/libcrypt/preinstall.am Generating /cpukit/wrapup/preinstall.am Generating /cpukit/sapi/preinstall.am Generating /cpukit/sapi/preinstall.am Generatin /cpukit/dtc/libfqt/preinstall.am Generating ./cpukit/libnetworking/preinstall.am Generating ./cpukit/libfs/preinstall.am Generating ./cpukit/libfs/src/nfsclient/preinstall.am Generating ./cpukit/libfs/preinstall.am Generating ./cpukit/posix/preinstall.am Generating ./cpukit/libfs/preinstall.am Generating ./cpukit/preinstall.am Generating ./cpukit/preinstall.am Generating ./cpuk /cpukit/libdebugger/preinstall.am Generating /cpukit/rtems/preinstall.am Generating /cpukit/libmd/preinstall.am Generating /csrc/wrapup/preinstall.am Generating /c/src/libchip/preinstall.am Generating /c/src/libchip/preinstall.am Generating /c/src/lib/libbsp/arm/csb336/preinstall.am Generating ./c/src/lib/libbsp/arm/smdk2410/preinstall.am Generating ./c/src/lib/libbsp/arm/preinstall.am Generating ./c/src/lib/libbsp/arm/smdk2410/preinstall.am Generating ./c/src/lib/libbsp/arm/smdk2410/preinstall.am Gen /c/src/lib/libbsp/arm/lm3s69xx/preinstall.am Generating ./c/src/lib/libbsp/arm/lpc176x/preinstall.am Generating ./c/src/lib/libbsp/arm/lpc24xx/preinstall.am Generating ./c/src/lib/libbsp/arm/gumstix/preinstall.am Generating ./c/src/lib/libbsp/arm/gumstix /c/src/lib/libbsp/arm/lpc32xx/preinstall.am Generating ./c/src/lib/libbsp/arm/tms570/preinstall.am Generating ./c/src/lib/libbsp/arm/lpc32xx/preinstall.am Generating ./c/src/lib/libbsp/arm/aspberrypi/preinstall.am Generating ./c/src/lib/libbsp/arm/altera-cyclone-v/preinstall.am Generating ./c/src/lib/libbsp/arm/altera-cyclone-v/preinstall.am Generating . /c/src/lib/libbsp/nios2/nios2\_iss/preinstall.am Generating ./c/src/lib/libbsp/epiphany/preinstall.am Generating ./c/src/lib/libbsp/epiphany/epiphany/epiphan  $\label{linear_linear_$ /c/src/lib/libbsp/mips/hurricane/preinstall.am Generating ./c/src/lib/libbsp/mips/jmr3904/preinstall.am Generating ./c/src/lib/libbsp/mips/malta/preinstall.am Generating ./c/src/lib/libbsp/w850/preinstall.am Generating ./c/src/lib/libbsp/w850/preinstall.am Generating ./c/src/lib/li /c/src/lib/libbsp/or1k/preinstall.am Generating ./c/src/lib/libbsp/or1k/generic\_or1k/preinstall.am Generating ./c/src/lib/libbsp/bfin/Df537Stamp/preinstall.am Generating ./c/src/lib/libbsp/bfin/eZKit533/preinstall.am Generating ./c/src/lib/libbsp/sh/gensh2/preinstall.am Generating ./c/src/lib/libbsp/sh/gensh2/preinst /c/src/lib/libbsp/sh/gensh1/preinstall.am Generating ./c/src/lib/libbsp/sh/gensh4/preinstall.am Generating ./c/src/lib/libbsp/sh/shsim/preinstall.am Generating ./c/src/lib/libbsp/m68k/mcf5235/preinstall.am Generating ./c/src/lib/libbsp/m68k/preinstall.am Generating ./c/src/lib/libbsp/m68k/preinstall.am Generating ./c/src/lib/libb /c/src/lib/libbsp/m68k/mcf5329/preinstall.am Generating ./c/src/lib/libbsp/m68k/av5282/preinstall.am Generating /c/src/lib/libbsp/m68k/mcf5225x/preinstall.am Generating ./c/src/lib/libbsp/m68k/mvme147s/preinstall.am Generating ./c/src/lib/libbsp/m68k/mvme162/preinstall.am Generating ./c/src/lib/libbsp/m68k/gen68360/preinstall.am Generating ./c/src/lib/libbsp/m68k/gen68340/preinstall.am Generating ./c/src/lib/libbsp/m68k/gen68340/preinstall.am Generating ./c/src/lib/libbsp /c/src/lib/libbsp/m68k/mcf52235/preinstall.am Generating /c/src/lib/libbsp/m68k/mvme167/preinstall.am Generating /c/src/lib/libbsp/m68k/uC5282/preinstall.am Generating /c/src/lib/libbsp/m68k/mvme147/preinstall.am Generating /c/src/lib/libbsp/m68k/mvme147 Generating ./c/src/lib/libbsp/powerpc/virtex5/preinstall.am Generating ./c/src/lib/libbsp/powerpc/haleakala/preinstall.am Generating ./c/src/lib/libbsp/powerpc/ss555/preinstall.am Generating ./c/src/lib/libbsp/powerpc/gen83xx/preinstall.am Generating ./c/src/lib/libbsp/powerpc/gen5200/preinstall.am Generating ./c/src/lib/libbsp/powerpc/preinstall.am Generating ./c/src/lib/libbsp/powerpc/preinstall.am Generating ./c/src/lib/libbsp/powerpc/t32mppc/preinstall.am Generating ./c/src/lib/libbsp/powerpc/t32mppc/preinstall.am Generating ./c/src/lib/libbsp/powerpc/t32mppc/preinstall.am Generating ./c/src/lib/libbsp/powerpc/tall.am Generating ./c/src/lib/libbsp/powerpc/to-tath/preinstall.am Generating ./c/src/lib/libbsp/powerpc/powerpc/tall.am Generating ./c/src/lib/libbsp/powerpc/tall.am Generating ./c/src/lib/libbsp/powerpc/mpc8260ads/preinstall.am Generating ./c/src/lib/libbsp/powerpc/mpc8260ads/preinstall.am Generating ./c/src/lib/libbsp/powerpc/psim/preinstall.am Generating ./c/src/lib/libbsp/sparc/erc32/preinstall.am Generating ./c/src/lib/libbsp/sparc/eon2/preinstall.am Generating ./c/src/lib/libbsp/sparc/leon2/preinstall.am Generating ./c/src/lib/libbsp/sparc/leon2/preinstall.am Generating ./c/src/lib/libbsp/ ./c/src/lib/libcpu/arm/preinstall.am Generating ./c/src/lib/libcpu/mjs2/preinstall.am Generating ./c/src/lib/libcpu/inis2/preinstall.am Generating ./c/src/lib/libcpu/mjs2/preinstall.am Generating ./c/src/lib/libcpu/mjs2/preinstall.am ./c/src/lib/libcpu/bfin/preinstall.am Generating ./c/src/lib/libcpu/sh/preinstall.am Generating ./c/src/lib/libcpu/preinstall.am Generating ./c/src/lib/libcpu/preinstall.am Generating ./c/src/lib/libcpu/preinstall.am Generating ./c/src/lib/libcpu/sh/preinstall.am Generating ./c/src/lib/libcpu/sh/preinstall dhanpal@dhanpal-HP-Pavilion-15-Notebook-PC:~/development/rtems/kernel/rtems\$ sudo -s [sudo] password for dhanpal: root@dhanpal-HP-Pavilion-15-Notebook-PC:~/development/rtems/kernel/rtems# ./bootstrap -c && ./bootstrap -p && \

on

\$HOME/development/rtems/rsb/source-builder/sb-bootstrap

removing automake generated Makefile.in files removing configure files removing aclocal.m4 files Generating ./cpukit/libmisc/preinstall.am Generating ./cpukit/preinstall.am Generating /cpukit/ftpd/preinstall.am Generating /cpukit/mghttpd/preinstall.am Generating /cpukit/score/cpu/no\_cpu/preinstall.am Generating /cpukit/score/cpu/no\_cpu/preinstall.am Generating /cpukit/score/cpu/arm/preinstall.am Generating /cpukit/score/cpu/lins2/preinstall.am Generating /cpukit/score/cpu/nios2/preinstall.am Generating /cpukit/score/cpu/nios2/preinstall.am Generat /cpukit/score/cpu/epiphany/preinstall.am Generating /cpukit/score/cpu/sparc64/preinstall.am Generating /cpukit/score/cpu/m32c/preinstall.am Generating /cpukit/score/cpu/m32c/preinstall.am Generating /cpukit/score/cpu/m386/preinstall.am Generating /cpukit/score/cpu/m386/preinstall.am Generating /cpukit/score/cpu/osparcating /cpukit/score/cpu/osparcating /cpukit/sco Generating ./cpukit/score/cpu/powerpc/preinstall.am Generating ./cpukit/score/cpu/moxie/preinstall.am Generating ./cpukit/score/cpu/sparc/preinstall.am Generating /cpukit/libcrypt/preinstall.am Generating ./cpukit/dev/preinstall.am Generating ./cpukit/libpci/preinstall.am Generating ./cpukit/wrapup/preinstall.am Generating ./cpukit/wrapup/preinstall.am Generatin /cpukit/sapi/preinstall.am Generating ./cpukit/libdl/preinstall.am Generating ./cpukit/libcsupport/preinstall.am Generating ./cpukit/libfs/preinstall.am Generating ./cpukit/libfs/src/nfsclient/preinstall.am Generating ./cpukit/libfs/src/nfsclient/src/nfsclient/src/nfsclient/src/nfsclient/src/nfsclient/src/nfsclient/src/nfsclient/src/nfsclient/src/nfsclient/src/nfsclient/src/nfsclient/src/nfsclient/src/nfsclient/src/nfsclient/src/nfsclient/src/nfsclient/src/nfsclient/src/nfscl /cpukit/zlib/preinstall.am Generating ./cpukit/posix/preinstall.am Generating ./cpukit/librpc/preinstall.am Generating ./cpukit/teinetd/preinstall.am Generating ./cpukit/libdebugger/preinstall.am Generating ./cpukit/libmd/preinstall.am Generating ./cpukit/libmd/preinstall.am Generating ./cysc/wrapup/preinstall.am Generating ./cysc/wrapup/preinstall.am Generating ./cy /c/src/libchip/preinstall.am Generating ./c/src/lib/libbsp/no\_cpu/no\_bsp/preinstall.am Generating ./c/src/lib/libbsp/preinstall.am Generating ./c/src/lib/libbsp/preinstall.am Generating ./c/src/lib/libbsp/arm/smdk2410/preinstall.am Generating ./c/src/lib/libbsp/arm/realview-pbx-a9/preinstall.am Generating ./c/src/lib/libbsp/arm/preinstall.am Generating ./c/src/lib/libbsp/arm/stm32f4/preinstall.am Generating ./c/src/lib/libbsp/arm/stm32f4/preinstall.am Generating ./c/src/lib/libbsp ./c/src/lib/libbsp/arm/csb337/preinstall.am Generating ./c/src/lib/libbsp/arm/beagle/preinstall.am Generating ./c/src/lib/libbsp/arm/beagle/preinstall.am Generating ./c/src/lib/libbsp/arm/pcaftall.am Generating ./c/src/lib/libbsp/arm/pcaftall.am Genera /c/src/lib/libbsp/arm/gumstix/preinstall.am Generating /c/src/lib/libbsp/arm/yilinx-zynq/preinstall.am Generating /c/src/lib/libbsp/arm/gdbarmsim/preinstall.am Generating /c/src/lib/libbsp/arm/preinstall.am Generating /c/src/lib/libbsp/arm/preinstall.am Generating /c/src/lib/libbsp/arm/raspberrypi/preinstall.am Generating /c/src/lib/libbsp/arm/raspberrypi/preinstall.am Generating /c/src/lib/ /c/src/lib/libbsp/arm/altera-cyclone-v/preinstall.am Generating ./c/src/lib/libbsp/lm32/milkymist/preinstall.am Generating ./c/src/lib/libbsp/lm32/milkymist/preinstall.am Generating ./c/src/lib/libbsp/libbsp/nios2/nios2 iss/preinstall.am Generating ./c/src/lib/libbsp/epiphany/preinstall.am Generating ./c/src/lib/libbsp/epiphany/epiphany/epiphany/epi /c/src/lib/libbsp/sparc64/niagara/preinstall.am Generating ./c/src/lib/libbsp/sparc64/usiii/preinstall.am Generating ./c/src/lib/libbsp/m32c/m32cbsp/preinstall.am Generating /c/src/lib/libbsp/mips/csb350/preinstall.am Generating /c/src/lib/libbsp/v850/preinstall.am Generating /c/src/lib/libbsp/v850/preinstall.am Generating /c/src/lib/libbsp/v850/preinstall.am Generating /c/src/lib/libbsp/or1k/preinstall.am Generating /c/src/lib/libbsp/or1k/ /c/src/lib/libbsp/bfin/bf537Stamp/preinstall.am Generating ./c/src/lib/libbsp/bfin/eXfits33/preinstall.am Generating ./c/src/lib/libbsp/sh/gensh1/preinstall.am Generating ./c/src/lib/libbsp/sh/gensh1/preinstall.am Generating ./c/src/lib/libbsp/sh/gensh1/preinstall.am Generating ./c/src/lib/libbsp/sh/gensh1/preinstall.am Generating ./c/src/lib/libbsp/sh/gensh1/preinstall.am Generating ./c/src/lib/libbsp/sh/gensh1/preinstall.am Generating ./c/src/lib/libbsp/m68k/mcf5235/preinstall.am Generating ./c/src/lib/libbsp/m68k/preinstall.am Generating ./c/src/lib/libbsp/m68k/mcf5329/preinstall.am Generating ./c/src/lib/libbsp/m68k/mcf5329/preinstall.am Generating ./c/src/lib/libbsp/m68k/mcf5225x/preinstall.am Generating ./c/src/lib/libbsp/m68k/mcf5225x/preinstall.am Gene /c/src/lib/libbsp/m68k/gen68360/preinstall.am Generating ./c/src/lib/libbsp/m68k/mrm332/preinstall.am Generating ./c/src/lib/libbsp/m68k/gen68340/preinstall.am Generating ./c/src/lib/libbsp/m68k/mcf52235/preinstall.am Generating ./c/src/lib/libbsp/m68k/mcm332/preinstall.am Generating ./c/src/lib/libbsp/m68k/mcf52235/preinstall.am Generating ./c/src/lib/libbsp/m68k/mcf52235/preinstall.am Generating ./c/src/lib/libbsp/m68k/mcf5235/preinstall.am Generating ./c/src/lib/libbsp/m68k/mcf5235/pre ./c/src/lib/libbsp/m68k/mvme147/preinstall.am Generating ./c/src/lib/libbsp/m68k/mcf5206elite/preinstall.am Generating ./c/src/lib/libbsp/powerpc/motorola\_powerpc/preinstall.am Generating ./c/src/lib/libbsp/powerpc/virtex5/preinstall.am Generating ./c/src/lib/libbsp/powerpc/virtex5/preinstall.am Generating ./c/src/lib/libbsp/powerpc/ss555/preinstall.am Generating ./c/src/lib/libbsp/powerpc/qemuppc/preinstall.am Generating ./c/src/lib/libbsp/powerpc/gen83xx/preinstall.am Generating ./c/src/lib/libbsp/powerpc/gen5200/preinstall.am Generating ./c/src/lib/libbsp/powerpc/virtex/preinstall.am Generating ./c/src/lib/libbsp/powerpc/mpc55xxevb/preinstall.am Generating ./c/src/lib/libbsp/powerpc/mpc55xxevb/preinstall.am Generating ./c/src/lib/libbsp/powerpc/mpc3100/preinstall.am Generating ./c/src/lib/libbsp/powerpc/mpc3100/preinstall.am Generating ./c/src/lib/libbsp/powerpc/preinstall.am Generating ./c/src/lib/libbsp/powerpc/preinstall.am Generating ./c/sr Generating ./c/src/lib/libbsp/powerpc/qoriq/preinstall.am Generating ./c/src/lib/libbsp/powerpc/tqm8xx/preinstall.am Generating ./c/src/lib/libbsp/powerpc/mvme5500/preinstall.am Generating ./c/src/lib/libbsp/powerpc/mpc8260ads/preinstall.am Generating ./c/src/lib/libbsp/powerpc/psim/preinstall.am Generating ./c/src/lib/libbsp/moxie/moxiesim/preinstall.am Generating ./c/src/lib/libbsp/sparc/erc32/preinstall.am Generating ./c/src/lib/libbsp/sparc/leon3/preinstall.am Generating ./c/src/lib/libbsp/sparc/leon2/preinstall.am Generating ./c/src/lib/libcpu/arm/preinstall.am Generating ./c/src/lib/libcpu/m32/preinstall.am Generating ./c/src/lib/libcpu/sparc64/preinstall.am Generating ./c/src/lib/libcpu/fi386/preinstall.am Generating ./c/src/lib/libcpu/missp/preinstall.am Generating ./c/src/lib/libcpu/missp/preinstall.am Generating ./c/src/lib/libcpu/missp/preinstall.am Generating ./c/src/lib/libcpu/missp/preinstall.am Generating ./c/src/lib/libcpu/missp/preinstall.am Generating ./c/src/lib/libcpu/preinstall.am Generating ./c/src/lib/libcpu/powerpc/preinstall.am Generating ./c/src/lib/libcpu/sparc/preinstall.am Generating ./c/src/lib/libcpu/sparc/preinstall.am

root@dhanpal-HP-Pavilion-15-Notebook-PC:~/development/rtems/kernel/rtems#

#2943 3 years ago wontfix unspecified DHANPAL SINGH 2 years ago

Summar
y

Descripti on i am attaching the screenshot of file system

#2945 3 years ago worksforme unspecified Joel Sherrill Daniel Hellstrom 2 years ago

Summar
Many failures on LEON3 with SMP disabled

RTEMS 5.1 Release Notes 42/112

There are approximately ~100 failures, timeouts, etc on the LEON3 BSP. See this thread for some discussion where liri notes it is broken on his checkout from December. https://lists.rtems.org/pipermail/devel/2017-March/017277.html Passed: 458 Failed: 20 Timeouts: 73 Invalid: 3 Total: 554 Failures:  $cdtest. exe\ spintrcritical 20. exe\ di 105. exe\ spintrcritical 01. exe\ spintrcritical 04. exe\ spintrcritical 101. exe\ spintrcritical 102. exe\ spintrcritical 102. exe\ spintrcritical 103. exe\ spintrcritical 104. exe\ spintrcritical 104. e$ spintrcritical16.exe spintrcritical23.exe psxfile01.exe spintrcritical05.exe spintrcritical02.exe spintrcritical08.exe psxgetrusage01.exe spcpucounter01.exe spintrcritical03.exe psxtimes01.exe Descripti Timeouts: nsecs.exe sptask err02.exe spprivenv01.exe psxkev03.exe psxsignal01.exe psx06.exe psx10.exe sp04.exe mrfs fstime.exe ticker.exe psxmsgq03.exe psxkev09.exe psx07.exe sptimerserver01.exe psxusleep.exe psxstack02.exe psxkey07.exe psxkey10.exe stackchk.exe sp01.exe fileio.exe spsimplesched01.exe sp03.exe psxcond01.exe sp65.exe sp62.exe psx11.exe psx12.exe psx02.exe imfs\_fstime.exe crypt01.exe psxstack01.exe spcbssched01.exe termios.exe mimfs\_fstime.exe psxsignal02.exe psx08.exe top.exe psxrwlock01.exe sp22.exe psxsignal04.exe psxkey04.exe mouse01.exe sp24.exe psx04.exe spedfsched01.exe uid01.exe mdosfs\_fstime.exe psx16.exe psxaio03.exe sp19.exe psxtime.exe psx09.exe psxkey06.exe psxclock.exe cpuuse.exe psx05.exe sp66.exe psxsignal03.exe capture.exe sp30.exe psxcleanup.exe psxcancel.exe jffs2 fstime.exe psxsignal06.exe spstdthreads01.exe psxbarrier01.exe sp31.exe sp73.exe psxualarm.exe spfifo03.exe psxtimer01.exe monitor.exe cxx iostream.exe spinternalerror01.exe sptimecounter01.exe unspecified joel.sherrill@... fixed Chris Johns #2946 3 years ago 2 years ago Add a top level global testsuite configuration file (.tcfg) and a 'user-input' test state. Summar Adding a top level testsuite configuration file lets us specify tests that have a common test state across all BSPs. Descripti Adding the test state 'user-input' clearly tags the test as needing user input and test result tools can correctly determine the test result. The current practice of passing a test needing user input is actually hiding the real result of the test. 3 years ago wontfix tool/rsb Sebastian Huber Questionable patch organization in RTEMS tools and RSB Summar Patches for RTEMS tools are available via the RTEMS tools repository: https://git.rtems.org/rtems-tools/tree/tools They are organized using subdirectories. Descripti The RSB uses these patches. It removes the subdirectories and collects everything in a "patches" directory, e.g. download: https://git.rtems.org/rtems-tools/plain/tools/4.11/newlib/ARM-Optimize-IEEE-754-sqrt-implementation.diff -> patches/newlib-ARM-Optimize-IEEE-754-sqrt-implementation.diff -> patches/newlib-ARM-Optimize-IEEE-754-sqrt-i implementation.diff This works only in case the patch file names are unique. So, the use of subdirectories in the RTEMS tools is questionable. #2951 3 years ago fixed build alexgerbor 2 years ago Error path in rtems-gcc-6.3.0-newlib-2.5.0.20170228-1.cfg  $newlib-ARM-Optimize-IEEE-754-sqrt-implementation. diff in path \ \ https://git.rtems.org/rtems-tools/plain/tools/4.12/newlib/arm/ \ not found \ \ https://git.rtems.org/rtems-tools/plain/tools/4.12/newlib/arm/ \ not found \ \ https://git.rtems.org/rtems-tools/plain/tools/arm/ \ not found \ \ https://git.rtems.org/rtems-tools/plain/tools/plain/to$ In rtems-gcc-6.3.0-newlib-2.5.0.20170228-1.cfg there error: %patch add newlib %{rtems\_newlib\_patches}/arm/newlib-ARM-Optimize-IEEE-754-sqrt-implementation.diff Descripti Log from execute /source-builder/sb-set-builder: download: (full) https://git.rtems.org/rtems-tools/plain/tools/4.12/newlib/arm/newlib-ARM-Optimize-IEEE-754-sgrt-implementation.diff -> patches/newlib-ARM-Optimize-IEEE-754-sgrt-implementation.diff -> patches/newlib-ARM-Optimi implementation.diff download: https://git.rtems.org/rtems-tools/plain/tools/4.12/newlib/arm/newlib-ARM-Optimize-IEEE-754-sqrt-implementation.diff -> patches/newlib-ARM-Optimize-IEEE-754-sqrt-implementation.diff -> patches/newl IEEE-754-sqrt-implementation.diff download: no ssl context download: https://git.rtems.org/rtems-tools/plain/tools/4.12/newlib/arm/newlib-ARM-Optimize-IEEE-754-sqrt-implementation.diff: error: HTTP Error 404: Not found error: downloading https://git.rtems.org/rtems-tools/plain/tools/4.12/newlib/arm/newlib-ARM-Optimize-IEEE-754-sqrt-implementation.diff: error: HTTP Error 404: Not found error: downloading https://git.rtems.org/rtems-tools/plain/tools/4.12/newlib/arm/newlib-ARM-Optimize-IEEE-754-sqrt-implementation.diff: error: HTTP Error 404: Not found error: downloading https://git.rtems.org/rtems-tools/plain/tools/4.12/newlib/arm/newlib-ARM-Optimize-IEEE-754-sqrt-implementation.diff: error: HTTP Error 404: Not found error: downloading https://git.rtems.org/rtems-tools/plain/tools/4.12/newlib/arm/newlib-ARM-Optimize-IEEE-754-sqrt-implementation.diff: error: HTTP Error 404: Not found error: downloading https://git.rtems.org/rtems-tools/plain/tools/4.12/newlib/arm/newlib-ARM-Optimize-IEEE-754-sqrt-implementation.diff: error: https://git.rtems.org/rtems-tools/plain/tools/4.12/newlib/arm/newlib-ARM-Optimize-IEEE-754-sqrt-implementation.diff: error: https://git.rtems.org/rtems-tools/plain/tools/4.12/newlib/arm/newlib-ARM-Optimize-IEEE-754-sqrt-implementation.diff: error: https://git.rtems.org/rtems-tools/plain/tools/4.12/newlib/arm/newlib-ARM-Optimize-IEEE-754-sqrt-implementation.diff: error: https://git.rtems.org/rtems-tools/plain/tools/4.12/newlib/arm/newlib-ARM-Optimize-IEEE-754-sqrt-implementation.diff: error: https://git.rtems.org/rtems-tools/plain/tools/4.12/newlib/arm/newlib-ARM-Optimize-IEEE-754-sqrt-implementation.diff: error: https://git.rtems.org/rtems-tools/plain/tools/4.12/newlib/arm/newlib-ARM-Optimize-IEEE-754-sqrt-implementation.diff: error: https://git.rtems.org/rtems-tools/plain/tools/4.12/newlib/arm/newlib-ARM-Optimize-IEEE-754-sqrt-implementation.diff: error: https://git.rtems.org/rtems-tools/plain/tools/arm/newlib/arm/newlib/arm/newlib/arm/newlib/arm/newlib/arm/newlib/arm/newlib/arm/newlib/arm/ne implementation.diff: all paths have failed, giving up 3 years ago fixed arch/arm #2954 Sebastian Huber Sebastian Huber 2 years ago ARM: Optimize context switch Summar Set CPU\_ENABLE\_ROBUST\_THREAD\_DISPATCH to TRUE. In this case the interrupts are always enabled during a context switch even after interrupt processing (see #2751). Remove Descripti the CPSR from the context control since it contains only volatile bits. on Sebastian Huber Gedare Bloom 2 years ago Shared memory support internal locking is broken Summar The top level lock is an ISR lock (interrupt disable/enable or SMP lock) and the low level lock is potentially a mutex. The problem is exposed by test psxshm02: #0 \_Terminate (the\_source=INTERNAL\_ERROR\_CORE, the\_error=31) at ../../.../rtems/c/src/../../cpukit/score/src/interr.c:35 #1 0x00111654 in \_Internal\_error (core\_error=INTERNAL\_ERROR\_BAD\_THREAD\_DISPATCH\_ENVIRONMENT) at ./../../rtems/c/src/../../cpukit/score/src/interr.c:52 #2 0x00117010 in \_Thread\_Do\_dispatch (cpu\_self=0x2035c0 <\_Per\_CPU\_Information>, level=1611071955) at ../../../rtems/c/src/../../cpukit/score/src/threaddispatch.c:190 #3 0x0011a568 in \_Thread\_Dispatch\_enable (cpu\_self=0x2035c0 <\_Per\_CPU\_Information>) at ../../cpukit/../..//realview\_pbx\_a9\_qemu/lib/include/rtems/score/threaddispatch.h:227 #4 0x001lb6c4 in \_Thread\_Change\_life (clear=THREAD\_LIFE\_PROTECTED, set=THREAD\_LIFE\_PROTECTED, ignore=(unknown: 0)) at ...../.../rtems/c/src/..../cpukit/score/src/threadrestart.c:684 #5 0x0011b6ea in \_Thread\_Set\_life\_protection (state=THREAD\_LIFE\_PROTECTED) at .../.../../rtems/c/src/../../cpukit/score/src/threadrestart.c:691 Descripti #8 0x00105442 in rtems\_heap\_allocate\_aligned\_with\_boundary (size=10004, alignment=0, boundary=0) at ./../../rtems/c/src/.../.cpukit/libcsupport/src/malloc\_deferred.c:89 #9 0x001055a6 in malloc (size=10004) at ./.././../rtems/c/src/../../cpukit/libcsupport/src/malloc.c:39 #10 0x0011e820 in realloc (ptr=0x0, size=10004) at ../../../.rtems/c/src/.../rtems/c/src/.../cpukit/libcsupport/src/realloc.c:62 #11 0x0010b1a2 in POSIX\_Shm\_Object\_resize\_from\_heap (shm\_obj=0x204870, size=10004) at ......../.ttems/c/src/.../.cpukit/posix/src/shmheap.c:59
#12 0x0010b6ac in shm\_ftruncate (iop=0x2026f8 <rtems\_libio\_iops+168>, length=10004) at ../.../..ttems/c/src/.../cpukit/posix/src/shmopen.c:83
#13 0x00104cfc in ftruncate (fd=3, length=10004) at ../.../.../.trems/c/src/.../cpukit/libcsupport/src/ftruncate.c:37 #14 0x001008e0 in POSIX\_Init (argument=0x0) at ../../../rtems/c/src/.././testsuites/psxtests/psxshm02/init.c:54 #15 0x001201ee in \_Thread\_Entry\_adaptor\_pointer (executing=0x2041a8) at ../../../../rtems/c/src/../../cpukit/score/src/threadentryadaptorpointer.c:25 #16 0x00120302 in Thread Handler () at ../../../.rtems/c/src/../.cpukit/score/src/threadhandler.c:88 unspecified #2958 3 years ago fixed Sebastian Huber Sebastian Huber 2 years ago Add some popular benchmark programs to the testsuite Summar Add dhrystone, whetstone and linpack benchmark programs to the testsuite. This may help to evaluate compiler settings, compiler versions and processors. Descripti 3 years ago fixed Chris Johns Chris Johns 2 years ago arm/libdl: C++ exception index tables may not be ordered correctly Summar The ARM EXIDX sections have the SHF\_LINK\_ORDER flag set and this is not honored by libdl which means the section order in the ELF file needs to be the correct order of the  ${\sf Descripti} \quad \text{functions in the address map.}$ Add support to libdl to follow the link-to order. #2963 3 years ago unspecified fixed Chris Johns Chris Johns 2 years ago Add a testsuite top level confguration file that is common to all tests.

RTEMS 5.1 Release Notes 43/112

Add the file testsuites/rtems.tcfg to hold test states common to all BSPs. This lets us globally set a test state. Descripti For example fileio is user-input. on Note, user-input will be added a test state to test this file. <del>#2965</del> unspecified 3 years ago fixed Gedare Bloom Gedare Bloom < gedare@...> 2 years ago bootstrap sort inconsistent with sb-bootstrap for acinclude Summar The output of bootstrap does not use a consistent sort order with sb-bootstrap. The difference appears to be in the default behavior of the sort command versus Python's sorted. By Descripti forcing the locale to C, sort should have a consistent behavior. <del>#2967</del> fixed 3 years ago tool/gcc Sebastian Huber Sebastian Huber 2 years ago ARM: Change ABI to not use short enums Summar Whether enums are short or not is left open in the ARM EABI. On Linux and FreeBSD no short enums are used. Otherwise short enums are enabled by default. Short enums may cause hard to find issues with 3rd party software, since the are quite unusual in general, e.g. https://git.rtems.org/rtems-libbsd/commit/freebsd/include/rpc?id=9880635f2e642380b69b85e00271649b3a2fc2de Descripti The data and structure layout may suddenly change in case enumeration values are added/removed. The benefit of short enums is probably not worth the trouble, since the packed compiler attribute can be used to individually make an enum short. The reason for not choosing no short enums during the ARM EABI introduction was an issue with Newlib. This is addressed with the following patch: https://sourceware.org/ml/newlib/2017/msg00238.html #2968 3 years ago fixed unspecified Joel Sherrill 2 years ago newlib inttypes.h is missing some methods Summar inttypes.h defines some methods which are not present but required for POSIX compliance. They are also included in the FACE General Purpose Profile. intmax\_t imaxabs(intmax\_t); imaxdiv\_t imaxdiv(intmax\_t, intmax\_t); intmax\_t strtoimax(const char \*restrict, char restrict, int); uintmax\_t strtoumax(const char \*restrict, char restrict, int); intmax\_t wcstoimax(const wchar\_t \*restrict, wchar\_t restrict, int); uintmax\_t wcstoumax(const wchar\_t \*restrict, wchar\_t restrict, int); This was originally discussed here (https://sourceware.org/ml/newlib/2013/msg00626.html) with follow up discussion here (https://sourceware.org/ml/newlib/2017/msg00240.html). The consensus seems to be that the methods as currently implemented in FreeBSD address the concerns raised in that email thread. Descripti This ticket is complete when: • source for these methods is merged into newlib methods are documented in newlib RSB is updated appropriately tests are added to RTEMS • RTEMS POSIX Compliance spreadsheet ( https://goo.gl/AXrnxO) is updated fixed Sebastian Huber #2969 3 years ago unspecified Joel Sherrill 2 years ago qoriq BSPs depend on mkimage which is not always available Summar The following BSPs do not successfully build on the master because they use UBoot's mkimage which is not part of the standard RTEMS tools Descripti on qoriq\_core\_0 qoriq\_core\_1 qoriq\_p1020rdb <del>#2976</del> unspecified 3 years ago fixed Joel Sherrill Chris Iohns 2 years ago warnings in rtems-debugger-server.c This should be present on any ARM or x86 build. Descripti cpukit/libdebugger/rtems-debugger-server.c:393:1: warning: control reaches end of non-void function [-Wreturn-type] cpukit/libdebugger/rtems-debugger-server.c:405:1: warning: on control reaches end of non-void function [-Wreturn-type] #2977 3 years ago fixed unspecified Joel Sherrill Sebastian Huber 2 years ago warnings in Dhrystone Benchmark Summar The following warnings show up across the various BSPs for the dhrystone benchmark grep "dhrystone.\*warning" log/ uninitialized] log/powerpc-t32mppc.log:../.../../rtems/c/src/../../testsuites/benchmarks/dhrystone/dhry\_1.c:244:3: warning: 'lnt\_2\_Loc' may be used uninitialized in this function [-Wmaybe-uninitialized] log/sparc64-niagara.log:../.../../rtems/c/src/../../testsuites/benchmarks/dhrystone/dhry\_1.c:220:40: warning: cast from pointer to integer of different size [-Wpointer-to-int-cast] log/sparc64-niagara.log:../../../.tems/c/src/../../testsuites/benchmarks/dhrystone/dhry\_1.c:231:40; warning: cast from pointer to integer of different size [-Wpointer-to-int-cast] log/sparc64-usiii.log:../.../../rtems/c/src/.../../testsuites/benchmarks/dhrystone/dhry\_1.c:220:40; warning: cast from pointer to integer of different size [-Wpointer-to-int-cast| log/sparc64-usiii.log:../../../rtems/c/src/../../testsuites/benchmarks/dhrystone/dhry\_I.c:231:40: warning: cast from pointer to integer of different size [-Wpointer-to-int-cast] #2980 3 years ago worksforme unspecified loel Sherrill Sebastian Huber 2 years ago pc586-sse does not compile fsjffs2gc01 After the tool upgrade, the pc586-sse BSP does not compile the test fsjffs2gc01: i386-rtems4.12-gcc -B../../.../.rtems/c/src/.../../testsuites/fstests/fsjffs2gc01 -l.. -1.../.../rtems/c/src/..././testsuites/fstests/support - 1....../rtems/c/src/.../testsuites/fstests/jffs2\_support - 1...../rtems/c/src/.../testsuites/fstests/jffs2\_support - 1..../rtems/c/src/.../testsuites/fstests/./psxtests/include -mtune=pentium -march=pentium -msse2 -O2 -g -function-declaration - White-prototypes - Winglicit-function-declaration - Wstrict-prototypes - Winglicit-function-declaration - Wstrict-prototypes - Wstrict-prototypes - Wstrict-prototypes - Wstrict-prototypes - Wstrict-prototypes - Wstrict-prototypes - Wstrict-Descripti included from ../../../../rtems/c/src/../../testsuites/fstests/fsjffs2gc01/../support/fstest\_support.c:30:0: on  $../.../.../.../rems/c/src/.../..testsuites/fstests/../psxtests/include/pmacros.h:99:2:\ error: \#error "unsupported size of off_t" (a.g., a.g., a.g.,$ gmake[6]: \* [fstest\_support.o] Error 1 gmake[6]: Leaving directory `/data/home/joel/rtems-work/rtems-testing/rtems/build-i386-pc586-sse-rtems/i386rtems4.12/c/pc586-sse/testsuites/fstests/fsjffs2gc01 #2981 Joel Sherrill fixed unspecified Chris Johns 2 years ago 3 years ago testdata excludes on included tcfg files does not work It looks like the includes do not always work for .tcfg files. So far these BSPs do not appear to honor the excludes in an included file: Descripti log/m32c-m32csim.log log/mips-hurricane.log log/mips-rbtx4925.log log/mips-rbtx4938.log log/moxie-moxiesim.log on mips and moxie are dl tests #2982 3 years ago invalid tool/acc Chris Iohns Sebastian Huber 2 years ago LibBSD broken with GCC+RTEMS changes The RTEMS Header test is libbsd is broken. I assume including <rtems.h> and no other is still a requirement. Maybe we need a test for this The example code is:

RTEMS 5.1 Release Notes 44/112

```
/opt/work/rtems/4.12/bin/arm-rtems4.12-gcc -qrtems -B/opt/work/si/rtems/4.12/arm-rtems4.12/lib -B/opt/work/si/rtems/4.12/arm-rtems4.12/xilinx_zynq_zc706/lib/ --specs bsp_specs -march=armv7-a -mthumb -mfpu=neon -mfloat-abi=hard -mtune=cortex-a9 -ffunction-sections -fdata-sections -DHAVE_RTEMS_SCORE_CPUOPTS_H=1 t.c -c -o t.o
  #include <rtems.h>
 int main(int argc, char **argv) {
                     (void)argc; (void)argv;
 \$/opt/work/tems/4.12/bin/arm-rtems4.12-gcc-qrtems-B/opt/work/si/rtems/4.12/arm-rtems4.12/lib-B/opt/work/si/rtems/4.12/arm-rtems4.12/xilinx\_zynq\_zc706/lib/--specs-grtens-b/opt/work/si/rtems/4.12/bin/arm-rtems4.12/xilinx\_zynq\_zc706/lib/--specs-grtens-b/opt/work/si/rtems/4.12/bin/arm-rtems4.12/xilinx\_zynq\_zc706/lib/--specs-grtens-b/opt/work/si/rtems/4.12/bin/arm-rtems4.12/xilinx\_zynq\_zc706/lib/--specs-grtens-b/opt/work/si/rtems/4.12/bin/arm-rtems4.12/xilinx\_zynq\_zc706/lib/--specs-grtens-b/opt/work/si/rtems/4.12/bin/arm-rtems4.12/xilinx\_zynq\_zc706/lib/--specs-grtens-b/opt/work/si/rtems/4.12/bin/arm-rtems4.12/xilinx\_zynq\_zc706/lib/--specs-grtens-b/opt/work/si/rtems/4.12/bin/arm-rtems-b/opt/work/si/rtems/4.12/bin/arm-rtems-b/opt/work/si/rtems/4.12/bin/arm-rtems-b/opt/work/si/rtems/4.12/bin/arm-rtems-b/opt/work/si/rtems/4.12/bin/arm-rtems-b/opt/work/si/rtems/4.12/bin/arm-rtems-b/opt/work/si/rtems/4.12/bin/arm-rtems-b/opt/work/si/rtems/4.12/bin/arm-rtems-b/opt/work/si/rtems/4.12/bin/arm-rtems-b/opt/work/si/rtems-b/opt/work/si/rtems-b/op
bsp_specs -march=armv7-a -mthumb -mfpu=neon -mfloat-abi=hard -mtune=cortex-a9 -ffunction-sections -fdata-sections -DHAVE_RTEMS_SCORE_CPUOPTS_H=1 t.c -c -o t.o In file included from /opt/work/rtems/4.12/arm-rtems4.12/include/signal.h:6:0,
                                          from /opt/work/rtems/4.12/arm-rtems4.12/include/time.h:178, from /opt/work/rtems/4.12/arm-rtems4.12/include/sys/time.h:268,
                                            from /opt/work/si/rtems/4.12/arm-rtems4.12/xilinx_zynq_zc706/lib/include/rtems/score/timestamp.h:43,
                                          from /opt/work/si/rtems/4.12/arm-rtems4.12/xillinx_zynq_zc706/lib/include/rtems/score/thread.h:36, from /opt/work/si/rtems/4.12/arm-rtems4.12/xillinx_zynq_zc706/lib/include/rtems/score/heap.h:22,
                                          from /opt/work/si/rtems/4.12/arm-rtems4.12/xilinx_zynq_zc706/lib/include/rtems/rtems/types.h:26 from /opt/work/si/rtems/4.12/arm-rtems4.12/xilinx_zynq_zc706/lib/include/rtems.h:31,
from t.c:7:
/opt/work/rtems/4.12/arm-rtems4.12/include/sys/signal.h:53:3: error: unknown type name 'pthread_attr_t'
        pthread_attr_t *sigev_notify_attributes; /* Notification Attributes */
 In file included from /opt/work/rtems/4.12/arm-rtems4.12/include/string.h:10:0,
                                          from /opt/work/si/rtems/4.12/arm-rtems4.12/xilinx\_zynq\_zc706/lib/include/rtems/score/basedefs.h:49, from /opt/work/si/rtems/4.12/arm-rtems4.12/xilinx\_zynq\_zc706/lib/include/rtems/score/types.h:23, from /opt/work/si/rtems/4.12/arm-rtems4.12/xilinx\_zynq\_zc706/lib/include/rtems/score/types.h:23, from /opt/work/si/rtems/4.12/arm-rtems4.12/xilinx\_zynq\_zc706/lib/include/rtems/score/types.h:23, from /opt/work/si/rtems/4.12/arm-rtems4.12/xilinx\_zynq\_zc706/lib/include/rtems/score/types.h:23, from /opt/work/si/rtems/4.12/arm-rtems4.12/xilinx\_zynq\_zc706/lib/include/rtems/score/types.h:23, from /opt/work/si/rtems/score/types.h:23, from /opt/work/si/rtems/score/t
                                         from /opt/work/si/rtems/4.12/arm-rtems4.12/xilinx_zynq_zc706/lib/include/rtems/score/cpu.h:32, from /opt/work/si/rtems/4.12/arm-rtems4.12/xilinx_zynq_zc706/lib/include/rtems/system.h:23,
                                            from /opt/work/si/rtems/4.12/arm-rtems4.12/xilinx_zynq_zc706/lib/include/rtems.h:29,
                                            from t.c:7:
  /opt/work/rtems/4.12/arm-rtems4.12/include/sys/signal.h:202:5: error: unknown type name 'pthread_t'
    int _EXFUN(pthread_kill, (pthread_t thread, int sig));
In file included from /opt/work/si/rtems/4.12/arm-rtems4.12/xilinx_zynq_zc706/lib/include/rtems/rtems/config.h:25:0, from /opt/work/si/rtems/4.12/arm-rtems4.12/xilinx_zynq_zc706/lib/include/rtems/config.h:57,
                                            from /opt/work/si/rtems/4.12/arm-rtems4.12/xilinx_zynq_zc706/lib/include/rtems.h:33,
                                          from t.c:7:
  /opt/work/si/rtems/4.12/arm-rtems4.12/xilinx_zynq_zc706/lib/include/rtems/rtems/tasks.h:425:3: error: unknown type name 'cpu_set_t'
        cpu_set_t
                                                                       *cpuset
 /opt/work/si/rtems/4.12/arm-rtems4.12/xilinx_zynq_zc706/lib/include/rtems/rtems/tasks.h:458:9: error: unknown type name 'cpu_set_t' const cpu_set_t *cpuset
  /opt/work/si/rtems/4.12/arm-rtems4.12/xilinx_zynq_zc706/lib/include/rtems/rtems/tasks.h:581:3; error: unknown type name 'cpu_set_t'
       cpu_set_t *cpuset
 $ cat t.cpp
  /opt/work/rtems/4.12/bin/arm-rtems4.12-g++ - qrtems - B/opt/work/si/rtems/4.12/arm-rtems4.12/arm-rtems4.12/arm-rtems4.12/xilinx\_zynq\_zc706/lib/ -- specs-processed -- specs-processed 
 bsp_specs -march=armv7-a -mthumb -mfpu=neon -mfloat-abi=hard -mtune=cortex-a9 -ffunction-sections -fdata-sections -DHAVE_RTEMS_SCORE_CPUOPTS_H=1 t.cpp -c -o
 #include <rtems.h>
 int main(int argc, char **argv) {
                     (void)argc; (void)argv;
                     return 0:
$ /opt/work/rtems/4.12/bin/arm-rtems4.12-g++ -qrtems -B/opt/work/si/rtems/4.12/arm-rtems4.12/lib -B/opt/work/si/rtems/4.12/arm-rtems4.12/zilinx_zynq_zc706/lib/ --specs bsp_specs -march=armv7-a -mthumb -mfpu=neon -mfloat-abi=hard -mtune=cortex-a9 -ffunction-sections -fdata-sections -DHAVE_RTEMS_SCORE_CPUOPTS_H=1 t.cpp -c -o
 In file included from /opt/work/rtems/4.12/arm-rtems4.12/include/signal.h:6:0,
                                          from /opt/work/rtems/4.12/arm-rtems4.12/include/time.h:178, from /opt/work/rtems/4.12/arm-rtems4.12/include/sys/time.h:268,
                                            from / opt/work/si/rtems/4.12/arm-rtems4.12/xilinx\_zynq\_zc706/lib/include/rtems/score/timestamp.h: 43, and the following properties of the following properties of the f
                                         from /opt/work/si/rtems/4.12/arm-rtems4.12/xillinx\_zynq\_zc706/lib/include/rtems/score/thread.h:36, from /opt/work/si/rtems/4.12/arm-rtems4.12/xillinx\_zynq\_zc706/lib/include/rtems/score/heap.h:22, from /opt/work/si/rtems/4.12/arm-rtems4.12/xillinx\_zynq\_zc706/lib/include/rtems/score/heap.h:22, from /opt/work/si/rtems/4.12/arm-rtems4.12/xillinx\_zynq\_zc706/lib/include/rtems/score/heap.h:22, from /opt/work/si/rtems/4.12/arm-rtems4.12/xillinx\_zynq\_zc706/lib/include/rtems/score/heap.h:22, from /opt/work/si/rtems/score/heap.h:22, from /opt/work/si/rtems/score/heap.h:22,
                                          from /opt/work/si/rtems/4.12/arm-rtems4.12/xilinx\_zynq\_zc706/lib/include/rtems/rtems/types.h:26 from /opt/work/si/rtems/4.12/arm-rtems4.12/xilinx\_zynq\_zc706/lib/include/rtems.h:31,
                                          from t.cpp:7:
 /opt/work/rtems/4.12/arm-rtems4.12/include/sys/signal.h:53:3: error: 'pthread attr t' does not name a type
        pthread_attr_t *sigev_notify_attributes; /* Notification Attributes */
  In file included from /opt/work/rtems/4.12/arm-rtems4.12/include/string.h:10:0,
                                          from /opt/work/si/rtems/4.12/arm-rtems4.12/xilinx\_zynq\_zc706/lib/include/rtems/score/basedefs.h:49, from /opt/work/si/rtems/4.12/arm-rtems4.12/xilinx\_zynq\_zc706/lib/include/rtems/score/types.h:23, from /opt/work/si/rtems/4.12/arm-rtems4.12/xilinx\_zynq\_zc706/lib/include/rtems/score/types.h:23, from /opt/work/si/rtems/4.12/arm-rtems4.12/xilinx\_zynq\_zc706/lib/include/rtems/score/types.h:23, from /opt/work/si/rtems/4.12/arm-rtems4.12/xilinx\_zynq\_zc706/lib/include/rtems/score/types.h:23, from /opt/work/si/rtems/4.12/arm-rtems4.12/xilinx\_zynq\_zc706/lib/include/rtems/score/types.h:23, from /opt/work/si/rtems/4.12/arm-rtems4.12/xilinx\_zynq\_zc706/lib/include/rtems/score/types.h:23, from /opt/work/si/rtems/score/types.h:23, from /opt/work/si/
                                         from /opt/work/si/rtems/4.12/arm-rtems4.12/xilinx_zynq_zc706/lib/include/rtems/score/cpu.h:32, from /opt/work/si/rtems/4.12/arm-rtems4.12/xilinx_zynq_zc706/lib/include/rtems/system.h:23,
                                            from /opt/work/si/rtems/4.12/arm-rtems4.12/xilinx_zynq_zc706/lib/include/rtems.h:29,
from t.cpp:7:
/opt/work/rtems/4.12/arm-rtems4.12/include/sys/signal.h:202:5: error: 'pthread_t' was not declared in this scope
    int _EXFUN(pthread_kill, (pthread_t thread, int sig));
  /opt/work/rtems/4.12/arm-rtems4.12/include/sys/signal.h:202:5: error: expected primary-expression before 'int'
    int _EXFUN(pthread_kill, (pthread_t thread, int sig));
/opt/work/rtems/4.12/arm-rtems4.12/include/sys/signal.h:202:5: error: expression list treated as compound expression in initializer [-fpermissive] int _EXFUN(pthread_kill, (pthread_t thread, int sig));
 In file included from /opt/work/si/rtems/4.12/arm-rtems4.12/xilinx_zynq_zc706/lib/include/rtems/rtems/config.h:25:0,
                                          from /opt/work/si/rtems/4.12/arm-rtems4.12/xilinx_zynq_zc706/lib/include/rtems/config.h:57, from /opt/work/si/rtems/4.12/arm-rtems4.12/xilinx_zynq_zc706/lib/include/rtems.h:33,
 /opt/work/si/rtems/4.12/arm-rtems4.12/xilinx_zynq_zc706/lib/include/rtems/rtems/tasks.h:425:3: error: 'cpu_set_t' has not been declared
  /opt/work/si/rtems/4.12/arm-rtems4.12/xilinx\_zynq\_zc706/lib/include/rtems/rtems/tasks.h:458:9: error: 'cpu\_set\_t' does not name a type and the contract of the contract of t
        const cpu_set_t *cpuset
  /opt/work/si/rtems/4.12/arm-rtems4.12/xilinx_zynq_zc706/lib/include/rtems/rtems/tasks.h:581:3: error: 'cpu_set_t' has not been declared
        cpu_set_t *cpuset
```

RTEMS 5.1 Release Notes 45/112

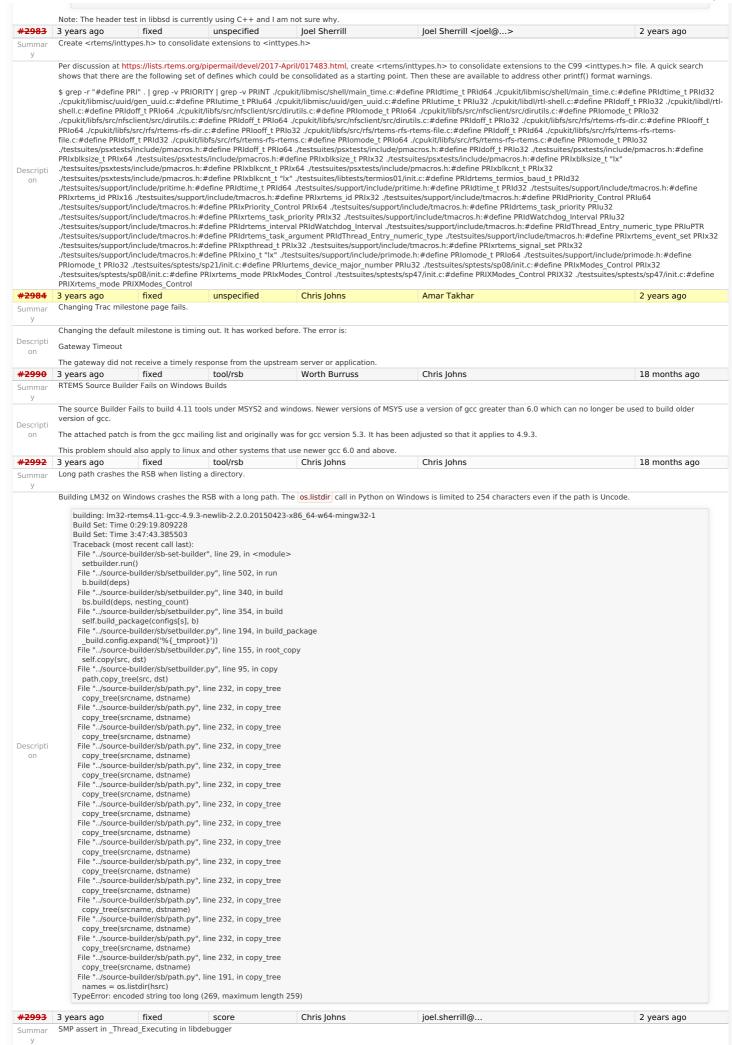

RTEMS 5.1 Release Notes 46/112

The target code in libdebugger has support to recover from exceptions related to invalid memory accesses. GDB may request the server access memory on the target that results in an exception. The exception occurs on the server's remote connection thread and the server needs to recover and return and error to GDB. Running the debugger01 test with an SMP build of RTEMS and libbsd for xilinx zedboard and issuing bt in GDB results in: \*\*\* LIBBSD DEBUGGER 1 TEST \*\*\* [144/1950] shell:cannot set terminal attributes(/dev/console) RTEMS Shell on /devn/ecxounss0o:l e<.R TUEsMeS 'Nheexlups' dteov ilcies>t ccogmemma0n:d s<.0 adence CGEM Gigabit Ethernet Interface> on nexus0 miibus0: <MII bus> on cgem0 [/] # e1000phy0: <Marvell 88E1512 Gigabit PHY> PHY 0 on miibus0 e1000phv0: none, 10baseT, 10baseT, 10baseT, 100baseTX, 100baseTX, 100baseTX, 1000baseT, 1000baseT, 10baseT, 10b cgem0: Ethernet address: fa:69:35:9e:04:2f zv7 slcr0: <Zvng-7000 slcr block> on nexus0 [zone: udpcb] kern.ipc.maxsockets limit reached notice: cgem0: link state changed to DOWN add host 10.10.5.1: gateway cgem0 add net default: gateway 10.10.5.1 rtems-db: remote running rtems-db: tcp remote: listing on port: 1122 notice: cgem0: link state changed to UP rtems-db: tcp remote: connect host: 10.10.5.2 rtems-db: arm debug: (v3.0) ARMv7 [v7, all CP14 registers] breakpoints:5 watchpoints:3 assertion "cpu\_self->thread\_dispatch\_disable\_level != 0 || \_ISR\_Get\_level() != 0" failed: file "../../cpukit/../../xillinx\_zynq\_zedboard/lib/include/rtems/score/percpu.h", line 630, function: Per CPU Get If I enable TARGET\_DEBUG in libdebugger and apply the attached patch I can create the assert with DIE\_ON\_ASSERT set to 1. The output is: rtems-db: tcp remote: connect host: 10.10.5.2 rtems-db: arm debug: (v3.0) ARMv7 [v7, all CP14 registers] breakpoints:5 watchpoints:3 [} frame = 005664EC sig=1 vector=4 ifsr=00000000 pra=0024173A [} R0 = 00000158 R1 = 00000004 R2 = 00000001 R3 = 0041AB64 [} R4 = 00000158 R5 = 00000004 R6 = 00000000 R7 = 005606A4 [] R8 = 00000016 R9 = 00000001 R10 = 00000006 R11 = 0041AB64 [] R12 = 00560658 SP = 00566540 LR = 00000FFD PC = 00241736 on CPSR = 08010173 ----Q--A-FT GE:0 IT:01 M:13 SVC [} target exception: 0 0 0 assertion "cpu\_self->thread\_dispatch\_disable\_level != 0 || \_ISR\_Get\_level() != 0" failed: file "../../cpukit/../../xillinx\_zynq\_zedboard/lib/include/rtems/score/percpu.h", line 630, function: \_Per\_CPU\_Get and set to  $\{\{\{0\}\}:$ rtems-db: tcp remote: connect host: 10.10.5.2 rtems-db: arm debug: (v3.0) ARMv7 [v7, all CP14 registers] breakpoints:5 watchpoints:3 [] frame = 005664EC sig=1 vector=4 ifsr=00000000 pra=0024173A [] R0 = 00000158 R1 = 00000004 R2 = 00000001 R3 = 0041AB64 [] R4 = 00000158 R5 = 00000004 R6 = 00000000 R7 = 005606A4 [] R8 = 00000016 R9 = 00000001 R10 = 00000006 R11 = 0041AB64 [] R12 = 00560658 SP = 00566540 LR = 00000FD PC = 00241736 [} CPSR = 08010173 ----Q--A-FT GE:0 IT:01 M:13 SVC [} target exception: 0 0 0 [} tid:0A01000A: thread:0041F5B0 frame:005664EC [] server access fault [} CPSR = 08010173 ----Q--A-FT GE:0 IT:01 M:13 SVC [] target exception: 0 0 0 [} tid:0A01000A: thread:0041F5B0 frame:005664EC [} server access fault The following lines first two values are cpu self->thread dispatch disable level and ISR Get level() which are both 0 so I cannot see a reason the assert is happening: [} target exception: 0 0 0 #2994 3 years ago fixed unspecified loel Sherrill Chris Iohns 2 years ago tar01 XZ erro Summar This shows up on erc32 and psim. /dest3/home/test\_script: mode: 0755 want: 0755 Descripti ======= /dest3/symlink ======== (0)This is a test of loading an RTEMS filesystem from an initial tar image Untaring chunks from txz - XZ file is corrupt (data) ../../.../../tems/c/src/../../testsuites/libtests/tar01/init.c: 272 status == UNTAR\_SUCCESSFUL **#2995** 3 years ago fixed tool/rsb Hassan Karim joel.sherrill@... 2 years ago Missing bsets When I went to rebuild based on 4.12, I cloned from github. I am no longer getting all of the b-sets that I was expecting. Specifically, 4.12/rtems-sparc Chris Johns said to submit it as a bug. It must have happened within the last couple of weeks. As my scripts that automated these tasks were working as of around 3/1/2017 Descripti git clone git://git.rtems.org/rtems-source-builder.git \$SETBLDRSCRIPTDIR/sb-set-builder --list-bsets RTEMS Source Builder - Set Builder, 4.12 (2074bd1168ee) Examining: config Examining: ../rtems/src/rtems-source-builder/source-builder/config Examining: ../rtems/src/rtems-source-builder/source-builder/config Examining: ../rtems/src/rtems-source-builder/source-builder/source-b builder/bare/config devel/autotools-base.bset devel/autotools-internal.bset devel/autotools.bset devel/dtc.bset devel/libtool.bset devel/libusb.bset devel/or1ksim.bset devel/qemu.bset gnu-tools-4.6.bset gnu-tools-4.8.2.bset lang/gcc491.bset 2 years ago #2997 3 years ago fixed score Chris Johns Chris Johns Monitor config command does not handle unlimited objects Summar Running the console's config command with unlimited objects gives Descripti

RTEMS 5.1 Release Notes 47/112

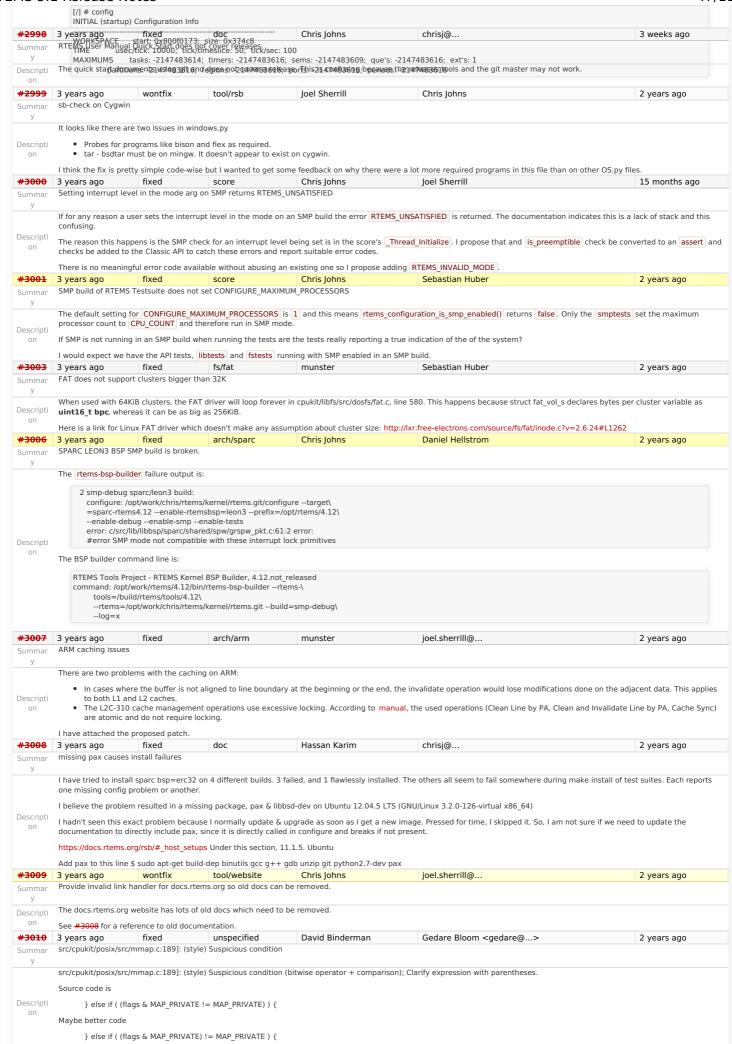

RTEMS 5.1 Release Notes 48/112

```
#3011 3 years ago worksforme
Summar Error compiling xilinx_zynq_zedboard.
                                                    arch/arm
                                                                           Arturo Pérez
                                                                                                              Gedare Bloom
                                                                                                                                                                          2 years ago
            encountered an error compiling the xilinx_zynq_zedboard BSP. I am using a built of the RSB that I compiled in December. With that built of the RSB I could built this BSP several
           times until I did a git pull of the RTEMS repo two weeks ago. Today I updated my repos of the RTEMS and RSB sources, I rebuilt the RSB and I tried to built again the xilinx_zynq_zedboard BSP, encountering the same error:
Descripti
           gmake[6]: * No rule to make target posix/include/sys/mman.h', needed by ../cpukit/../../../xilinx_zynq_zedboard/lib/include/sys/mman.h'. Stop.
                                                     tool/newlib
                                                                           Sebastian Huber
#3012 3 years ago
                                fixed
                                                                                                               Chris Johns
                                                                                                                                                                           2 years ago
           Global C++ IO streams are broken (cout, cin, cerr)
Summar
           The global C++ IO stream objects are initialized here
           https://gcc.gnu.org/viewcvs/gcc/trunk/libstdc%2B%2B-v3/src/c%2B%2B98/ios_init.cc?view=markup#I85
           via a placement new. The "stdout" etc. is thread-local in Newlib
               #define stdout ( REENT-> stdout)
           Using this for a global object like std::cout is quite broken. Which FILE object should be used instead? Potential fix:
               diff --git a/libstdc++-v3/src/c++98/ios_init.cc b/libstdc++-v3/src/c++98/ios_init.cc
               index c5bcc83..7470c44 100644
                -- a/libstdc++-v3/src/c++98/ios_init.cc
               +++ b/libstdc++-v3/src/c++98/ios_init.cc
@@ -33,6 +33,15 @@
                #include <ext/stdio_filebuf.h>
                #include <ext/stdio_sync_filebuf.h>
               +#ifdef __rtems__
+#undef stdout
               +#undef stdin
               +#undef stderr
               +#define stdout (_GLOBAL_REENT->_stdout)
               +#define stdin ( GLOBAL REENT-> stdout)
               +#define stderr (_GLOBAL_REENT->_stdout)
               +#endif
                namespace __gnu_internal _GLIBCXX_VISIBILITY(hidden)
                 using namespace __gnu_cxx;
               diff --git a/newlib/libc/stdio/findfp.c b/newlib/libc/stdio/findfp.c
Descripti
               index 83d3dc5..7d50951 100644
               --- a/newlib/libc/stdio/findfp.c
               +++ b/newlib/libc/stdio/findfp.o
               @@ -259,6 +259,12 @@ _DEFUN(__sinit, (s),
                  _sinit_lock_release ();
               +static void __attribute__((__constructor__(0)))
               +_global_reent_init(void)
               +{
                  _sinit (_GLOBAL_REENT);
                #ifndef SINGLE THREAD
                _LOCK_INIT_RECURSIVE(static, __sfp_recursive_mutex);
#3013 3 years ago
                                  fixed
                                                     tool/website
                                                                             Nikolav Komashinskiv
                                                                                                               Amar Takhar
                                                                                                                                                                           18 months ago
           ProgrammingError?: (1064, "You have an error in your SQL syntax; check the manual that corresponds to your MySQL server version for the right syntax to use near
           'sid='nikolaykomashinskiy' AND authenticated=1 AND name='force_change_passwd at line 1")
           Hello, during reset password I had an internal error. This card was automatically generated
           How to Reproduce
           While doing a POST operation on /reset password. Trac issued an internal error.
           (please provide additional details here)
               {u'__FORM_TOKEN': u'56888d70c5e5799302935f97',
               u'email': u'nikolay.komashinskiy@yandex.ru',
                u'register_phone': u'',
               u'rtems_user_phone': u'',
u'username': u'nikolaykomashinskiy'}
           User agent: Mozilla/5.0 (X11; Linux x86_64) AppleWebKit/537.36 (KHTML, like Gecko) Chrome/57.0.2987.98 Safari/537.36
           System Information
           System information not available
           Enabled Plugins
           Plugin information not available
           Interface Customization
          Interface customization information not available
           Python Traceback
```

RTEMS 5.1 Release Notes 49/112

File "/data/src/trac/trac/web/main.py", line 620, in dispatch request dispatcher.dispatch(req) File "/data/src/trac/trac/web/main.py", line 253, in dispatch resp = chosen handler.process request(reg) File "/data/trac/plugins/TracAccountManager-0.5.dev0-py2.7.egg/acct\_mgr/web\_ui.py", line 168, in process\_request self, do reset password(reg) File "/data/trac/plugins/TracAccountManager-0.5.dev0-py2.7.egg/acct\_mgr/web\_ui.py", line 256, in \_do\_reset\_password self\_reset\_password(req, username, email)
File "/data/trac/plugins/TracAccountManager-0.5.dev0-py2.7.egg/acct\_mgr/web\_ui.py", line 301, in \_reset\_password set\_user\_attribute(self.env, username, 'force\_change\_passwd', 1) File "/data/trac/plugins/TracAccountManager-0.5.dev0-py2.7.egq/acct mgr/model.py", line 509, in set user attribute (value, username, attribute)) File "/data/src/trac/trac/db/util.py", line 128, in execute cursor.execute(query, params if params is not None else []) File "/data/src/trac/trac/db/util.py", line 72, in execute return self.cursor.execute(sql\_escape\_percent(sql), args) File "/usr/local/lib/python2.7/site-packages/MySQLdb/cursors.py", line 205, in execute self.errorhandler(self, exc, value) File~"/usr/local/lib/python 2.7/site-packages/MySQLdb/connections.py",~line~36,~in~defaulter ror handler~lib/python 2.7/site-packages/MySQLdb/connections.py",~line~36,~in~defaulter ror handler~lib/python 2.7/site-packages/MySQLdb/connections.py",~line~36,~in~defaulter ror handler~lib/python 2.7/site-packages/MySQLdb/connections.py",~line~36,~in~defaulter ror handler~lib/python 2.7/site-packages/MySQLdb/connections.py",~line~36,~in~defaulter ror handler~lib/python 2.7/site-packages/MySQLdb/connections.py",~line~36,~in~defaulter ror handler~lib/python 2.7/site-packages/MySQLdb/connections.py",~line~36,~in~defaulter ror handler~lib/python 2.7/site-packages/MySQLdb/connections.py",~line~36,~in~defaulter ror handler~lib/python 2.7/site-packages/MySQLdb/connections.py",~line~36,~in~defaulter ror handler~lib/python 2.7/site-packages/MySQLdb/connections.python~lib/python 2.7/site-packages/MySQLdb/connections.python~libraise errorclass, errorvalue ProgrammingError: (1064, "You have an error in your SQL syntax; check the manual that corresponds to your MySQL server version for the right syntax to use near 'sid='nikolaykomashinskiy' AND authenticated=1 AND name='force\_change\_passwd" at line 1") #3014 3 years ago fixed bsps phongvanpham joel.sherrill@... 2 years ago interrupt vector indexing is assuming BSP\_INTERRUPT\_VECTOR\_MIN = 0 for this code. Summar Someone implement bsp\_interrupt\_handler\_index() forgot to update this delta in rtems\c\src\lib\libbsp\shared\src\irq-generic.c:bsp\_interrupt\_allocate\_handler\_index(). See Descripti on #3015 3 years ago fixed arch/powerpc phongvanpham joel.sherrill@... Add support for IBM PPC 750 chip Summar Currently MPC750 chip is supported. However, PPC750 (from IBM) is very close to MPC750 except minor differences. Enclosed is the delta to support PPC750. Descripti on #3016 3 years ago fixed bsps phongvanpham joel.sherrill@... 2 years ago missing a couple register names + a #ifndef ASM around serial.h inclusion Summar In rtems\c\src\libchip\serial\ns16550\_p.h, need to add a couple register and #ifndef around serial.h Descripti joel.sherrill@. #3017 3 years ago worksforme score phongvanpham 2 years ago improvement in pci.h Summar In pci.h, there are references to BSP\_pci\_configuration data structure which is in pci.c. However, in this file, there are also references to detect\_host\_bridge () in detect raven bridge.c. For folks that are just interested in pci read config dword() + its brothers, all they need is to include pci.h and content for where BSP pci configuration is defined. The rest of the stuff in pci.c should be separate. Or in another word, data structures and #defines involving with BSP\_pci\_configuration needs to be in separate files rather all Descripti stuffed in pci.c I currently do not need this functionality for my BSP (nor do I able to test it), so I cannot modify code and submit. It is best someone who can test the code to make the code change. Or else, just shelf it under the table and/or close this ticket. #3018 3 years ago fixed tool/rsb phongvanpham Chris Johns 2 years ago RSB cannot compile tool chain in CentOS 7. Summar In CentOS 6.8, everything works fine. But in CentOS 7, it does not. Initial investigation (I did a while back around New Year time) looks like later version of texinfo has an issue with autoconf. Enclosed is the email Chris Johns replied but I didn't follow through since I switched to CentOS 6.8 for my work. "Looks to me like the RSB is trying to download autoconf 2.69-1 and from https://bugs.debian.org/cgi-bin/bugreport.cgi?bug=711297 Descripti Looks like this autoconf version has a bug. I also noticed my autoconf version is 2.69-11; however, from what I am reading, RSB will download its own version independent of what user has. Chris John replies: "I guess a recent texinfo version has exposed the issue. I suggest you get the patch from the link in the bug report, create a patch for rtems-tools.git to add the autoconf patch, then create a patch to the RSB adding the patch to the autoconf build, finally 'git send-email' the patches to devel@... for review.' <del>#3023</del> 3 years ago fixed tool/newlib Sebastian Huber Sebastian Huber Parameter of CPU\_COPY() are in wrong order Summar According to the FreeBSD man page we have: https://www.freebsd.org/cgi/man.cgi?query=cpuset&sektion=9&apropos=0&manpath=FreeBSD+11.0-RELEASE+and+Ports CPU COPY(cpuset t \*from, cpuset t \*to): Descripti However, in Newlib we have: static \_\_inline void CPU\_COPY( cpu\_set\_t \*dest, const cpu\_set\_t \*src ) { \*dest = \*src; #3025 3 years ago fixed unspecified Chris Johns joel.sherrill@... 2 years ago m32c/m32csim does not build linpack-pc.c 1 tests m32c/m32csim build:  $configure:/opt/work/chris/rtems/kernel/rtems.git/configure --target \\ = m32c-rtems4.12 --enable-rtemsbp=m32csim --prefix=/opt/rtems/4.12 \\ \\ --enable-rtemsbp=m32csim --prefix=/opt/rtems/4.12 \\ \\ --enable-rtemsbp=m32csim --prefix=/opt/rtemsbp=m32csim --prefix=/opt/rtemsbp=m32csim --pref$ tests Descripti  $error:\ test suites/benchmarks/linpack/linpack-pc.c: 253: 33:\ error:$ storage size of 'a' isn't constant error: testsuites/benchmarks/linpack/linpack-pc.c:253:21: error: storage size of 'aa' isn't constant fixed #3027 3 years ago tool/rsb Worth Burruss Chris Johns 2 years ago RTEMS source builder fails when building gcc documentation with newer versions of gcc Originally discovered with MSYS2 on windows. Building the gcc compiler fails for older versions of gcc (ie 4.8.3) when building bfin and m32c architectures. The gcc maintainers Descripti recommend the use of MISSING=texinfo switch during configuration. A possible solution is attached. #3032 3 years ago fixed Sebastian Huber Sebastian Huber 2 years ago

RTEMS 5.1 Release Notes 50/112

```
Summar CPU NAND S() implementation is not in line with FreeBSD
                     According to the FreeBSD man page we have:
                     https://www.freebsd.org/cgi/man.cgi?query=cpuset\&sektion=9\&apropos=0\&manpath=FreeBSD+11.0-RELEASE+and+Portsection (Application of the Control of the Control of the Contr
                     The CPU_NAND() macro removes CPUs in src from dst. (It is the cpuset(9) equivalent of the scalar: dst \&= \sim src.)
                             static inline void CPU NAND S(size t setsize, cpu set t *destset,
                                const cpu_set_t *srcset1, const cpu_set_t *srcset2)
Descripti
                                cpu set word t *wdest = &destset-> bits[0];
                               const cpu_set_word_t *wsrc1 = &srcset1->_bits[0];
const cpu_set_word_t *wsrc2 = &srcset2->_bits[0];
                                size_t n = setsize / sizeof(*wdest);
                               size ti;
                               for (i = 0; i < n; ++i)
                                  wdest[i] = \sim(wsrc1[i] \& wsrc2[i]);
 #3036 3 years ago
                                                                fixed
                                                                                                     tool/newlib
                                                                                                                                                   Sebastian Huber
                                                                                                                                                                                                                  joel.sherrill@...
                                                                                                                                                                                                                                                                                                                                  2 years ago
                     CPU_CMP() implementation is not in line with FreeBSD
Summar
                      According to the FreeBSD man page we have:
                      https://www.freebsd.org/cgi/man.cgi?query=cpuset&sektion=9&apropos=0&manpath=FreeBSD+11.0-RELEASE+and+Ports
                      The CPU_CMP() macro returns true if cpuset1 is NOT equal to cpuset2.
Descripti However, in Newlib we had:
                             /* return 1 if the sets set1 and set2 are equal, otherwise return 0 */
                             static __inline int CPU_CMP( const cpu_set_t *set1, const cpu_set_t *set2 )
                                return CPU EQUAL(set1, set2);
#3040 3 years ago
                                                                invalid
                                                                                                     tool/website Sebastian Huber Amar Takhar
                                                                                                                                                                                                                                                                                                                                  18 months ago
                      Cannot use RTEMS mailing list archive for patches
Summar
                      The RTEMS mailing list archive has no option to get the raw e-mail via the web interface, e.g.
                    https://lists.rtems.org/pipermail/devel/2017-lune/018101.html
Descripti
                     For example the Newlib mailing list archive:
                      https://sourceware.org/cgi-bin/get-raw-msg? listname=newlib\&date=2017\&msgid=20170612064218.11969-1-sebastian. huber \%40embedded-brains. defined a superior of the contraction of the contraction of the c
 #3043 3 years ago
                                                               fixed
                                                                                                     unspecified
                                                                                                                                                  Chris Iohns
                                                                                                                                                                                                                                                                                                                                  2 years ago
                     4.11/rtems-nios2 does not build on Windows.
Summar
                      The attached RSB report details the failure.
Descripti
                     The path to ranlib is the cwd (see make[5] path) plus the relative path (see the report) which is 308 characters in length and this exceeds the max path length for the Win32 API
                      and binutils reports this as a No such file .
#3046
                                                      fixed
                  3 years ago
                                                                                                  tool/rsb
                                                                                                                                                  Chris Iohns
                                                                                                                                                                                                                  Chris Iohns
                                                                                                                                                                                                                                                                                                                                  2 years ago
                     4.12/rtems-moxie missing release number.
                      4.12/rtems-moxie is reporting
                             cleaning: dtc-1.4.1-x86 64-freebsd11.0-1
                             cleaning: expat-2.1.0-x86_64-freebsd11.0-1
Descripti
                            cleaning: moxie-rtems4.12-binutils-2.28-x86_64-freebsd11.0-cleaning: moxie-rtems4.12-gcc-7.1.0-newlib-2.5.0.20170519-x86_64-freebsd11.0-
     on
                             cleaning: moxie-rtems4.12-gdb-7.12-x86_64-freebsd11.0-
                            cleaning: rtems-tools-HEAD-
                      There is no -1 or whatever at the end of the lines.
#3047
                    3 years ago
                                                              fixed
                                                                                                    tool/rsb
                                                                                                                                                   Chris Johns
                                                                                                                                                                                                                  Chris Johns
                                                                                                                                                                                                                                                                                                                                  2 years ago
                      Remove docs directory from the RSB
Descripti
                      The documentation has been moved to rtems-docs.git repo. Remove the docs directory and asciidocs from RTEMS.
 #3049
                    3 years ago
                                                                fixed
                                                                                                     unspecified
                                                                                                                                                  Joel Sherrill
                                                                                                                                                                                                                  Chris Johns
                                                                                                                                                                                                                                                                                                                                  18 months ago
                     Warnings in libdebugger
Summar
                      I started fixing the warnings in libdebugger with the latest tools but apparently some of the variables can't be changed to const char *const. So filing as a ticket so Chris can fix them
                      more accurately.
                      67 ...../,../rtems/c/src/.../../cpukit/libdebugger/rtems-debugger-server.c:957:25: warning: comparison between pointer and zero character constant [-Wpointer-compare]
                                   67 ....../_rtems/c/src/.../../cpukit/libdebugger/rtems-debugger-server.c:61:19: warning: duplicate 'const' declaration specifier [-Wduplicate-decl-specifier] 67
                                   ../../.rtems/c/src/../.cpukit/libdebugger/rtems-debugger-server.c:60:19: warning: duplicate 'const' declaration specifier [-Wduplicate-decl-specifier] 67
../../.rtems/c/src/../.cpukit/libdebugger/rtems-debugger-server.c:53:14: warning: duplicate 'const' declaration specifier [-Wduplicate-decl-specifier] 67
Descripti
                                   ....../rtems/c/src/../../pukit/libdebugger/rtems-debugger-server.c:1490:14: warning: duplicate 'const' declaration specifier [-Wduplicate-decl-specifier] 67
....../rtems/c/src/..../cpukit/libdebugger/rtems-debugger-server.c:1426:14: warning: duplicate 'const' declaration specifier [-Wduplicate-decl-specifier] 67
      on
                                   ....../rtems/c/src/../../pukit/libdebugger/rtems-debugger-server.c:1302:14: warning: duplicate 'const' declaration specifier [-Wduplicate-decl-specifier] 67
....../rtems/c/src/../../pukit/libdebugger/rtems-debugger-server.c:1260:14: warning: duplicate 'const' declaration specifier [-Wduplicate-decl-specifier] 67
                                   ....../rtems/c/src/..././pukit/libdebugger/rtems-debugger-server.c:1064:14: warning: duplicate 'const' declaration specifier [-Wduplicate-decl-specifier] 67
....../rtems/c/src/.../.cpukit/libdebugger/rtems-debugger-server.c:1025:14: warning: duplicate 'const' declaration specifier [-Wduplicate-decl-specifier] 60
                                   ../../.rtems/c/src/../../cpukit/libdebugger/rtems-debugger-arm.c:302:14: warning: duplicate 'const' declaration specifier [-Wduplicate-decl-specifier] 60
                                    ../../../.rtems/c/src/.../.cpukit/libdebugger/rtems-debugger-arm.c:301:14: warning: duplicate 'const' declaration specifier [-Wduplicate-decl-specifier]
 #3052 3 years ago
                                                                fixed
                                                                                                     tool/rsb
                                                                                                                                                   Sebastian Huber
                                                                                                                                                                                                                  Chris Iohns
                                                                                                                                                                                                                                                                                                                                  2 years ago
                     RSB: powerpc GDB build broken on Apple Darwin
                             RTEMS Tools Project - Source Builder Error Report
                              Build: error: building powerpc-rtems4.12-gdb-7.12-x86_64-apple-darwin14.5.0-1 Command Line: ../source-builder/sb-set-builder --prefix=\sim/rtems/4.12 4.12/rtems-powerpc
                              Python: 2.7.10 (default, Jul 14 2015, 19:46:27) [GCC 4.2.1 Compatible Apple LLVM 6.0 (clang-600.0.39)] git://git.rtems.org/rtems-source-builder.git/origin/cb3fac1ea71f50b1bf7dcfe032c639392915d32a-modified
                               Darwin yrael.lan 14.5.0 Darwin Kernel Version 14.5.0: Sun Sep 25 22:07:15 PDT 2016; root:xnu-2782.50.9~1/RELEASE_X86_64 x86_64
                             Tail of the build log:
```

```
.././gdb-7.12/gdb/common/vec.h:711:18: note: expanded from macro '\
DEF_VEC_FUNC_P'
 static inline T *VEC_OP (T,address)
    /../gdb-7.12/gdb/common/vec.h:399:22: note: expanded from macro 'VEC_OP'
 #define VEC_OP(T,OP) VEC_##T##_##OP
 <scratch space>:151:1: note: expanded from here
 VEC_tp_t_address
 ../../gdb-7.12/gdb/record-btrace.c: 2445:1: warning: unused function 'VEC_tp\_t_lower_bound' [-Wunused-function] \\ ../../gdb-7.12/gdb/common/vec.h: 428:20: note: expanded from macro 'DEF_VEC_P'
 VEC T(T);
../../gdb-7.12/gdb/common/vec.h:717:24: note: expanded from macro '\ \mathsf{DEF\_VEC\_FUNC\_P'}
 static inline unsigned VEC_OP (T,lower_bound)
    ./../gdb-7.12/gdb/common/vec.h:399:22: note: expanded from macro 'VEC_OP
 #define VEC_OP(T,OP) VEC_##T##_##OP
 <scratch space>:155:1: note: expanded from here
VEC_tp_t_lower_bound
 ../../qdb-7.12/qdb/record-btrace.c:2445:1: warning: unused function 'VEC tp t alloc' [-Wunused-function]
    ./../gdb-7.12/gdb/common/vec.h:429:27: note: expanded from macro 'DEF_VEC_P
 DEF_VEC_FUNC_P(T)
../../gdb-7.12/gdb/common/vec.h:744:23: note: expanded from macro '\ DEF_VEC_ALLOC_FUNC_P'
 static inline VEC(T) *VEC_OP (T,alloc)
    ./../gdb-7.12/gdb/common/vec.h:399:22: note: expanded from macro 'VEC_OP'
 #define VEC_OP(T,OP) VEC_##T##_##OP
 <scratch space>:166:1: note: expanded from here
 VEC_tp_t alloc
 ../../gdb-7.12/gdb/record-btrace.c:2445:1: warning: unused function 'VEC to t free' [-Wunused-function]
    ./../gdb-7.12/gdb/common/vec.h:429:27: note: expanded from macro 'DEF_VEC_P'
 DEF VEC FUNC P(T)
../../gdb-7.12/gdb/common/vec.h:751:20: note: expanded from macro '\ DEF_VEC_ALLOC_FUNC_P'
 static inline void VEC_OP (T,free)
    ./../gdb-7.12/gdb/common/vec.h:399:22: note: expanded from macro 'VEC_OP'
 #define VEC_OP(T,OP) VEC_##T##_##OP
 <scratch space>:170:1: note: expanded from here
 VEC_tp_t_free
 ../../gdb-7.12/gdb/record-btrace.c:2445:1: warning: unused function 'VEC tp t merge' [-Wunused-function]
  ../../gdb-7.12/gdb/common/vec.h:429:27: note: expanded from macro 'DEF_VEC_P
 DEF VEC FUNC P(T)
../../gdb-7.12/gdb/common/vec.h:784:23: note: expanded from macro '\ DEF_VEC_ALLOC_FUNC_P'
 static inline VEC(T) *VEC_OP (T,merge) (VEC(T) *vec1_, VEC(T) *vec2_) \
 ../../gdb-7.12/gdb/common/vec.h:399:22: note: expanded from macro 'VEC_OP' #define VEC_OP(T,OP) VEC_##T##_##OP
 <scratch space>:187:1: note: expanded from here VEC\_tp\_t\_merge
 ../../gdb-7.12/gdb/record-btrace.c:2445:1: warning: unused function 'VEC_tp_t_safe_grow' [-Wunused-function]
  ../../gdb-7.12/gdb/common/vec.h:429:27: note: expanded from macro 'DEF_VEC_P
 DEF_VEC_FUNC_P(T)
    ./../gdb-7.12/gdb/common/vec.h:817:20: note: expanded from macro '\
 DEF_VEC_ALLOC_FUNC_P'
 static inline void VEC_OP (T,safe_grow)
 ../../gdb-7.12/gdb/common/vec.h:399:22: note: expanded from macro 'VEC_OP' #define VEC_OP(T,OP) VEC_##T##_##OP
  <scratch space>:205:1: note: expanded from here
 VEC_tp_t_safe_grow
 ../../gdb-7.12/gdb/record-btrace.c:2445:1: warning: unused function 'VEC_tp_t_safe_insert' [-Wunused-function]
   ./../gdb-7.12/gdb/common/vec.h:429:27: note: expanded from macro 'DEF_VEC_P'
 DEF VEC FUNC P(T)
    ./../gdb-7.12/gdb/common/vec.h:835:18: note: expanded from macro '\
 DEF_VEC_ALLOC_FUNC_P'
 static inline T *VEC_OP (T,safe_insert)
 ../../gdb-7.12/gdb/common/vec.h:399:22: note: expanded from macro 'VEC_OP' #define VEC_OP(T,OP) VEC_##T##_##OP
  <scratch space>:225:1: note: expanded from here
 VEC_tp_t_safe_insert
 2 warnings generated.
/usr/bin/c++ -02 -pipe -fbracket-depth=1024 -l/rtems-source-builder/rtems/build/tmp/sb-peer/4.12/rtems-powerpc/rtems-source-builder/rtems/-/rtems/4.12/include -g -02 -l../../gdb-7.12/gdb/common -l../../gdb-7.12/gdb/config -DLOCALEDIR="\"/rtems-source-builder/rtems/-/rtems/4.12/share/locale\"" -DHAVE_CONFIG_H -
-I.../.gdb-7.12/gdb -I.../.gdb-7.12/gdb/common -I.../.gdb-7.12/gdb/comfig -DLOCALEDIR="\"/rtems-source-builder/rtems/~/rtems/4.12/share/locale\"\"-DHAVE_CONFIG_H-I.../.gdb-7.12/gdb/./pcodes/...-l./.gdb-7.12/gdb/./pcodes/...-l./.gdb-7.12/gdb/./pcadline/..-l.../.gdb-7.12/gdb/./libdecnumber -I.../.gdb-7.12/gdb/./libdecnumber -I.../.gdb-7.12/gdb/./libdecnumber -I.../.gdb-7.12/gdb/.gnulib/import -Ibuild-gnulib/import -DTUI=1 -I/rtems-source-builder/rtems/build/tmp/sb-peer/4.12/rtems-powerpc/rtems-source-builder/rtems/-/rtems/4.12/include - I/System/Library/Frameworks/Python.framework/Versions/2.7/include/python2.7 -I/System/Library/Frameworks/Python.framework/Versions/2.7/include/python2.7 -I/System/Library/Frameworks/Python.framework-Versions/2.7/include/python2.7 -U/System/Library/Framework-Versions/2.7/include/python2.7 -Wall -Wpointer-arith -Wno-unused -Wunused-value -Wunused-function -Wno-switch -Wno-switch -Wno-switch -Wno-switch -Wno-switch -Wno-switch -Wno-switch -Wno-narrowing -Wformat-nonliteral -c -o debug.o -MT debug.o -MMD -MP -MF .deps/debug.Tp . ./../gdb-7.12/gdb/debug.c /usr/bin/c++ -02 -pipe -fbracket-depth=1024 -I/rtems-source-builder/rtems/build/tmp/sb-peer/4.12/rtems-powerpc/rtems-source-builder/rtems/-/irtems/-/irtems/
/l.J.//gdb-7.12/gdb -1.J.//gdb-7.12/gdb/common -1.J.//gdb-7.12/gdb/config -DloCALEDIR="\"/rtenlis-source-builder/rtenls/-/rtenlis-builder/rtenlis-source-builder/rtenlis-source-builder-rtenlis-source-builder-rtenlis-source-builder-rtenlis-source-builder-rtenlis-source-builder-rtenlis-source-builder-rtenlis-source-builder-rtenlis-source-builder-rtenlis-source-builder-rtenlis-source-builder-rtenlis-source-builder-rtenlis-source-builder
```

```
Wpointer-arith -Wno-unused -Wunused-value -Wunused-function -Wno-switch -Wno-char-subscripts -Wempty-body -Wunused-but-set-parameter -Wunused-but-set-variable - Wno-sign-compare -Wno-write-strings -Wno-narrowing -Wformat-nonliteral -c -o common-exceptions.0 -MT common-exceptions.0 -MMD -MP -MF .deps/common-exceptions.Tpo
 /usr/bin/c++ -02 -pipe -fbracket-depth=1024 -l/rtems-source-builder/rtems/build/tmp/sb-peer/4.12/rtems-powerpc/rtems-source-builder/rtems/-/rtems/4.12/include -g -02 -l. -l../../gdb-7.12/gdb/common -l../../gdb-7.12/gdb/config -DLOCALEDIR="\"/rtems-source-builder/rtems/-/rtems/4.12/share/locale\"" -DHAVE_CONFIG_H -
   I../../gdb-7.12/gdb/../include/opcode -I../../gdb-7.12/gdb/../lopcodes/.. -I../../gdb-7.12/gdb/../readline/.. -I../../gdb-7.12/gdb/../libdecnumber -I../../gdb-7.12/gdb/../libdecnumber -I../../gdb-7.12/gdb/../libdecnumber -I../../gdb-7.12/gdb/../libdecnumber -I../../gdb-7.12/gdb/../libdecnumber -I../../gdb-7.12/gdb/../libdecnumber -I../../gdb-7.12/gdb/../libdecnumber -I../../gdb-7.12/gdb/../libdecnumber -I../../gdb-7.12/gdb/../libdecnumber -I../../gdb-7.12/gdb/../libdecnumber -I../../gdb-7.12/gdb/../libdecnumber -I../../gdb-7.12/gdb/../libdecnumber -I../.../gdb-7.12/gdb/../libdecnumber -I../.../gdb-7.12/gdb/../libdecnumber -I../../gdb-7.12/gdb/../libdecnumber -I../.../gdb-7.12/gdb/../libdecnumber -I../.../gdb-7.12/gdb/.../libdecnumber -I.../.../
 builder/rtems/build/tmp/sb-peer/4.12/rtems-powerpc/rtems-source-builder/rtems/~/rtems/4.12/include - I/System/Library/Frameworks/Python.framework/Versions/2.7/include/python2.7 - I/System/Library/Frameworks/Python.framework/Versions/2.7/include/python2.7 - I/System/Library/Frameworks/Python.framework/Versions/2.7/include/python2.7 - I/System/Library/Frameworks/Python.framework/Versions/2.7/include/python2.7 - I/System/Library/Frameworks/Python.framework/Versions/2.7/include/python2.7 - I/System/Library/Frameworks/Python.framework/Versions/2.7/include/python2.7 - I/System/Library/Frameworks/Python.framework/Versions/2.7/include/python2.7 - I/System/Library/Frameworks/Python.framework/Versions/2.7/include/python2.7 - I/System/Library/Frameworks/Python.framework/Versions/2.7/include/python2.7 - I/System/Library/Frameworks/Python.frameworks/Python2.7 - I/System/Library/Frameworks/Python2.7 - I/System/Library/Framewor
   Wpointer-arith -Wno-unused -Wunused-value -Wunused-function -Wno-switch -Wno-char-subscripts -Wempty-body -Wunused-but-set-parameter -Wunused-but-set-parameter -Wunused-but-set-parameter -Wunused-but-set-parameter -Wno-sign-compare -Wno-write-strings -Wno-narrowing -Wformat-nonliteral -c -o btrace-common.o -MTD btrace-common.o -MTD -MP -MF .deps/btrace-common.Tpo ../../gdb-
     7.12/gdb/common/btrace-common.c
 //usr/bin/c++ -02 -pipe -fbracket-depth=1024 -l/rtems-source-builder/rtems/build/tmp/sb-peer/4.12/rtems-powerpc/rtems-source-builder/rtems/-/rtems/4.12/include -g -02 -l../../gdb-7.12/gdb/common -l../../gdb-7.12/gdb/common -l../.../gdb-7.12/gdb/common -l../../gdb-7.12/gdb/common -l
 --I../Igdb-/.1.2/gdb-/.1.2/gdb-/.1.2/gdb/.common -I../../gdb-/.1.2/gdb/.comig -DLOCALEDIR="\"/rtems-source-builder/rtems/\"/rtems/s/rtems/s/.1.2/safe/loCale\"-DHAVE_CUNFIG_FI.../../gdb-7.1.2/gdb/../joclude/pcode -I../../gdb-7.1.2/gdb/../joclude/pcode -I../../gdb-7.1.2/gdb/../joclude/pcode-I../../gdb-7.1.2/gdb/../joclude/pcode-I../../gdb-7.1.2/gdb/../joclude/pcode-I../../gdb-7.1.2/gdb/../joclude/pcode-I.../../gdb-7.1.2/gdb/../joclude/pcode-I.../../gdb-7.1.2/gdb/.../joclude/pcode-I.../../gdb-7.1.2/gdb/.../joclude/pcode-I.../../gdb-7.1.2/gdb/.../joclude/pcode-I.../../gdb-7.1.2/gdb/.../joclude/pcode-I.../../gdb-7.1.2/gdb/.../joclude/pcode-I.../.../gdb-7.1.2/gdb/.../joclude/pcode-I.../.../gdb-7.1.2/gdb/.../joclude/pcode-I.../.../gdb-7.1.2/gdb/.../joclude/pcode-I.../.../gdb-7.1.2/gdb/.../joclude/pcode-I.../.../joclude/pcode-I.../.../gdb-7.1.2/gdb/.../joclude/pcode-I.../
warning: unknown warning option '-Wunused-but-set-variable'; did you mean '-Wunused-const-variable'? [-Wunknown-warning-option]
warning: unknown warning option '-Wunused-but-set-variable'; did you mean '-Wunused-const-variable'? [-Wunknown-warning-option]
2 warnings generated.
warnings: unknown warning option '-Wunused-but-set-parameter'; did you mean '-Wunused-parameter'? [-Wunknown-warning-option]
warning: unknown warning option '-Wunused-but-set-parameter'; did you mean '-Wunused-const-variable'? [-Wunknown-warning-option]
warning: unknown warning option '-Wunused-but-set-variable'; did you mean '-Wunused-const-variable'? [-Wunknown-warning-option]
warning: unknown warning option '-Wunused-but-set-variable'; did you mean '-Wunused-const-variable'? [-Wunknown-warning-option]
// warning: unknown warning option '-Wunused-but-set-variable'; did you mean '-Wunused-const-variable'? [-Wunknown-warning-option]
// warning: unknown warning option '-Wunused-but-set-variable'; did you mean '-Wunused-const-variable'? [-Wunknown-warning-option]
// warning: unknown warning option '-Wunused-but-set-variable'; did you mean '-Wunused-const-variable'? [-Wunknown-warning-option]
// warning: unknown warning option '-Wunused-but-set-variable'; did you mean '-Wunused-const-variable'? [-Wunknown-warning-option]
// warning: unknown warning option '-Wunused-but-set-variable'; did you mean '-Wunused-const-variable'? [-Wunknown-warning-option]
// warning: unknown warning option '-Wunused-but-set-variable'; did you mean '-Wunused-but-set-variable'? [-Wunknown-warning-option]
// warning: unknown warning option '-Wunused-but-set-variable'; did you mean '-Wunused-but-set-variable'? [-Wunknown-warning-option]
// warning: unknown warning option '-Wunused-but-set-variable'; did you mean '-Wunused-but-set-variable'? [-Wunknown-warning-option]
// warning: unknown warning option '-Wunused-but-set-variable'; did you mean '-Wunused-const-variable'; lewnown-warning-option]
// warning: unknown warning option '-Wunused-but-set-variable'; did you mean '-Wunused-const-variable'; lewnown-warning-option]
// warning: unknown-warning-option]
// warning: unknown warning option '-Wun
 builder/rtems/build/tmp/sb-peer/4.12/rtems-powerpc/rtems-source-builder/rtems/~/rtems/4.12/include - I/System/Library/Frameworks/Python.framework/Versions/2.7/include/python2.7 - I/System/Library/Frameworks/Python.framework/Versions/2.7/include/python2.7 - I/System/Library/Frameworks/Python.framework/Versions/2.7/include/python2.7 - I/System/Library/Frameworks/Python.framework/Versions/2.7/include/python2.7 - I/System/Library/Frameworks/Python.framework/Versions/2.7/include/python2.7 - I/System/Library/Frameworks/Python.frameworks/Python.frameworks/Python2.7 - I/System/Library/Frameworks/Python2.7 - I/System/Library/Frameworks/Python2.7 -
 Wpointer-arith -Wno-unused -Wunused-value -Wunused-function -Wno-switch -Wno-char-subscripts -Wempty-body -Wunused-but-set-parameter -Wunused-but-set-parameter -Wunused-but-set-parame
          ./../gdb-7.12/gdb/common/common-regcache.c
   clang: warning: treating 'c' input as 'c++' when in C++ mode, this behavior is deprecated warning: unknown warning option '-Wunused-but-set-parameter'; did you mean '-Wunused-parameter'? [-Wunknown-warning-option]
     warning: unknown warning option '-Wunused-but-set-variable'; did you mean '-Wunused-const-variable'? [-Wunknown-warning-option]
     2 warnings generated.
   2 warnings generated.
 2 warnings generated.
2 warnings generated.
2 warnings generated.
2 warnings generated.
2 warnings generated.
3 warnings generated.
4 warnings generated.
4 warnings generated.
5 warnings generated.
5 warnings generated.
5 warnings generated.
5 warnings generated.
6 warnings generated.
6 warnings generated.
6 warnings generated.
6 warnings generated.
6 warnings generated.
6 warnings generated.
6 warnings generated.
6 warnings generated.
6 warnings generated.
6 warnings generated.
6 warnings generated.
6 warnings generated.
6 warnings generated.
6 warnings generated.
6 warnings generated.
6 warnings generated.
6 warnings generated.
6 warnings generated.
6 warnings generated.
6 warnings generated.
6 warnings generated.
6 warnings generated.
6 warnings generated.
6 warnings generated.
6 warnings generated.
6 warnings generated.
6 warnings generated.
6 warnings generated.
6 warnings generated.
6 warnings generated.
6 warnings generated.
6 warnings generated.
6 warnings generated.
6 warnings generated.
6 warnings generated.
6 warnings generated.
6 warnings generated.
6 warnings generated.
6 warnings generated.
6 warnings generated.
6 warnings generated.
6 warnings generated.
6 warnings generated.
6 warnings generated.
6 warnings generated.
6 warnings generated.
6 warnings generated.
6 warnings generated.
6 warnings generated.
7 warnings generated.
7 warnings generated.
7 warnings generated.
7 warnings generated.
7 warnings generated.
7 warnings generated.
7 warnings generated.
7 warnings generated.
7 warnings generated.
7 warnings generated.
7 warnings generated.
7 warnings generated.
7 warnings generated.
7 warnings generated.
7 warnings generated.
7 warnings generated.
7 warnings generated.
7 warnings generated.
7 warnings generated.
7 warnings generated.
7 warnings generated.
7 warnings generated.
7 warnings generated.
7 warnings generated.
7 warnings generated.
7 warnings generated.
7 warnings generated.
7 warnings generated.
7 warnings generated.
7 warnings generated.
7 warnings generated.
7 warnings generated.

     I/System/Library/Frameworks/Python.framework/Versions/2.7/include/python2.7-I/System/Library/Frameworks/Python.framework/Versions/2.7/include/python2.7-Wall-Python2.7-I/System/Library/Frameworks/Python.frameworks/Python.frameworks/Python.frameworks/Python.frameworks/Python2.7-I/System/Library/Frameworks/Python.frameworks/Python.frameworks/Python2.7-I/System/Library/Frameworks/Python.frameworks/Python2.7-I/System/Library/Frameworks/Python.frameworks/Python2.7-I/System/Library/Frameworks/Python.frameworks/Python2.7-I/System/Library/Frameworks/Python.frameworks/Python2.7-I/System/Library/Frameworks/Python2.7-I/System/Library/Framewor
   Wpointer-arith -Wno-unused -Wunused-value -Wunused-function -Wno-switch -Wno-char-subscripts -Wempty-body -Wunused-but-set-parameter -Wunused-but-set-variable
     Wno-sign-compare -Wno-write-strings -Wno-narrowing -Wformat-nonliteral -c -o compile.o -MT compile.o -MMD -MP -MF .deps/compile.Tpo ../../gdb-7.12/gdb/compile/compile.c
    1.../../gdb-7.12/gdb/../include/opcode -1.../../gdb-7.12/gdb/../opcodes/... -1.../../gdb-7.12/gdb/../readline/... -1.../../gdb-7.12/gdb/../jclib -1.../bfd -1.../../gdb-7.12/gdb/../jclib -1.../bfd -1.../../gdb-7.12/gdb/../jclib -1.../bfd -1.../../gdb-7.12/gdb/../jclib -1.../bfd -1.../../gdb-7.12/gdb/../jclib -1.../bfd -1.../../gdb-7.12/gdb/.../jclib -1.../jcdb-7.12/gdb/.../jclib -1.../jcdb-7.12/gdb/.../jclib -1.../jcdb-7.12/gdb/.../jclib -1.../jcdb-7.12/gdb/.../jclib -1.../jcdb-7.12/gdb/.../jclib -1.../jcdb-7.12/gdb/.../jclib -1.../jcdb-7.12/gdb/.../jclib -1.../jcdb-7.12/gdb/.../jclib -1.../jcdb-7.12/gdb/.../jclib -1.../jcdb-7.12/gdb/.../jclib -1.../jcdb-7.12/gdb/.../jclib -1.../jcdb-7.12/gdb/.../jclib -1.../jcdb-7.12/gdb/.../jclib -1.../jcdb-7.12/gdb/.../jcdb-7.12/gdb/.../
   builder/rtems/build/tmp/sb-peer/4.12/rtems-powerpc/rtems-source-builder/rtems/-/rtems/4.12/include -
//System/Library/Frameworks/Python.framework/Versions/2.7/include/python2.7 - //System/Library/Frameworks/Python.framework/Versions/2.7/include/python2.7 - Wall -
Wpointer-arith -Wno-unused -Wunused-value -Wunused-function -Wno-switch -Wno-char-subscripts -Wempty-body -Wunused-but-set-parameter -Wunused-but-set-variable -
   Wno-sign-compare -Wno-write-strings -Wno-narrowing -Wformat-nonliteral -c -o compile-c-symbols.o -MT compile-c-symbols.o -MMD -MP -MF .deps/compile-c-symbols.Tpo ../../gdb-7.12/gdb/compile/compile-c-symbols.c
 ...../gdb-7.12/gdb/../include -1../i./gdb-7.12/gdb/../libdecnumber -1../../gdb-7.12/gdb/../libdecnumber -1../../gdb-7.12/g
   //System/Library/Frameworks/Python.framework/Versions/2.7/include/python2.7 - U/System/Library/Frameworks/Python.frameworks/Python.framewo
   Wno-sign-compare -Wno-write-strings -Wno-narrowing -Wformat-nonliteral -c -o compile-c-types.o -MT compile-c-types.o -MMD -MP -MF .deps/compile-c-types.Tpo ../../gdb-7.12/gdb/compile/compile-c-types.c
 2 warnings generated.
2 warnings generated.
 Z warnings generated.

clang: warning: treating 'c' input as 'c++' when in C++ mode, this behavior is deprecated

clang: warning: treating 'c' input as 'c++' when in C++ mode, this behavior is deprecated

clang: warning: treating 'c' input as 'c++' when in C++ mode, this behavior is deprecated

warning: unknown warning option '-Wunused-but-set-parameter'; did you mean '-Wunused-parameter'? [-Wunknown-warning-option]

warning: unknown warning option '-Wunused-but-set-parameter'; did you mean '-Wunused-parameter'? [-Wunknown-warning-option]
   warning: unknown warning option '-Wunused-but-set-variable'; did you mean '-Wunused-const-variable'? [-Wunknown-warning-option] warning: unknown warning option '-Wunused-but-set-parameter'; did you mean '-Wunused-parameter'? [-Wunknown-warning-option]
warning: unknown warning option '-Wunused-but-set-parameter'; did you mean '-Wunused-parameter'? [-Wunknown-warning-option]
warning: unknown warning option '-Wunused-but-set-variable'; did you mean '-Wunused-const-variable'? [-Wunknown-warning-option]
warning: unknown warning option '-Wunused-but-set-variable'; did you mean '-Wunused-const-variable'? [-Wunknown-warning-option]
//usr/bin/c++ -02 -pipe -fbracket-depth=1024 -l/rtems-source-builder/rtems/build/tmp/sb-peer/4.12/rtems-powerpc/rtems-source-builder/rtems/-/-12/gdb/.orale\" -DNAVE_CONFIG_H
--../../gdb-7.12/gdb -.../../gdb-7.12/gdb/.orale\" -DNAVE_CONFIG_H
--.../../gdb-7.12/gdb/.include/opcode -1.../gdb-7.12/gdb/./pcodes/. -1../../gdb-7.12/gdb/./readline/. -1../../gdb-7.12/gdb/./ficlide-1.../gdb-7.12/gdb/./ficlide-1...
     I/System/Library/Frameworks/Python.framework/Versions/2.7/include/python2.7 - I/System/Library/Frameworks/Python.framework/Versions/2.7/include/python2.7 - Wall-Python2.7 - I/System/Library/Frameworks/Python.frameworks/Versions/2.7/include/python2.7 - I/System/Library/Frameworks/Python.frameworks/Python.frameworks/Python.frameworks/Python.frameworks/Python2.7 - I/System/Library/Frameworks/Python.frameworks/Python.frameworks/Python2.7 - I/System/Library/Frameworks/Python.frameworks/Python2.7 - I/System/Library/Frameworks/Python.frameworks/Python2.7 - I/System/Library/Frameworks/Python.frameworks/Python2.7 - I/System/Library/Frameworks/Python.frameworks/Python2.7 - I/System/Library/Frameworks/Python.frameworks/Python2.7 - I/System/Library/Frameworks/Python.frameworks/Python2.7 - I/System/Library/Frameworks/Python.frameworks/Python2.7 - I/System/Library/Frameworks/Python.frameworks/Python2.7 - I/System/Library/Frameworks/Python2.7 - I/System/Library/Fra
   Wpointer-arith -Wno-unused -Wunused-value -Wunused-function -Wno-switch -Wno-char-subscripts -Wempty-body -Wunused-but-set-parameter -Wunused-but-set-variable - Wno-sign-compare -Wno-write-strings -Wno-narrowing -Wformat-nonliteral -c -o compile-object-load.o -MT compile-object-load.o -MMD -MP -MF .deps/compile-object-load.Tpo
   ./../gdb-7.12/gdb/compile-object-load.c /usr/bin/c++ -O2 -pipe -fbracket-depth=1024 -l/rtems-source-builder/rtems/build/tmp/sb-peer/4.12/rtems-powerpc/rtems-source-builder/rtems/-/rtems/4.12/include -g -O2 -l.
 -\text{l../../gdb-7.12/gdb/common-l../../gdb-7.12/gdb/comfig-DLOCALEDIR="\"'|rtems-source-builder/rtems/-/rtems/4.12/share/locale\"''-DHAVE_CONFIG_H-l../../gdb-7.12/gdb/../include/opcode-l../../gdb-7.12/gdb/../locade\"-DHAVE_CONFIG_H-l../../gdb-7.12/gdb/../gdb-7.12/gdb/.../gdb-7.12/gdb/.../gdb-7.12/gdb/.../gdb-
     I/System/Library/Frameworks/Python.framework/Versions/2.7/include/python2.7 - I/System/Library/Frameworks/Python.framework/Versions/2.7/include/python2.7 - I/System/Library/Frameworks/Python.frameworks/Versions/2.7/include/python2.7 - I/System/Library/Frameworks/Python.frameworks/Python.frameworks/Python.frameworks/Python.frameworks/Python2.7 - I/System/Library/Frameworks/Python.frameworks/Python.frameworks/Python2.7 - I/System/Library/Frameworks/Python2.7 - I/System/Library/Fram
   Wpointer-arith -Wno-unused -Wunused-value -Wunused-function -Wno-switch -Wno-char-subscripts -Wempty-body -Wunused-but-set-parameter -Wunused-but-set-variable - Wno-sign-compare -Wno-write-strings -Wno-narrowing -Wformat-nonliteral -c -o compile-object-run.o -MT compile-object-run.o -MMD -MP -MF .deps/compile-object-run.Tpo
   ../../gdb-7.12/gdb/compile/compile-object-run.c clang: warning: treating 'c' input as 'c++' when in C++ mode, this behavior is deprecated
 clang: warning: treating 'c' input as 'c++' when in C++ mode, this behavior is deprecated clang: warning: treating 'c' input as 'c++' when in C++ mode, this behavior is deprecated warning: unknown warning option '-Wunused-but-set-parameter'; did you mean '-Wunused-parameter'? [-Wunknown-warning-option] warning: unknown warning option '-Wunused-but-set-parameter'; did you mean '-Wunused-const-variable'? [-Wunknown-warning-option] warning: unknown warning option '-Wunused-but-set-parameter'; did you mean '-Wunused-parameter'? [-Wunknown-warning-option]
          warning: unknown warning option '-Wunused-but-set-variable'; did you mean '-Wunused-const-variable'? [-Wunknown-warning-option]
```

| Comparison of the Control of the Control of the C Wpointer-arith -Wno-unused -Wunused-value -Wunused-function -Wno-switch -Wno-char-subscripts -Wempty-body -Wunused-but-set-parameter -Wunused-but-set-variable - Wno-sign-compare -Wno-write-strings -Wno-narrowing -Wformat-nonliteral -c -o compile-loc2c.o -MT compile-loc2c.o -MMD -MP -MF .deps/compile-loc2c.Tpo ../../gdb-7.12/gdb/compile/compile-loc2c.d clang: warning: treating 'c' input as 'c++' when in C++ mode, this behavior is deprecated warning: unknown warning option '-Wunused-but-set-parameter'; did you mean '-Wunused-parameter'? [-Wunknown-warning-option] warning: unknown warning option '-Wunused-but-set-variable'; did you mean '-Wunused-const-variable'? [-Wunknown-warning-option] 2 warnings generated.  $/usr/bin/c++-O2 -pipe -fbracket-depth=1024 -l/rtems-source-builder/rtems/build/tmp/sb-peer/4.12/rtems-powerpc/rtems-source-builder/rtems/-/rtems/4.12/include -g -O2 -l../../gdb-7.12/gdb/common -l../../gdb-7.12/gdb/comfig -DLOCALEDIR="\"/rtems-source-builder/rtems/-/rtems/4.12/share/locale\"" -DHAVE_CONFIG_H -$ I.././gdb-7.12/gdb/../include/opcode -I../../gdb-7.12/gdb/../opcodes/.. -I../../gdb-7.12/gdb/../readline/.. -I../../gdb-7.12/gdb/../zlib -I../bfd -I../../gdb-7.12/gdb/../jdb-7.12/gdb/../include -I../libdecnumber -I../../gdb-7.12/gdb/../libdecnumber -I../../gdb-7.12/gdb/../libdecnumber -I../../gdb-7.12/gdb/../libdecnumber -I../.../gdb-7.12/gdb/../libdecnumber -I../.../gdb-7.12/gdb/../libdecnumber -I.../.../gdb-7.12/gdb/.../libdecnumber -I.../.../gdb-7.12/gdb/.../libdecnumber -I.../.../gdb-7.12/gdb/.../libdecnumber -I.../.../gdb-7.12/gdb/.../libdecnumber -I.../.../gdb-7.12/gdb/.../libdecnumber -I.../.../gdb-7.12/gdb/.../libdecnumber -I.../.../gdb-7.12/gdb/.../libdecnumber -I.../.../gdb-7.12/gdb/.../libdecnumber -I.../.../gdb-7.12/gdb/.../libdecnumber -I.../.../gdb-7.12/gdb/.../libdecnumber -I.../.../gdb-7.12/gdb/.../libdecnumber -I.../.../gdb-7.12/gdb/.../libdecnumber -I.../.../gdb-7.12/gdb/.../ builder/rtems/build/tmp/sb-peer/4.12/rtems-powerpc/rtems-source-builder/rtems/~/rtems/4.12/include //System/Library/Frameworks/Python.framework/Versions/2.7/include/python2.7 - \//System/Library/Frameworks/Python.framework/Versions/2.7/include/python2.7 - \//System/Library/Frameworks/Python.framework/Versions/2.7/include/python2.7 - \//System/Library/Frameworks/Python.frameworks/Python.frameworks Wno-sign-compare -Wno-write-strings -Wno-narrowing -Wformat-nonliteral -c -o compile-c-support.o -MT compile-c-support.o -MP -MP -MF .deps/compile-c-support.Tpo ../../gdb-7.12/gdb/compile/compile-c-support.c clang: warning: treating 'c' input as 'c++' when in C++ mode, this behavior is deprecated 2 warnings generated. warning: unknown warning option '-Wunused-but-set-parameter'; did you mean '-Wunused-parameter'? [-Wunknown-warning-option] warning: unknown warning option '-Wunused-but-set-variable'; did you mean '-Wunused-const-variable'? [-Wunknown-warning-option] /usr/bin/c++ -02 -pipe -fbracket-depth=1024 -l/rtems-source-builder/rtems/build/tmp/sb-peer/4.12/rtems-powerpc/rtems-source-builder/rtems/4.12/include -g -02 -l. -l../../gdb-7.12/gdb/common -l../../gdb-7.12/gdb/config -DLOCALEDIR="\"\rtems-source-builder/rtems/-/rtems/4.12/share/locale\"\-DHAYE\_CONFIG\_H - l../../gdb-7.12/gdb/../include/opcode -l../../gdb-7.12/gdb/../include/opcode -l../../gdb-7.12/gdb/../include-l../libdecnumber -l../../gdb-7.12/gdb/../libdecnumber -l../../gdb-7.12/gdb/../libdecnumber -l../../gdb-7.12/gdb/../libdecnumber -l../../gdb-7.12/gdb/../libdecnumber -l../../gdb-7.12/gdb/../libdecnumber -l../../gdb-7.12/gdb/gnulib/import -DTUI=1 -l/rtems-source-builder/rtems/-/rtems/4.12/include -I/System/Library/Frameworks/Python.framework/Versions/2.7/include/python2.7 - I/System/Library/Frameworks/Python.framework/Versions/2.7/include/python2.7 - I/System/Library/Frameworks/Python.frameworks/Versions/2.7/include/python2.7 - I/System/Library/Frameworks/Python.frameworks/Python.frameworks/Python.frameworks/Python.frameworks/Python2.7 - I/System/Library/Frameworks/Python.frameworks/Python2.7 - I/System/Library/Frameworks/Python2.7 - I/System/Library/Frameworks/Python2.7 -Wpointer-arith -Wno-unused -Wunused-value -Wunused-function -Wno-switch -Wno-char-subscripts -Wempty-body -Wunused-but-set-parameter -Wunused-but-set-variable - Wno-sign-compare -Wno-write-strings -Wno-narrowing -Wformat-nonliteral -c -o inflow.o -MT inflow.o -MMD -MP -MF .deps/inflow.Tpo ../../gdb-7.12/gdb/inflow.c clang: warning: treating 'c' input as 'c++' when in C++ mode, this behavior is deprecated 2 warnings generated. ../../gdb-7.12/gdb/compile/compile-loc2c.c:733:6: warning: variable 'uoffset' is uninitialized when used here [-Wuninitialized] uoffset += dwarf2\_per\_cu\_text\_offset (per\_cu); ../../gdb-7.12/gdb/compile/compile-loc2c.c:671:23: note: initialize the variable 'uoffset' to silence this warning uint64\_t uoffset, reg; warning: unknown warning option '-Wunused-but-set-parameter'; did you mean '-Wunused-parameter'? [-Wunknown-warning-option] warning; unknown warning option '-Wunused-but-set-variable'; did you mean '-Wunused-const-variable'? [-Wunknown-warning-option] 2 warnings generated 2 warnings generated 17 warnings generated 2 warnings generated.3 warnings generated. 2 warnings generated. 99 warnings generated. Making init.c //usr/bin/c++ -02 -pipe -fbracket-depth=1024 -l/rtems-source-builder/rtems/build/tmp/sb-peer/4.12/rtems-powerpc/rtems-source-builder/rtems/-/rtems/4.12/include -g -02 -l. -l./../gdb-7.12/gdb/common -l../../gdb-7.12/gdb/config -DLOCALEDIR="\"/rtems-source-builder/rtems/~/rtems/4.12/share/locale\"" -DHAVE\_CONFIG\_H -l../../gdb-7.12/gdb/../include/opcode -l../../gdb-7.12/gdb/../pcodes/.. -l../../gdb-7.12/gdb/../readline/.. -l../../gdb-7.12/gdb/../zlib -l../bfd -l../../gdb-7.12/gdb/../bfd -l../../gdb-7.12/gdb/../libdecnumber -l../../gdb-7.12/gdb/gnulib/import -lbuild-gnulib/import -DTUI=1 -l/rtems-source $builder/rtems/build/tmp/sb-peer/4.12/rtems-powerpc/rtems-source-builder/rtems/\sim/rtems/4.12/include - I/System/Library/Frameworks/Python.framework/Versions/2.7/include/python2.7 - I/System/Library/Frameworks/Python.framework/Versions/2.7/include/python2.7 - I/System/Library/Frameworks/Python2.7 - I/System/Library/Frameworks/Python2.7 - I/System/Library/$ Wpointer-arith -Wno-unused -Wunused-value -Wunused-function -Wno-switch -Wno-char-subscripts -Wempty-body -Wunused-but-set-parameter -Wunused-but-set-variable -Wno-sign-compare -Wno-write-strings -Wno-narrowing -Wformat-nonliteral -c -o init.o -MT init.o -MMD -MP -MF .deps/init.Tpo init.c clang: warning: treating 'c' input as 'c++' when in C++ mode, this behavior is deprecated warning: unknown warning option '-Wunused-but-set-parameter'; did you mean '-Wunused-parameter'? [-Wunknown-warning-option] warning: unknown warning option '-Wunused-but-set-variable'; did you mean '-Wunused-const-variable'? [-Wunknown-warning-option] 2 warnings generated. rm -f gdb WI,-no pie -L/rtems-source-builder/rtems/build/tmp/sb-peer/4.12/rtems-powerpc/rtems-source-builder/rtems/-/rtems/4.12/lib -o gdb gdb.o rs6000-tdep.o ppc-sysv-tdep.o solib-svr4.o ravenscar-thread.o ppc-ravenscar-thread.o ser-base.o ser-unix.o ser-pipe.o ser-tcp.o remote.o dcache.o tracepoint.o ax-general.o ax-gdb.o remote-fileio.o remote-notif.o ctf.o tracefile.o tracefile.o remote-sim.o cli-dump.o cli-decode.o cli-script.o cli-cmds.o cli-setshow.o cli-setshow.o logging.o cli-interp.o cli-utilis.o mi-out.o mi-console.o mi-cmds.o mi-cmd-catch.o mi-cmd-env.o mi-cmd-var.o mi-cmd-break.o mi-cmd-stack.o mi-cmd-file.o mi-cmd-disas.o misymbol-cmds.o mi-cmd-target.o mi-cmd-info.o mi-interp.o mi-main.o mi-parse.o mi-getopt.o tui-command.o tui-data.o tui-disasm.o tui-file.o tui-hooks.o tui-interp.o tui-io.o tui-layout.o tui-out.o tui-regs.o tui-source.o tui-stack.o tui-win.o tui-win.o tui-w breakpoint.o py-cmd.o py-continueevent.o py-xmethods.o py-event.o py-evis.o py-evis.o py-evis.o py-evis.o py-finishbreakpoint.o py-frame.o py-framefilter.o py-function.o py-gdb-readline.o py-inferior.o py-inferior.o py-inferior.o py-inferior.o py-inferior.o py-inferior.o py-inferior.o py-prettyprint.o py-framefilter.o py-inferior.o py-inferior.o py-i progspace.o py-signalevent.o py-stopevent.o py-symbol.o py-symbol.o py-threadevent.o py-type.o py-unwind.o py-utils.o py-value.o py-varobj.o guile.o elfread.o stap-probe.o dtrace-probe.o posix-hdep.o posix-strerror.o c-exp.o cp-name-parser.o ada-exp.o jv-exp.o d-exp.o go-exp.o m2-exp.o p-exp.o rust-exp.o version.o annotate.o addrmap.o auto-load.o auxv.o agent.o bfd-target.o blockframe.o breakpoint.o break-catch-sig.o break-catch-throw.o break-catch-syscall.o findvar.o regcache.o cleanups.o charset.o continuations.o corelow.o disasm.o dummy-frame.o dfp.o source.o value.o eval.o valops.o valarith.o valprint.o printcmd.o block.o symtab.o psymtab.o symfile.o symfile-debug.o symmisc.o linespec.o dictionary.o namespace.o location.o infcall.o infcmd.o infrun.o expprint.o environ.o stack.o tid-parse.o thread.o thread-fsm.o exceptions.o extension.o filesystem.o filestuff.o inf-child.o interps.o minidebug.o main.o macroctab.o macrocmd.o macroexp.o macroscope.o mi-common.o event-top.o inf-loop.o completer.o gdbarch.o arch-utils.o gdbtypes.o gdb\_obstack.o osabi.o copying.o memattr.o mem-break.o target.o target.o target.o target.o language.o build-id.o buildsym.o findcmd.o std-regs.o signals-state-save-restore.o signals.o exec.o reverse.o bcache.o objfiles.o observer.o minsyms.o maint.o demangle.o dbxread.o coffread.o coff-pe-read.o dwarf2read.o mipsread.o stabsread.o corefile.o dwarf2expr.o dwarf2loc.o dwarf2-frame.o dwarf2-frame-tailcall.o ada-lang.o c-lang.o dlang. o f-lang. o objc-lang. o ada-tasks. o ada-varobj. o c-varobj. o ui-out. o cli-out. o varobj. o vec. o go-lang. o go-valprint. o go-typeprint. o jv-lang. o jv-valprint. o jv-lang. o jv-valprint. o jv-lang. o jv-valprint. o jv-lang. o jv-valprint. o jv-lang. o jv-valprint. o jv-lang. o jv-valprint. o jv-lang. o jv-valprint. o jv-lang. o jv-valprint. o jv-lang. o jv-valprint. o jv-lang. o jv-valprint. o jv-lang. o jv-valprint. o jv-valprint. o jv-va varobj. o m2-lang. o opencl-lang. o p-lang. o p-typeprint. o p-valprint. o selftest. o sentinel-frame. o complaints. o typeprint. o ada-typeprint. o c-typeprint. o f-typeprint. o m2-typeprint. o ada-valprint. o c-valprint. o c-valprint. o da-valprint. o c-valprint. o c-valprint. o c-valprint. o m2-valprint. o m2-valprin unwind.o doublest.o frame-base.o inline-frame.o gnu-v2-abi.o gnu-v3-abi.o cp-abi.o cp-support.o cp-namespace.o d-namespace.o reggroups.o rust-lang.o trad-frame.o trampframe.o solib.o solib-target.o prologue-value.o memory-map.o memrange.o xml-support.o xml-syscall.o xml-utils.o target-descriptions.o target-memory.o xml-tdesc.o xmlbuiltin.o inferior.o osdata.o gdb\_usleep.o record.o record.o record.full.o gcore.o gdb\_vecs.o jit.o progspace.o skip.o probe.o common-utils.o buffer.o ptid.o gdb-dlfcn.o common-agent.o format.o registry.o btrace.o record-btrace.o waitstatus.o print-utils.o torninon-agen format.o registry.o btrace.o record-btrace.o waitstatus.o print-utils.o repistry.o compile-c-symbols.o compile-c-symbols.o compile-object-load.o compile-object-run.o compile-loc2c.o compile-c-support.o inflow.o init.o \
../sim/ppc/libsim.a ../readline/libreadline.a ../opcodes/libopcodes.a ../bfd/libbfd.a -L./../zlib -lz ../libiberty/libiberty.a ../libdecnumber/libdecnumber.a -lncurses -lm L/System/Library/Frameworks/Python.framework/Versions/2.7/lib/python2.7/config -ldl -framework CoreFoundation -lpython2.7 -u\_PyMac\_Error /System/Library/Frameworks/Python.framework/Versions/2.7/Python -lexpat ../libiberty/libiberty.a build-gnulib/import/libgnu.a -liconv Undefined symbols for architecture x86\_64: "\_error", referenced from: \_sim\_io\_printf\_filtered in libsim.a(sim\_calls.o) \_sim\_load in libsim.a(sim\_calls.o) sim create inferior in libsim.a(sim calls.o) sim\_io\_read\_stdin in libsim.a(sim\_calls.o) \_sim\_io\_write\_stdout in libsim.a(sim\_calls.o) \_sim\_io\_write\_stderr in libsim.a(sim\_calls.o) sim\_io\_flush\_stdoutput in libsim.a(sim\_calls.o) (maybe you meant: \_device\_error, \_\_Z20host\_to\_fileio\_errori , \_bfd\_get\_error\_handler , \_bfd\_default\_error\_handler , \_bfd\_set\_error\_handler , \_bfd\_set\_error\_program\_name , \_\_Z28dwarf\_reg\_to\_regnum\_or\_errorP7gdbarchm , \_\_Z29observer\_detach\_command\_errorP8observer , \_sim\_io\_error , \_deprecated\_error\_begin\_hook , \_\_Z35throw\_max\_completions\_reached\_error , \_\_Z25type\_name\_no\_tag\_or\_errorP4type , \_\_Z12memory\_error18target\_xfer\_statusm ,

RTEMS 5.1 Release Notes 54/112

```
__btd_error_handler , __z20annotate_error_beginv , __z19compile_rx_or_errorP17re_pattern_bufferPKcS2 , __z12catch_errorsPFiPvES_Pc11return_mask , __z20memory_error_message18target_xfer_statusP7gdbarchm , __z11range_errorPKcz , __z13gdb_xml_errorP14gdb_xml_parserPKcz , __z29observer_notify_command_errorv , _gdbpy_gdb_memory_error , _bfd_set_error , __z23invalid_thread_id_errorPKc , __z11throw_error6errorsPKcz , _gdbpy_gdb_error , __z14gdb_bfd_errorpBc , __z29observer_attach_command_errorPFvvE , __z27gdbpy_print_python_errors_pv , _bfd_get_error , __z14internal_errorPKciS0_z , __z17get_regcomp_erroriP17re_pattern_buffer , __z14annotate_errorv )
                        Id: symbol(s) not found for architecture x86 64
                        clang: error: linker command failed with exit code 1 (use -v to see invocation)
                       make[2]: *** [gdb] Error 1
make[1]: *** [all-gdb] Error 2
                        make: *** [all] Error 2
                        shell cmd failed: /bin/sh -ex /rtems-source-builder/rtems/build/powerpc-rtems4.12-qdb-7.12-x86 64-apple-darwin14.5.0-1/doit
                        error: building powerpc-rtems4.12-gdb-7.12-x86_64-apple-darwin14.5.0-1
                                                                                                                                                                                                                                                                                                   F
                        4
              3 years ago
                                                     fixed
                                                                                     unspecified
                                                                                                                           AndiK
                                                                                                                                                                               Andreas Kölbl <andreas.koelbl@...>
                                                                                                                                                                                                                                                                             2 years ago
                 gdb 7.12.1 on RSB 4.12 branch fail to build on Archlinux
Summar
                  7.12.1 does not compile with latest guile As already stated here: https://sourceware.org/bugzilla/show_bug.cgi?id=21104 GDB in version 7.12.1 fails when trying to compile on
Descripti Archlinux. GDB uses deprecated functions of libguile which were gone in version 2.2 of libguile. As GDB states in its configure script to support version 2.2 of libguile it fails compiling.
                  Tested with the latest rtems source builder on master.
#3056
                3 years ago
                                                    fixed
                                                                                                                           Sebastian Huber
                                                                                                                                                                               Sebastian Huber
                                                                                                                                                                                                                                                                             2 years ago
                 Add EDF SMP scheduler
                 The current SMP schedulers are all fixed-priority schedulers. Add a job-level fixed priority scheduler (EDF).
Descripti
    on
<del>#3057</del>
                 3 years ago
                                                      fixed
                                                                                     tool/gcc
                                                                                                                          Sebastian Huber
                                                                                                                                                                                                                                                                             2 years ago
                  Add a workaround for the LEON3FT store-store errata
Summar
                  GCC needs support to provide a workaround for the LEON3FT store-store errata, e.g.
Descripti
                 https://gcc.gnu.org/ml/gcc-patches/2017-06/msg01577.html
                  and follow up versions
                 3 years ago
                                                    fixed
                                                                                     score
                                                                                                                           Sebastian Huber
                                                                                                                                                                               Sebastian Huber
                                                                                                                                                                                                                                                                             2 years ago
                  Add a simple processor affinity support to the EDF SMP schedule
Summar
                 Add support to the EDF SMP scheduler to honour one-to-one and one-to-all thread processor affinities. Use one ready queue for threads with a one-to-all affinity. Use one ready
Descripti
                  queue for each of the one-to-one threads for each processor. Since a red-black tree is used for the ready queues, the space overhead of one pointer per ready queue is small.
                 3 years ago
                                                     invalid
                                                                                                                           Chris Johns
                                                                                                                                                                               chrisj@...
                  including 'unistd.h' in C++ does not build.
Summar
                  Including unistd.h in a C++ program does not compile with the RSB for today:
                        \$/opt/work/rtems/4.12/bin/arm-rtems4.12-g++-B/opt/work/rtems/4.12/arm-rtems4.12/xillinx\_zynq\_zc706/lib-B/opt/work/si/rtems/4.12/arm-rtems4.12/xillinx\_zynq\_zc706/lib-B/opt/work/si/rtems/4.12/arm-rtems/4.12/xillinx\_zynq\_zc706/lib-B/opt/work/si/rtems/2.12/xillinx\_zynq\_zc706/lib-B/opt/work/si/rtems/2.12/xillinx\_zynq\_zc706/lib-B/opt/work/si/rtems/2.12/xillinx\_zynq\_zc706/lib-B/opt/work/si/rtems/2.12/xillinx\_zynq\_zc706/lib-B/opt/work/si/rtems/2.12/xillinx\_zynq\_zc706/lib-B/opt/work/si/rtems/2.12/xillinx\_zynq\_zc706/lib-B/opt/work/si/rtems/2.12/xillinx\_zynq\_zc706/lib-B/opt/work/si/rtems/2.12/xillinx\_zynq\_zc706/lib-B/opt/work/si/rtems/2.12/xillinx\_zynq\_zc706/lib-B/opt/work/si/rtems/2.12/xillinx\_zynq\_zc706/lib-B/opt/work/si/rtems/2.12/xillinx_zynq\_zc706/lib-B/opt/work/si/rtems/2.12/xillinx_zynq\_zc706/lib-B/opt/work/si/rtems/2.12/xillinx_zynq\_zc706/lib-B/opt/work/si/
                       specs bsp_specs -qrtems -march=armv7-a -mthumb -mfpu=neon -mfloat-abi=hard -mtune=cortex-a9 -g -O2 u.cpp In file included from /opt/work/rtems/4.12/arm-rtems4.12/include/sys/_pthreadtypes.h:24:0,
                                         from /opt/work/rtems/4.12/arm-rtems4.12/include/sys/types.h:239, from /opt/work/rtems/4.12/arm-rtems4.12/include/sys/unistd.h:12,
                                         from /opt/work/rtems/4.12/arm-rtems4.12/include/unistd.h:4,
                                         from u.cpp:6:
                        /opt/work/rtems/4.12/arm-rtems4.12/include/sys/cpuset.h: In function 'void CPU_AND_S(size_t, cpu_set_t*, const cpu_set_t*, const cpu_set_t*, const cpu_set_t*)':
                        /opt/work/rtems/4.12/arm-rtems4.12/include/sys/cpuset.h:147:3: error: 'BIT_AND2' was not declared in this scope BIT_AND2(_cpu_set_bits(setsize), destset, srcset1, srcset2);
                        /opt/work/rtems/4.12/arm-rtems4.12/include/sys/cpuset.h:147:3: note: suggested alternative: 'BIT_AND'
                           BIT_AND2(_cpu_set_bits(setsize), destset, srcset1, srcset2);
                       /opt/work/rtems/4.12/arm-rtems4.12/include/sys/cpuset.h: In function 'void CPU_OR_S(size_t, cpu_set_t*, const cpu_set_t*, const cpu_set_t*)': /opt/work/rtems/4.12/arm-rtems4.12/include/sys/cpuset.h:159:3: error: 'BIT_OR2' was not declared in this scope
                           BIT_OR2(_cpu_set_bits(setsize), destset, srcset1, srcset2);
                        /opt/work/rtems/4.12/arm-rtems4.12/include/sys/cpuset.h:159:3: note: suggested alternative: 'BIT_OR'
                          BIT_OR2(_cpu_set_bits(setsize), destset, srcset1, srcset2);
                          BIT OR
                        /opt/work/trems/4.12/arm-rtems4.12/include/sys/cpuset.h: In function 'void CPU_XOR_S(size_t, cpu_set_t*, const cpu_set_t*):
                        /opt/work/rtems/4.12/arm-rtems4.12/include/sys/cpuset.h:171:3: error: 'BIT_XOR2' was not declared in this scope BIT_XOR2(_cpu_set_bits(setsize), destset, srcset1, srcset2);
                        /opt/work/rtems/4.12/arm-rtems4.12/include/sys/cpuset.h:171:3: note: suggested alternative: 'BIT OR'
                          BIT_XOR2(_cpu_set_bits(setsize), destset, srcset1, srcset2);
                       /opt/work/rtems/4.12/arm-rtems4.12/include/sys/cpuset.h: In function 'void CPU_NAND_S(size_t, cpu_set_t*, const cpu_set_t*, const cpu_set_t*)': /opt/work/rtems/4.12/arm-rtems4.12/include/sys/cpuset.h:183:3: error: 'BIT_NAND2' was not declared in this scope
                           BIT_NAND2(_cpu_set_bits(setsize), destset, srcset1, srcset2);
                        /opt/work/rtems/4.12/arm-rtems4.12/include/sys/cpuset.h:183:3: note: suggested alternative: 'BIT_NAND'
                           {\tt BIT\_NAND2(\_cpu\_set\_bits(setsize),\ destset,\ srcset1,\ srcset2);}
Descripti
                        In file included from /opt/work/rtems/4.12/arm-rtems4.12/include/sys/cpuset.h:46:0,
                                        from /opt/work/rtems/4.12/arm-rtems4.12/include/sys/_pthreadtypes.h:24, from /opt/work/rtems/4.12/arm-rtems4.12/include/sys/types.h:239,
                                         from /opt/work/rtems/4.12/arm-rtems4.12/include/sys/unistd.h:12,
                                         from /opt/work/rtems/4.12/arm-rtems4.12/include/unistd.h:4,
                                         from u.cpp:6:
                        /opt/work/rtems/4.12/arm-rtems4.12/include/sys/cpuset.h: In function 'int CPU COUNT S(size t, const cpu set t*)':
                        /opt/work/rtems/4.12/arm-rtems4.12/include/sys/cpuset.h:194:10: error: '__bitcountl' was not declared in this scope
                           return BIT_COUNT(_cpu_set_bits(setsize), set);
                        /opt/work/rtems/4.12/arm-rtems4.12/include/sys/cpuset.h:194:10: note: suggested alternative: '__count'
```

RTEMS 5.1 Release Notes 55/112

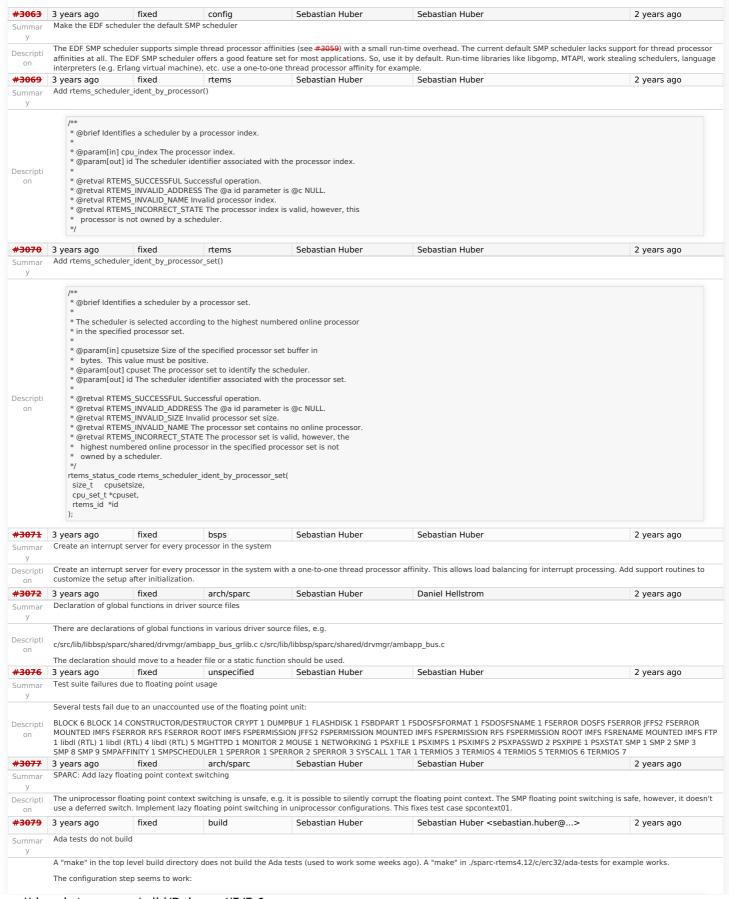

RTEMS 5.1 Release Notes 56/112

configure: running /bin/sh '....../../rtems/c/src/ada-tests/configure' '--prefix=/home/joel/rtems-4.11-work/bsp-install' '--host=sparc-rtems4.12' '--build=x86\_64-pc-linux-gnu' '--target=sparc-rtems4.12' '--enable-smp' '--disable-profiling' '--disable-multiprocessing' '--enable-rtems-debug' '--enable-cxx' '--disable-rdbg' '--enable-maintainer-mode' '-enable-tests' '--enable-networking' '--enable-posix' '--disable-itron' '--disable-deprecated' '--enable-ada' '--enable-expada' 'SIMSPARC\_FAST\_IDLE=1' '--with-target-subdir=sparc-rtems4.12' '--exec-prefix=/home/joel/rtems-4.11-work/bsp-install/sparc-rtems4.12' '--includedir=/home/joel/rtems-4.11-work/bsp-install/sparc-rtems4.12' '--includedir=/home/joel/rtems-4.11-work/bsp-install/sparc-rtems4.11-work/bsp-install/sparc-rtems4.11-work/bsp-install/sparc-rtems4.11-work/sparc-rtems4.11-work/sparc-rtems4.11-work/sparc-rtems4.11-work/sparc-rtems4.11-work/sparc-rtems4.11-work/sparc-rtems4.11-work/sparc-rtems4.11-work/sparc-rtems4.11-work/sparc-rt 'build\_alias=x86\_64-pc-linux-gnu' 'host\_alias=sparc-rtems4.12' 'target\_alias=sparc-rtems4.12' '--with-project-root=.../..' '--with-project-top=.../..' 'RTEMS\_BSP=erc32' 'RTEMS\_BSP\_FAMILY=erc32' 'CFLAGS=-mcpu=cypress -O2 -g -ffunction-sections -fdata-sections -Wall -Wmissing-prototypes -Wimplicit-function-declaration -Wstrict-prototypes -Wnested-externs' '--enable-rtems-root=../' '--enable-project-root=../../.erc32' '--with-project-top=../../' '--enable-rtemsbsp=erc32' ---with-project-top=../../' '--enable-rtemsbsp=erc32' ---with-project-top=../../' '--enable-rtemsbsp=erc32' ---with-project-top=../../' '--enable-rtemsbsp=erc32' ---with-project-top=../../' '--enable-rtemsbsp=erc32' ---with-project-top=../../' '--enable-rtemsbsp=erc32' ---with-project-top=../../' '--enable-rtemsbsp=erc32' ---with-project-top=../../' '--enable-rtemsbsp=erc32' ---with-project-top=../.../' '--enable-rtemsbsp=erc32' ---with-project-top=../.../' '--enable-rtemsbsp=erc32' ---with-project-top=........ Descripti cache-file=/dev/null --srcdir=../../../../rtems/c/src/ada-tests configure: loading site script /usr/share/site/x86\_64-unknown-linux-gnu checking for gmake... gmake However. qmake[4]: Entering directory '/scratch/git-rtems-testing/rtems/build-sparc-erc32-rtems/sparc-rtems4.12/c/erc32/ada-tests gmake[4]: Nothing to be done for 'all-am'. #3080 3 years ago fixed Sebastian Huber Sebastian Huber 2 years ago arch/sparc Infinite loop in SPARC rtems\_invalidate\_multiple\_instruction\_lines() Descripti #define CPU\_INSTRUCTION\_CACHE\_ALIGNMENT 0 on is not a good idea in case the default range functions are used. #3082 3 years ago fixed Sebastian Huber Sebastian Huber 14 months ago arch/powerpc Add 64-bit support for PowerPC The QorlQ chips have more than 4GiB of memory available. Descripti on #3083 3 years ago build Joel Sherrill Chris Johns fixed 2 years ago parallel make not working Summar As reported on the mailing list, parallel make on the master is broken. Descripti on #3084 3 years ago fixed build Joel Sherrill Chris Johns 2 years ago Makefile recipe override warning has returned Summar The makefile overrides recipe warnings had disappeared with Chris' rework to improve parallelism. Unfortunately, one Makefile has had the warning return. To reproduce, complete a build with all tests enabled, then just type make >/dev/null at the top of the build tree Descripti [joel@rtbf64c rtems-work]\$ ./build\_bsp sparc erc32 Using rtems for RTEMS source on real 5m4.247s user 5m58.188s sys 1m34.959s 0 [joel@rtbf64c rtems-work]\$ cd b-erc32/ [joel@rtbf64c b-erc32]\$ make >/dev/null Makefile:653: warning: overriding recipe for target `spprofiling01' Makefile:653: warning: ignoring old recipe for target `spprofiling01' #3085 3 years ago fixed arch/powerpc Sebastian Huber Sebastian Huber 2 years ago Add hypervisor support for QorlQ BSPs Summar NXP provides a hypervisor (Topaz) for the QorlQ platform. Descripti https://www.xes-inc.com/wp-content/uploads/2016/03/NXP-Embedded-Hypervisor-for-QorlQ-Overview.pdf#3087 fixed tool/rsb 3 years ago likangbei Chris Johns 2 years ago RSB rtems-gdb-7.12-1.cfg MD5 value is ERROR Summar rtems-source-builder\rtems\config\tools\rtems-gdb-7.12-1.cfg line 16:%hash md5 gdb-7.12-sis-leon2-leon3.diff "fe29e7daaab3bf70c99cda6925d8c0c5" is error "40670e05b7fc3868a405fb43138f3262" is right Descripti TEST on WIN7+MSYS2 My English is bad! Sorry #3088 3 years ago fixed shell likangbei chrisj@... 2 years ago shell test in testsuites\samples\fileio many COMMANDs is Lost  $test suites \\ \verb|samples| file io test on at sam BSP[] in it.c] \# define CONFIGURE\_SHELL\_COMMANDS\_INIT \# define CONFIGURE\_SHELL\_COMMANDS\_ALL \\$ Descripti but when press s -> start shell[]I only find three COMMANDs[]help[]alias[]time[][]Other COMMANDs is Lost[] I remember that the previous version was normal[] on Sorry My English is bad #3089 fixed Fan Deng Fan Deng 3 years ago fs 2 years ago Inconsistent blocking addressing in RFS Summar Background There are two ways to address a block in RFS: 1. Via a single 32bit block number (bno) 2. Via a group number(gno) and a bit offset (bit) They should be fully convertible (1-1 mapping). In other words, the equation to convert 1 to 2 should be unique within the RFS implementation. The bug The RFS implementation contains two different conversions between 1 and 2 Details 1. In rtems\_rfs\_group\_bitmap\_alloc (rtems-rfs-group.c, line 172) bno = gno \* group blocks + bit 2. In rtems rfs group bitmap alloc (rtems-rfs-group.c. line 228) bno = gno \* group blocks + bit + 1 (via rtems rfs group block() function) 3. In rtems rfs group bitmap free (rtems-rfs-group.c, line 283) bno = gno \* group\_blocks + bit + 1 (RTEMS\_RFS\_SUPERBLOCK\_SIZE) 4. In rtems\_rfs\_group\_bitmap\_test (rtems-rfs-group.c, line 332) bno = gno \* group blocks + bit To summarize, the implementation contains two ways of converting a bno to a (gno, bit) pair: Descripti bno = gno \* group blocks + bit bno = gno \* group\_blocks + bit + 1

RTEMS 5.1 Release Notes 57/112

The Fix The RFS implementation should consistently convert a bno to a (qno, bit) pair with: bno = gno \* group blocks + bit + RTEMS RFS SUPERBLOCK SIZE This is because the superblock is not accounted for in the block bitmaps. So places to change: 1. rtems-rfs-group.c: all references to the conversion must be updated to use RTEMS RFS SUPERBLOCK SIZE explicitly. 2. rtems\_rfs\_group\_block converts the pair to bno via: #define rtems\_rfs\_group\_block(\_g, \_b) (((\_g)->base) + (\_b)) ( g)->base is calculated via rtems-rfs-format.c from:  $\label{eq:define_state} $$\#define\ rtems_rfs_fs_block(_fs, _grp, _blk) \setminus ((((_fs)->group_blocks)*(_grp)) + (_blk) + 1)$$ The "+ 1" part should really be "+ RTEMS\_RFS\_SUPERBLOCK\_SIZE" to be logically correct. As RTEMS\_RFS\_SUPERBLOCK\_SIZE itself has a comment saying: \* Number of blocks in the superblock. Yes I know it is a superblock and not \* superblocks but if for any reason this needs to change it is handled. #define RTEMS\_RFS\_SUPERBLOCK\_SIZE (1) #3090 Sebastian Huber Sebastian Huber 3 years ago fixed bsps 2 years ago Add BSP for i.MX 7 Summa #3091 fixed Joel Sherrill Sebastian Huber 2 years ago 3 years ago tool Core Dump in powerpc-rtems4.12-ld Summar This appears to have been introduced by the new binutils. Impacts gemuprep and gemuprep-altivec BSPs. Descripti  $gmake [8]: Entering \ directory \ `\ data/home/joel/rtems-work/rtems-testing/rtems/build-powerpc-qemuprep-rtems/powerpc-demonstration and the properties of the properties of the properties o$ rtems4.12/c/qemuprep/lib/libbsp/powerpc/motorola\_powerpc/qemu\_fakerom' powerpc-rtems4.12-ld -o qemu\_fakerom.bin qemu\_fakerom.o qemu\_fakeres.o --oformat binary -nostdlib -Ttext 0xfff00000 --section-start=.romentry=0xfffffffc gmake[8]: \* [qemu\_fakerom.bin] Segmentation fault #3096 3 years ago fixed shell Chris Johns Chris Johns Shell internal commands should be public Summar A few of the functions held in cpukit/libmisc/shell/internal.h are useful in building system. For example rems\_shell\_register\_monitor\_commands() and rems\_shell\_execute\_cmd(). Descripti The shell commands are important and systems may provide other scripting mechanisms, for example sequences in YAML files. Providing public access lets users know the functions are supported. #3098 admin Chris Johns Amar Takhar 18 months ago 3 years ago fixed Add new RTEMS repos to github. Summar Please add: Descripti 1. rtems-docs.git on 2. rtems-release.git to our github repos unspecified #3099 fixed Chris Johns Chris Johns 3 years ago Add RTEMS FDT wrapper and shell command to libmisc Summar Provide a wrapper to the FDT library for use on RTEMS. The wrapper provides a simplified interface suitable for applications. The shell command provides access to registered FDT Descripti blobs so a user can search the tree like a file system and optionally read and write from device addresses. fixed #3100 3 years ago arch/arm Chris Johns Chris Johns 2 years ago Summar Add Xilinx AXI I2C driver Add a Xilinx AXI I2C driver. Descripti #3101 fixed Chris Iohns Chris Iohns 3 years ago score 2 years ago Add I2C Drivers for LM25066A, TMP112, ADS1113 and ADS1115 Add drivers for: 1. LM25066A Descripti 2. TMP112 3. ADS1113 4. ADS1115 #3102 3 years ago fixed tool Chris Johns Chris Johns 2 years ago rtems-exeinfo does not decode ARM static constructors. Summa The sections for ARM are not the same as other architectures Descripti #3103 3 years ago fixed tool Ioel Sherrill chrisi@... 2 years ago rtems-tools on CentOS 7 Build Failure Summar A build failure for rtems-tools on the master has been reported on CentOS 7. This is my notes as I try to reproduce it. [joel@localhost rtems-tools]\$ ,/waf configure Setting top to : /home/joel/rtems-work/rtems-tools Setting out to : /home/joel/rtems-work/rtems-tools Setting out to : /home/joel/rtems-work/rtems-tools/build Version : 4.12.78bbe4c1a31d (4.12) Checking for program 'python': /usr/bin/python Checking for python version >= 2.6.6: 2.7.5 Checking for 'gcc' (C compiler): /usr/bin/gcc Checking for 'g++' (C++ compiler): /usr/bin/g++ Checking for header stdlib.h: yes Checking for header fcntl.h: yes Checking for header process.h: not found Checking for header stdlib.h: yes Checking for header string.h: yes Checking for header strings.h: yes Checking for header sys/file.h: yes Checking for header sys/stat.h: yes Checking for header sys/types.h: yes Checking for header sys/wait.h: yes Checking for header sys/types.h: yes Checking for header sys/wait.h: yes Checking for header sys/wait.h: yes Checking for he program 'm4': /usr/bin/m4 Checking for header sys/wait.h: yes Checking for function kill: yes Checking for 'gcc' (C compiler): /usr/bin/gcc Checking for 'g++' (C++ compiler): /usr/bin/g++ Checking for 'g++' (C++ compiler): /usr/bin/g++ Checking for function stat64: not found 'configure' finished successfully '../rtemstoolkit/rld-process.cpp', '-c', '-o/home/joel/rtems-work/rtems-tools/build/rtemstoolkit/rld-process.cpp.7.o'] In file included from ../rtemstoolkit/libiberty/libiberty .h:42:0, from ../rtemstoolkit/rld-process.cpp:64: ../rtemstoolkit/libiberty/ansidecl.h:169:64: error: new declaration 'char\* basename(const char\*)  $\textit{\# define ATTRIBUTE\_NONNULL(m)} \ \underline{\textit{attribute}} \ ((\underline{\textit{nonnull}} \ (m))) \\$ ../rtemstoolkit/libiberty/libiberty.h:112:64: note: in expansion of macro 'ATTRIBUTE\_NONNULL' extern char \*basename (const char \*) ATTRIBUTE RETURNS NONNULL ATTRIBUTE NONNULL(1):

RTEMS 5.1 Release Notes 58/112

```
In file included from ../rtemstoolkit/rld-process.cpp;24:0: /usr/include/string.h:599;26: error: ambiguates old declaration 'const char* basename(const char*)
                       extern "C++" const char *basename (const char *filename)
              In file included from ../rtemstoolkit/libiberty/libiberty.h:42:0,
                       from ../rtemstoolkit/rld-process.cpp:64:
              ../rtemstoolkit/libiberty/ansidecl.h:169:64: error: declaration of 'int vasprintf(char, const char*, va list tag*)' has a different exception specifier
                       # define ATTRIBUTE_NONNULL(m) attribute ((nonnull (m)))
              ../rtemstoolkit/libiberty/ansidecl.h:198:80: note: in expansion of macro 'ATTRIBUTE_NONNULL'
                       #define ATTRIBUTE_PRINTF(m, n) attribute ((format (printf, m, n))) ATTRIBUTE_NONNULL(m)
               ../rtemstoolkit/libiberty/libiberty.h:651:55: note: in expansion of macro 'ATTRIBUTE_PRINTF'
                       extern int vasprintf (char, const char*, va list) ATTRIBUTE PRINTF(2,0);
              In file included from ../rtemstoolkit/rld-process.cpp:23:0: /usr/include/stdio.h:399:12: error: from previous declaration 'int vasprintf(char, const char*, va list tag*)
Descripti
                       extern int vasprintf (char restrict ptr, const char *restrict f,
              Waf: Leaving directory `/home/ioel/rtems-work/rtems-tools/build' Build failed
                       -> task in 'rld' failed with exit status 1:
                                  task 23048432: cxx rld-process.cpp -> rld-process.cpp.7.o}
              ['/usr/bin/g++', '-pipe', '-g', '-O2', '-Wall', '-Wextra', '-pedantic', '-Irtemstoolkit', '-I../rtemstoolkit', '-Irtemstoolkit', '-Irtemst
              I../rtemstoolkit/elftoolchain/libelf', '-Irtemstoolkit/elftoolchain/common', '-I../rtemstoolkit/elftoolchain/common', '-Irtemstoolkit/libiberty', '-I../rtemstoolkit/libiberty', '-DHAVE_CONFIG_H=1', '-DRTEMS_VERSION="4.12"', '-DRTEMS_RELEASE="4.12.78bbe4c1a31d"', '-DFASTLZ_LEVEL=1',
                ./rtemstoolkit/rld-process.cpp', '-c', '-o/home/joel/rtems-work/rtems-tools/build/rtemstoolkit/rld-process.cpp.7.o']
                                          /* HAVE DECL * is a three-state macro: undefined, 0 or 1. If it is
                       undefined, we haven't run the autoconf check so provide the declaration without arguments. If it is 0, we checked and failed to find the declaration
                       so provide a fully prototyped one. If it is 1, we found it so don't provide any declaration at all. */
               #if !HAVE_DECL_BASENAME
               #if defined (GNU LIBRARY)
              defined (<u>linux</u>) \
                         defined (FreeBSD)
                                                      defined (OpenBSD)
                                                                                                     defined (NetBSD) \
                                                       defined (CYGWIN32)
                         defined (CYGWIN)
                                                                                                    defined (MINGW32) \
                         defined (DragonFly)
                                                      defined (HAVE_DECL_BASENAME)
               extern char *basename (const char *) ATTRIBUTE RETURNS NONNULL ATTRIBUTE NONNULL(1); #else /* Do not allow basename to be used if there is no prototype
              seen. We
                       either need to use the above prototype or have one from autoconf which would result in HAVE DECL BASENAME being set. */
               CentOS 7 has this definition of basename:
              # ifndef basename /* Return the file name within directory of FILENAME. We don't
                       declare the function if the `basename' macro is available (defined in libgen.h>) which makes the XPG version of this function available. */
              # ifdef CORRECT ISO CPP STRING H PROTO extern "C++" char *basename (char *filename)
                       THROW asm ("basename") nonnull ((1));
              extern "C++" const char *basename (const char *filename)
                       THROW asm ("basename") nonnull ((1));
              # else extern char *basename (const char *<u>filename)</u> THROW <u>nonnull ((1)); # endif # endif #endif</u>
#3109 3-years-ago-=====fixed========arch/risCthink we are 6ettastiahd-lQber prototype from libibert20months ago
              Add RISC-V support
Summar
              Add RISC-V 32-bit tool chain to RSB consisting of Binutils, GCC, Newlib and GDB. Add CPU port and a basic simulator BSP
Descripti
             3 years ago
#3111
                                          fixed
                                                                  tool/newlib
                                                                                                 Sebastian Huber
                                                                                                                                          Sebastian Huber
                                                                                                                                                                                                                    2 years ago
              Newlib: Change time_t and clock_t integer types to 64-bit
#3112
             3 years ago
                                          fixed
                                                                                                 Sebastian Huber
                                                                                                                                          Sebastian Huber
                                                                                                                                                                                                                    2 years ago
                                                                  posix
              POSIX: Make pthread_mutex_t self-contained
Summar
              Change the POSIX mutex into a self-contained object using <sys/lock.h>, e.g.
                   typedef struct {
                     struct _Mutex_recursive_Control _mutex;
Descripti
                    unsigned int __flags;
struct_Scheduler_Control *_scheduler;
                      uint64 t
                                                   _priority_ceiling;
                   } pthread mutex t
#3113 3 years ago
                                         fixed
                                                                                                 Sebastian Huber
                                                                                                                                          Sebastian Huber
                                                                                                                                                                                                                    2 years ago
                                                                  posix
              POSIX: Make pthread_cond_t self-contained
Summar
              Change the POSIX condition variable into a self-contained object using <sys/lock.h>, e.g
                    struct _Condition_Control _condition;
pthread_mutex_t *_mutex;
Descripti
                                               _clock;
                     clockid t
                   } pthread cond t;
#3114 3 years ago
                                                                  posix
                                          fixed
                                                                                                 Sebastian Huber
                                                                                                                                          Sebastian Huber
                                                                                                                                                                                                                    2 years ago
              POSIX: Make pthread_barrier_t self-contained
Summar
               Change the POSIX barrier into a self-contained object using <sys/lock.h>, e.g.
                   typedef struct {
Descripti
                     struct _Thread_queue_Queue _queue;
                     unsigned int
                                                  _flags;
                     unsigned int
                                                   count;
                   } pthread_barrier_t;
```

RTEMS 5.1 Release Notes 59/112

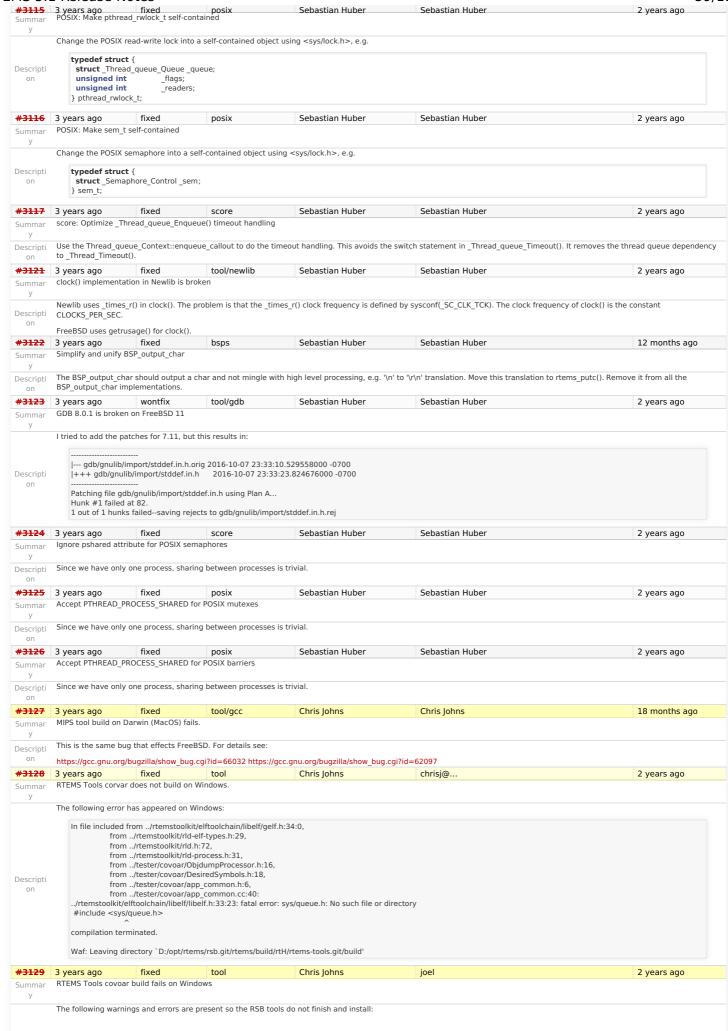

RTEMS 5.1 Release Notes 60/112

```
[ 97/150] Compiling linkers/rtems-syms.cpp
                  98/150] Compiling linkers/rtems-rapper.cpp
                [ 99/150] Compiling linkers/rtems-exeinfo.cpp
                In file included from ../rtemstoolkit/rld-files.cpp:30:0: ../rtemstoolkit/rld-files.cpp: In destructor 'virtual rld::files::image::~image()':
                 ../rtemstoolkit/rld.h:111:75: warning: throw will always call terminate() [-Wterminate] rld::error (_what, std::string (__FILE__) + ":" + to_string (__LINE__))
                 ./rtemstoolkit/rld-files.cpp:256:15: note: in expansion of macro 'rld_error_at'
throw rld_error_at ("references when destructing image");
                 ../rtemstoolkit/rld.h:111:75: note: in C++11 destructors default to noexcept
                    rld::error (_what, std::string (__FILE__) + ":" + to_string (__LINE__))
                 ../rtemstoolkit/rld-files.cpp:256:15: note: in expansion of macro 'rld_error_at'
                       throw rld_error_at ("references when destructing image");
                [100/150] Compiling tester/covoar/app_common.cc
Descripti
                [101/150] Compiling tester/covoar/CoverageFactory.cc
   on
                [102/150] Compiling tester/covoar/CoverageMap.co
                 [103/150] Compiling tester/covoar/CoverageMapBase.cc
                [104/150] Compiling tester/covoar/CoverageRanges.cc
[105/150] Compiling tester/covoar/CoverageReaderBase.cc
                [106/150] Compiling tester/covoar/CoverageReaderQEMU.cc [107/150] Compiling tester/covoar/CoverageReaderRTEMS.cc
                 [108/150] Compiling tester/covoar/CoverageReaderSkyeye.cc
                [109/150] Compiling tester/covoar/CoverageReaderTSIM.cc
                 [110/150] Compiling tester/covoar/CoverageWriterBase.co
                [111/150] Compiling tester/covoar/CoverageWriterRTEMS.cc [112/150] Compiling tester/covoar/CoverageWriterSkyeye.cc
                [113/150] Compiling tester/covoar/CoverageWriterTSIM.cc [114/150] Compiling tester/covoar/DesiredSymbols.cc
                [115/150] Compiling tester/covoar/ExecutableInfo.cc
                [116/150] Compiling tester/covoar/Explanations.cc
                 [117/150] Compiling tester/covoar/GcovData.cc
                [118/150] Compiling tester/covoar/GcovFunctionData.cc
                [119/150] Compiling tester/covoar/ObjdumpProcessor.cc
                 ../tester/covoar/DesiredSymbols.cc: In member function 'void Coverage::DesiredSymbols::determineSourceLines(Coverage::CoverageRanges*, Coverage::ExecutableInfo*)':
../tester/covoar/DesiredSymbols.cc:517:36: error: 'realpath' was not declared in this scope
                     realpath( inputBuffer, rpath );
                Waf: Leaving directory `D:/opt/rtems/rtems-tools.git/build'
#3130 3 years aga qed
                                                                                     Chris Iohns
                                                                                                                          chrisi@..
                                                                                                                                                                                            2 years ago
            RTEMS Dookyige to invater k failigout with best into that it is to display more information)
            Doxygen latex output on sync.rtems.org does not build.
Descripti
            Does latex output build on any host? If so which hosts and what tool combination.
            If it does not build we should consider defaulting the setting for latex output to "no"
#<del>3132</del>
            3 years ago
                               fixed
                                                                                    Sebastian Huber
                                                                                                                          Sebastian Huber
                                                                                                                                                                                            2 years ago
            Add reference counting to file descriptors
            The use of a file descriptor after or during a close() operation may result in a use after free. Finding such errors in applications is difficult. Especially in SMP systems using the highly
            dynamic libbsd network stack
            The file descriptor objects reside in a table with a application configuration defined size. So, the storage of a file descriptor object is always present, only the referenced file system
            node may change over time. The file system nodes may use an internal reference counting, which is independent of the file descriptors.
            To implement reference counting for the file descriptors add a bit field for the reference count to the rtems libio t::flags and use atomic operations to maintain the flags.
            Each operation using a file descriptor should perform a sequence like this:
                int op( int fd, ... )
                  rtems libio t *iop;
                  unsigned int flags;
                  if ( (uint32 t) fd >= rtems libio number ions ) {
                   rtems_set_errno_and_return_minus_one( EBADF );
Descripti
                  iop = rtems_libio_iop( fd );
                  flags = rtems_libio_iop_hold( iop );
                  if ( ( flags & LIBIO FLAGS OPEN ) == 0 ) {
                   rtems_libio_iop_drop( _iop );
                   rtems_set_errno_and_return_minus_one( EBADF );
                  do_op( iop, ... );
                  rtems_libio_iop_drop( iop );
                  return 0:
            A close() should return -1 with EBUSY in case the file descriptor is referenced. In this case, no close operation will be performed.
#3133 3 years ago
                                                                                                                                                                                            2 years ago
            Remove rtems_libio_t::driver
Summar
           Remove unused rtems libio t::driver member
Descripti
   on
                                                                                                                          Sebastian Huber
#3134 3 years ago
                                                                                      Sebastian Huber
                                                                                                                                                                                            2 years ago
            Remove LIBIO_FLAGS_CREATE
Summar
Descripti Remove unused LIBIO_FLAGS_CREATE flag.
#3135 3 years ago
                                    fixed
                                                          admin
                                                                                     Sebastian Huber
                                                                                                                          amar@..
                                                                                                                                                                                            2 years ago
            Devel mailing list doesn't work and Git push impossible due to disk full
Summar
```

RTEMS 5.1 Release Notes 61/112

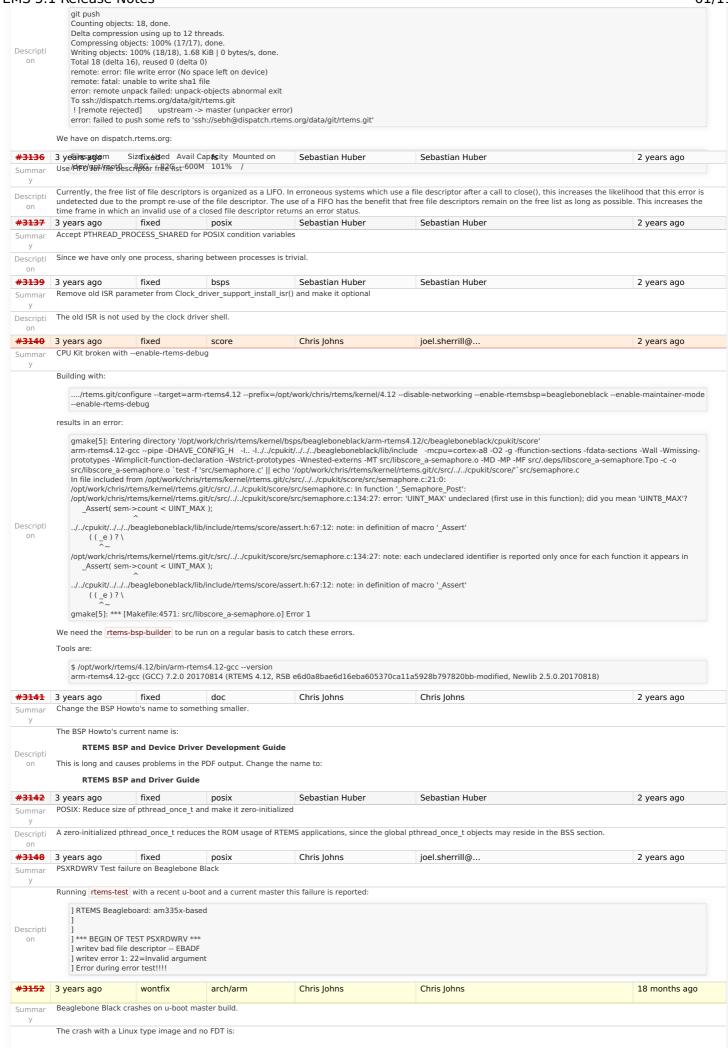

RTEMS 5.1 Release Notes 62/112

```
] ## Booting kernel from Legacy Image at 82000000 ...
                             Image Name: RTEMS
Image Type: ARM Linux Kernel Image (gzip compressed)
                             Data Size: 60886 Bytes = 59.5 KiB
Load Address: 80000000
                             Entry Point: 80000000
                              Verifying Checksum ... OK
                             Uncompressing Kernel Image ... OK
                         ] Starting kernel ...
                         ] data abort
                              MAYBE you should read doc/README.arm-unaligned-accesses
                         lpc:[<8000010c>l
                                                                 lr · [<800000ac>]
                        Descripti
                        ]r3:9f238fe0 r2:80000100 r1:00000e05 r0:60000193
    on
                        1 Flags: nzcv IROs off FIOs on Mode SVC 32
                        ] Resetting CPU ..
                   and the code is
                        BSP_START_TEXT_SECTION void bsp_start_hook_0(void)
                        80000104: e12fff1e bx lr
                        80000108 <br/>
bsp_start_hook_1>:<br/>
BSP_START_TEXT_SECTION static inline arm_a8core_start_set_vector_base(void)
                           * Do not use bsp_vector_table_begin == 0, since this will get optimized away.
                          if (bsp_vector_table_end != bsp_vector_table_size) {
                        80000108:
                                                 e3002040 movw r2, #64; 0x40
e3003040 movw r3, #64; 0x40
                        8000010c:
                                                                                                            ; 0x8000
                        80000110
                                                 e3482000
                                                                         movt r2, #32768
                                                 e3403000
                        80000114:
                                                                         movt r3, #0
                                                                         cmp r2, r3
                        80000118:
                                                 e1520003
#3153 3 years ago
                                                                                                                              Sebastian Huber
                                                                                                                                                                                    Sebastian Huber
                                                                                                                                                                                                                                                                                     2 years ago
                                                     fixed
                                                                                       posix
                  Accept PTHREAD_PROCESS_SHARED for POSIX rwlocks
Summar
Descripti
                             Since we have only one process, sharing between processes is trivial.
    on
#3157 3 years ago
                                                                                                                                                                                    Joel Sherrill
                                                                                                                                                                                                                                                                                     2 years ago
                                                                                     unspecified
                                                                                                                              Jeff Mayes
                  PowerPC tools don't build on 32-bit hosts
Summar
                  Using RSB and trying to build PowerPC. Updated RSB just a few days ago. i386 and arm build successfully, but PowerPC fails.
                  configure:3662: checking for suffix of object files configure:3684: /opt/rtems-tools/rsb/rtems/build/powerpc-rtems4.12-gcc-7.2.0-newlib-2.5.0.20170818-i686-pc-cygwin-
                   1/build/./gcc/xgcc -B/opt/rtems-tools/rsb/rtems/build/powerpc-rtems4.12-gcc-7.2.0-newlib-2.5.0.20170818-i686-pc-cygwin-1/build/./gcc/ -nostdinc -B/opt/rtems
                  tools/rsb/rtems/build/powerpc-rtems4.12-gcc-7.2.0-newlib-2.5.0.20170818-i686-pc-cygwin-1/build/powerpc-rtems4.12/me6500/m64/newlib/ -isystem /opt/rtems-tools/rsb/rtems/build/powerpc-rtems4.12-gcc-7.2.0-newlib-2.5.0.20170818-i686-pc-cygwin-1/build/powerpc-rtems4.12/me6500/m64/newlib/targ-include -isystem /opt/rtems-
                 tools/rsb/rtems/build/powerpc-rtems4.12-gcc-7.2.0-newlib-2.5.0.20170818-i686-pc-cygwin-1/gcc-7.2.0/newlib/libc/include -B/desk/rtems/powerpc-rtems4.12/bin/ -B/desk/rtems/powerpc-rtems4.12/lib/ -isystem /desk/rtems/powerpc-rtems4.12/sys-include -mcpu=e6500 -m64 -c -g -O2 conftest.c
                   >&5 Assembler messages: Fatal error: -a64 unsupported configure:3688: $? = 1 configure: failed program was: | /* confdefs.h */ | #define PACKAGE_NAME "GNU C Runtime Library" |
                  #define PACKAGE_TARNAME "libgcc" | #define PACKAGE_VERSION "1.0" | #define PACKAGE_STRING "GNU C Runtime Library 1.0" | #define PACKAGE_BUGREPORT "" | #define PACKAGE_URL "http://www.gnu.org/software/libgcc/" | /* end confdefs.h. */ | int | main () | { | ; | return 0; | } configure:3702: error: in `\opt/rtems-tools/rsb/rtems/build/powerpc-
                  rtems4.12-gcc-7.2.0-newlib-2.5.0.20170818-i686-pc-cygwin-1/build/powerpc-rtems4.12/me6500/m64/libgcc': configure:3705: error: cannot compute suffix of object files: cannot compute suffix of object files: cannot ca
                  compile
#3158
                 3 years ago
                                                       fixed
                                                                                       unspecified
                                                                                                                              Chris Johns
                                                                                                                                                                                    Chris Johns
                                                                                                                                                                                                                                                                                      2 years ago
                 Examples v2 does not build
                Updating waf breaks the rootfs. Add rootfs support to rtems-waf.git.
Descripti
#3159 3 years ago
                                                                                                                             Chris Johns
                                                                                                                                                                                    Chris Johns
                                                       fixed
                                                                                       unspecified
                                                                                                                                                                                                                                                                                     2 years ago
                 Examples v2 trace linker ini files reference non-existing dump-on-error
Summar
Descripti Remove the dump-on-error option.
    on
<del>#3160</del>
                                                                                                                                                                                    Chris Johns
                                                                                                                                                                                                                                                                                      2 years ago
                 3 years ago
                                                                                       unspecified
                                                                                                                              Chris Johns
                 Trace linker score support is broken
Summar
                   The trace linker needs to be updated to build. I am not sure which bit is broken. Building the tools gives:
```

RTEMS 5.1 Release Notes 63/112

[ 7/15] Compiling build/arm-rtems4.12-beagleboneblack/hello/both\_hello/test.c.2.o /Users/chris/development/rtems/4.12/bin/arm-rtems4.12-gcc: hello-deep.c:134:13: error: 'Thread queue Flush callout' undeclared here (not in a function); did you mean 'Thread\_queue\_Flush\_filter'?  $/Users/chris/development/rtems/4.12/bin/arm-rtems4.12-gcc: \quad \{ size of (Thread\_queue\_Flush\_callout), \\ "Thread\_queue\_Flush\_callout" \}, \\ (Thread\_queue\_Flush\_callout), \\ (Thread\_queue\_Flush\_callout), \\ (Thread\_queue), \\ (Thread\_queue), \\ (Thread\_que$ /Users/chris/development/rtems/4.12/bin/arm-rtems4.12-gcc: /Users/chris/development/rtems/4.12/bin/arm-rtems4.12-gcc: Thread\_queue\_Flush\_filter /Users/chris/development/rtems/4.12/bin/arm-rtems4.12-gcc: hello-deep.c:140:13: error: 'CORE\_mutex\_Status' undeclared here (not in a function); did you mean 'CORE\_mutex\_Control'? /Users/chris/development/rtems/4.12/bin/arm-rtems4.12-gcc: { sizeof (CORE\_mutex\_Status), "CORE\_mutex\_Status" }, /Users/chris/development/rtems/4.12/bin/arm-rtems4.12-gcc /Users/chris/development/rtems/4.12/bin/arm-rtems4.12-gcc: CORE\_mutex\_Control /Users/chris/development/rtems/4.12/bin/arm-rtems4.12-gcc: hello-deep.c:143:19: error: unknown type name 'CORE\_mutex\_Attributes' /Users/chris/development/rtems/4.12/bin/arm-rtems4.12-gcc: /Users/chris/development/rtems/4.12/bin/arm-rtems4.12-gcc: { sizeof (const CORE\_mutex\_Attributes\*), "const CORE\_mutex\_Attributes\*" }, /Users/chris/development/rtems/4.12/bin/arm-rtems4.12-gcc: o-deep.c:160:13: error: 'CORE\_mutex\_API\_mp\_support\_callout' undeclared here (not in a function) /Users/chris/development/rtems/4.12/bin/arm-rtems4.12-gcc: /Users/chris/development/rtems/4.12/bin/arm-rtems4.12-gcc:  $\{\ size of\ (CORE\_mutex\_API\_mp\_support\_callout),\ "CORE\_mutex\_API\_mp\_support\_callout"\ \},$ /Users/chris/development/rtems/4.12/bin/arm-rtems4.12-gcc: hello-deep.c:321:13: error: 'Objects\_Locations' undeclared here (not in a function); did you mean Descripti 'Objects\_Information'? /Users/chris/development/rtems/4.12/bin/arm-rtems4.12-gcc: /Users/chris/development/rtems/4.12/bin/arm-rtems4.12-gcc: { sizeof (Objects\_Locations\*), "Objects\_Locations\*" }, /Users/chris/development/rtems/4.12/bin/arm-rtems4.12-gcc: /Users/chris/development/rtems/4.12/bin/arm-rtems4.12-gcc: hello-deep.c:321:31: error: expected expression before ')' token /Users/chris/development/rtems/4.12/bin/arm-rtems4.12-gcc: { sizeof (Objects\_Locations\*), "Objects\_Locations\*" }, /Users/chris/development/rtems/4.12/bin/arm-rtems4.12-gcc: /Users/chris/development/rtems/4.12/bin/arm-rtems4.12-gcc: hello-deep.c:342:31: error: expected expression before ')' token /Users/chris/development/rtems/4.12/bin/arm-rtems4.12-gcc: /Users/chris/development/rtems/4.12/bin/arm-rtems4.12-gcc: { sizeof (Objects\_Locations\*), "Objects\_Locations\*" }, hello-deep.c:359:31: error: expected expression before ')' token { sizeof (Objects\_Locations\*" }, "Objects\_Locations\*" }, /Users/chris/development/rtems/4.12/bin/arm-rtems4.12-gcc: /Users/chris/development/rtems/4.12/bin/arm-rtems4.12-gcc: /Users/chris/development/rtems/4.12/bin/arm-rtems4.12-gcc: /Users/chris/development/rtems/4.12/bin/arm-rtems4.12-gcc: hello-deep.c:368:31: error: expected expression before ')' token /Users/chris/development/rtems/4.12/bin/arm-rtems4.12-gcc: { sizeof (Objects\_Locations\*), "Objects\_Locations\*" }, /Users/chris/development/rtems/4.12/bin/arm-rtems4.12-gcc: /Users/chris/development/rtems/4.12/bin/arm-rtems4.12-gcc: hello-deep.c:443:31: error: expected expression before ')' token /Users/chris/development/rtems/4.12/bin/arm-rtems4.12-gcc: { sizeof (Objects\_Locations\*), "Objects\_Locations\*" }, /Users/chris/development/rtems/4.12/bin/arm-rtems4.12-gcc /Users/chris/development/rtems/4.12/bin/arm-rtems4.12-gcc: hello-deep.c:548:13: error: 'Thread\_Start\_types' undeclared here (not in a function); did you mean ' Thread Start'? /Users/chris/development/rtems/4.12/bin/arm-rtems4.12-gcc: { sizeof (Thread Start types), "Thread Start types" }, /Users/chris/development/rtems/4.12/bin/arm-rtems4.12-gcc: /Users/chris/development/rtems/4.12/bin/arm-rtems4.12-gcc: Thread Start /Users/chris/development/rtems/4.12/bin/arm-rtems4.12-gcc: hello-deep.c:570:13: error: 'Thread\_blocking\_operation\_States' undeclared here (not in a function); did you mean 'Thread queue Operations'? /Users/chris/development/rtems/4.12/bin/arm-rtems4.12-gcc:  $\{\ size of\ (Thread\_blocking\_operation\_States),\ "Thread\_blocking\_operation\_States"\ \},$ /Users/chris/development/rtems/4.12/bin/arm-rtems4.12-gcc /Users/chris/development/rtems/4.12/bin/arm-rtems4.12-gcc: Thread\_queue\_Operations /Users/chris/development/rtems/4.12/bin/arm-rtems4.12-gcc: hello-deep.c: In function 'rtld\_pg\_printk\_entry': /Users/chris/development/rtems/4.12/bin/arm-rtems4.12-gcc: hello-deep.c:678:3: warning: implicit declaration of function 'printk'; did you mean 'printf'? [-Wimplicit-functiondeclaration] /Users/chris/development/rtems/4.12/bin/arm-rtems4.12-acc: printk (">>> %s (0x%08x)\n", func name, func addr): /Users/chris/development/rtems/4.12/bin/arm-rtems4.12-gcc: /Users/chris/development/rtems/4.12/bin/arm-rtems4.12-gcc: /Users/chris/development/rtems/4.12/bin/arm-rtems4.12-gcc: printf hello-deep.c: At top level: /Users/chris/development/rtems/4.12/bin/arm-rtems4.12-gcc: hello-deep.c:742:48: error: expected declaration specifiers or '...' before 'Thread\_queue\_Flush\_callout' /Users/chris/development/rtems/4.12/bin/arm-rtems4.12-gcc: void \_CORE\_mutex\_Flush(CORE\_mutex\_Control\* a1, Thread\_queue\_Flush\_callout a2, uint32\_t a3); /Users/chris/development/rtems/4.12/bin/arm-rtems4.12-gcc: void \_\_real\_\_CORE\_mutex\_Flush(CORE\_mutex\_Control\* a1, Thread\_queue\_Flush\_callout a2, uint32\_t a3); /Users/chris/development/rtems/4.12/bin/arm-rtems4.12-gcc: /Users/chris/development/rtems/4.12/bin/arm-rtems4.12-gcc: hello-deep.c:744:55: error: expected declaration specifiers or '...' before 'Thread\_queue\_Flush\_callout' /Users/chris/development/rtems/4.12/bin/arm-rtems4.12-gcc: hello-deep.c:757:1: error: unknown type name 'CORE\_mutex\_Status'; did you mean 'CORE\_mutex\_Control'? /Users/chris/development/rtems/4.12/bin/arm-rtems4.12-gcc: CORE\_mutex\_Status\_CORE\_mutex\_Initialize(CORE\_mutex\_Control\* a1, Thread\_Control\* a2, const CORE mutex Attributes\* a3, bool a4);
3 ye@sea@chris/developMeAt/rtems/4.12/bMyAffh-rtems4.12-gcc: Sebastian Huber. #3163 Sebastian Huber 2 years ago Add/125erts/vines/trieventopmtemprecents/4.32/ISO/Ja/M7-5/ems4.12-gcc: CORE\_mutex\_Control Summar 4 #3166 2 years ago fixed unspecified Sebastian Huber Sebastian Huber 2 years ago This is a snip of the errors New default ticket assignee: NeedsReview? Summa We have to many tickets with an unclear state if someone is working on them. One problem is that the tickets are assigned to a real person by default. Assign the tickets to a virtual person NeedsReview? to make it clear that this ticket has nobody assigned which can resolve it. Descripti #3167 2 years ago fixed score Sebastian Huber Sebastian Huber 2 years ago Internal status codes must not depend on RTEMS POSIX API Summar The internal status codes encode a Classic rtems\_status\_code and error codes used by the POSIX and C11/C++11 APIs. In case the POSIX API is disabled, the C11/C++11 support Descripti must still work. #3168 fixed Sebastian Huber Sebastian Huber 2 years ago posix 2 years ago Simplify POSIX\_API\_Control Summar There is no need to have a copy of the thread attributes used for the pthread create() in POSIX API Control::Attributes. This is at least in line with Linux Descripti 2 years ago fixed unspecified Chris Johns Chris Johns 2 years ago Use BSP\_output\_char via RTEMS printer or simple console driver for test output by default Summar Test runs with a interrupt driven console driver result in unreliable test outcomes. Problem was noticed with test runs on Microzed, for example libtest/block08 Descripti The test prints: \*\* END OF TEST BLOCK 8 \*\*\* The rtems-test command marks the result as a failure. There is a single 🔻 missing from the start of the line. I attach the full test trace. 18 months ago #3171 fixed tool/gcc Chris Johns 2 years ago Chris Johns RSB GCC does not build on High Sierra and APFS The issue has been reported upstream as https://gcc.gnu.org/bugzilla/show\_bug.cgi?id=81797 Descripti #3172 2 years ago fixed arch/i386 Chris Iohns Chris Iohns 2 years ago i386 PC BSP does not reset when bsp reset is called

RTEMS 5.1 Release Notes 64/112

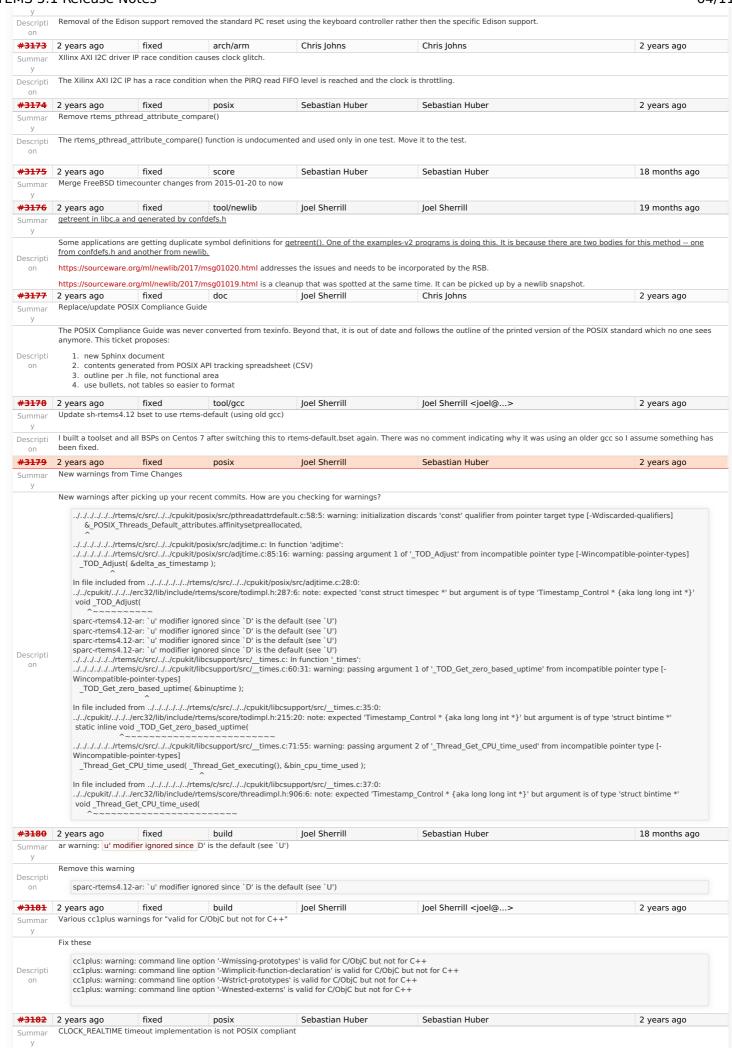

RTEMS 5.1 Release Notes 65/112

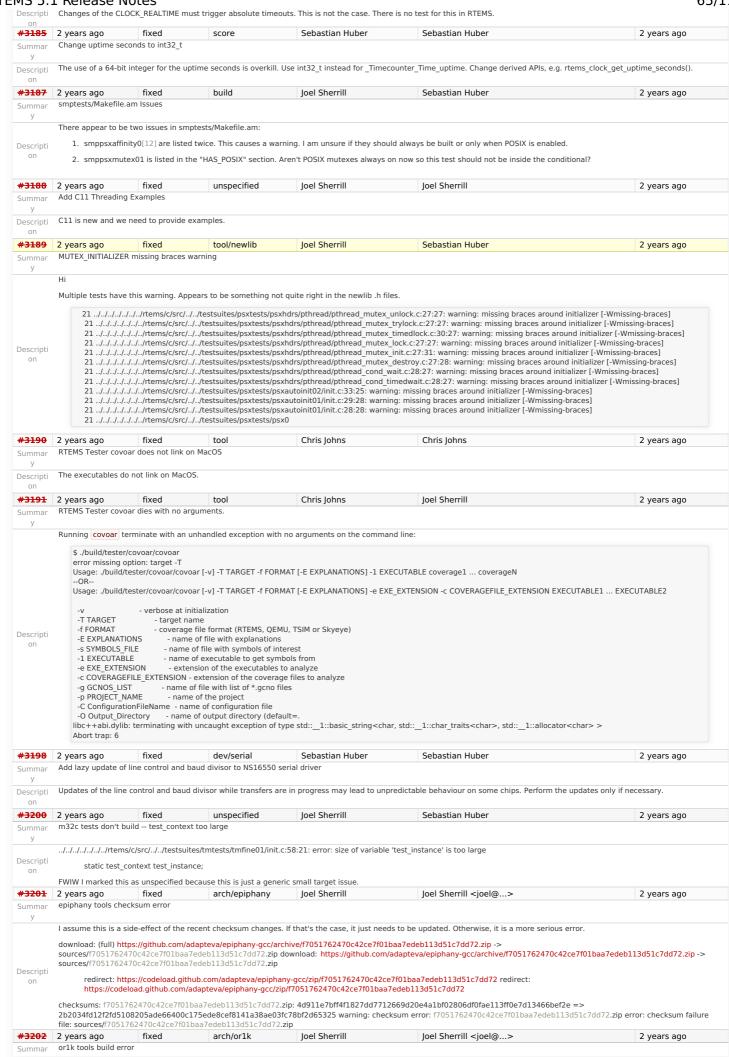

RTEMS 5.1 Release Notes 66/112

I assume this is a side-effect of recent checksum changes. Otherwise, there is a serious problem. ownload: (full) https://git.rtems.org/rtems-tools/plain/tools/4.12/gdb/gdb-7.11-sis-leon2-leon3.diff -> patches/gdb-7.11-sis-leon2-leon3.diff download: https://git.rtems.org/rtems-Descripti tools/plain/tools/4.12/gdb/gdb-7.11-sis-leon2-leon3.diff -> patches/gdb-7.11-sis-leon2-leon3.diff checksums: gdb-7.11-sis-leon2-leon3.diff: 0b8b2a23c7d1592315fe0130188f457c80f8b1e26645535bed091a5e0671682dc44a1987d00e6939a1b1c562c7579404db43183e666c29c2b479446aa61ca4f6 => 4c44afec9c00a45b9322d787da3796f3294f207ddae9fe9faab3327b6991ac75 warning: checksum error: gdb-7.11-sis-leon2-leon3.diff error: checksum failure file: patches/gdb-7.11-sisleon2-leon3.diff #3203 2 years ago Amar Takhar Amar Takhar admin 18 months ago Upgrade trac to fix numerous problems. Summar There are a ton of issues going on with trac that need to be resolved. The two major ones are: • The ticket commenter emails people who aren't a trac user. This may require a custom modification. • The always\_email setting is taking things too literally and always sending emails even if it shouldn't. The Git plug-in consistently spins, floods the jail with processes then the site dies. Descripti Frequent, strange and random crashes. on This one is not a huge deal since it's just that request process users won't even notice when this happens. Upgrading trac is a weeklong project usually I will start preparing for it and update here. If anyone has any feature requests now is the time to do it! worksforme tool Joel Sherrill Chris Johns #3204 2 years ago 4 months ago Exception in rtems-test Summar Note: No category for rtems-tools My first attempt to send run logs didn't go so well. This was a weird failure mode. It didn't exit but had to be killed by hand. I dropped off the options related to mailing the log and it still failed. This is on an up to date CentOS 7 (rtbf64c 7.4) as well as my 7.3 VM. + /home/joel/rtems-work/rtems-tools//tester/rtems-test --rtems-tools=/home/joel/rtems-work/tools/4.12 --rtems-bsp=erc32 --log=run.log --mail --mail-from=joel@rtems.org -mail-to = build@lists.rtems.org./sparc-rtems 4.12/c/erc32/testsuites/samples/ticker/ticker.exe./sparc-rtems 4.12/c/erc32/testsuites/samples/minimum/minimum.exe./sparc-rtems 4.12/c/erc32/testsuites/samples/fileio/fileio.exe./sparc-rtems 4.12/c/erc32/testsuites/samples/fileio/fileio/fileio.exe./sparc-rtems 4.12/c/erc32/testsuites/samples/fileio/fileio/fileirtems4.12/c/erc32/testsuites/samples/capture/capture.exe./sparc-rtems4.12/c/erc32/testsuites/samples/nsecs/nsecs.exe./sparc-rtems4.12/c/erc32/testsuites/samples/cdtest/cdtest.exe./sparc-rtems4.12/c/erc32/testsuites/samples/cdtest/cdtest/cdtest/cdtest/cd  $rtems 4.12/c/erc 32/test suites/samples/base\_sp/base\_sp.exe\_/sparc-rtems 4.12/c/erc 32/test suites/samples/unlimited/unlimited.exe\_/sparc-rtems 4.12/c/erc 32/test suites/samples/unlimited/unlimited.exe\_/sparc-rtems 4.12/c/erc 32/test suites/samples/unlimited.exe\_/sparc-rtems 4.12/c/erc 32/test suites/samples/unlimited.exe\_/sparc-rtems 4.12/c/erc 32/test suites/samples/unlimited.exe\_/sparc-rtems 4.12/c/erc 32/test suites/samples/unlimited.exe\_/sparc-rtems 4.12/c/erc 32/test suites/samples/unlimited.exe\_/sparc-rtems 4.12/c/erc 32/test suites/samples/unlimited.exe\_/sparc-rtems 4.12/c/erc 32/test suites/samples/unlimited.exe\_/sparc-rtems 4.12/c/erc 32/test suites/samples/unlimited.exe\_/sparc-rtems 4.12/c/erc 32/test suites/samples/unlimited.exe\_/sparc-rtems 4.12/c/erc 32/test suites/samples/unlimited.exe\_/sparc-rtems 4.12/c/erc 32/test suites/samples/unlimited.exe\_/sparc-rtems 4.12/c/erc 32/test suites/samples/unlimited.exe\_/sparc-rtems 4.12/c/erc 32/test suites/sparc-rtems 4.12/c/erc 32/test suites/sparc-r$ RTEMS Testing - Tester, 4.12 (52513610668b) [5/11] p:0 f:0 u:0 e:0 l:0 B:0 t:0 i:0 | sparc/erc32: hello.exe [6/11] p:0 f:0 u:0 e:0 l:0 B:0 t:0 i:0 | sparc/erc32: cxx\_iostream.exe [ 3/11] p:0 f:0 u:0 e:0 l:0 B:0 t:0 i:0 | sparc/erc32: cdtest.exe [ 9/11] p:0 f:0 u:0 e:0 l:0 B:0 t:0 i:0 | sparc/erc32: paranoia.exe [ 7/11] p:0 f:0 u:0 e:0 l:0 B:0 t:0 i:0 | sparc/erc32: minimum.exe [ 1/11] p:0 f:0 u:0 e:0 l:0 B:0 t:0 i:0 | sparc/erc32: base\_sp.exe Descripti [11/11] p:0 f:0 u:0 e:0 I:0 B:0 t:0 i:0 | sparc/erc32: unlimited.exe [ 4/11] p:0 f:0 u:0 e:0 l:0 B:0 t:0 i:0 | sparc/erc32: fileio.exe [10/11] p:0 f:0 u:0 e:0 l:0 B:0 t:0 i:0 | sparc/erc32: ticker.exe [ 2/11] p:0 f:0 u:0 e:0 I:0 B:0 t:0 i:0 | sparc/erc32: capture.exe [ 8/11] p:0 f:0 u:0 e:0 I:0 B:0 t:0 i:0 | sparc/erc32: nsecs.exe Traceback (most recent call last):
File "/home/joel/rtems-work/rtems-tools//tester/rtems-test", line 40, in <module> rt.test.run() File "/data/home/joel/rtems-work/rtems-tools/tester/rt/test.py", line 336, in run File "/data/home/joel/rtems-work/rtems-tools/tester/rt/test.pv". line 189. in report finished reports.log(tst.executable, report\_mode) File "/data/home/joel/rtems-work/rtems-tools/tester/rt/report.py", line 193, in log exe = path.basename(self.results[name]['exe']) File "/home/joel/rtems-work/rtems-tools/rtemstoolkit/path.py", line 77, in basename return shell(os.path.basename(path)) File "/usr/lib64/python2.7/posixpath.py", line 121, in basename i = p.rfind('/') + 1AttributeError: 'NoneType' object has no attribute 'rfind' #3205 2 years ago fixed Sebastian Huber Sebastian Huber 2 years ago posix Relative timespec timeouts are subject to integer overflows Summar As a best-effort approach, a very large relative timeout should result in the maximum monotonic watchdog value and not in an undefined integer overflow. Descripti #3207 2 years ago fixed doc Joel Sherrill 2 years ago Supported Architectures Page is out of date https://devel.rtems.org/wiki/TBR/UserManual/SupportedCPUs is out of date. I have the information to update it if that's what we want to do. Descripti I don't know the best way to provide this broad view from 4.6 up on what architectures are supported. The wiki seems OK. tool/rsb Joel Sherrill #3209 2 years ago fixed 2 years ago RSB should fail on this error Summar I was updating the md5's to sha512's on gemu and made a typo which resulted in this message: reporting: devel/qemu-git-1.cfg -> qemu-42d58e7c6760cb9c55627c28ae538e27dcf2f144-x86\_64-linux-gnu-1.xml error: qemu-git-1.cfg:57: invalid number of hash args loading: vdeplug get: requires () Descripti The error message did not result in the build aborting. Perhaps this should be a fatal error. The broken RSB fragment was in qemu-git-1.cfg: %patch add qemu %{rtems\_http\_git}/rtems-tools/plain/tools/qemu/0001-openrisc-terminate-qemu-process-upon-receiving-a-hal.patch -%hash md5 0001-openrisc-terminate-qemu-process-upon-receiving-a-hal.patch 6aa9dfc4522466ab4a463129b3b9cb1d +%hash md5 376ea9e07c4c8077b345af02856549843dff2ad73b5da5886c71e859c4a0849522c59dcd05724270756763438aecdb70211ea2ae8cac28056cb17da53c3981e1 #3210 2 years ago Chris Johns fixed tool/rsb Chris Iohns 2 years ago Improve the RSB build email message Summar The message needs more detail to provide a suitable archive. Descripti posix #3211 2 years ago fixed Sebastian Huber Sebastian Huber 2 years ago Fix pthread\_create() with user provided stack Summar Descripti In case the user provides a stack with address and size, then do not alter the stack size #3212 2 years ago Chris Johns worksforme tool/rsb loel Sherrill 4 months ago

RTEMS 5.1 Release Notes 67/112

Qemu Fails to Build, RSB Gives Odd Traceback After applying the attached patch to update the md5's to sha512's, something goes wrong in the RSB build of Qemu. There is nothing obvious from the qemu build directory. But it appears that the cd into the qemu git directory didn't work and it is acting on my RSB git clone. The RSB trace is: script: 78: cd "/data/home/joel/rtems-work/rtems-source-builder/bare/build/qemu-42d58e7c6760cb9c55627c28ae538e27dcf2f144-x86\_64-linux-gnu-1" script: 79: echo "=> qemu-42d58e7c6760cb9c55627c28ae538e27dcf2f144-x86\_64-linux-gnu-1: script: 80: echo "==> %prep:" script: 81: build\_top=\$(pwd) script: 82: source\_dir\_qemu="qemu-42d58e7c6760cb9c55627c28ae538e27dcf2f144" source setup: gemu-42d58e7c6760cb9c55627c28ae538e27dcf2f144-x86\_64-linux-gnu-1: source gemu -q -n gemu-42d58e7c6760cb9c55627c28ae538e27dcf2f144 making dir: /data/home/joel/rtems-work/rtems-source-builder/bare/sources/git \_url: git://git.qemu-project.org/qemu.git?pull?checkout=42d58e7c6760cb9c55627c28ae538e27dcf2f144?submodule=dtc -> /data/home/joel/rtems-work/rtems-sourcebuilder/bare/sources/git/qemu.git cmd: (/data/home/joel/rtems-work/rtems-source-builder/bare/sources/git/qemu.git) /usr/bin/git status exe: ['/usr/bin/git', 'status'] # On branch am # Untracked files: # (use "git add <file>..." to include in what will be committed) # ../../../am/ # ../../j\_qemu # ../../nohup.out # ../../../gcc7/ # ../../../rtems/4.10-targets # ../../../rtems/all # ../../../rtems/chris # ../../../rtems/do\_a # ../../../rtems/do all # ../../../rtems/nohup.out Descripti # ../../../rtems/p rm # ../../../rtems/sh-gdb.diff nothing added to commit but untracked files present (use "git add" to track) cmd: (/data/home/joel/rtems-work/rtems-source-builder/bare/sources/git/qemu.git) /usr/bin/git clean -f -d exe: ['/usr/bin/git', 'clean', '-f', '-d'] cmd: (/data/home/joel/rtems-work/rtems-source-builder/bare/sources/git/qemu.git) /usr/bin/git reset --hard exe: ['/usr/bin/git', 'reset', '--hard']
HEAD is now at 96485e3 Add SHA512 checksums for qemu sources cmd: (/data/home/joel/rtems-work/rtems-source-builder/bare/sources/git/qemu.git) /usr/bin/git checkout master exe: ['/usr/bin/git', 'checkout', 'master'] Switched to branch 'master' git: pull: git://git.qemu-project.org/qemu.git cmd: (/data/home/joel/rtems-work/rtems-source-builder/bare/sources/git/qemu.git) /usr/bin/git pull exe: ['/usr/bin/git', 'pull'] Build Set: Time 0:05:24.810871 abort: user terminated

| <del>#3213</del>                                                                                                    | 2 years ago                                                                                                    | fixed                                                                                                    | tool                                                                                                    | Joel Sherrill                                                                                                    | Chris Johns                                                                                                    | 4 months ago                                            |  |
|----------------------------------------------------------------------------------------------------|----------------------------------------------------------------------------------------------------|----------------------------------------------------------------------------------------------------|----------------------------------------------------------------------------------------------------|----------------------------------------------------------------------------------------------------|----------------------------------------------------------------------------------------------------|---------------------------------------------------------|--|
| Summar<br>y                                                                                                    | Move erc32, leon2                                                                                                    | 2, leon3, psim and                                                                                                    | jmr3904 to Tier 2                                                                                                    |                                                                                                    |                                                                                                    |                                                         |  |
| Descripti<br>on                                                                                                    | erc32 - htt<br>leon2 - http<br>leon3 - http<br>psim - http<br>jmr3904 - l                                                                                                    | ps://lists.rtems.org<br>os://lists.rtems.org<br>os://lists.rtems.org<br>s://lists.rtems.org/<br>nttps://lists.rtems.                                                          | lators, please bump these lators, please bump these lators, please bump these lators, please lators, please lat | ctober/000018.html<br>ttober/000021.html<br>ttober/000022.html<br>tober/000020.html                                                                                         | ilts?                                                                                                    |                                                         |  |
| # <del>3215</del>                                                                                                    | 2 years ago                                                                                                    | fixed                                                                                                    | doc                                                                                                    | Joel Sherrill                                                                                                    | Joel Sherrill                                                                                                    | 2 years ago                                             |  |
| Summar<br>y                                                                                                    | , ,                                                                                                    |                                                                                                    | Notepads and Has Wrong                                                                                                    |                                                                                                    | ,,,,,,,,,,,,,,,,,,,,,,,,,,,,,,,,,,,,,,,                                                                                                    |                                                         |  |
|                                                                                                    | This section has the                                                                                                    | ne wrong heading                                                                                                    | and needs to be deleted                                                                                                    | anyway.                                                                                                    |                                                                                                    |                                                         |  |
| Descripti<br>on                                                                                                    | 24.8.2. Specify Maximum Classic API Timers CONSTANT: CONFIGURE_ENABLE_CLASSIC_API_NOTEPADS                                                                                           |                                                                                                    |                                                                                                    |                                                                                                    |                                                                                                    |                                                         |  |
| <del>#3216</del>                                                                                                    | 2 years ago                                                                                                    | fixed                                                                                                    | score                                                                                                    | Sebastian Huber                                                                                                    | Sebastian Huber                                                                                                    | 2 years ago                                             |  |
| #3210                                                                                                    |                                                                                                    |                                                                                                    | 30016                                                                                                    | Sepastian nuber                                                                                                    | Sepastian nuber                                                                                                    | z years ago                                             |  |
| Summar<br>y<br>Descripti                                                                                                    | Replace vprintk()  The current vprint                                                                                                    | implementation<br>k() implementatio                                                                                                    | n has a questionable lice                                                                                                    |                                                                                                    | e 'z' and 'j' format specifiers, is not robust aga                                                                                                    | : • • • • • • • • • • • • • • • • • • •                 |  |
| Summar                                                                                                    | Replace vprintk()  The current vprint variable for outpu                                                                                                    | implementation<br>k() implementatio                                                                                                    | n has a questionable lice                                                                                                    | ence header, lacks support for th<br>of the FreeBSD kernel kvprintf()                                                                                                    | e 'z' and 'j' format specifiers, is not robust aga<br>function.                                                                                                  | inst invalid format specifiers, uses a glol             |  |
| Summar<br>y<br>Descripti<br>on                                                                                                    | Replace vprintk()  The current vprint                                                                                                    | implementation<br>ck() implementatio<br>t. Replace it with a<br>fixed                                                                                                    | n has a questionable lice<br>a stripped down version o                                                                                                    | nce header, lacks support for th                                                                                                    | e 'z' and 'j' format specifiers, is not robust aga                                                                                                    | : • • • • • • • • • • • • • • • • • • •                 |  |
| Summar<br>y<br>Descripti<br>on<br>#3217<br>Summar                                                                                                    | Replace vprintk()  The current vprint variable for outpu  2 years ago  Add RTEMS version                                                                                             | implementation  (k() implementatio  t. Replace it with a  fixed  n, build and tools                                                                                           | n has a questionable lice<br>a stripped down version o<br>lib<br>details to tests                                                                                                    | ence header, lacks support for th<br>of the FreeBSD kernel kvprintf()                                                                                                    | e 'z' and 'j' format specifiers, is not robust aga<br>function.  Chris Johns                                                                                     | inst invalid format specifiers, uses a glol             |  |
| Summar<br>y<br>Descripti<br>on<br>#3217<br>Summar<br>y<br>Descripti                                                                                                    | Replace vprintk()  The current vprint variable for outpu  2 years ago  Add RTEMS version                                                                                             | implementation  (k() implementatio  t. Replace it with a  fixed  n, build and tools                                                                                           | n has a questionable lice<br>a stripped down version o<br>lib<br>details to tests                                                                                                    | ence header, lacks support for th<br>of the FreeBSD kernel kvprintf()<br>Chris Johns                                                                                        | e 'z' and 'j' format specifiers, is not robust aga<br>function.  Chris Johns                                                                                     | inst invalid format specifiers, uses a glol             |  |
| Summar<br>y<br>Descripti<br>on<br>#3217<br>Summar<br>y<br>Descripti<br>on                                                                                                  | Replace vprintk() The current vprint variable for outpu 2 years ago Add RTEMS versio Published test res 2 years ago                                                                  | implementation  k() implementatio t. Replace it with a fixed n, build and tools ults need the RTEI                                                                            | n has a questionable lice<br>a stripped down version o<br>lib<br>details to tests<br>MS version, how it is built                                                                                                    | ence header, lacks support for the freeBSD kernel kvprintf()  Chris Johns  t and the tools used to build the  Sebastian Huber                                               | e 'z' and 'j' format specifiers, is not robust aga<br>function.  Chris Johns  kernel and tests.                                                                  | inst invalid format specifiers, uses a glol 2 years ago |  |
| Summar y Descripti on #3217 Summar y Descripti on #3218 Summar                                                                                                    | Replace vprintk() The current vprint variable for outpu 2 years ago Add RTEMS versio Published test res 2 years ago Termios canonical                                                | implementation  k() implementatio t. Replace it with a fixed n, build and tools  ults need the RTEI fixed  mode (ICANON) o                                                    | n has a questionable lice a stripped down version of lib details to tests  MS version, how it is built dev/serial loes not return input line                                                                                                    | conce header, lacks support for the freeBSD kernel kyprintf()  Chris Johns  and the tools used to build the  Sebastian Huber by line                                        | e 'z' and 'j' format specifiers, is not robust aga<br>function.  Chris Johns  kernel and tests.                                                                  | 2 years ago 2 years ago                                 |  |
| Summar y Descripti on #3217 Summar y Descripti on #3218 Summar y Descripti on #3218                                                                                        | Replace vprintk() The current vprint variable for outpu 2 years ago Add RTEMS versio Published test res 2 years ago Termios canonical                                                | implementation  k() implementatio t. Replace it with a fixed n, build and tools  ults need the RTEI fixed  mode (ICANON) o                                                    | n has a questionable lice a stripped down version of lib details to tests  MS version, how it is built dev/serial loes not return input line                                                                                                    | conce header, lacks support for the freeBSD kernel kyprintf()  Chris Johns  and the tools used to build the  Sebastian Huber by line                                        | e 'z' and 'j' format specifiers, is not robust aga<br>function.  Chris Johns  kernel and tests.  Sebastian Huber                                                 | 2 years ago 2 years ago                                 |  |
| Summar y Descripti on #3217 Summar y Descripti on #3218 Summar y Descripti on                                                                                              | Replace vprintk() The current vprint variable for outpu 2 years ago Add RTEMS versio Published test res 2 years ago Termios canonical                                                | implementation  k() implementation  t. Replace it with a  fixed  n, build and tools  ults need the RTEI  fixed  mode (ICANON) of  t, input is made aw                         | n has a questionable lice a stripped down version of lib details to tests  MS version, how it is built  dev/serial loes not return input line ailable line by line. We m                                                                                                    | chice header, lacks support for the freeBSD kernel kyprintf()  Chris Johns  t and the tools used to build the  Sebastian Huber by line  nust stop the canonical buffer file | e 'z' and 'j' format specifiers, is not robust aga<br>function.  Chris Johns  kernel and tests.  Sebastian Huber  ling upon reception of an end-of-line characte | 2 years ago 2 years ago 2 years ago                     |  |
| Summar y Description #3217 Summar y Description #3218 Summar y Description #3219 Summar                                                                                    | Replace vprintk() The current vprint variable for outpu 2 years ago Add RTEMS versio Published test res 2 years ago Termios canonical In canonical mode                              | implementation  k() implementation  t. Replace it with a  fixed  n, build and tools  ults need the RTEI  fixed  mode (ICANON) o  e, input is made av  fixed  linker optiongc- | n has a questionable lice a stripped down version of lib details to tests  MS version, how it is built dev/serial loes not return input line ailable line by line. We make bsps sections                                                                                                    | chice header, lacks support for the freeBSD kernel kyprintf()  Chris Johns  t and the tools used to build the  Sebastian Huber by line  nust stop the canonical buffer file | e 'z' and 'j' format specifiers, is not robust aga<br>function.  Chris Johns  kernel and tests.  Sebastian Huber  ling upon reception of an end-of-line characte | 2 years ago 2 years ago 2 years ago                     |  |
| Summar y Descripti on y #3217 Summar y Descripti on #3218 Summar y Descripti on #3219 Summar y Descripti on #3219 Descripti on #3219 Descripti on #3219 Descripti on #3219 | Replace vprintk() The current vprint variable for outpu 2 years ago Add RTEMS versio Published test res 2 years ago Termios canonical In canonical mode 2 years ago Zynq BSP missing | implementation  k() implementation  t. Replace it with a  fixed  n, build and tools  ults need the RTEI  fixed  mode (ICANON) o  e, input is made av  fixed  linker optiongc- | n has a questionable lice a stripped down version of lib details to tests  MS version, how it is built dev/serial loes not return input line ailable line by line. We make bsps sections                                                                                                    | chice header, lacks support for the freeBSD kernel kyprintf()  Chris Johns  t and the tools used to build the  Sebastian Huber by line  nust stop the canonical buffer file | e 'z' and 'j' format specifiers, is not robust aga<br>function.  Chris Johns  kernel and tests.  Sebastian Huber  ling upon reception of an end-of-line characte | 2 years ago 2 years ago 2 years ago                     |  |

RTEMS 5.1 Release Notes 68/112

As discussed here https://lists.rtems.org/pipermail/devel/2017-October/019169.html it was agreed to use version 5.1 with the new number scheme for the next RTEMS release. Most important items of this release: SMP support 64-bit time\_t (year 2038 problem) the network stack header consolidation and the move to Newlib self-contained POSIX synchronization objects (impacting the configuration) improved Ada support (however, not all Ada tests pass currently) Descripti The following steps are necessary to carry out the number change: Change version of RTEMS Change version of RSB Change version of RTEMS 4. Documentation repo. Easy. 5. Documentation website repo. Easy. Release procedure repo. Easy Trac tickets. Not sure. 8. Trac wiki. Medium(?). A 9. rtems.org website. That needs loel. 10. Make announcement on the devel and user mailing list fixed Sebastian Huber #3224 2 years ago tool/binutils Sebastian Huber 2 years ago Upgrade or1k and m32c to Binutils 2.29 Summar #3225 2 years ago fixed tool/qdb Sebastian Huber Sebastian Huber 2 years ago Upgrade m32c to GDB 8.0.1 Summar #3226 2 years ago tool/gdb Sebastian Huber Sebastian Huber 2 years ago gdb: pr 16827, fix sim on Mavrick Summar Joel Sherrill #3227 2 years ago Chris Johns 2 years ago worksforme admin sb-check fails on Msys2 64-bit There must be a recent change to msys2 which is breaking things. I installed the 64-bit version from https://msys2.github.io/ per the instructions at https://docs.rtems.org/branches/master/user/hosts/index.html#microsoft-windows \$ ./source-builder/sb-check error: no hosts defaults found; please add After adding some prints, I learned this \$ ./source-builder/sb-check posix made it MSYS NT-10.0 error: no hosts defaults found; please add I filled in options.py and windows.py to recognize this as MSYS2. I was then able to run sb-check. But it wasn't happy. Apparently the pacman command in the User's Guide is missing some packages based on newer versions: \$ ./source-builder/sb-check posix MSYS NT-10.0 RTEMS Source Builder - Check, 5 (8b30eb3f440a modified) error: exe: not found: (\_ar) ar error: exe: not found: (\_as) as error: exe: not found: (\_cc) x86\_64-w64-mingw32-gcc error: exe: not found: (\_cxx) x86\_64-w64-mingw32-g++ error: exe: not found: (\_ld) ld error: exe: not found: (\_nm) nm Descripti error: exe: not found: (\_objcopy) objcopy error: exe: not found: (\_objdump) objdump error: exe: not found: (\_ranlib) ranlib Environment is not correctly set up I installed binutils explcitly with pacman and then sb-check is complaining about gcc. I did a find to locate the gcc's installed: \$ find / -name "\*qcc.\* /home/jrs007/.ssh/id\_rsa\_gcc.pub /mingw64/bin/gcc.exe /mingw64/bin/x86\_64-w64-mingw32-gcc.exe /mingw64/lib/gcc/x86\_64-w64-mingw32/6.2.0/include/stdint-gcc.h /mingw64/lib/gcc/x86\_64-w64-mingw32/6.2.0/libgcc.a /mingw64/share/info/gcc.info.gz /mingw64/share/man/man1/gcc.1.gz /usr/share/vim/vim80/compiler/gcc.vim find: failed to read file names from file system at or below '/': No such file or directory jrs007@JRS-OAR-Laptop MINGW64 /c/opt/rtems/rsb/source-builder \$/mingw64/bin/x86\_64-w64-mingw32-gcc.exe --version x86\_64-w64-mingw32-gcc.exe (Rev2, Built by MSYS2 project) 6.2.0 Copyright (C) 2016 Free Software Foundation, Inc. This is free software; see the source for copying conditions. There is NO warranty; not even for MERCHANTABILITY or FITNESS FOR A PARTICULAR PURPOSE. #3228 2 years ago fixed tool/rsb Chris Johns 2 years ago aarch64 missing from 5/rtems-all build set Summar This arch needs to be added to the all build set. Descripti on #3229 2 years ago Chris Johns Chris Johns 18 months ago Add index to all documents. Summar Indexes currently do not work. Fix this adding them to all documents. Descripti on Add index entries where possible. 2 years ago fixed doc Chris Johns Chris Johns 2 years ago Use of .. include:: in the User Manual should be changed.

RTEMS 5.1 Release Notes 69/112

| 42224                                                                                                    | https://githu                                                                                                    | b.com/sphinx-doc/s                                                                                                    | sphinx/issues/3432                                                                                                    |                                                                                                    | tree:: :                                                                                                    |                                                                                                    |
|----------------------------------------------------------------------------------------------------|----------------------------------------------------------------------------------------------------|----------------------------------------------------------------------------------------------------|----------------------------------------------------------------------------------------------------|----------------------------------------------------------------------------------------------------|----------------------------------------------------------------------------------------------------|----------------------------------------------------------------------------------------------------|
| <del>†3234</del>                                                                                                    | 2 years ago                                                                                                    | invalid                                                                                                    | doc                                                                                                    | Joel Sherrill                                                                                                    | Joel Sherrill                                                                                                    | 2 years ago                                                                                                    |
| ummar<br>y                                                                                                    | Quick Start Instruct                                                                                                    |                                                                                                    |                                                                                                    | ,,                                                                                                    | ,,,,,,,,,,,,,,,,,,,,,,,,,,,,,,,,,,,,,,,                                                                                                    | , , , , , , , ,                                                                                                    |
| escripti<br>on                                                                                                    | In section 5 of the l                                                                                                    | Jser's Manual, the                                                                                                    | clone of rtems-source-bu                                                                                                    | uilder has you clone it into rsb l                                                                                                    | out the sb-bootstrap command is based on clon                                                                                                    | ing it into the rsb subdirectory.                                                                                                    |
| <del>3235</del>                                                                                                    | 2 years ago                                                                                                    | fixed                                                                                                    | rtems                                                                                                    | Sebastian Huber                                                                                                    | Sebastian Huber                                                                                                    | 2 years ago                                                                                                    |
| ımmar<br>y                                                                                                    |                                                                                                    |                                                                                                    | ity inheritance semaphor                                                                                                    |                                                                                                    | Scaasian nasci                                                                                                    | 2 years ago                                                                                                    |
| escripti                                                                                                    | The _Semaphore_G                                                                                                    | et_operations() mu                                                                                                    | ıst return the proper ope                                                                                                    | rations for priority inheritance                                                                                                    | semaphores.                                                                                                    |                                                                                                    |
| on                                                                                                    |                                                                                                    |                                                                                                    | _flush() with priority inhe                                                                                                    |                                                                                                    |                                                                                                    | :                                                                                                    |
| <del>3236</del><br>ummar<br>y                                                                                                    | 2 years ago Fix thread queue or                                                                                                    | fixed<br>wner priority updat                                                                                                    | score<br>e in _Thread_queue_Flus                                                                                                    | Sebastian Huber<br>sh_critical()                                                                                                    | Sebastian Huber                                                                                                    | 2 years ago                                                                                                    |
| escripti                                                                                                    |                                                                                                    |                                                                                                    | performed by the _Threa                                                                                                    |                                                                                                    | esult in a priority change of the thread queue o                                                                                                    | wner. Carry out the scheduler priority                                                                                                    |
| on<br><del>3237</del>                                                                                                    | 2 years ago                                                                                                    | fixed                                                                                                    | score                                                                                                    | Sebastian Huber                                                                                                    | Sebastian Huber                                                                                                    | 2 years ago                                                                                                    |
| ımmar                                                                                                    | Fix priority ceiling u                                                                                                    | -                                                                                                    | 500.0                                                                                                    | Jesustian Haser                                                                                                    | Desastian Napel                                                                                                    | 2 years age                                                                                                    |
| y<br>escripti                                                                                                    |                                                                                                    |                                                                                                    |                                                                                                    | act_locked() since this function mportant in SMP configurations                                                                                                    | is used by the priority ceiling surrender operat                                                                                                    | cions after the ceiling priority handover                                                                                                    |
| on                                                                                                    | Move the _Thread_o                                                                                                    | queue_Context_cle                                                                                                    | ar_priority_updates() inv                                                                                                    | ocation to the callers.                                                                                                    |                                                                                                    |                                                                                                    |
| 3238                                                                                                    | 2 years ago                                                                                                    | fixed                                                                                                    | admin                                                                                                    | Chris Johns                                                                                                    | Amar Takhar                                                                                                    | 18 months ago                                                                                                    |
| ummar<br>y                                                                                                    | Git push to Trac wit                                                                                                    | th more than one c                                                                                                    | ommit does not update t                                                                                                    | tickets.                                                                                                    |                                                                                                    |                                                                                                    |
| escripti                                                                                                    | The git push to trac                                                                                                    | hook does not que                                                                                                    | eue or handle a number                                                                                                    | of commits in a push. As a resu                                                                                                    | ılt updates to tickets can be missed.                                                                                                    |                                                                                                    |
| on<br>3239                                                                                                    | 2 years ago                                                                                                    | fixed                                                                                                    | dev                                                                                                    | Sebastian Huber                                                                                                    | Sebastian Huber                                                                                                    | 2 years ago                                                                                                    |
| ımmar                                                                                                    | Add getentropy() in                                                                                                    |                                                                                                    |                                                                                                    | Jesusuan Hubel                                                                                                    | Jesusaan nusel                                                                                                    | 2 years ago                                                                                                    |
| y<br>escripti                                                                                                    | The getentropy() sy various cryptograpl                                                                                                    |                                                                                                    | oduced by OpenBSD and                                                                                                    | is now also available on glibc                                                                                                    | 2.25 and later. It is used for example by arc4ra                                                                                                    | ndom_buf(). Which in turn is used by                                                                                                    |
| on<br><b>3240</b>                                                                                                    | 2 years ago                                                                                                    | fixed                                                                                                    | lib                                                                                                    | Andrei Chichak                                                                                                    | Chris Johns                                                                                                    | 2 years ago                                                                                                    |
| ımmar                                                                                                    |                                                                                                    |                                                                                                    | addresses formatted inc                                                                                                    |                                                                                                    | ,                                                                                                    | ,,,,,,,                                                                                                    |
| У                                                                                                    | The function Stack                                                                                                    | check Dump threa                                                                                                    | ads usage displays the s                                                                                                    | tack high, low, and current poi                                                                                                    | nters incorrectly                                                                                                    |                                                                                                    |
| escripti                                                                                                    |                                                                                                    |                                                                                                    | _                                                                                                    |                                                                                                    | efix of 0x, but the pointer value is displayed in c                                                                                                    | decimal.                                                                                                    |
| on                                                                                                    | The incorrect inttyp                                                                                                    |                                                                                                    |                                                                                                    | -,                                                                                                    |                                                                                                    |                                                                                                    |
| 3242<br>Immar<br>y                                                                                                    | 2 years ago<br>Workarounds for U                                                                                                    | fixed                                                                                                    | tool/gcc                                                                                                    | Sebastian Huber                                                                                                    | Sebastian Huber                                                                                                    | 2 years ago                                                                                                    |
|                                                                                                    |                                                                                                    |                                                                                                    |                                                                                                    |                                                                                                    | R712RC. The errata and possible workarounds                                                                                                    | are described in the following documen                                                                                                    |
| escripti<br>on                                                                                                    | available at http://v<br>GRLIB-TN-0010 - LE<br>GR712RC Incorrect<br>Daniel Cederman (4                                                                                                    | ww.gaisler.com/in<br>ON3/FT AHB Deadl<br>Annulation of Float<br>4):                                                                                                    | dex.php/information/app<br>lock After Sequence of Lo<br>ting-point Operation on I                                                                                                    | o-tech-notes:<br>oad and Atomic Instructions GF<br>nstruction Cache Parity Error G                                                                                                    | RLIB-TN-0011 - LEON3/FT AHB Lock Release dur<br>RLIB-TN-0013 - GRFPU Floating-point controller                                                                                                    | ing Atomic Operation GRLIB-TN-0012 -<br>: Missing FDIV/FSQRT Result                                                                                                    |
| escripti<br>on                                                                                                    | available at http://v<br>GRLIB-TN-0010 - LE<br>GR712RC Incorrect<br>Daniel Cederman (4                                                                                                    | www.gaisler.com/in<br>CON3/FT AHB Deadl<br>Annulation of Float<br>4):<br>ata workaround for                                                                                                    | dex.php/information/app<br>lock After Sequence of Lo<br>ting-point Operation on I                                                                                                    | o-tech-notes:<br>oad and Atomic Instructions GF<br>nstruction Cache Parity Error G                                                                                                    | RLIB-TN-0011 - LEON3/FT AHB Lock Release dur                                                                                                    | ing Atomic Operation GRLIB-TN-0012 -<br>: Missing FDIV/FSQRT Result                                                                                                    |
| escripti<br>on<br>3243<br>ummar                                                                                                    | available at http://v<br>GRLIB-TN-0010 - LE<br>GR712RC Incorrect<br>Daniel Cederman (4<br>[SPARC] Erra                                                                                                    | www.gaisler.com/in<br>ON3/FT AHB Deadl<br>Annulation of Float<br>4):<br>ata workaround for<br>I-0013                                                                                                    | dex.php/information/app<br>lock After Sequence of Lo<br>ting-point Operation on I                                                                                                    | o-tech-notes:<br>oad and Atomic Instructions GF<br>nstruction Cache Parity Error G                                                                                                    | RLIB-TN-0011 - LEON3/FT AHB Lock Release dur<br>RLIB-TN-0013 - GRFPU Floating-point controller                                                                                                    | ing Atomic Operation GRLIB-TN-0012 -<br>: Missing FDIV/FSQRT Result                                                                                                    |
| 3243<br>ummar<br>y                                                                                                    | available at http://w GRLIB-TN-0010 - LE GR712RC Incorrect Daniel Cederman (a [SPARC] Erra for GRLIB-TN  2 years ago Simplify global cons                                                                                                    | www.gaisler.com/in ON3/FT AHB Deadl Annulation of Float 4): ata workaround for I-0013 fixed struction t the global construct                                                                                                    | dex.php/information/app<br>lock After Sequence of Liting-point Operation on I<br>GRLIB-TN-0012 [SPARC]<br>score                                                                                                    | oad and Atomic Instructions GF nstruction Cache Parity Error G  Errata workaround for GRLIB-  Sebastian Huber  se an approach with a thread r                                                                                                    | RLIB-TN-0011 - LEON3/FT AHB Lock Release dur<br>RLIB-TN-0013 - GRFPU Floating-point controller<br>FN-0011 [SPARC] Errata workaround for GRLIB-                                                                                                    | ing Atomic Operation GRLIB-TN-0012 - :: Missing FDIV/FSQRT Result  TN-0010 [SPARC] Errata workaround  18 months ago  mentation thread-local objects and POS                                                                                                    |
| 3243<br>ummar<br>y<br>escripti                                                                                                    | available at http://w GRLIB-TN-0010 - LE GR712RC Incorrect Daniel Cederman (a                                                                                                    | www.gaisler.com/in/ ON3/FT AHB Deadl Annulation of Float (1): ata workaround for 1-0013 fixed struction t the global construct mple: rg/pipermail/users/                                                                                                    | dex.php/information/app<br>lock After Sequence of Liting-point Operation on I<br>GRLIB-TN-0012 [SPARC]<br>score<br>uction was changed to ution are not present in the                                                                                                    | oad and Atomic Instructions GF Instruction Cache Parity Error G I Errata workaround for GRLIB- Sebastian Huber Se an approach with a thread reinitialization thread (main the                                                                                                    | RLIB-TN-0011 - LEON3/FT AHB Lock Release dur RLIB-TN-0013 - GRFPU Floating-point controller TN-0011 [SPARC] Errata workaround for GRLIB- Sebastian Huber  estart after global construction. With this imple read). This is not in line with what users familia                                                                                                    | ing Atomic Operation GRLIB-TN-0012 - :: Missing FDIV/FSQRT Result  TN-0010 [SPARC] Errata workaround  18 months ago  mentation thread-local objects and POS ir with GNU/Linux or FreeBSD would                                                                                                    |
| 3243<br>ummar<br>y<br>escripti<br>on                                                                                                    | available at http://w GRLIB-TN-0010 - LE GR712RC Incorrect Daniel Cederman (4 [SPARC] Errr for GRLIB-TN  2 years ago Simplify global cons For the SMP suppor keys initialized duri expect. See for exa https://lists.rtems.o                                                                                                    | www.gaisler.com/in/ iON3/FT AHB Deadl Annulation of Float 4): ata workaround for I-0013 fixed struction t the global construct mple: rg/pipermail/users/ fixed                                                                                                    | dex.php/information/app<br>lock After Sequence of Letting-point Operation on I<br>GRLIB-TN-0012 [SPARC]<br>score<br>uction was changed to ution are not present in the<br>//2017-July/031525.html                                                                                                    | oad and Atomic Instructions GF Instruction Cache Parity Error G I Errata workaround for GRLIB- Sebastian Huber  se an approach with a thread r ie initialization thread (main th                                                                                                    | RLIB-TN-0011 - LEON3/FT AHB Lock Release dur RLIB-TN-0013 - GRFPU Floating-point controller TN-0011 [SPARC] Errata workaround for GRLIB- Sebastian Huber  estart after global construction. With this imple                                                                                                    | ing Atomic Operation GRLIB-TN-0012 - :: Missing FDIV/FSQRT Result  TN-0010 [SPARC] Errata workaround  18 months ago  mentation thread-local objects and POS                                                                                                    |
| 3243<br>ummar<br>y<br>escripti<br>on                                                                                                    | available at http://w GRLIB-TN-0010 - LE GR712RC Incorrect Daniel Cederman (4 [SPARC] Erra for GRLIB-TN  2 years ago Simplify global cons For the SMP suppor keys initialized duri expect. See for exa https://lists.rtems.o  2 years ago Change rtems_pani                                                                                                    | www.gaisler.com/in- ON3/FT AHB Deadl Annulation of Float 4): ata workaround for I-0013  fixed struction  t the global construct ng global construct mple: rg/pipermail/users/ fixed c() implementation                                                                                                    | dex.php/information/app lock After Sequence of Le ting-point Operation on I GRLIB-TN-0012 [SPARC]  score  uction was changed to use tion are not present in the //2017-July/031525.html r tems n and document this func- ation is quite heavy weig                                                                                                    | oad and Atomic Instructions GF Instruction Cache Parity Error G I Errata workaround for GRLIB- Sebastian Huber Se an approach with a thread r ie initialization thread (main th                                                                                                    | RLIB-TN-0011 - LEON3/FT AHB Lock Release dur RLIB-TN-0013 - GRFPU Floating-point controller TN-0011 [SPARC] Errata workaround for GRLIB- Sebastian Huber  estart after global construction. With this imple read). This is not in line with what users familia                                                                                                    | ing Atomic Operation GRLIB-TN-0012 - :: Missing FDIV/FSQRT Result  TN-0010 [SPARC] Errata workaround  18 months ago  mentation thread-local objects and POS or with GNU/Linux or FreeBSD would  22 months ago                                                                                       |
| 3243 Jimmar y escripti on 3244 Jimmar y                                                                                                    | available at http://w GRLIB-TN-0010 - LE GR712RC Incorrect Daniel Cederman (4 [SPARC] Erra for GRLIB-TN  2 years ago Simplify global cons For the SMP suppor keys initialized duri expect. See for exa https://lists.rtems.o  2 years ago Change rtems_pani The current rtems_initialized console of                                                                                                    | www.gaisler.com/in/ ON3/FT AHB Deadl Annulation of Float 4): ata workaround for I-0013  fixed struction  t the global construct mple: rg/pipermail/users/ fixed c() implementation panic() implementate                                                                                                    | dex.php/information/app lock After Sequence of Le ting-point Operation on I GRLIB-TN-0012 [SPARC]  score  uction was changed to u- tion are not present in the //2017-July/031525.html rtems n and document this func- stion is quite heavy weig plex fprintf().                                                                                                    | oad and Atomic Instructions GF Instruction Cache Parity Error G I Errata workaround for GRLIB- Sebastian Huber Se an approach with a thread r ie initialization thread (main th                                                                                                    | RLIB-TN-0011 - LEON3/FT AHB Lock Release dur RRLIB-TN-0013 - GRFPU Floating-point controller FN-0011 [SPARC] Errata workaround for GRLIB- Sebastian Huber  estart after global construction. With this impleread). This is not in line with what users familia  Sebastian Huber  calls the global destructors. It uses fprintf(stde                                                                                                    | ing Atomic Operation GRLIB-TN-0012 - :: Missing FDIV/FSQRT Result  TN-0010 [SPARC] Errata workaround  18 months ago  mentation thread-local objects and POS ir with GNU/Linux or FreeBSD would  22 months ago                                                                                       |
| 3243<br>Immar<br>y<br>escripti<br>on<br>3244<br>Immar<br>y                                                                                                    | available at http://w GRLIB-TN-0010 - LE GR712RC Incorrect Daniel Cederman (4 [SPARC] Erra for GRLIB-TN  2 years ago Simplify global cons For the SMP suppor keys initialized duri expect. See for exa https://lists.rtems.o  2 years ago Change rtems_pani The current rtems_initialized console of                                                                                                    | www.gaisler.com/in/ iON3/FT AHB Deadl Annulation of Float 4): ata workaround for 1-0013  fixed struction  t the global construct mple: rg/pipermail/users/ fixed c() implementation panic() implementate levice and the com.                                                                                                    | dex.php/information/app lock After Sequence of Le ting-point Operation on I GRLIB-TN-0012 [SPARC]  score  uction was changed to u- tion are not present in th //2017-July/031525.html rtems n and document this func- ation is quite heavy weig uplex fprintf().  ATAL_SOURCE_PANIC for                                                                                                    | oad and Atomic Instructions GF nstruction Cache Parity Error Generate workaround for GRLIB-Sebastian Huber  Sebastian Huber  Sebastian Huber  Sebastian Huber  Sebastian Huber  Sebastian Huber  the initialization thread (main the initialization thread the initialization thread (main the initialization thread (main thread (main thread (main thread (m | RLIB-TN-0011 - LEON3/FT AHB Lock Release dur RRLIB-TN-0013 - GRFPU Floating-point controller FN-0011 [SPARC] Errata workaround for GRLIB- Sebastian Huber  estart after global construction. With this impleread). This is not in line with what users familia  Sebastian Huber  calls the global destructors. It uses fprintf(stde                                                                                                    | ing Atomic Operation GRLIB-TN-0012 - :: Missing FDIV/FSQRT Result  TN-0010 [SPARC] Errata workaround  18 months ago  mentation thread-local objects and POS or with GNU/Linux or FreeBSD would  22 months ago                                                                                       |
| 3243<br>Jummar<br>y<br>escripti<br>on<br>3244<br>Jummar<br>y                                                                                                    | available at http://w GRLIB-TN-0010 - LE GR712RC Incorrect Daniel Cederman (4 [SPARC] Erra for GRLIB-TN 2 years ago Simplify global cons For the SMP suppor keys initialized duri expect. See for exa https://lists.rtems.o 2 years ago Change rtems_pani The current rtems_ initialized console of Introduce a new fat Document this func Replace all BSP_pai                                                                                                    | www.gaisler.com/in/ iON3/FT AHB Deadl Annulation of Float 4): ata workaround for I-0013  fixed struction  t the global construct ing global construct ing gl | dex.php/information/app lock After Sequence of Le ting-point Operation on I GRLIB-TN-0012 [SPARC]  score  uction was changed to u- tion are not present in th //2017-July/031525.html                                                                                                    | oad and Atomic Instructions GF Instruction Cache Parity Error G I Errata workaround for GRLIB- Sebastian Huber  se an approach with a thread reinitialization thread (main the second of the second of | RLIB-TN-0011 - LEON3/FT AHB Lock Release dur RLIB-TN-0013 - GRFPU Floating-point controller FN-0011 [SPARC] Errata workaround for GRLIB-Sebastian Huber  estart after global construction. With this impleread). This is not in line with what users familia Sebastian Huber  calls the global destructors. It uses fprintf(stdeprintk().                                                                                                    | ing Atomic Operation GRLIB-TN-0012 - :: Missing FDIV/FSQRT Result  TN-0010 [SPARC] Errata workaround  18 months ago  mentation thread-local objects and POS ir with GNU/Linux or FreeBSD would  22 months ago  rr,) for output which depends on an                                                  |
| 3243 Immar y escripti on 3244 Immar y                                                                                                    | available at http://w GRLIB-TN-0010 - LE GR712RC Incorrect Daniel Cederman (4 [SPARC] Erra for GRLIB-TN  2 years ago Simplify global cons For the SMP suppor keys initialized duri expect. See for exa https://lists.rtems.o  2 years ago Change rtems_pani The current rtems_ initialized console of Introduce a new fat Document this func                                                                                                    | www.gaisler.com/in/ iON3/FT AHB Deadl Annulation of Float 4): ata workaround for I-0013  fixed struction  t the global construct ing global construct ing gl | dex.php/information/app lock After Sequence of Le ting-point Operation on I GRLIB-TN-0012 [SPARC]  score  uction was changed to u tion are not present in the //2017-July/031525.html rtems n and document this function is quite heavy weig aplex fprintf(). GATAL_SOURCE_PANIC for ger chapter. unic(). arch/powerpc                                                                                                    | oad and Atomic Instructions GF nstruction Cache Parity Error Generate workaround for GRLIB-Sebastian Huber  Sebastian Huber  Sebastian Huber  Sebastian Huber  Sebastian Huber  Sebastian Huber  the initialization thread (main the initialization thread the initialization thread (main the initialization thread (main thread (main thread (main thread (m | RLIB-TN-0011 - LEON3/FT AHB Lock Release dur RRLIB-TN-0013 - GRFPU Floating-point controller FN-0011 [SPARC] Errata workaround for GRLIB- Sebastian Huber  estart after global construction. With this impleread). This is not in line with what users familia  Sebastian Huber  calls the global destructors. It uses fprintf(stde                                                                                                    | ing Atomic Operation GRLIB-TN-0012 - :: Missing FDIV/FSQRT Result  TN-0010 [SPARC] Errata workaround  18 months ago  mentation thread-local objects and POS ir with GNU/Linux or FreeBSD would  22 months ago                                                                                       |
| 3243 ummar y escripti on 3244 ummar y escripti on 3245 ummar y                                                                                                    | available at http://w GRLIB-TN-0010 - LE GR712RC Incorrect Daniel Cederman (4 [SPARC] Erra for GRLIB-TN  2 years ago Simplify global cons For the SMP suppor keys initialized duri expect. See for exa https://lists.rtems.o  2 years ago Change rtems_pani The current rtems_ initialized console c Introduce a new fat Document this func Replace all BSP_pan  2 years ago Replace BSP_panici                                                                                                    | www.gaisler.com/in/ iON3/FT AHB Deadl Annulation of Float 4): ata workaround for I-0013 fixed struction  t the global construct ing global construct ing glo | dex.php/information/app lock After Sequence of Le ting-point Operation on I GRLIB-TN-0012 [SPARC]  score  uction was changed to use tion are not present in the [2017-July/031525.html]     rtems and document this funct ation is quite heavy weig laplex fprintf(). [ATAL_SOURCE_PANIC for ger chapter. [Initial of the content of the content | oad and Atomic Instructions GF instruction Cache Parity Error Generated and Atomic Instruction GF instruction Cache Parity Error Generated and Instruction Cache Parity Error Generated and Instruction Sebastian Huber  Sebastian Huber  Sebastian Huber  tion  ht. It depends on _exit() which in the Instruction and output via  Sebastian Huber                                                                                                    | RLIB-TN-0011 - LEON3/FT AHB Lock Release dur RLIB-TN-0013 - GRFPU Floating-point controller FN-0011 [SPARC] Errata workaround for GRLIB-Sebastian Huber  estart after global construction. With this impleread). This is not in line with what users familia Sebastian Huber  calls the global destructors. It uses fprintf(stdeprintk().                                                                                                    | ing Atomic Operation GRLIB-TN-0012 - :: Missing FDIV/FSQRT Result  TN-0010 [SPARC] Errata workaround  18 months ago  mentation thread-local objects and POS in with GNU/Linux or FreeBSD would  22 months ago  rr,) for output which depends on an  2 years ago                                     |
| on  3243  ummar y  escripti on  3244  ummar y  escripti on  3245  ummar y escripti                                                                                                    | available at http://w GRLIB-TN-0010 - LE GR712RC Incorrect Daniel Cederman (4 [SPARC] Erra for GRLIB-TN  2 years ago Simplify global cons For the SMP suppor keys initialized duri expect. See for exa https://lists.rtems.o  2 years ago Change rtems_pani The current rtems_ initialized console c Introduce a new fat Document this func Replace all BSP_pan  2 years ago Replace BSP_panici                                                                                                    | www.gaisler.com/in/ iON3/FT AHB Deadl Annulation of Float 4): ata workaround for I-0013  fixed struction  t the global construct ing global construct ing gl | dex.php/information/app lock After Sequence of Le ting-point Operation on I GRLIB-TN-0012 [SPARC]  score  uction was changed to use tion are not present in the [2017-July/031525.html]     rtems and document this funct ation is quite heavy weig laplex fprintf(). [ATAL_SOURCE_PANIC for ger chapter. [Initial of the content of the content | oad and Atomic Instructions GF instruction Cache Parity Error Generated and Atomic Instruction GF instruction Cache Parity Error Generated and Instruction Cache Parity Error Generated and Instruction Sebastian Huber  Sebastian Huber  Sebastian Huber  tion  ht. It depends on _exit() which in the Instruction and output via  Sebastian Huber                                                                                                    | RLIB-TN-0011 - LEON3/FT AHB Lock Release dur RLIB-TN-0013 - GRFPU Floating-point controller FN-0011 [SPARC] Errata workaround for GRLIB-Sebastian Huber  estart after global construction. With this imple read). This is not in line with what users familia Sebastian Huber  calls the global destructors. It uses fprintf(stde printk().                                                                                                    | ing Atomic Operation GRLIB-TN-0012 - :: Missing FDIV/FSQRT Result  TN-0010 [SPARC] Errata workaround  18 months ago  mentation thread-local objects and POS in with GNU/Linux or FreeBSD would  22 months ago  rr,) for output which depends on an                                                  |
| on  3243  ummar y  escripti on  3244  ummar y  escripti on  3245  ummar y  escripti on  3246  ummar y escripti                                                                                        | available at http://w GRLIB-TN-0010 - LE GR712RC Incorrect Daniel Cederman (4 [SPARC] Erra for GRLIB-TN 2 years ago Simplify global cons For the SMP suppor keys initialized duri expect. See for exa https://lists.rtems.o 2 years ago Change rtems_pani The current rtems_ initialized console console conso | www.gaisler.com/in/ iON3/FT AHB Deadl Annulation of Float 4): ata workaround for I-0013  fixed struction  t the global construct ing global construct ing gl | dex.php/information/app lock After Sequence of Le ting-point Operation on I GRLIB-TN-0012 [SPARC]  score  uction was changed to u- tion are not present in th //2017-July/031525.html                                                                                                    | pad and Atomic Instructions GF Instruction Cache Parity Error G I Errata workaround for GRLIB- Sebastian Huber  Sea an approach with a thread relation initialization thread (main the initialization thread (main the thread relation)  Mt. It depends on _exit() which reference in the initialization thread output via  Sebastian Huber  Sebastian Huber  Sebastian Huber                                                                                                    | RLIB-TN-0011 - LEON3/FT AHB Lock Release dur RLIB-TN-0013 - GRFPU Floating-point controller FN-0011 [SPARC] Errata workaround for GRLIB- Sebastian Huber  estart after global construction. With this imple read). This is not in line with what users familia  Sebastian Huber  calls the global destructors. It uses fprintf(stde printk().  Sebastian Huber  Sebastian Huber  P_panic() with rtems_panic(). Remove BSP_panic() with rtems_panic().                                                                               | ing Atomic Operation GRLIB-TN-0012 - :: Missing FDIV/FSQRT Result  TN-0010 [SPARC] Errata workaround  18 months ago  mentation thread-local objects and POS ir with GNU/Linux or FreeBSD would  22 months ago  rr,) for output which depends on an  2 years ago  ic() implementations.              |
| on  3243  ummar y  escripti on  3244  ummar y  escripti on  3245  ummar y  3246  ummar y                                                                                                    | available at http://w GRLIB-TN-0010 - LE GR712RC Incorrect Daniel Cederman (A [SPARC] Erra for GRLIB-TN 2 years ago Simplify global cons For the SMP suppor keys initialized duri expect. See for exa https://lists.rtems.o 2 years ago Change rtems_pani The current rtems_ initialized console o Introduce a new fat Document this func Replace all BSP_pan 2 years ago Replace BSP_panico Due to a new rtems 2 years ago Remove_BSP_Fatal BSPs can use the be                                                                                                    | www.gaisler.com/in/ ioN3/FT AHB Deadl Annulation of Float 4): ata workaround for I-0013  fixed struction  It the global construct ing global construct ing g | dex.php/information/app lock After Sequence of Le ting-point Operation on I  GRLIB-TN-0012 [SPARC]  score  uction was changed to u- tion are not present in the //2017-July/031525.html                                                                                                    | oad and Atomic Instructions GF instruction Cache Parity Error G Errata workaround for GRLIB- Sebastian Huber  Sebastian Huber  Sebastian Huber  Sebastian Huber  Sebastian Huber  Sebastian Huber  Sebastian Huber  Sebastian Huber  Sebastian Huber  Sebastian Huber                                                                                                    | RLIB-TN-0011 - LEON3/FT AHB Lock Release dur RLIB-TN-0013 - GRFPU Floating-point controller FN-0011 [SPARC] Errata workaround for GRLIB- Sebastian Huber  estart after global construction. With this impleread). This is not in line with what users familia  Sebastian Huber  calls the global destructors. It uses fprintf(stdeprintk().  Sebastian Huber  P_panic() with rtems_panic(). Remove BSP_panic() with rtems_panic(). Remove BSP_panic() Sebastian Huber                                                               | ing Atomic Operation GRLIB-TN-0012 - :: Missing FDIV/FSQRT Result  TN-0010 [SPARC] Errata workaround  18 months ago  mentation thread-local objects and POS ir with GNU/Linux or FreeBSD would  22 months ago  rr,) for output which depends on an  2 years ago  ic() implementations.              |
| 3243 Jammar y Sescripti on 3244 Jammar y Sescripti on 3245 Jammar y Sescripti on 3246 Jammar y Sescripti on 3247                                                                                      | available at http://w GRLIB-TN-0010 - LE GR712RC Incorrect Daniel Cederman (A [SPARC] Erra for GRLIB-TN 2 years ago Simplify global cons For the SMP suppor keys initialized duri expect. See for exa https://lists.rtems.o 2 years ago Change rtems_pani The current rtems_ initialized console o Introduce a new fat Document this func Replace all BSP_pan 2 years ago Replace BSP_panico Due to a new rtems 2 years ago Remove_BSP_Fatal BSPs can use the be                                                                                                    | www.gaisler.com/in/ ioN3/FT AHB Deadl Annulation of Float 4): ata workaround for I-0013  fixed struction  It the global construct ing global construct ing g | dex.php/information/app lock After Sequence of Le ting-point Operation on I GRLIB-TN-0012 [SPARC]  score  uction was changed to use tion are not present in the [2017-July/031525.html]     rtems and document this funct ation is quite heavy weig laplex fprintf(). [ATAL_SOURCE_PANIC for ger chapter. [ATAL_SOURCE_PANIC for ger chapter. [ATAL_SOURCE_PANIC f | oad and Atomic Instructions GF instruction Cache Parity Error G Errata workaround for GRLIB- Sebastian Huber  Sebastian Huber  Sebastian Huber  Sebastian Huber  Sebastian Huber  Sebastian Huber  Sebastian Huber  Sebastian Huber  Sebastian Huber  Sebastian Huber                                                                                                    | RLIB-TN-0011 - LEON3/FT AHB Lock Release dur RLIB-TN-0013 - GRFPU Floating-point controller FN-0011 [SPARC] Errata workaround for GRLIB-Sebastian Huber  Sebastian Huber  Sebastian Huber  Calls the global destructors. It uses fprintf(stde printk().  Sebastian Huber  Sebastian Huber  Sebastian Huber  Sebastian Huber  Sebastian Huber  Sebastian Huber                                                                                                    | ing Atomic Operation GRLIB-TN-0012 - :: Missing FDIV/FSQRT Result  TN-0010 [SPARC] Errata workaround  18 months ago  mentation thread-local objects and POS ir with GNU/Linux or FreeBSD would  22 months ago  rr,) for output which depends on an  2 years ago  ic() implementations.              |
| 3243 Immar y  Sescripti on  3244 Immar y  Sescripti on  3245 Immar y  Sescripti on  3246 Immar y  Sescripti on  3247 Immar y  Sescripti on                                                            | available at http://w GRLIB-TN-0010 - LE GR712RC Incorrect Daniel Cederman (4 [SPARC] Erra for GRLIB-TN 2 years ago Simplify global cons For the SMP suppor keys initialized duri expect. See for exa https://lists.rtems.o 2 years ago Change rtems_pani The current rtems_ initialized console of Introduce a new fat Document this func Replace all BSP_pai 2 years ago Replace BSP_panic( Due to a new rtems  2 years ago Remove _BSP_Fatal BSPs can use the book 2 years ago Remove BSP-specif Remove BSP-specif                                                                                                    | www.gaisler.com/in/ iON3/FT AHB Deadl Annulation of Float 4): ata workaround for I-0013  fixed struction  t the global construct mpg global construct mple: rg/pipermail/users/ fixed c() implementation  panic() implementation  panic() implementation in Fatal Manag nic() with rtems_pa fixed c) with rtems_panic() with rtems_panic() implement fixed panic() implement fixed panic() implement fixed companic() implement fixed companic() implement fixed                                 | dex.php/information/app lock After Sequence of Letting-point Operation on I  GRLIB-TN-0012 [SPARC]  score  uction was changed to use the second of the second of the secon | oad and Atomic Instructions GF instruction Cache Parity Error G Errata workaround for GRLIB- Sebastian Huber  Sebastian Huber  Sebastian Huber  Sebastian Huber  Sebastian Huber  Trems_panic() and output via  Sebastian Huber  Sebastian Huber  Eplace the PowerPC-specific BS  Sebastian Huber  Fatal error handling. There is it  Sebastian Huber  Sebastian Huber  Sebastian Huber                                                                                                    | RLIB-TN-0011 - LEON3/FT AHB Lock Release dur RRLIB-TN-0013 - GRFPU Floating-point controller  TN-0011 [SPARC] Errata workaround for GRLIB-  Sebastian Huber  estart after global construction. With this imple read). This is not in line with what users familia  Sebastian Huber  calls the global destructors. It uses fprintf(stde printk().  Sebastian Huber  P_panic() with rtems_panic(). Remove BSP_pan  Sebastian Huber  no need for a _BSP_Fatal_error().  Sebastian Huber  uration and documentation. Change default to: | ing Atomic Operation GRLIB-TN-0012 - :: Missing FDIV/FSQRT Result  TN-0010 [SPARC] Errata workaround  18 months ago  mentation thread-local objects and POS ir with GNU/Linux or FreeBSD would  22 months ago  rr,) for output which depends on an  2 years ago  ic() implementations.  2 years ago |
| on  3243  Jummar  y  escripti on  3244  Jummar  y  escripti on  3245  Jummar  y  escripti on  3246  Jummar  y  Jummar  Jummar  Jummar  Jummar  Jummar  Jummar  Jummar  Jummar  Jummar  Jummar  Jummar | available at http://w GRLIB-TN-0010 - LE GR712RC Incorrect Daniel Cederman (4 [SPARC] Erra for GRLIB-TN 2 years ago Simplify global cons For the SMP suppor keys initialized duri expect. See for exa https://lists.rtems.o 2 years ago Change rtems_pani The current rtems_ initialized console of Introduce a new fat Document this func Replace all BSP_pai 2 years ago Replace BSP_panic( Due to a new rtems  2 years ago Remove _BSP_Fatal BSPs can use the book 2 years ago Remove BSP-specif Remove BSP-specif                                                                                                    | www.gaisler.com/in/ iON3/FT AHB Deadl Annulation of Float 4): ata workaround for I-0013  fixed struction  t the global construct mpg global construct mple: rg/pipermail/users/ fixed c() implementation  panic() implementation  panic() implementation in Fatal Manag nic() with rtems_pa fixed c) with rtems_panic() with rtems_panic() implement fixed panic() implement fixed panic() implement fixed companic() implement fixed companic() implement fixed                                 | dex.php/information/app lock After Sequence of Letting-point Operation on I  GRLIB-TN-0012 [SPARC]  score  uction was changed to use the second of the second of the secon | pad and Atomic Instructions GF instruction Cache Parity Error Generated workaround for GRLIB-Sebastian Huber  Sebastian Huber  Sebastian Huber  Sebastian Huber  Sebastian Huber  tition  ht. It depends on _exit() which is rems_panic() and output via  Sebastian Huber  Sebastian Huber  Eplace the PowerPC-specific BS  Sebastian Huber  Cache Grant Sebastian Huber  Sebastian Huber  Cache Grant Sebastian Huber  Sebastian Huber  Sebastian Huber  Sebastian Huber                                                                                                    | RLIB-TN-0011 - LEON3/FT AHB Lock Release dur RRLIB-TN-0013 - GRFPU Floating-point controller  TN-0011 [SPARC] Errata workaround for GRLIB-  Sebastian Huber  estart after global construction. With this imple read). This is not in line with what users familia  Sebastian Huber  calls the global destructors. It uses fprintf(stde printk().  Sebastian Huber  P_panic() with rtems_panic(). Remove BSP_pan  Sebastian Huber  no need for a _BSP_Fatal_error().  Sebastian Huber  uration and documentation. Change default to: | ing Atomic Operation GRLIB-TN-0012 - :: Missing FDIV/FSQRT Result  TN-0010 [SPARC] Errata workaround  18 months ago  mentation thread-local objects and POS ir with GNU/Linux or FreeBSD would  22 months ago  rr,) for output which depends on an  2 years ago  ic() implementations.  2 years ago |

RTEMS 5.1 Release Notes 70/112

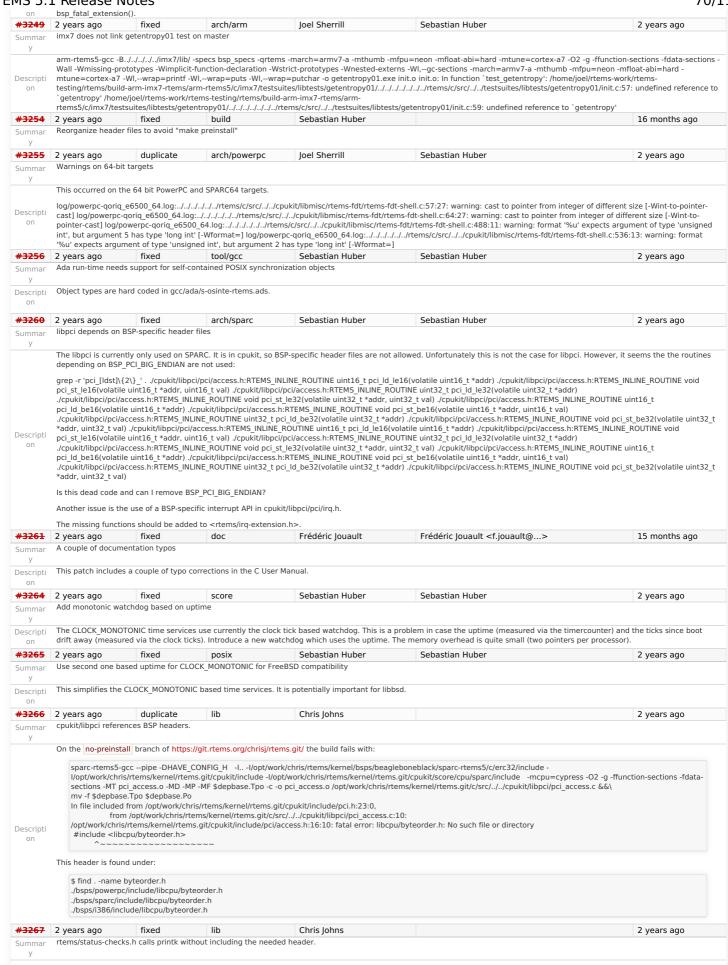

RTEMS 5.1 Release Notes 71/112

Descripti  $/opt/work/chris/rtems/kernel/rtems.git/cpukit/include/rtems/status-checks.h: 74:7: \ warning: implicit declaration of function 'printk'; \ did you mean 'printf'? [-Wimplicit-function' printk'] in the printfigure of the printfigure of the p$ declaration1 printk( fmt, ## VA ARGS /opt/work/chris/rtems/kernel/rtems.git/cpukit/include/rtems/status-checks.h:86:3: note: in expansion of macro 'RTEMS SYSLOG PRINT' RTEMS\_SYSLOG\_PRINT( "%s: " fmt, \_func\_, ##\_VA\_ARGS\_) /opt/work/chris/rtems/kernel/rtems.git/cpukit/include/rtems/status-checks.h:107:3: note: in expansion of macro 'RTEMS\_SYSLOG' RTEMS\_SYSLOG( "Error: " fmt, ##\_\_VA\_ARGS\_\_) /opt/work/chris/rtems/kernel/rtems.git/cpukit/include/rtems/status-checks.h:113:3: note: in expansion of macro 'RTEMS\_SYSLOG\_ERROR' #3268 2 yearគ្នាខ្លួsyslog\_៩/គេ១%: አመርፍት/ቢያ የመደረከት የመደረከት 2 years ago PowerPG BSP include naming mess Summar /opt/work/chris/rtems/kernel/rtems.git/cpukit/include/rtems/status-checks.h:152:5: note: in expansion of macro 'RTEMS SYSLOG ERROR WITH SC' The Power Stand Free Stand Free Stand Free Stands (Peaks) ing for the RTEMS 5 release. The BSP family relies on the preinstall process to get suitable headers installed to work and removing preinstall exposes this. The specific issue appears with irq.h when building the no-preinstall branch. There is a PowerPC BSP family header and a number of BSPs also have at irq.h which experiment in the specific issue and a number of BSPs also have at irq.h which experiment in the specific issue and a number of BSPs also have at irq.h which experiment is a PowerPC BSP family header and a number of BSPs also have at irq.h which experiments in the include of the GCC command line. This is fragile for any uself. These headers have at the moved of the GCC command line. This is fragile for any uself. These headers have at the moved of the GCC command line. This is fragile for any uself. These headers have at the moved of the GCC command line. This is fragile for any uself. These headers have at the moved of the GCC command line. This is fragile for any uself. The second line is not a proper to the graph of the GCC command line. This is fragile for any uself. The second line is not a proper to the graph of the GCC command line. This is fragile for any uself. The second line is not a proper to the graph of the GCC command line. The second line is not a proper to the graph of the GCC command line. The second line is not a proper to the graph of the graph of Descripti on fixed #3270 2 years ago arch/powerpc Sebastian Huber Sebastian Huber 2 years ago Remove unused support for MPC505 Summar There is some support for MPC505 in libcpu, however, I cannot find a BSP for this code. Remove this apparently dead code Descripti #3277 2 years ago fixed network/libbsd Sebastian Huber Sebastian Huber 2 years ago QorlQ: Add MAC-less DPAA driver to libbsd Summar The SDK Linux DPAA driver supports a so called MAC-less interface driver. This driver allows Ethernet communication between guest systems of a hypervisor. Descripti #3278 2 years ago fixed tool Joel Sherrill Chris Johns 2 years ago bsp-builder has incorrect print (%s in output) Summar I don't think the tools have branches so only impacts master. Notice the "run: %s:" Descripti [1114/1565] powerpc/mpc5674fevb (profiling) Configuring run: %s; powerpc/mpc5674fevb.profiling)  $/home/joel/rtems-work/rtems/configure --target=powerpc-rtems5 \\ --enable-rtemsbsp=mpc5674 fevb --prefix=/home/joel/rtems-work/bsps \\ --enable-profiling \\ --enable-profiling \\$ #3281 2 years ago wontfix tool/qdb Sebastian Huber Sebastian Huber 2 years ago Add epiphany support to GDB 8.0.0 Summa #3283 loel Sherrill Chris Johns 2 years ago fixed 2 years ago doc Bad URL in OpenOCD/Xilinx\_Zynq Wiki Page Summar https://devel.rtems.org/wiki/Debugging/OpenOCD/Xilinx\_Zynq has a link to the Zedboard Processor Debug Adapter. I think the URL has changed to this but would like someone more Descripti knowledgeable to confirm that before it is changed. on http://zedboard.org/accessories/zedboard-processor-debug-adapter #3284 2 years ago fixed tool/rsb Sebastian Huber Sebastian Huber <sebastian.huber@...> 2 years ago RSB uses hard coded GCC binary paths In order to build a tool chain with Ada support you need a native GCC with Ada support of the same version as the cross compiler. The RSB uses hard coded paths for the gcc and g++ programs: Descripti exe, required, '/usr/bin/gcc' exe, required, '/usr/bin/g++' source-builder/defaults.mc:\_\_cc: source-builder/defaults.mc:\_\_cxx: So, the RSB user must change the main GCC installation of the machine to build a particular RTEMS tool chain. This is undesired/infeasible in most situations. #3285 2 years ago fixed build Sebastian Huber Sebastian Huber 20 months ago Reorganize BSP source directory Summar Now, that all BSP header files are in bsps/include bsps/@RTEMS\_CPU@/include • bsps/@RTEMS\_CPU@/@RTEMS\_BSP\_FAMILY@/include we should also move the BSP sources to this new directory tree. How do we want to organize the BSP sources in bsps/@RTEMS\_CPU@/@RTEMS\_BSP\_FAMILY@? include (this is already there, see #3254) • config somebsp.cfg • start (everything required to run a minimal application without devices) • start.S • bspstart.c Descripti bspsmp.c linkcmds cache (everything for the cache controller support) irq (everything for the interrupt controller support) console (everything for the console driver) clock (everything for the clock driver i2c (everything for the I2C driver) spi (everything for the SPI driver) net (legacy network stack drivers) mpci (RTEMS\_MULTIPROCESSING support) rtc (everything for the RTC driver) ata (everything for the ATA driver) contrib (import of external sources) • The layout of external sources should be used as is if possible. #3290 2 years ago fixed arch/arm Sebastian Huber Sebastian Huber 2 years ago Add device tree support to Altera/Intel? Cyclone V BSP Summar #3294 2 years ago fixed tool/rsb Chris Iohns Chris Iohns 2 years ago gcc version report for released tools is wrong. Descripti The release gcc version string has the RTEMS release and not the actual release. #3298 2 years ago Chris Johns Chris Johns 14 months ago dlerror non-conformance Summar

RTEMS 5.1 Release Notes 72/112

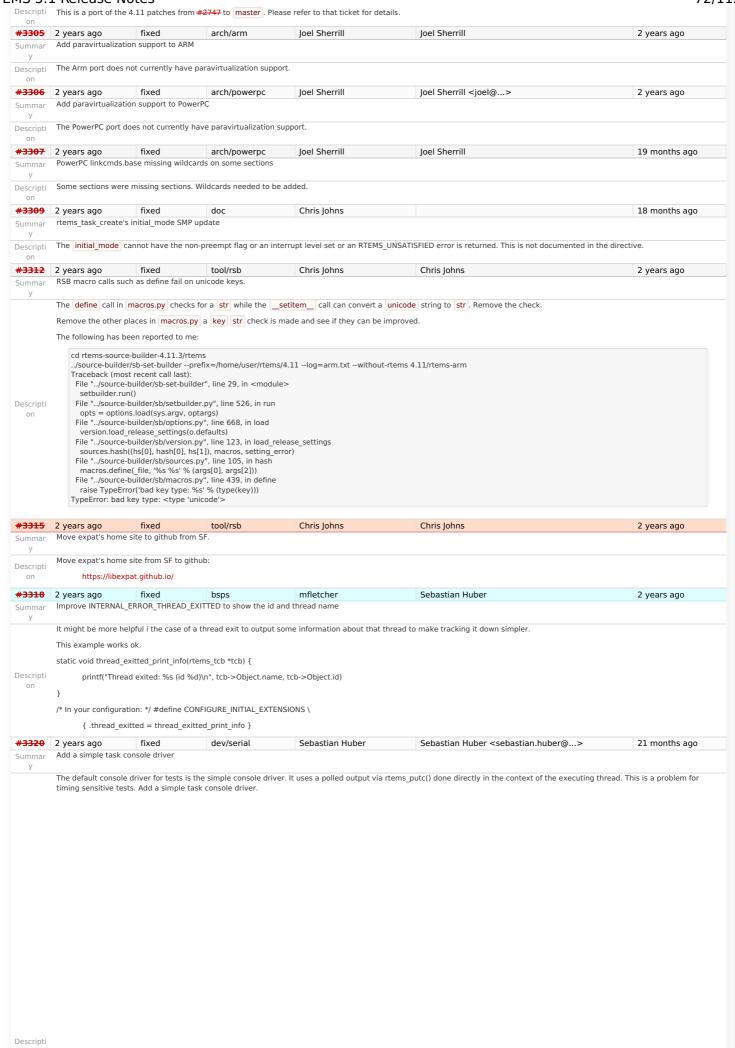

RTEMS 5.1 Release Notes 73/112

.. index:: CONFIGURE\_APPLICATION\_NEEDS\_SIMPLE\_TASK\_CONSOLE\_DRIVER .. \_CONFIGURE\_APPLICATION\_NEEDS\_SIMPLE\_TASK\_CONSOLE\_DRIVER: CONFIGURE APPLICATION NEEDS SIMPLE TASK CONSOLE DRIVER 'CONFIGURE APPLICATION NEEDS SIMPLE TASK CONSOLE DRIVER' DATA TYPE: Boolean feature macro. RANGE: Defined or undefined DEFAULT VALUE: This is not defined by default DESCRIPTION: `CONFIGURE APPLICATION NEEDS SIMPLE TASK CONSOLE DRIVER`` is defined if the application wishes to include the Simple Task Console Device Driver. This device driver is responsible for providing the :file:`/dev/console` device file. This device is used to initialize the standard input, output, and error file descriptors. #3323 2 years ago device driver reads via ``getchark()``.

Summar mhttpd's http etag can result in invalid caching in a browser. Chris Johns 2 years ago Chris Johns This device driver writes into a write buffer. The count of characters The mMtt|\$ভাগার ভারিন্ত এইউল্লেখনির নির্বাহিত কর্মানার এই নির্বাহিত করি বিভাগের কর্মানার কর্মানার কর্মানার করি or chaក់ឲ្យមានអង្គមិត្តកម្មការិត ម៉ាចកាតុខ តំមានកម្លាច់ម៉ោត្តបន្តែក្តីប្រៀ. The write is non-blocking and may be called from interrupt context. A dedicated task The cp រត្តស្នាត់ untar ៤១៨៤៨២០៧ខ្លួកម្នាប់ខ្លាំងកូវ៉ាខែងកំខាងក្នុងក្នុងប្រ Descripti Add support ()`. This task runs with the least important priority. The Add support an etag callback so a user can manage the tag le MDS or something similar. Wite buffer size is 2047 characters and it is not configurable. #3325 2 years ago fixed config Sebastian Huber Sebastian Huber 2 years ago Simplifyselusifered (ScTReauTerFitbENO) `` to drain the Summar Improve the scheduler configuration documentation according to user review...
The Termios framework is not used. There is no support to change device Descripti compatibility. #3327 2 years ago Joel Sherrill score Eliminate SCONFIGURE APPRICATION\_NEEDS\_CONSOLE\_DRIVER ``, Summar Each pbit Contiduaty Apallicia a CPU specific simple econo Outs DRAVER in Lander that is required. Some of the types h files define a CPU specific simple vectored ISR handler \* `CONFIGURE APPLICATION\_NEEDS\_SIMPLE\_TASK\_CONSOLE\_DRIVER`
• Move the CPU\_Uint32ptr typedef to cpu.h Descripti • 9PUfigueatione receives ask martinally processive if used, move to cpu.h #3328 2 years ago Amaan Cheval 2 years ago fixed build bootstrap uses non-POSIX compliant echo -e On certain shells, the "-e" option is not supported, and causes echo to output the flag along with the guoted text -> % sh \$ echo -e "foo bar" -e foo bar This varies by shell, and is not even consistent between sh or bash. It was introduced while removing the make preinstall stage here, and may still work on most shells, though it didn't for me on sh on Ubuntu 16.04 LTS (4.4.0-78-generic x86 64 Descripti GNU/Linux) - as far as I can tell, this bug hasn't made it to any releases yet, so just fixing it on master should be enough Reference to the POSIX standard which confirms that -n is the only argument supported http://pubs.opengroup.org/onlinepubs/9699919799/utilities/echo.html http://pubs.opengroup.org/onlinepubs/9699919799/utilities/printf.html Amar Takhar 18 months ago #3329 2 years ago fixed tool/website Joel Sherrill Trac Login Failure (bad password) Causes Internal Error Behavior is as expected with a bad user name. Try to login to Trac with a bad password: Oops... Trac detected an internal error: ProgrammingError?: (1064, "You have an error in your SQL syntax; check the manual that corresponds to your MySQL server version for the right syntax to use near 'sid='joel.sherrill' AND authenticated=1 AND name='failed\_logins\_count at line 1") There was an internal error in Trac. It is recommended that you notify your local Trac administrator with the information needed to reproduce the issue. To that end, you could anonymous ProgrammingError?: (1064, "You have an error in your SQL syntax; check the manual that corresponds to your MySQL server version for the right syntax to use near 'sid='joel.sherrill' AND authenticated=1 AND name='failed\_logins\_count at line 1") ==== How to Reproduce ==== While doing a POST operation on /login , Trac issued an internal error. (please provide additional details here) Request parameters: {u'\_\_FORM\_TOKEN': u'0dc25ae350c181046ceae015', u'password': u'XXX' u'referer': u'https://devel.rtems.org/ticket/3328'. u'username': u'joel.sherrill'} User agent: Mozilla/5.0 (X11; Linux x86 64) KHTML/4.14.8 (like Gecko) Konqueror/4.14 Fedora/4.14.8-6.el7 3 **System Information** System information not available **Enabled Plugins** 

Descripti

Plugin information not available

### Interface Customization

Interface customization information not available

TracGuide — The Trac User and Administration Guide

## Python Traceback

Traceback (most recent call last): File "/data/src/trac/trac/web/main.pv", line 620, in dispatch request dispatcher.dispatch(req) File "/data/src/trac/trac/web/main.py", line 220, in dispatch chosen\_handler = self.\_pre\_process\_request(req, chosen\_handler) File "/data/src/trac/trac/web/main.py", line 429, in\_pre\_process\_request chosen\_handler = filter\_.pre\_process\_request(req, chosen\_handler)  $\label{lem:file} File "/data/trac/plugins/TracAccountManager-0.5.dev0-py2.7.egg/acct_mgr/api.py", line 478, in pre_process_request if not req.session.authenticated or \end{cases} $$ (a) $$ (b) $$ (b) $$ (b) $$ (c) $$ (c) $$$ File "/data/src/trac/trac/web/api.py", line 491, in \_\_getattr\_ value = self.callbacks[name](self) File "/data/src/trac/web/main.py", line 354, in \_get\_session return Session(self.env, reg) File "/data/src/trac/trac/web/session.py", line 243, in \_\_init\_\_ if req.authname == 'anonymous': File "/data/src/trac/trac/web/api.py", line 491, in \_\_getattr\_ value = self.callbacks[name](self)
File "/data/src/trac/trac/web/main.py", line 172, in authenticate authname = authenticator.authenticate(req) File "/data/trac/plugins/TracAccountManager-0.5.dev0-py2.7.egg/acct\_mgr/util.py", line 81, in wrap return func(self, \*args, \*\*kwds)  $\label{eq:file} File "/data/trac/plugins/TracAccountManager-0.5.dev0-py2.7.egg/acct_mgr/web\_ui.py", line 395, in authenticate guard.failed\_count(f\_user, req.remote\_addr)$ File "/data/trac/plugins/TracAccountManager-0.5.dev0-py2.7.egg/acct\_mgr/guard.py", line 107, in failed\_count set user attribute(self.env, user, key, count) File "/data/trac/plugins/TracAccountManager-0.5.dev0-py2.7.egg/acct\_mgr/model.py", line 509, in set\_user\_attribute (value, username, attribute)) File "/data/src/trac/trac/db/util.py", line 128, in execute rile "data/sic/trac/tda/da/duli.py", lille 126, ill execute cursor.execute(query, params if params is not None else [])
File "/data/src/trac/trac/db/util.py", line 72, in execute return self.cursor.execute(sql\_escape\_percent(sql), args)
File "/usr/local/lib/python2.7/site-packages/MySQLdb/cursors.py", line 205, in execute self.errorhandler(self, exc, value) File "/usr/local/lib/python2.7/site-packages/MySQLdb/connections.py", line 36, in defaulterrorhandler raise errorclass, errorvalue ProgrammingError: (1064, "You have an error in your SQL syntax; check the manual that corresponds to your MySQL server version for the right syntax to use near 'sid='joel.sherrill' AND authenticated=1 AND name='failed\_logins\_count'' at line 1") }}} Create a ticket. The action that triggered the error was: POST: /login

#3334 2 years ago fixed Stavros Passas Sebastian Huber 14 months ago posix deadlock in once() Summar RTEMS threads getting locked up when using certain c++ functionality. Issue happens for example when std::future is combined with std::async. Investigating deeper, seems like this happens if std::async executes before std::future gets scheduled to run. Both of these create a pthread once instance Descripti once() uses a common semaphore for all calls, thus the first function (async.get usually) gets the lock, calls its "init" function (which blocks until the second function has completed. After this, std::future also uses pthread\_once to execute, but because the lock is already taken, it also blocks, casing a deadlock. Attached you can find a test application that reproduces the deadlock. #3339 2 years ago fixed arch/powerpc Joel Sherrill Sebastian Huber <sebastian.huber@...> 3 months ago Several PowerPC linker commands do not support constructors/destructors with priority Summar This BSP shouldn't have trouble linking any of the tests so I was surprised at this failure. gmake[6]: Entering directory `/data/home/joel/rtems-work/rtems-testing/rtems/build-powerpc-qemuppc-rtems/powerpc-rtems5/c/qemuppc/testsuites/sptests/spglobalcon02' powerpc-rtems5-gcc -mcpu=603e -Dppc603e -O2 -g -fno-keep-inline-functions -mcpu=603e -Dppc603e -B/home/joel/rtems-work/rtems-testing/rtems/build-powerpc-qemuppc-rtems/powerpcrtems5/c/qemuppc/lib/libbsp/powerpc/qemuppc -B/home/joel/rtems-work/rtems-testing/rtems/rtems/c/src/lib/libbsp/powerpc/qemuppc/startup/ -specs bsp\_specs -qrtems - L.../.../.qemuppc/lib -L/home/joel/rtems-work/rtems-testing/rtems/c/src/lib/libbsp/powerpc/shared/startup -WI,--wrap=printf -WI,--wrap=puts -WI,--wrap=putchar -o Descripti spglobalcon02.exe init.o /data/home/joel/rtems-work/tools/5/bin/../lib/gcc/powerpc-rtems5/7.3.0/....../powerpc-rtems5/bin/id: section .ctors.64535 LMA [00000000ffc19780,00000000ffc19783] overlaps section .sdata LMA [00000000ffc19780,00000000ffc19780] collect2: error: ld returned 1 exit status gmake[6]: \* [spglobalcon02.exe] Error 1 gmake[6]: Leaving directory \data/home/joel/rtems-work/rtems-testing/rtems/build-powerpc-qemuppc-rtems/powerpcrtems5/c/qemuppc/testsuites/sptests/spglobalcon02' gmake[5]: \* [spglobalcon02] Error 2 #3340 2 years ago fixed arch/powerpc Joel Sherrill Sebastian Huber 2 years ago gen83xx warning for macros redefined Summar log/powerpc-hsc\_cm01.log:/home/joel/rtems-work/rtems-testing/rtems//bsps/powerpc/gen83xx/include/bsp/hwreg\_vals.h:244:0: warning: "FPGA\_START" redefined log/powerpc $hsc\_cm01.log:/home/joel/rtems-work/rtems-testing/rtems/bsps/powerpc/gen83xx/include/bsp/hwreg\_vals.h: 246:0: warning: "FPGA\_SIZE" redefined for the properties of the properties of the proper$ Looking at the code, it is pretty clear that the macros are redefined. Unfortunately one of the three has a different value the second time

(FPGA START+FPGA SIZE-1) Descripti • working values for various registers, used in start/start.S \*/ \* fpga config 16 MB size \*/ #define FPGA\_CONFIG\_START 0xF8000000 #define FPGA\_CONFIG\_SIZE 0x01000000 /\* fpga register 8 MB size \*/ #define FPGA\_REGISTER\_START 0xF9000000 #define FPGA\_REGISTER\_SIZE 0x00800000 /\* fpga fifo 8 MB size \*/ #define FPGA\_FIFO\_START 0xF9800000 #define FPGA\_FIFO\_SIZE 0x00800000 #define FPGA\_START (FPGA\_CONFIG\_START) fpga window size 32 MByte #define FPGA\_SIZE (0x02000000) #define FPGA\_END (FPGA\_START+FPGA\_SIZE-1) fixed Joel Sherrill #3341 2 years ago arch/sparc64 Gedare Bloom 2 years ago sparc64: Macro Redefined Summar log/sparc64-usiii.log:/home/ioel/rtems-work/rtems-testing/rtems/rtems/bsps/sparc64/include/arch/stack.h:56:0; warning: "STACK BIAS" redefined Descripti on This is defined in two header files with the same value. Not sure what the proper fix is Joel Sherrill #3342 21 months ago 2 years ago fixed posix Joel Sherrill pthread\_setschedparam() has incorrect prototype Summar We are missing the const on the third parameter. This requires a change to newlib and RTEMS. The correct prototype is: int pthread setschedparam( Descripti pthread\_t thread, int policy, const struct sched\_param \*param posix #3343 2 years ago Joel Sherrill Joel Sherrill 21 months ago pthread\_mutex\_getprioceiling() has incorrect prototype Summar We are missing the const and restrict on the first parameter. This requires a change to newlib and RTEMS. The correct prototype is: int pthread mutex getprioceiling( Descripti const pthread mutex t \*restrict mutex, int \*prioceiling #3344 2 years ago arch/m68k fixed Ioel Sherrill Ioel Sherrill 2 years ago mcf5272/mcf5272.h Timer3 Duplicate Definition Summar This .h file uses the same macro names for two blocks of INT macros. My assumption given that the second looks to be a different INT, is that it should not be INT3 again but INT3. --- a/bsps/m68k/include/mcf5272/mcf5272.h +++ b/bsps/m68k/include/mcf5272/mcf5272.h @@ -88,9 +88,9 @@ Descripti on -#define MCF5272\_ICR1\_INT3\_PI (bit(19)) -#define MCF5272\_ICR1\_INT3\_IPL(x) ((x) << 16) -#define MCF5272\_ICR1\_INT3\_MASK ((7) << 16) +#define MCF5272\_ICR1\_INT4\_PI (bit(19))  $+ \# define \ MCF5272\_ICR1\_INT4\_IPL(x) \ ((x) << 16) \ + \# define \ MCF5272\_ICR1\_INT4\_MASK \ ((7) << 16)$ #3345 2 years ago fixed arch/powerpc loel Sherrill Ioel Sherrill 2 years ago mvme3100 spaces needed around quote in macro definitions in bsp.h Summar Descripti Various BSP\_I2c\_XXX\_DEV\_NAME macros have a stray " at the end of the first parameter. #3346 2 years ago Joel Sherrill Joel Sherrill fixed arch/bfin 2 years ago bf533.h Summar У TIMER STATUS, TIMER OISABLE, and TIMER ENABLE are defined in bf52x,h and in bf533,h. Disable second definition in full bf533 register set list and add a sanity check to ensure it stays the same In file included from /home/joel/rtems-work/rtems-testing/rtems/bsps/bfin/TLL6527M/include/bsp.h:28:0, Descripti from ../../../rtems/c/src/libchip/display/disp\_hcms29xx.c:26: /home/joel/rtems-work/rtems-testing/rtems/bsps/bfin/include/bf52x.h:43:0: warning: "TIMER STATUS" redefined #define TIMER STATUS 0xffc00648 fixed #3348 2 years ago arch/powerpc Joel Sherrill Ioel Sherrill 2 years ago beatnick:spaces needed around quote in macro definitions in bsp.h Summar Macros need spaces around "," Descripti #3349 2 years ago arch/i386 Ioel Sherrill Ioel Sherrill fixed 2 years ago pc386 edid.h invalid macro names Minus sign not underbar in macro name Descripti -#define DVS\_HDMI-a 0x2 -#define DVS\_HDMI-b 0x3 +#define DVS\_HDMI\_a 0x2 +#define DVS\_HDMI\_b 0x3 #3350 2 years ago fixed rtems Joel Sherrill Sebastian Huber 2 years ago sptimecounter02 warning due to defining \_KERNEL and disabling part of <sys/time.h> Summar The bottom of <sys/time.h> is protected by ifndef KERNEL where gettimeofday() is prototyped, sptimecounter02 is the only test which trips this. In file included from /home/ioel/rtems-work/rtems-testing/rtems/cpukit/include/rtems/confdefs.h:323:0. from ../../../../rtems/c/src/../../testsuites/sptests/sptimecounter02/init.c:268 Descripti on  $/home/joel/rtems-work/rtems-testing/rtems/rtems/cpukit/include/rtems/imfs.h: In function \\ 'IMFS\_update\_atime': \\ /home/joel/rtems-work/rtems-work/rtems$ testing/rtems/rtems/cpukit/include/rtems/imfs.h:345:3: warning: implicit declaration of function gettimeofday' [-Wimplicit-function-declaration] gettimeofday( &now. 0 ): #3352 2 years ago fixed arch/arm Ioel Sherrill Sebastian Huber 2 years ago Warning in all lpc176x variants Summar bsps/arm/lpc176x/include/bsp.h defines OPERATION COUNT in an attempt to override the autoconf generated constant. This conflicts and results in this warning: /home/joel/rtems-work/rtems-testing/rtems/rtems/bsps/arm/lpc176x/include/bsp.h:42:0: warning: "OPERATION COUNT" redefined I understand why this is lowered by the BSP but the mechanism used is not good. And if the include file order is different between tests, you could get the BSP value or the autoconf generated value based on the order. This warning needs to be fixed and a safer mechanism for a BSP to override OPERATION COUNT defined. My first suggestion is to use BSP\_OPERATION\_COUNT and add logic to one of the common test .h files to undef OPERATION\_COUNT and redefine it to BSP\_OPERATION\_COUNT if it is A safer option might be to change the name of the autoconf generated variable to OPERATION\_COUNT\_DEFAULT and rely on logic in a common test support .h to define OPERATION COUNT to OPERATION COUNT DEFAULT or BSP OPERATION DEFAULT.

RTEMS 5.1 Release Notes 76/112

arch/powerpc #3354 2 years ago fixed Joel Sherrill Joel Sherrill 2 years ago PowerPC BSPs duplicate PAGE MASK, etc redefinition Summar powerpc-beatnik powerpc-mcp750 powerpc-mtx603e powerpc-mvme2100 powerpc-mvme2307 powerpc-mvme5500 powerpc-qemuprep-altivec powerpc-qemuprep use bsps/powerpc/include/libcpu/page.h which defines ALIGN, PAGE MASK, and PAGE SIZE. These are defined by <machine/param.h>. I think the solution is to delete the versions in libcpu/page.h. Comments appreciated. ====== In file included from .../../.../../rtems/c/src/lib/libbsp/powerpc/myme5500/../../powerpc/shared/startup/patbl\_setup.c:3:0: /home/joel/rtemswork/rtems-testing/rtems/rtems/bsps/powerpc/include/libcpu/page.h:22:0: warning: "PAGE\_MASK" redefined #define PAGE MASK (~(PAGE SIZE-1)) In file included from /data/home/joel/rtems-work/tools/5/powerpc-rtems5/include/sys/ cpuset.h:36:0, Descripti from /data/home/joel/rtems-work/tools/5/powerpc-rtems5/include/sys/cpuset.h:45, from /data/home/joel/rtems-work/tools/5/powerpc-rtems5/include/sys/cpuset.h:45, from /data/home/joel/rtems-work/tools/5/powerpc-rtems-work/tools/sys/cpuset.h:45, from /data/home/joel/rtems-work/tools/sys/cpuset.h:45, from /data/home/joel/rtems-work/tools/sys/cpuset.h:45, from /data/home/joel/rtems-work/tools/sys/cpuset.h:45, from /data/home/joel/rtems-work/tools/sys/cpuset.h:45, from /data/home/joel/rtems-work/tools/sys/cpuset.h:45, from /data/home/joel/rtems-work/tools/sys/cpuset.h:45, from /data/home/joel/rtems-work/tools/sys/cpuset.h:45, from /data/home/joel/rtems-work/tools/sys/cpuset.h:45, from /data/home/joel/rtems-work/tools/sys/cpuset.h:45, from /data/home/joel/rtems-work/tools/sys/cpuset.h:45, from /data/home/joel/rtems-work/tools/sys/cpuset.h:45, rtems5/include/sys/ pthreadtypes.h:24, from /data/home/joel/rtems-work/tools/5/powerpc-rtems5/include/sys/types.h:239, from /data/home/joel/rtems work/tools/5/powerpc-rtems5/include/sys/time.h:43, from /home/joel/rtems-work/rtems-testing/rtems/rtems/cpukit/include/rtems/score/timestamp.h:43, from /home/joel/rtems-work/rtems-testing/rtems/rtems/cpukit/include/rtems/score/thread.h:36, from /home/joel/rtems-work/rtemstesting/rtems/rtems/cpukit/include/rtems/score/heap.h:22, from /home/joel/rtems-work/rtems-testing/rtems/cpukit/include/rtems/score/heap.h:22, from /home/joel/rtems-work/rtems-testing/rtems/cpukit/include/rtems/score/heap.h:22, from /home/joel/rtems-work/rtems-testing/rtems/cpukit/include/rtems/score/heap.h:22, from /home/joel/rtems-work/rtems-testing/rtems/cpukit/include/rtems/score/heap.h:22, from /home/joel/rtems-work/rtems-testing/rtems/cpukit/include/rtems/score/heap.h:22, from /home/joel/rtems-work/rtems-testing/rtems/cpukit/include/rtems/score/heap.h:22, from /home/joel/rtems-work/rtems-testing/rtems/cpukit/include/rtems/score/heap.h:22, from /home/joel/rtems-work/rtems-testing/rtems/cpukit/include/rtems/score/heap.h:22, from /home/joel/rtems-work/rtems-testing/rtems/cpukit/include/rtems/score/heap.h:22, from /home/joel/rtems-work/rtems-testing/rtems/cpukit/include/rtems/score/heap.h:22, from /home/joel/rtems-work/rtems-testing/rtems/cpukit/include/rtems-work/rtems-testing/rtems-work/rtems-rtems-work/rtems-work/rtems-work/rtems-work/ /home/joel/rtems-work/rtems-testing/rtems/rtems/cpukit/include/rtems.h: 31, from the control of the control of the control o../.././rtems/c/src/lib/libbsp/powerpc/mvme5500/../../powerpc/shared/startup/pgtbl\_setup.c:1: /data/home/joel/rtems-work/tools/5/powerpc-rtems5/include/machine/param.h:70:0: note: this is the location of the previous definition #define PAGE MASK (PAGE SIZE - 1) #3358 2 years ago fixed lih/block Sebastian Huber Sebastian Huber 16 months ago Deprecate rtems\_disk\_create\_phys(), etc. Summa There are currently two implementations of a block device (disk). Deprecate the legacy rtems\_disk\_create\_phys(), etc. implementation. Remove all RTEMS internal uses except in the Descripti block01 test. Add RTEMS DEPRECATED attribute to API. #3374 2 years ago fixed tool Ioel Sherrill Chris Iohns 18 months ago rtems-test does not honor --mail-from argument This is on the master but may apply to other branches \$ /home/joel/rtems-work/rtems-toolstester/rtems-test --rtems-tools=/home/joel/rtems-work/tools/5 --rtems-bsp=erc32 --log=run.log --mail --mail-from=joel@... --mail-to=build@... Descripti  $./sparc\text{-}rtems5/c/erc32/test suites/samples/base\_sp/base\_sp.exe\ error:\ no\ valid\ from\ address\ for\ mail$ The rtems-test command will work if you have a ~/.mailrc with something like this set from="Joel Sherrill <joel@...> #3375 2 years ago fixed build Sebastian Huber Sebastian Huber 18 months ago Remove command line pre-processor defines Summar Command line defined by the build system make it difficult get a consistent view of the sources from other entities, e.g. static code analysis, code editors and reviews. Command line defines are currently used here:  $c/src/lib/libbsp/mips/hurricane/Makefile.am: libbsp\_a\_CPPFLAGS = \$(AM\_CPPFLAGS) - DRM52XX + (AM\_CPPFLAGS) - DRM52XX + (AM\_CPPFLAGS) - (AM\_CPPFLAGS) - (AM\_CPPFLA$  $c/src/lib/libbsp/mips/rbtx4938/Makefile.am:libbsp\_a\_CPPFLAGS = \$(AM\_CPPFLAGS) - DTX498/Makefile.am:libbsp\_a\_CPPFLAGS = \$(AM\_CPPFLAGS) - DTX498/Makefile.am:libbsp\_a\_CPPFLAGS - DTX498/Makefile.am:libbsp\_a\_CPPFLAGS - DTX498/Makefi$ C/src/lib/libbsp/mips/jbtx4936/Makefile.am:libbsp\_a\_CPPFLAGS = \$\tam\_CPPFLAGS\-DTX49\\
\( \) c/src/lib/libbsp/mips/jmr3904/Makefile.am:libbsp\_a\_CPPFLAGS\-= \\$(AM\_CPPFLAGS\-DTX39\) \\
\text{cyukit/pppd/Makefile.am:libpfpd\_a\_CPPFLAGS}\-= \\$(AM\_CPPFLAGS\-D\_USBLE\-1\\$(srcdir)/../libmd\) \\
\text{cyukit/libfs/Makefile.am:libjffs2\_a\_CPPFLAGS\+=\-D\_ECOS\) \\
\text{cyukit/libfs/Makefile.am:libjffs2\_a\_CPPFLAGS\+=\-DKBUILD\_MODNAME="JFFS2"\) \\
\text{cyukit/mghttpd/Makefile.am:# libmghttpd\_a\_CPPFLAGS\+=\-DHAVE\_MDS\\
\text{DEVEN\_DEVELOR\_DEVELOR\_DEV  $cpukit/mghttpd/Makefile.am:libmghttpd\_a\_CPPFLAGS += -DNO\_SSL-DNO\_POPEN -DNO\_CGI -DUSE\_WEBSOCKET \\ cpukit/librpc/Makefile.am:librpc\_CPPFLAGS = -D\_RPC\_read=read -D\_RPC\_write=write -D\_RPC\_close=close \setminus CPPFLAGS = -D\_RPC\_read=read -D\_RPC\_write=write -D\_RPC\_close=close \setminus CPPFLAGS = -D\_RPC\_read=read -D\_RPC\_write=write -D\_RPC\_close=close \setminus CPPFLAGS = -D\_RPC\_read=read -D\_RPC\_write=write -D\_RPC\_close=close \setminus CPPFLAGS = -D\_RPC\_read=read -D\_RPC\_write=write -D\_RPC\_close=close \setminus CPPFLAGS = -D\_RPC\_read=read -D\_RPC\_write=write -D\_RPC\_close=close \setminus CPPFLAGS = -D\_RPC\_read=read -D\_RPC\_write=write -D\_RPC\_close=close \setminus CPPFLAGS = -D\_RPC\_read=read -D\_RPC\_write=write -D\_RPC\_close=close \setminus CPPFLAGS = -D\_RPC\_read=read -D\_RPC\_write=write -D\_RPC\_close=close \setminus CPPFLAGS = -D\_RPC\_read=read -D\_RPC\_write=write -D\_RPC\_close=close \setminus CPPFLAGS = -D\_RPC\_read=read -D\_RPC\_write=write -D\_RPC\_close=close \setminus CPPFLAGS = -D\_RPC\_write=write -D\_RPC\_write=write -D\_RPC\_write -D\_RPC\_write=write -D\_RPC\_write=write -D\_RPC\_write -D\_RPC\_write -D\_RP$ Descripti on  $cpukit/libnetworking/Makefile.am: libnetworking\_CPPFLAGS = -DINET - DNFS \setminus CPPFLAGS = -DINET - DNFS \setminus CPPFLAGS = -DNFS - DNFS - D$  $cpukit/libnetworking/Makefile.am: libc\_CPPFLAGS = -DNOPOLL -DNOSELECT -D\_BSD\_VISIBLE -D\_THREAD\_SAFE cpukit/libnetworking/Makefile.am: lib\_CPPFLAGS = -DNOPOLL -DNOSELECT$ cpukit/libnetworking/Makefile.am:lib a CPPFLAGS = \$(AM CPPFLAGS) \$(lib CPPFLAGS) -D BSD VISIBLE cpukit/libdl/Makefile.am:libdl\_a\_CPPFLAGS = \$(AM\_CPPFLAGS) -DRTEMS\_RTL\_RAP\_LOADER=1 -DRTEMS\_RTL\_ELF\_LOADER=1 #3376 2 years ago 22 months ago fixed tool Sebastian Huber Sebastian Huber Remove cklength program Summar The cklength program (tools/build/cklength.c) has no license information and is unused in the RTEMS build. General usability is guestionable, for example a Descripti awk 'length(\$0) > 80' < file performs a similar task. Remove it. #3377 2 years ago fixed tool Sebastian Huber Sebastian Huber 22 months ago Remove eolstrip program Summar The eolstrip program (tools/build/eolstrip.c) has no license information and is unused in the RTEMS build. General usability is questionable, for example a Descripti sed -i 's/[[:space:]]\*\$//' file performs a similar task. Remove it. #3378 Sebastian Huber Sebastian Huber 22 months ago 2 years ago fixed tool Remove unhex program Summar The unhex program (tools/build/unhex.c) has no license information and is unused in the RTEMS build. Users of HEX files should consider to use ELF instead. Remove it. Descripti #3379 2 years ago fixed Sebastian Huber Sebastian Huber 22 months ago tool Remove packhex program Summar The packhex program ( tools/build/packhex.c) is exported to the standard RTEMS build infrastructure via the PACKHEX variable. It is used by some legacy BSPs. It as unclear license information:

RTEMS 5.1 Release Notes 77/112

/\*\*\*\* PACKHEX.C \*\*\*\*\*\*\*\*\*\*\*\*\*\*\*\*\*\*\*\*\*\*\*\*\* Packhex is a hex-file compaction utility. It attempts to concatenate Descripti hex records to produce more size-efficient packaging \* Limitations: Input files must be correctly formatted. This utility is not robust enough to detect hex-record formatting Published: May 1993 Embedded Systems Programming magazine "Creating Faster Hex Files" ESP magazine: http://www.embedded.com Source Code: ftp://ftp.mfi.com/pub/espmag/1993/pakhex.zip \* Author: Mark Gringrich #3380 2 years ago fixed Compiler: Microsoft C 6.0 Move rtems-bin2c pricam to rems-tools Sebastian Huber Sebastian Huber 22 months ago The rterms-bin2c program (tools/build/rterms-bin2c+c)-is-exported-to-the-standard RTEMS build infrastructure via the BIN2C variable. Move it to rtems-tools Descripti Move it to rtems-tools. 2 years ago fixed #3382 build Chris Johns Chris Johns 18 months ago Testsuite Makefile merge to one per group of tests Summar Merge the nested Makefile.am files into a single file per group of tests. Descripti A single Makefile.am for all tests is not practical at this point in time because a test is an estimated 7 lines and with over 750 tests this means the file would be too big and a conflict #3383 2 years ago Chris Johns Chris Johns 2 years ago Require --enable-rtemsbsp with --enable-smp or --enable-multiprocessor Summar Descripti There is a limited number of BSPs that support SMP or MP so using the BSP wildcard will result in a failed build. Require the user provide a BSP. #3384 2 years ago fixed tool/gcc Sebastian Huber Sebastian Huber 4 months ago Prefer int for int32\_t Summar Common systems like Linux and FreeBSD define int32\_t to int. This means a lot of third party code works well in these cases: void f(int32\_t); void f(int); void g(int32 t \*); void h(void) int i a(&i): On RTEMS you get however in C test.c:5:6: error: conflicting types for 'f' void f(int); test.c:3:6: note: previous declaration of 'f' was here void f(int32\_t); test.c:12:4: warning: passing argument 1 of 'g' from incompatible pointer type [-Wincompatible-pointer-types] g(&i); test.c:7:6: note: expected 'int32\_t \* {aka long int \*}' but argument is of type 'int \*' void g(int32\_t \*); and C++ test.c: In function 'void h()': test.c:12:4: error: invalid conversion from 'int\*' to 'int32 t\* {aka long int\*}' [-fpermissive] test.c:7:6: note: initializing argument 1 of 'void g(int32\_t\*)' void g(int32\_t \*); This is due to a Newlib speciality which uses long for int32\_t if long is a 32-bit type. To ease the use of third party software in RTEMS we should override this option and use int for int32\_t just like the standard host operating systems (e.g. Linux and FreeBSD). Only a small GCC patch is required to do this: diff --git a/gcc/config/rtems.h b/gcc/config/rtems.h index 439199d4cbb..9b1408efe6f 100644 --- a/gcc/config/rtems.h +++ b/gcc/config/rtems.h @@ -48,3 +48,7 @@ -latomic -lc -lgcc --end-group %{!qnolinkcmds: -T linkcmds%s}}}" #define TARGET POSIX IO +/\* Use int for int32\_t (see stdint-newlib.h). \*/ +#undef STDINT\_LONG32 +#define STDINT\_LONG32 0 #3385 2 years ago fixed build Chris Iohns Chris Johns 2 years ago Generate an error if RTEMS's gcc is not found when the user runs configure Summar Descripti Generate an error when the user runs configure if one cannot be found in the path. #3386 2 years ago Amar Takhar 18 months ago invalid Chris Iohns

RTEMS 5.1 Release Notes 78/112

Summar Trac's git changeset browsing is suspect. It is critical this interface works because we have moved to Trac for release notes and the release notes contain links to the changesets because we reference the tickets in the Some requests work: 1. 900c40730dbee34cd7a6f1c03c80896951bf1b9c/rtems d8de6b9dbe4ab1ef375ecce55e8bfb1028c5dd13/rtems 3. 9704efb4ec088a472842cbc9bc46392685ebc806/rtems Descripti on and others do not: a. 2afb22b7e1ebcbe40373ff7e0efae7d207c655a9/rtems • items 2, and 3, are either side of the changeset a, in the commit history of RTEMS. Clicking on 3. and then the Next Changeset link also fails. build wontfix #3387 2 years ago Chris Johns Sebastian Huber 4 months ago Add subdir-objects to automake flags Summar Descripti This will be fixed by the new build system, see #3818. 2 years ago #3389 fixed config Joel Sherrill 18 months ago Warning flags have disappeared with recent autoconf changes Summar Descripti As of March 30, the compiler invocations had warnings flags. As of today (4/11), there are no warnings flag on most of the compiler invocations. on Something has been lost in the updates. #3390 2 years ago fixed network/legacy Sebastian Huber Sebastian Huber 2 years ago Summar NFS: Remove support for cexp There is some support for cexp and tests in the NFS client directory:  $cpukit/libfs/src/nfsclient/src/cexphelp.c\ cpukit/libfs/src/nfsclient/src/dirutils.c\ cpukit/libfs/src/nfsclient/src/nfs.modini.c\ cpukit/libfs/src/nfsclient/src/nfsclient/src/nfscli$ cpukit/libfs/src/nfsclient/src/rpcio.modini.c Descripti There are also some \*.rel files installed. This stuff is probably unused. If it is still in use it should move elsewhere, e.g. some general cexp support outside of the main RTEMS sources. Dead/untested code should not be present in the RTEMS code base. See also: https://lists.rtems.org/pipermail/users/2018-April/032182.html #3392 2 years ago fixed tool/rsb Chris Johns 2 years ago infinite loop in RSB's path when a prefix path is not writable Summar Descripti The code gets the dirname() of the path stepping up until there is no path however dirname('/') is | / | so the path never has a length of | 0|. #3395 2 years ago fixed tool Chris Johns Chris Johns 2 years ago rtems-ld does not remove executable when there is an output error Summar Descripti An error when outputting an executable does not clean up the file and leaves an incorrect format file. on This is happening with the beagle bone black BSP and test dl06. #3396 2 years ago fixed tool Chris Johns Chris Iohns 2 years ago rtems-ld does not handle R\_ARM\_V4BX relocation records Descripti The R\_ARM\_V4BX does not have a symbol and this raised an error with dl06 with a ARMv7 instruction set when merging sections when creating a RAP image. on fixed unspecified Sebastian Huber Sebastian Huber 2 years ago 2 years ago The register keyword is deprecated in C++11 Summar The following code gives a warning with GCC and -std=c++17: void f(void) register int i; Descripti on test.cc: In function 'void f()': test.cc:3:15: warning: ISO C++1z does not allow 'register' storage class specifier [-Wregister] Remove the use of the register keyword at least in the public header files for C++ compatibility. #3401 2 years ago fixed chrisj@... 18 months ago tool Joel Sherrill dl06: tms570\* Mixed LSB/MSB Error Summar  $Id-arm-tms570 Is 3137\_hdk-rtems/arm-rtems5/c/tms570 Is 3137\_hdk/tests uites/libtests' rtems-Id-r/home/joel/rtems-work/rtems-testing/rtems/build-arm-tms570 Is 3137\_hdk-rtems/arm-rtems/libtests' rtems-Id-r/home/joel/rtems-work/rtems-testing/rtems/build-arm-tms570 Is 3137\_hdk-rtems/arm-rtems/libtests' rtems-Id-r/home/joel/rtems-work/rtems-testing/rtems/build-arm-tms570 Is 3137\_hdk-rtems/arm-rtems/libtests' rtems-Id-r/home/joel/rtems-work/rtems-testing/rtems/build-arm-tms570 Is 3137\_hdk-rtems/arm-rtems/libtests' rtems-Id-r/home/joel/rtems-work/rtems-testing/rtems-rtems/build-arm-tms570 Is 3137\_hdk-rtems/arm-rtems/libtests' rtems-Id-r/home/joel/rtems-work/rtems-rtems/libtests' rtems-Id-r/home/joel/rtems-work/rtems-rtems/libtests' rtems-Id-r/home/joel/rtems-work/rtems-rtems-rtems$ rtems5/c/tms570ls3137\_hdk -O rap -b dl06.pre -e rtems\_main -s \ Descripti -o dl06.rap dl06-o1.o dl06-o2.o -lm error: elf:check\_file: /data/home/joel/rtems-work/tools/5/bin/../lib/gcc/arm-rtems5/7.3.0/../../arm-rtems5/lib/libc.a:lib\_a-\_Exit.o@23760: Mixed data types not allowed (LSB/MSB). #3402 2 years ago fixed tool Joel Sherrill chrisj@... 18 months ago Summar dl06: mips hurricane Mixed Endian Error Also occurs on rbtx4925 and rbtx4938  $\label{localization} {\sf Descripti} \quad {\sf rtems-ld-r/home/joel/rtems-work/rtems-testing/rtems/build-mips-hurricane-rtems/mips-rtems5/c/hurricane-O\ rap\ -b\ dl06.pre\ -e\ rtems\_main\ -s\ \backslash {\sf rtems-ld-r/home/joel/rtems-work/rtems-testing/rtems/build-mips-hurricane-rtems/mips-rtems5/c/hurricane-O\ rap\ -b\ dl06.pre\ -e\ rtems\_main\ -s\ \backslash {\sf rtems-ld-r/home/joel/rtems-work/rtems-testing/rtems/build-mips-hurricane-rtems/mips-rtems5/c/hurricane-O\ rap\ -b\ dl06.pre\ -e\ rtems\_main\ -s\ \backslash {\sf rtems-ld-r/home/joel/rtems-work/rtems-testing/rtems/build-mips-hurricane-rtems/mips-rtems5/c/hurricane-O\ rap\ -b\ dl06.pre\ -e\ rtems\_main\ -s\ \backslash {\sf rtems-ld-r/home/joel/rtems-work/rtems-testing/rtems-hurricane-rtems/mips-rtems5/c/hurricane-O\ rap\ -b\ dl06.pre\ -e\ rtems\_main\ -s\ \backslash {\sf rtems-ld-r/home/joel/rtems-work/rtems-testing/rtems-hurricane-rtems/mips-rtems5/c/hurricane-O\ rap\ -b\ dl06.pre\ -e\ rtems\_main\ -s\ \backslash {\sf rtems-ld-r/home/joel/rtems-work/rtems-testing/rtems-hurricane-rtems/mips-rtems5/c/hurricane-O\ rap\ -b\ dl06.pre\ -e\ rtems\_main\ -s\ Normalization -s\ Normalization -s\ No$ on -o dl06.rap dl06-o1.o dl06-o2.o -lm error: elf:check\_file: /data/home/joel/rtems-work/tools/5/bin/../lib/gcc/mips-rtems5/7.3.0/../../mips-rtems5/lib/libc.a:lib\_a-\_Exit.o@23298: Mixed data types not allowed (LSB/MSB). #3403 2 years ago Sebastian Huber Sebastian Huber fixed tool/rsb 2 years ago RSB RTEMS tool set build is irreproducible Summar The RTEMS 5 tool set contains the RTEMS tools (rtems-tools). The version of the RTEMS tools is determined by the tool set build time since the current Git master branch is fetched. Descripti Instead use an explicit RTEMS tools version (similar to all other tools, e.g. Binutils, Newlib, GCC, GDB) to make the RTEMS tool set independent of the arbitrary build time. #3407 2 years ago fixed tool Joel Sherrill 18 months ago Move Gaisler.org and Gaisler.se hosted RSB patches to rtems.org

RTEMS 5.1 Release Notes 79/112

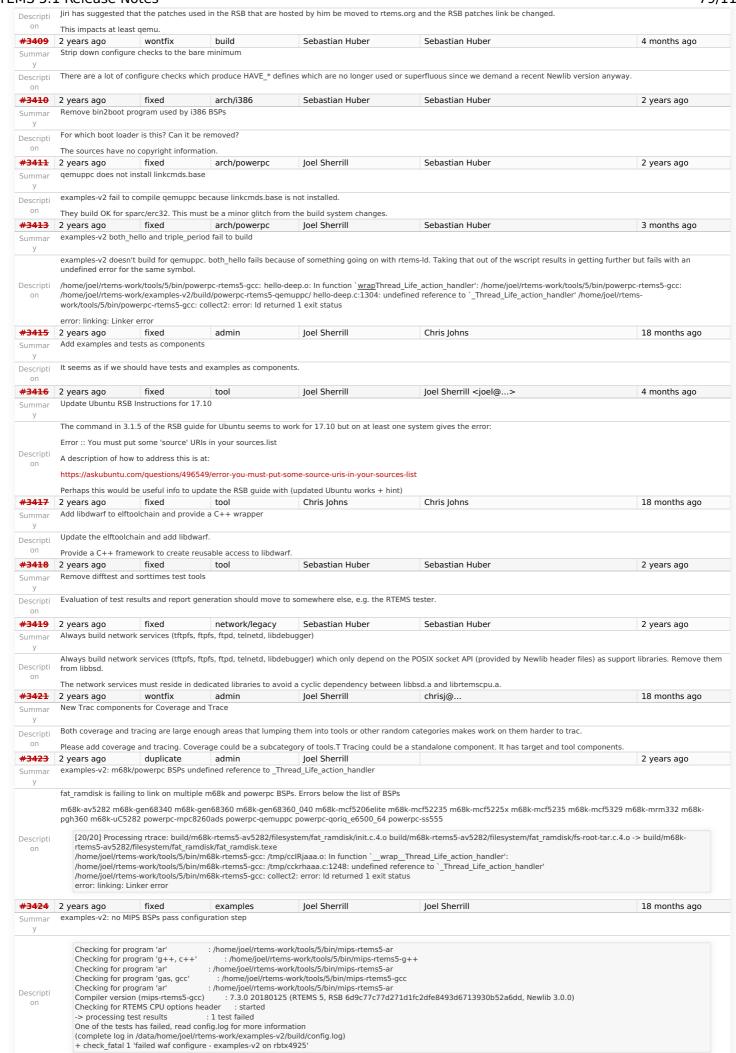

RTEMS 5.1 Release Notes 80/112

#3425 2 years ago fixed 22 months ago unspecified Joel Sherrill examples-v2: PowerPC fails to build fat ramdisk beatnik, gwlcfm, haleakala, mpc5566evb, mpc5566evb\_spe, mpc5566evb\_spe, mpc5643l\_evb, mpc5668g, mpc5674f\_ecu508\_app, mpc5674f\_ecu508\_boot, mpc5674fevb, mpc5674fevb\_spe, mpc5674f\_rsm6, mvme3100, mvme3100, phycore\_mpc5554, qemuprep-altivec, qemuprep [5/7] Compiling build/powerpc-rtems5-beatnik/filesystem/fat\_ramdisk/fs-root.tar In file included from /home/joel/rtems-work/bsp-install//powerpc-rtems5/beatnik/lib/include/libcpu/powerpc-utility.h:40:0, from /home/joel/rtems-work/bsp-install//powerpc-rtems5/beatnik/lib/include/bsp/vectors.h:40, from /home/joel/rtems-work/bsp-install//powerpc-rtems5/beatnik/lib/include/bsp.h:27, from ../../qdb/overwrite/rtems init.c:7: /home/joel/rtems-work/bsp-install//powerpc-rtems5/beatnik/lib/include/rtems/powerpc/powerpc.h:283:2: error: #error "Unsupported CPU Model" #error "Unsupported CPU Model" Descripti In file included from /home/joel/rtems-work/bsp-install//powerpc-rtems5/beatnik/lib/include/libcpu/powerpc-utility.h:40:0,  $from \ /home/joel/r tems-work/bsp-install//powerpc-r tems 5/beatnik/lib/include/bsp/vectors.h: 40, and the control of the control of the co$ from /home/joel/rtems-work/bsp-install//powerpc-rtems5/beatnik/lib/include/bsp.h:27, from ../../hello/hello\_world\_c/test.c:21: /home/joel/rtems-work/bsp-install//powerpc-rtems5/beatnik/lib/include/rtems/powerpc/powerpc.h:283:2: error: #error "Unsupported CPU Model" #error "Unsupported CPU Model" Waf: Leaving directory `/data/home/joel/rtems-work/examples-v2/build/powerpc-rtems5-beatnik' #3432 23 months ago wontfix Joel Sherrill 19 months ago score Remove Simple SMP Priority Scheduler Summar This scheduler was the first SMP scheduler added. It was created to have an easy SMP scheduler to debug. This was especially important when all of the SMP modifications and support were new. A Simple Scheduler has a use case as a low resource alternative for small uniprocessor systems. But the SMP variant just doesn't seem to have a good use case. If you have an SMP system, the application is almost certain to have enough resources where the more complicated data structures used by the other schedulers wouldn't be a burden. Descripti The Deterministic Priority Scheduler uses ~3K for FIFO with 256 priorities. This should not be an issue for an SMP system. This ticket is a proposal to remove this as no longer having a use case. #3433 23 months ago fixed arch/riscv Sebastian Huber Sebastian Huber 15 months ago Add SMP support for RISC-V Summar The project includes the following tasks: add CPU counter support add context validation code Descripti add BSP support for Qemu on add support for device tree provided by Qemu fix all unexpected test suite failures running on Qemu add build system support to enable an SMP build add SMP implementation #3434 23 months ago config Sebastian Huber Sebastian Huber 20 months ago Add CONFIGURE\_MINIMUM\_POSIX\_THREAD\_STACK\_SIZE configuration option Summar #3435 23 months ago fixed config Sebastian Huber Sebastian Huber 19 months ago Add test case for CONFIGURE BSP PREREQUISITE DRIVERS configuration option Summar This configuration option is untested Descripti #3436 23 months ago fixed Sebastian Huber Sebastian Huber 4 months ago dev Remove clock driver Clock driver support shutdown hardware() hook Most applications use a clock driver and most BSPs use the clock driver framework provided by clockimpl.h. This framework offers a Clock\_driver\_support\_shutdown\_hardware() hook which is used like this #ifdef Clock driver support shutdown hardware \* @brief Clock\_exit This routine allows the clock driver to exit by masking the interrupt and disabling the clock's counter. void Clock\_exit( void ) Clock driver support shutdown hardware(); Descripti /\* do not restore old vector \*/ #endif #ifdef Clock\_driver\_support\_shutdown\_hardware atexit( Clock\_exit ); #endif The aim is to stop clock tick interrupts at some late point in the exit() procedure. The use of atexit() pulls in malloc() which pulls in errno. It is incompatible with the intention of the CONFIGURE\_DISABLE\_NEWLIB\_REENTRANCY configuration option. The exit() function must be called from thread context, so accompanied clock tick interrupts should cause no harm. On the contrary, someone may assume a normal operating system operation, e.g. working timeouts. Remove the superfluous Clock\_driver\_support\_shutdown\_hardware() hook. #3437 23 months ago fixed unspecified Sebastian Huber Sebastian Huber Replace use of printk() in free() with a fatal error Summar An invalid heap usage such as a double free is usually a fatal error. Replace the use of printk() in free() with a fatal error. Introduce a new fatal error source for heap errors. Descripti Sebastian Huber #3443 22 months ago tool Sebastian Huber Remove shgen program Summar Descripti Rename it to rtems-shgen. #3444 22 months ago fixed tool Sebastian Huber Sebastian Huber 21 months ago Remove nios2gen program

RTEMS 5.1 Release Notes 81/112

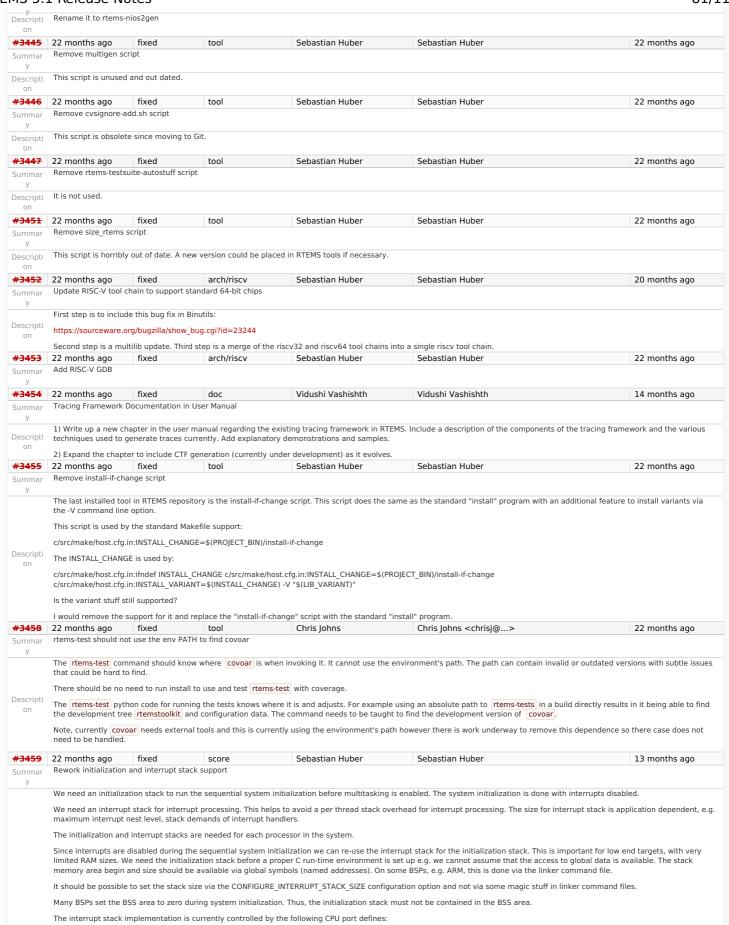

RTEMS 5.1 Release Notes 82/112

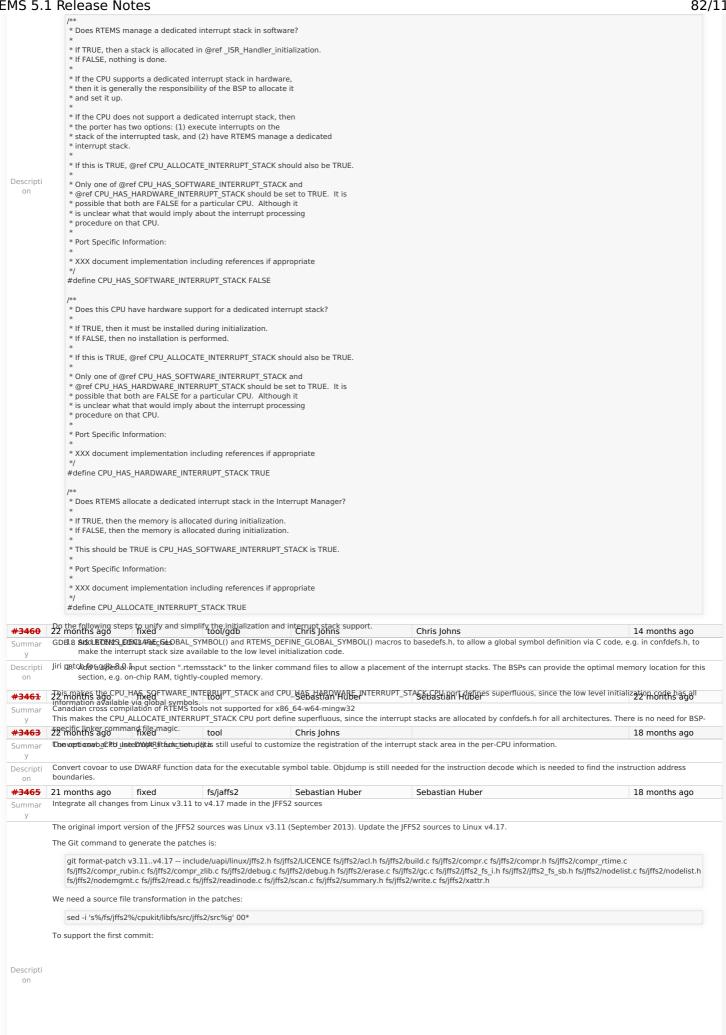

RTEMS 5.1 Release Notes 83/112

From e8bbeeb755a077cfc0f814b07739f9225642d65c Mon Sep 17 00:00:00 2001 From: Cody P Schafer <cody@linux.vnet.ibm.com> Date: Thu, 23 Jan 2014 15:56:11 -0800 Subject: [PATCH 01/24] fs/jffs2: use rbtree postorder iteration helper instead of opencoding Use rbtree\_postorder\_for\_each\_entry\_safe() to destroy the rbtree instead
#3471 21 npostaraging an after the postorder in the action that modifies the eastian Huber Sebastian Huber 21 months ago Update libfdt as of date 2018-07-09 Signed-off-by: Cody P Schafer <cody@linux.vnet.ibm.com> Summar Cc: Michel Lespinasse <walken@google.com> The initial import of librid; was in 2015. Update it to the version as of date 2018-07-09. Cc: Jan Kara <jack@suse.cz> Descripti Cc: David Woodhouse <dwmw2@infradead.org> #3472 21 mignths of by: And fixed orton <a href="https://doi.org">akpm@letwork/fibbson.org</a> Sebastian Huber Sebastian Huber 14 months ago Updatenordieffsby:d-invarzonacksetervaldseliese-foundatiee.org> we have to a postorder iterator to the red-black tree support code. The FreeBSD project is about to prepare the FreeBSD 12 release soon: The remaining 23 patches are easy to apply. https://www.freebsd.org/releases/12.0R/schedule.html Descripti on Use this time frame to update the libbsd stepwise to a FreeBSD trunk version close to the FreeBSD 12 release #3475 21 months ago fixed score Sebastian Huber Sebastian Huber 21 months ago Add RTEMS\_PREDICT\_TRUE() and RTEMS\_PREDICT\_FALSE() for static branch prediction hints Summar  $Add\ macros\ to\ < rtems/score/basedefs.h> for\ the\ GNU\ extension\ builtin\_expect().\ Use\ RTEMS\_PREDICT\_TRUE()\ and\ RTEMS\_PREDICT\_FALSE()\ similar\ to\ the\ FreeBSD\ predict\_true()\ and\ deliversels and\ deliversels and\$ Descripti predict\_false(). Alternatives are the Linux likely() and unlikely() or directly the GCC builtin\_expect(), however, the FreeBSD names seem to be the most easy to understand. #3478 21 months ago fixed arch/riscv loel Sherrill Sebastian Huber 20 months ago RISCV BSP Tester Cleanup Needed rtems-tools currently has the following bsp testing configurations: \$ find . -name "\*riscv\*ini" ./tester/rtems/rtems-bsps-riscv64.ini ./tester/rtems/testing/bsps/riscv64\_generic.ini Descripti ./tester/rtems/testing/bsps/riscv\_generic.ini ./tester/rtems/rtems-bsps-riscv32.ini rtems-bsps.ini does not include the riscv. tester/rtems/rtems-bsps-tiers.ini does not list the riscv #3480 20 months ago fixed Sebastian Huber 18 months ago config Sebastian Huber CONFIGURE\_MINIMUM\_TASK\_STACK\_SIZE may affect CONFIGURE\_INTERRUPT\_STACK\_SIZE Summar In case an application defines CONFIGURE MINIMUM TASK STACK SIZE, then this may change the CONFIGURE INTERRUPT STACK SIZE as well: #ifndef CONFIGURE INTERRUPT STACK SIZE #ifdef BSP\_INTERRUPT\_STACK\_SIZE #define CONFIGURE\_INTERRUPT\_STACK\_SIZE BSP\_INTERRUPT\_STACK\_SIZE Descripti on #define CONFIGURE INTERRUPT STACK SIZE CONFIGURE MINIMUM TASK STACK SIZE #endif #endif I think this is not what a user expects. 20 months ago fixed 20 months ago <del>#3482</del> rtems Sebastian Huber Sebastian Huber Relax the buffer alignment required by rtems partition create() Summar Buffer alignment required by rtems\_partition\_create() is too strict since it is checked via \_Addresses\_ls\_aligned() which is RTEMS\_INLINE\_ROUTINE bool \_Addresses\_Is\_aligned ( const void \*address #if (CPU\_ALIGNMENT == 0) return true; #else return (((uintptr\_t)address % CPU\_ALIGNMENT) == 0); #endif Descripti on The CPU\_ALIGNMENT must take long double and vector data type alignment requirements into account. For the partition maintenance only pointer alignment is required. The user should ensure that its buffer is suitable for the items it wants to manage. The user should not be burdened to provide buffers with the maximum architecture alignment, e.g. why need a 16 byte aligned buffer if you want to manage items with 4 byte integers only? #3484 20 months ago fixed fs/rfs Sebastian Huber Sebastian Huber 20 months ago RFS: Remove stray call of rtems\_disk\_release() in rtems\_rfs\_buffer\_sync() Summar  $The function \ rtems\_rfs\_buffer\_sync() \ erroneously \ calls \ rtems\_disk\_release(). \ This \ screws \ up \ the \ reference \ counting \ of \ the \ disk\_release().$ Descripti #3486 Sebastian Huber 20 months ago 20 months ago fixed rtems Sebastian Huber Use uintptr\_t and size\_t instead of uint32\_t in rtems\_partition\_create() Use uintptr\_t to specify the length of the partition buffer area instead of uint32\_t. This is in line with rtems\_region\_create(). On 64-bit targets, the length may exceed 4GiB. Use size\_t Descripti for the buffer size, since on some targets the single object size is less than the overall address range, e.g. m32c sizeof(uintptr t) > sizeof(size t). <del>#3488</del> fixed 20 months ago config Sebastian Huber Sebastian Huber 19 months ago Remove CONFIGURE\_HAS\_OWN\_MOUNT\_TABLE Summar RTEMS has the configuration option CONFIGURE\_HAS\_OWN\_MOUNT\_TABLE since 1999. This configuration option is broken since RTEMS 4.11. Remove this broken configuration option. Descripti #3489 20 months ago fixed Sebastian Huber Sebastian Huber 19 months ago Obsolete CONFIGURE\_HAS\_OWN\_CONFIGURATION\_TABLE Summar Obsolete the CONFIGURE HAS OWN CONFIGURATION TABLE configuration option. The RTEMS configuration should be done via explicit configuration options to allow more freedom Descripti

RTEMS 5.1 Release Notes 84/112

```
#3490 20 months ago
                                            fixed
                                                                        config
                                                                                                        Sebastian Huber Sebastian Huber
                                                                                                                                                                                                                                    12 months ago
               Remove CONFIGURE_HAS_OWN_CONFIGURATION_TABLE
Summar
Descripti
               This configuration option was obsoleted in RTEMS 5.1
    on
<del>#3491</del>
                                                                                                        Sebastian Huber
               20 months ago
                                                                                                                                                    Sebastian Huber
                                                                                                                                                                                                                                    19 months ago
               Align mprotect() prototype with POSIX
Summar
                The correct prototype is:
Descripti
                    int mprotect(void *, size_t, int);
   on
#3496
              20 months ago
                                              fixed
                                                                                                        Sebastian Huber
                                                                                                                                                    Sebastian Huber
                                                                                                                                                                                                                                    20 months ago
                                                                        score
               Remove superfluous interrupt enable in _Thread_Dispatch_enable()
Summar
                The _Thread_Dispatch_enable() contains a superfluous interrupt enable. This bug had probably no effect since the interrupt enable is idempotent on all CPU ports.
                    {\tt RTEMS\_INLINE\_ROUTINE\ void\ \_Thread\_Dispatch\_enable(\ Per\_CPU\_Control\ *cpu\_self\ )}
                      uint32_t disable_level = cpu_self->thread_dispatch_disable_level;
                      if ( disable level == 1 ) {
                        ISR_Level level;
                        _ISR_Local_disable( level );
                          cpu self->dispatch necessary
                     #if defined(RTEMS_SCORE_ROBUST_THREAD_DISPATCH)
Descripti
                           || !_ISR_Is_enabled( level )
                     #endif
                           Thread_Do_dispatch( cpu_self, level ); <-- This function enabled interrupts
                         cpu self->thread dispatch disable level = 0:
                          _Profiling_Thread_dispatch_enable( cpu_self, 0 );
                        _ISR_Local_enable( level ); <-- Here we enable it again
                      } else {
                         Assert( disable level > 0 );
                        cpu_self->thread_dispatch_disable_level = disable_level - 1;
#3498 20 months ago
                                             fixed
                                                                                                        Iens Schweikhardt
                                                                                                                                                    Sebastian Huber
                                                                                                                                                                                                                                    20 months ago
               Command and Variable Index is empty
Summar
               The Command and Variable Index, https://docs.rtems.org/branches/master/cpu-supplement/command.html does not contain any commands or variables.
Descripti
               If this chapter does not apply to RTEMS it should not be generated. If it does apply, it should contain what its title promises
                                                                                                                                                                                                                                    20 months ago
#3499
               20 months ago
                                            fixed
                                                                                                       Jens Schweikhardt
                                                                                                                                                    Sebastian Huber
               The "Index" chapter is empty
Summar
               The "Index" chapter, https://docs.rtems.org/branches/master/cpu-supplement/genindex.html is empty.
Descripti
    on
               This chapter should contain a usable and helpful index or not be generated at all.
#3500
               20 months ago
                                             fixed
                                                                       tool
                                                                                                        Chris Iohns
                                                                                                                                                    Chris Johns <chrisj@...>
                                                                                                                                                                                                                                    20 months ago
               Change rtems_waf's RTEMS path check from bin to share/rtems<version>
               Currently rtems_waf checks for a bin directory in the RTEMS path. There is no bin directory any more so this test needs to be changed to share/rtems<version>
Descripti
<del>#3501</del>
                                                                                                                                                                                                                                    20 months ago
               20 months ago
                                             fixed
                                                                        arch/powerpc
                                                                                                        Ioel Sherrill
                                                                                                                                                    Christian Mauderer
               MSR RI defined multiple places
Summar
                Two files define the MSR_RI macro. Since one is a register name on the PowerPC, this shows up on 48 PowerPC BSPs. This is one example.
               log/powerpc-qoriq_e6500_64.log:../../.../rtems/c/src/../../cpukit/dev/serial/sc16is752-regs.h:117:0: warning: "MSR_RI" redefined log/powerpc-qoriq_e6500_64.log: #define MSR_RI (1u << 6) log/powerpc-qoriq e6500_64.log: #define MSR_RI (1<<1) /* Recoverable Exception */ log/powerpc-qoriq
Descripti
               qoriq_e6500_64.log:../../../.rtems/c/src/../../cpukit/dev/serial/sc16is752-regs.h:117:0: warning: "MSR_RI" redefined log/powerpc-qoriq_e6500_64.log: #define MSR_RI (1u << 6)
               log/powerpc\text{-}qoriq\_e6500\_64.log\text{: } \#define \ MSR\_RI \ (1\<<1) \ /* \ Recoverable \ Exception \ */ \ A property \ A property \ A p
#3502
               20 months ago
                                             fixed
                                                                        arch/arm
                                                                                                       Joel Sherrill
                                                                                                                                                    Sebastian Huber
                                                                                                                                                                                                                                    20 months ago
               PL111_LCD_CONTROL_LCD_BPP_16 Redefined
Summar
               The constant PL111_LCD_CONTROL_LCD_BPP_16 is defined twice in the file bsps/arm/include/bsp/arm-pl111-regs.h:
Descripti
               #define PL111_LCD_CONTROL_LCD_BPP_16 0x04U #define PL111_LCD_CONTROL_LCD_BPP_24 0x05U #define PL111_LCD_CONTROL_LCD_BPP_16 0x06U #define
               PL111_LCD_CONTROL_LCD_BPP_12 0x07U
               Given the context, I am guessing the first one should be BPP_32 but since Sebastian added the file, I am assuming he has docs and can answer this question for sure
#3503
               20 months ago
                                            fixed
                                                                                                        Chris Johns
                                                                                                                                                    Chris Johns
                                                                                                                                                                                                                                    20 months ago
               PDF Documentation is missing an index
Summar
               The PDF generated documents have an empty index
Descripti
    on
#3504
               20 months ago
                                             fixed
                                                                        arch/powerpc
                                                                                                       Joel Sherrill
                                                                                                                                                    Sebastian Huber
                                                                                                                                                                                                                                    19 months ago
               Warning and formatting in bsps/powerpc/mpc55xxevb/dev/dspi.c
Summar
                This is a printf format warning. Also the file is formatted with tabs and not two spaces.
               In file included from ......./rtems/c/src/lib/libbsp/powerpc/mpc55xxevb/.../../../bsps/powerpc/mpc55xxevb/dev/dspi.c:32:0:
                ./../../.rtems/c/src/lib/libbsp/powerpc/mpc55xxevb/../../../../bsps/powerpc/mpc55xxevb/dev/dspi.c: In function 'mpc55xx_dspi_edma_done': /home/joel/rtems-work/rtems-
               testing/rtems/rtems/cpukit/include/rtems/status-checks.h:88:23: warning: format '%x' expects argument of type 'unsigned int', but argument 3 has type 'uint32_t {aka long unsigned
               int}' [-Wformat=]
                        RTEMS SYSLOG PRINT( "%s: " fmt, func, ##VA ARGS)
               /home/joel/rtems-work/rtems-testing/rtems/cpukit/include/rtems/status-checks.h:76:15: note: in definition of macro 'RTEMS_SYSLOG_PRINT'
                        printk( fmt, ##VA ARGS)
               /home/joel/rtems-work/rtems-testing/rtems/cpukit/include/rtems/status-checks.h:109:3: note: in expansion of macro 'RTEMS SYSLOG'
```

RTEMS 5.1 Release Notes 85/112

RTEMS\_SYSLOG( "Error: " fmt, ##VA\_ARGS) = ../.././rtems/c/src/lib/libbsp/powerpc/mpc55xxevb/../../.../bsps/powerpc/mpc55xxevb/dev/dspi.c:122:3: note: in expansion of macro 'RTEMS\_SYSLOG\_ERROR RTEMS\_SYSLOG\_ERROR( "eDMA error: 0x%08x\n", error\_status); ~ ../../.../.tems/c/src/lib/libbsp/powerpc/mpc55xxevb/../.../..bsps/powerpc/mpc55xxevb/dev/dspi.c: 122: 41: note: format string is defined here the string of the string of the string oRTEMS SYSLOG ERROR( "eDMA error: 0x%08x\n", error status); #3505 20 months ago wontfix arch/powerpc Joel Sherrill Sebastian Huber 18 months ago Summar powerpc/virtex redefined warning This looks like ppc403 and ppc405 are both defined but I am not seeing source of the ppc405 definition. The warning is in this section of code: #if defined (ppc403) #define exisr 0x040 /\* DCR: external interrupt status register \*/ #define exier 0x042 /\* DCR: external interrupt enable register \*/ #endif /\* ppc403 \*/ #if defined(ppc405) #define exisr 0x0C0 /\* DCR: external interrupt status register \*/ #define exier 0x0C2 /\* DCR: external interrupt enable register \*/ #endif /\* ppc405 \*/ In file included from /home/joel/rtems-work/rtems-testing/rtems/cpukit/include/rtems/score/percpu.h:25:0. from ../../.../.rtems/c/src/lib/libbsp/powerpc/virtex/../.../../bsps/powerpc/shared/exceptions/ppc exc async normal.S:16: /home/joel/rtems-work/rtems-testing/rtems/cpukit/score/cpu/powerpc/include/rtems/asm.h: 228:0: warning: "exisr" redefined for the properties of the properties of the proper#define exisr 0x0C0 /\* DCR: external interrupt status register \*/ on /home/joel/r tems-work/r tems-testing/r tems/r tems/cpukit/score/cpu/powerpc/include/r tems/asm.h: 224:0: note: this is the location of the previous definition of the previous definition definition of the previous definition definition definition definition defi#define exisr 0x040 /\* DCR: external interrupt status register \*/ /home/joel/rtems-work/rtems-testing/rtems/rtems/cpukit/score/cpu/powerpc/include/rtems/asm.h:229:0: warning: "exier" redefined #define exier 0x0C2 /\* DCR: external interrupt enable register \*/ /home/joel/rtems-work/rtems-testing/rtems/cpukit/score/cpu/powerpc/include/rtems/asm.h: 225:0: note: this is the location of the previous definition of the previous definition of th#define exier 0x042 /\* DCR: external interrupt enable register \*/ Joel Sherrill #3506 20 months ago build Chris Iohns waf for building RTEMS applications needs updating Summar Because there are no native tools in the RTEMS tree anymore, the RTEMS install point will not have a bin/ directory. If the --rtems-tools and --rtems directories are different, the sanity check by waf configure for \${rtems}/bin fails. See examples-v2. + ./waf configure -v --rtems=/home/joel/rtems-work/bsp-install --rtems-tools=/home/joel/rtems-work/tools/5 --rtems-bsps=powerpc/qemuppc Descripti Setting top to : /home/joel/rtems-work/examples-v2 : /home/joel/rtems-work/examples-v2/build Setting out to RTEMS path is not valid. No bin directory found. (complete log in /home/joel/rtems-work/examples-v2/build/config.log) 19 months ago fixed score Sebastian Huber Sebastian Huber 14 months ago Add flexible per-CPU data Summar Add means to declare, define and get custom per-CPU data. The API should cover the APIs defined by the Linux < linux/percpu.h> and FreeBSD < sys/pcpu.h> header files. Descripti #3508 19 months ago Sebastian Huber Sebastian Huber score Add support for thread to processor pinning Summar FreeBSD started to use lock-free data structures (Concurrency Kit) with epoch based reclamation (EBR) in May 2018. The goal of this synchronization approach is to avoid atomic read-modify-write operations in the fast path. The algorithms need highly efficient access to per-processor data. This gives raise to add a new feature to RTEMS: thread to processor pinning. Thread pinning is orthogonal to thread processor affinity and overrules the processor affinity settings of a thread. It is intended for temporary use in short critical sections Descripti on which allow preemption. #3510 19 months ago fixed Joel Sherrill Sebastian Huber 19 months ago ATA driver uses deprecated rtems\_blkdev services Summar This shows up building fileio on the following BSPs. Descripti  $i386/pc386\ i386/pc486\ i386/pc586\ i386/pc586\ i386$ Joel Sherrill #3511 19 months ago duplicate arch/powerpc Sebastian Huber 19 months ago int/pointer size warnings in powerpc-qoriq\_e6500\_64 Summar These all look suspiciously like real issues: \$ grep warning log/powerpc-qoriq\_e6500\_64.log ../../.../../rtems/c/src/lib/libbsp/powerpc/qoriq/../../../sps/powerpc/qoriq/start/bspstart.c:173:5: warning: passing argument 1 of 'qoriq\_initialize\_exceptions' makes pointer from integer without a cast [-Wint-conversion] ......../ttems/c/src/..../cpukit/libmisc/rtems-fdt/rtems-fdt/rtems-fdt/rtems-fdt/rtems-fdt-shell.c:57:27: warning: cast to pointer from integer of different size [-Wint-to-pointer-cast] ......./../rtems/c/src/.../../cpukit/libmisc/rtems-fdt/rtems-fdt-shell.c:64:27: warning: cast to pointer from integer of different size [-Wint-to-pointer-cast] ......./../rtems/c/src/.../../cpukit/libmisc/rtems-fdt/rtems-fdt-shell.c:488:11: warning: format '%u' expects argument of type 'unsigned int', but argument 5 has type 'long int' [-Wformat=] ....../rtems/c/src/.../.cpukit/libmisc/rtems-fdt/rtems-fdt/rtems-fdt/shell.c:536:13: warning: format '%u' expects argument of type 'unsigned int', but argument 2 has type 'long int' [-Wformat=] .../../.././tems/c/src/lib/libbsp/powerpc/qoriq/../.././bsps/powerpc/shared/exceptions/ppc\_exc\_alignment.c:28:25: warning: cast to pointer from integer of different size [-Wint-to-pointer-cast] Wpointer-to-int-cast] #3512 19 months ago duplicate tool/rsb Justin 18 months ago sb-check:No python command with Python 2 and Python 3 installed Summar On Ubuntu 18.04.1 LTS there is no command named Python. I have the following Python commands: python2.7 python3.6 python3.6m-config Descripti python3m-config python 2.7-config python3.6-config python3-config python3 python3m python3.6m I am going to symlink python2.7 to python to make it work, but there should be a better solution. #3513 19 months ago fixed Sebastian Huber 19 months ago arch/powerpc Sebastian Huber Convert tgm8xx console driver to new Termios API Summar #3516 19 months ago tool/rsb Joel Sherrill Chris Johns 18 months ago sb-set-builder should report disk usage of build Summar Helping others work through the hello world, it is common for their VM images to not have enough disk space for the build to complete. It would be useful if the set-builder could Descripti report disk usage of the build/ directory. This information could be fed into the Users Guide. It is frustrating and a bad experience to watch the build fail 90% of the way through. 19 months ago #3517 fixed Joel Sherrill <joel@...> 18 months ago RSB Ubuntu Host Requirements Missing Some

RTEMS 5.1 Release Notes 86/112

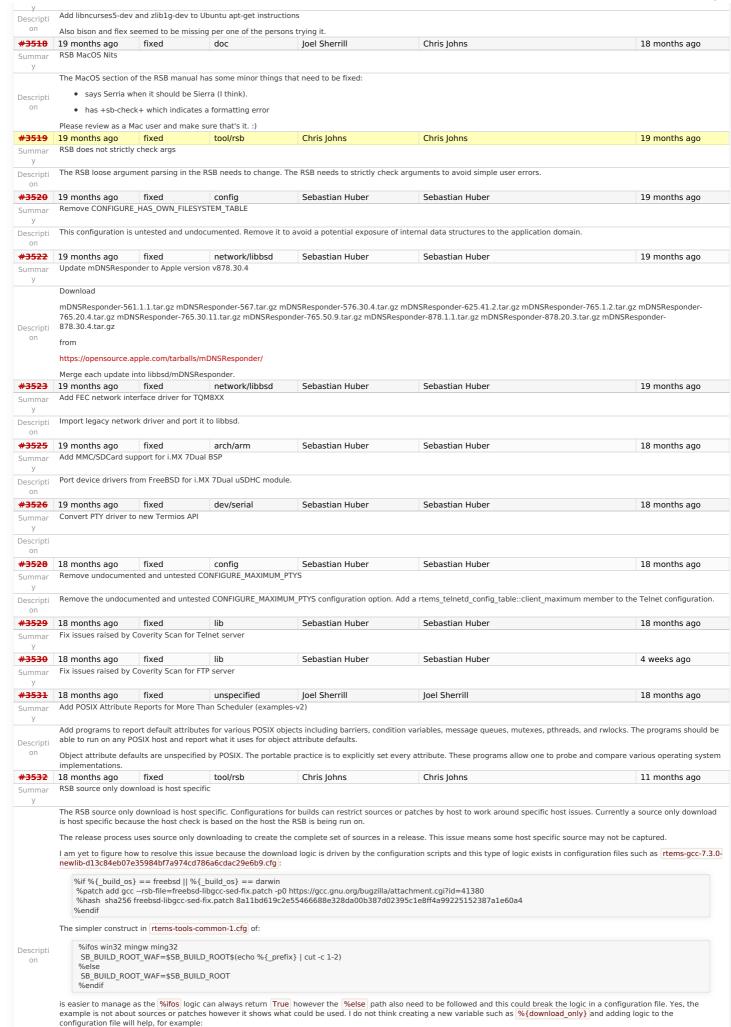

RTEMS 5.1 Release Notes 87/112

 $%if %{download_only} || %{\_build_os} == freebsd || %{\_build_os} == darwin$ %patch add gcc foobar-bsd.patch %else %patch add gcc foobar-gnu.patch %endif We negligible to fixed the wift True remarks and the welse pSebastian Huber Add rtems\_task\_exit() #3533 Sebastian Huber 18 months ago Summar The rtems task delete(RTEMS SELF) function does not return. In order to aid compilers and static analysis tools provide an rtems task exit() function which can be specified as a no return function void rtems\_task\_exit(void) RTEMS\_NO\_RETURN; Descripti on This is similar to the POSIX equivalent. void pthread\_exit (void \*\_\_value\_ptr) \_\_dead2; #3535 fixed Sebastian Huber Sebastian Huber 18 months ago 18 months ago lib Remove stdin, stdout, stderr convenience routines for CEXP Summar Descripti These functions should be moved to a general CEXP support. on #3536 18 months ago fixed tool Chris Iohns Chris Johns 18 months ago Move RTEMS configuration data to a common config directory Summar Move the rtems-bsp-builder configuration files to a common area in the RTEMS Tools project and create an rtems.py module to handle the configuration. This allows a number of Descripti tools access to the arch/bsp data. In time this directory of data can move into the rtems.git repo. #3537 18 months ago fixed tool Chris Iohns Chris Iohns 15 months ago RSB and RTEMS Tools Support for python2 and python3 Upstream python does not create a python command any more and creates python2 and python3. Distributions and operating systems are starting to ship without the python Descripti on The RSB and RTEMS Tools python commands need to be updated and tested so they run on Python2 and Python3 and support added to use the available commands. 18 months ago fixed #3538 doc Joel Sherrill Ioel Sherrill 18 months ago Classic API Barrier Wait Section Title Has Wrong Name Summar The section title says obtain not wait. Descripti on Likely also applies to 4.11. fixed <del>#3539</del> 18 months ago Sebastian Huber 18 months ago Sebastian Huber score Remove CPU\_PROVIDES\_IDLE\_THREAD\_BODY Summar Remove the CPU PROVIDES IDLE THREAD BODY option to avoid unnecessary conditional compilation. Descripti on #3542 18 months ago fixed Sebastian Huber Sebastian Huber 18 months ago Remove keep stdio feature from Telnet service Summar The Telnet service started via rtems\_telnetd\_start() has a keep\_stdio feature. This just a task and executes the command function in a loop. For this kind of service we do not library Descripti support. This can be done by an application task on its own. Remove this functionality and provide only the real Telnet services. on #3543 fixed lib Sebastian Huber 18 months ago Change Telnet server to allocate most resources during initialization Summar The Telnet server currently creates the resources needed for a client connection on demand. Allocate most resources during initialization to avoid sporadic resource shortage issues. Descripti #3545 18 months ago lib Sebastian Huber Sebastian Huber fixed 18 months ago Support O\_DIRECTORY open() flag Summar Use this flag in opendir() Descripti #3546 18 months ago fixed lib Sebastian Huber Sebastian Huber 18 months ago Summar Support O\_NOFOLLOW open() flag Descripti #3547 18 months ago lib Sebastian Huber Sebastian Huber 18 months ago fixed Support O\_CLOEXEC open() flag This is a POSIX flag. Make sure its use causes no open failure. Descripti arch/powerpc #3549 18 months ago fixed Sebastian Huber Sebastian Huber 18 months ago Obsolete powerpc/virtex BSF Summar This BSP is guite old (was added 1995), unmaintained and likely without users: Descripti https://lists.rtems.org/pipermail/users/2018-September/032557.html <del>#3551</del> 18 months ago fixed lib Sebastian Huber Sebastian Huber 17 months ago Move default configuration to separate library Summar An RTEMS application default configuration is contained in cpukit/libmisc/dummy/default-configuration.c. This default configuration is contained in librtemscpu.a. This has at least two 1. Application configuration errors may pull in the default configuration which in turn leads to multiply define symbols error. This is quite confusing. You have to consult the linker Descripti map file to figure out what cased the pull in of the default configurations. You need to know what a linker map file is and how you generate it with your build system. This is not very user friendly. 2. It prevents the use of default configuration items for each subsystem in librtemscou.a. This can be used to reduce the size of the configuration itself. Proposed change: Move the default configuration to a separate library, e.g. librtemsdefaultconfig.a. #3552 18 months ago shell 3 months ago fixed Chris Iohns jameszxj cpu usage error in SMP mode Summar CPU load dispaly error in SMP mode

RTEMS 5.1 Release Notes 88/112

Load Average: 100.510% Load: 100.966% Idle: 99.033% In fact, CPU is doing nothing. Descripti on priority display unreadable in SMP mode in diffrent Schedulers priority is map to a core priority, I think unmap maybe reasonable when display the infomation I create a patch about this, see the attachment #3553 18 months ago 17 months ago fixed Joel Sherrill rtems-libbsd Missing waf in Top Directory Summar At least examples-v2 and rtems-libbsd use waf to build, examples-v2 has a copy of waf known to work for the users' convenience, rtems-libbsd is missing one. Add one to rtems-libbsd. Descripti Also (if there are other repos using waf), make sure they have a copy of waf also. #3554 Sebastian Huber 18 months ago fixed network/libbsd Joel Sherrill 15 months ago rtems-libbsd README.waf Needs an Update Sweep Summar It is out of date at least by mentioning 4.12 instead of 5. If there are other nits or issues, they need to be addressed while updating the release info Descripti #3555 admin 18 months ago fixed Amar Takhar Amar Takhar 18 months ago IRC bots need to be registered to join #rtems Summar Due to the spam on Freenode only registered users can join #rtems. The bots both need accounts now. Descripti admin #3557 18 months ago fixed Amar Takhar Amar Takhar 18 months ago Test ticket Descripti Using this as a test ticket to test out my fix. #3558 18 months ago fixed admin Amar Takhar Amar Takhar 18 months ago Update TracSpamFilter? Summar У Updated to the latest Trac Spam Filter and upgraded captcha to v2 to avoid any errors. This was reported a while back and should fix any issues. Descripti There are more please open a new ticket. <del>#3559</del> fixed Amar Takhar 18 months ago 18 months ago admin Amar Takhar Fix NavAdd? plugin. Summar I had no idea but this had gotten removed in the last upgrade I've re-added it. This makes a few changes to the navigation: Descripti "New Ticket" now goes to /wiki/NewTicket There is a new button "New Ticket (direct)" in the upper right for those who want to directly go to creating a ticket. on • "My Tickets" used to go to a query but now goes to the new wiki:MyTickets page. These changes existed years ago when NavAdd? was working I opened this ticket in case anyone has complaints about it coming back if not I will close it in a few days. #3560 18 months ago fixed admin Amar Takhar Amar Takhar 18 months ago Fix FlexibleAssignTo? Summar When we first went to trac we had restrictions on the 'owner' to developers only. When track was upgraded this broke completely but all the code to handle this was already in place. I took the time to fix it today so we have dropdowns again. Descripti I've created this ticket to see if anyone has an issue with this should we keep it? Drop it? I know it's been years but it was our original choice. See any ticket the 'reassign to' and on a new ticket the 'assign to' is now a dropdown. These are based on trac permissions so we can always add more if we need it but it really should be restricted to having a project member be the owner so we can ensure tickets are closed and sorted properly. #3561 18 months ago fixed admin Amar Takhar 17 months ago Summar Migrate to CommitTicketUpdater? The old script was ancient and outdated. I've now killed it off and moved to the internal system described here: Descripti https://trac.edgewall.org/wiki/CommitTicketUpdater This should handle all scenarios if it does not please let me know. I will leave this ticket open for a week or so. Chris Johns #3562 18 months ago fixed tool/rsb 17 months ago Use a short paths for the RSB temporary build path on Windows Summar The %{ tmproot} path is currently based on a BuildRoot setting in the build configuration files. The line is: BuildRoot: %{ tmppath}/%{name}-root-%(%{ id u} -n) Descripti This is for a shared \$TEMP path plus the name is not shortened so on Windowss these paths become long. Remove the BuildRoot from all configuration files and add support for a shortened temporary path. Windows needs short paths due to the 256 max. path length issue. tool/rsb #3568 18 months ago fixed Sebastian Huber Chris Johns 15 months ago RSB: UnboundLocalError?: local variable 'build\_max\_size\_human' referenced before assignment Summar ../source-builder/sb-set-builder --prefix=/build/rtems/5 5/rtems-or1k config: tools/rtems-gcc-4.9.3-newlib-08eab6396f678cf5e5968acaed0bae9fd129983b.cfg package: or1k-rtems5-gcc-4.9.3-newlib-08eab6396f678cf5e5968acaed0bae9fd129983b-x86\_64-linux-gnu-1 warning: gcc-4.9.3-or1k.patch: no hash found building: or1k-rtems5-gcc-4.9.3-newlib-08eab6396f678cf5e5968acaed0bae9fd129983b-x86\_64-linux-gnu-1  $error: building \ or 1 k-r tems 5-g cc-4.9.3-new lib-08e ab 6396 f678 cf 5e 5968 acaed 0 ba e 9 fd 12998 3 \bar{b}-x 86\_64-linux-g nu-1 temperature for the second of the second of the s$ Build FAILED See error report: rsb-report-or1k-rtems5-gcc-4.9.3-newlib-08eab6396f678cf5e5968acaed0bae9fd129983b-x86\_64-linux-gnu-1.txt error: building or1k-rtems5-gcc-4.9.3-newlib-08eab6396f678cf5e5968acaed0bae9fd129983b-x86\_64-linux-gnu-1 Descripti Mailing report: build@rtems.org Traceback (most recent call last): File "../source-builder/sb/cmd-set-builder.py", line 26, in <module> setbuilder.run() File "/scratch/git-rtems-source-builder/source-builder/sb/setbuilder.py", line 619, in run b.build(deps, mail = mail) File "/scratch/git-rtems-source-builder/source-builder/sb/setbuilder.py", line 530, in build body += 'Maximum build usage: ' + build\_max\_size\_human + os.line UnboundLocalError: local variable 'build\_max\_size\_human' referenced before assignment #3569 18 months ago waf version in various rtems-repositories incompatible with python 3.7

RTEMS 5.1 Release Notes 89/112

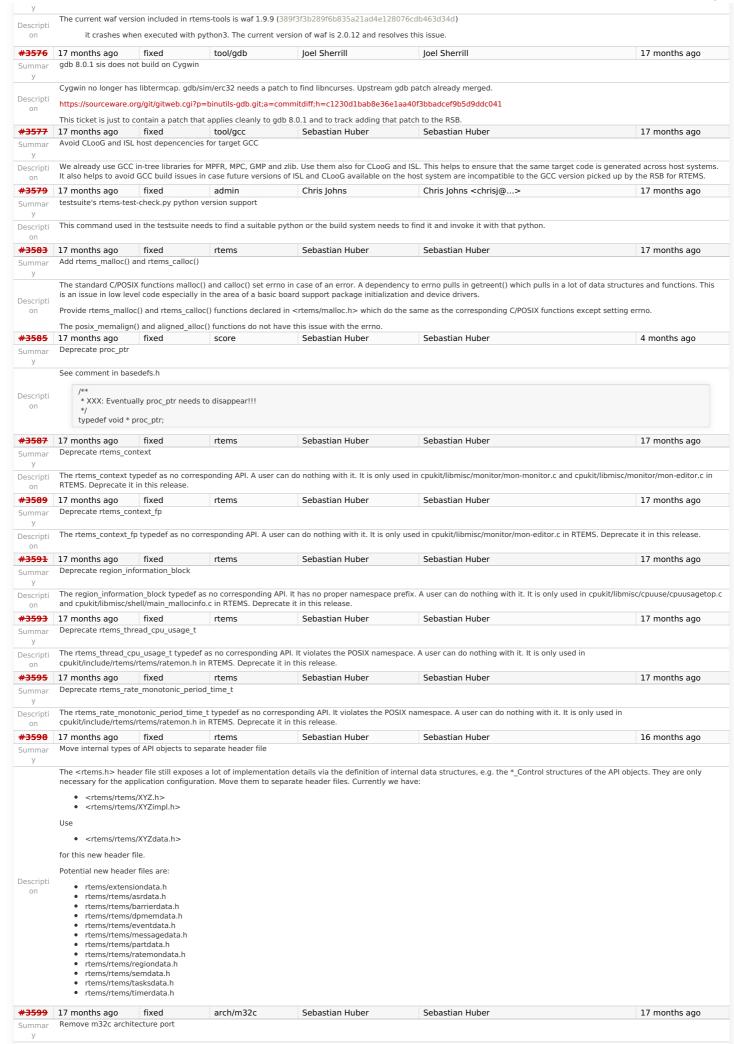

RTEMS 5.1 Release Notes 90/112

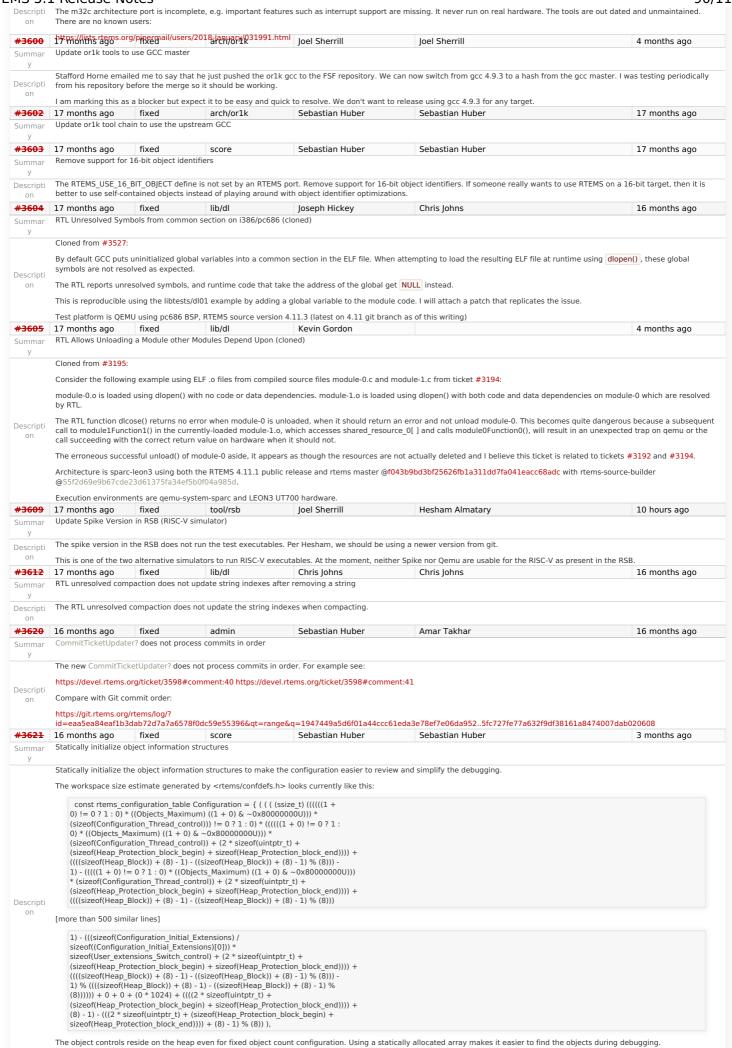

RTEMS 5.1 Release Notes 91/112

#3622 16 months ago fixed it unspecified Sebastian Huber Sebastian Huber 16 months ago The following cache manager API functions are exotic, complex, very hard to use correctly, not used in the RTEMS code base, and apparently unused by applications (https://lists.rtems.org/pipermail/users/2018-November/032764.html). Remove these functions \* @brief Flushes multiple data cache lines for a set of processors \* Dirty cache lines covering the area are transferred to memory \* Depending on the cache implementation this may mark the lines as invalid. \* This operation should not be called from interrupt context. \* @param[in] addr The start address of the area to flush. \* @param[in] size The size in bytes of the area to flush. \* @param[in] setsize The size of the processor set. \* @param[in] set The target processor set void rtems\_cache\_flush\_multiple\_data\_lines\_processor\_set( const void \*addr. size t size, const size t setsize const cpu\_set\_t \*set \* @brief Invalidates multiple data cache lines for a set of processors st The cache lines covering the area are marked as invalid. A later read \* access in the area will load the data from memory. \* In case the area is not aligned on cache line boundaries, then this \* operation may destroy unrelated data. \* This operation should not be called from interrupt context. \* @param[in] addr The start address of the area to invalidate. \* @param[in] size The size in bytes of the area to invalidate. \* @param[in] setsize The size of the processor set. \* @param[in] set The target processor set. Descripti void rtems\_cache\_invalidate\_multiple\_data\_lines\_processor\_set( const void \*addr, size\_t size, const size t setsize const cpu\_set\_t \*set \* @brief Flushes the entire data cache for a set of processors \* This operation should not be called from interrupt context. \* @see rtems\_cache\_flush\_multiple\_data\_lines(). \* @param[in] setsize The size of the processor set. \* @param[in] set The target processor set void rtems\_cache\_flush\_entire\_data\_processor\_set( const size\_t setsize, const cpu\_set\_t \*set ); \* @brief Invalidates the entire cache for a set of processors \* This function is responsible for performing a data cache \* invalidate. It invalidates the entire cache for a set of \* processors. \* This operation should not be called from interrupt context. \* @param[in] setsize The size of the processor set. \* @param[in] set The target processor set. void rtems\_cache\_invalidate\_entire\_data\_processor\_set( const size\_t setsize const cpu set t \*set #3624 16 months ago wontfix Joel Sherrill build 5 months ago MSYS2 builds appear to ignore tcfg file Building m68k/mrm332 on Linux and MSYS2 to compare results. Builds with all tests on Linux. Multiple build failures on MSYS2. Some appear to be because on MSYS2, tests are being build which are marked as exclude in the .tcfg file. For example, https://git.rtems.org/rtems/tree/bsps/m68k/mrm332/config/mrm332-testsuite.tcfg#n11 says that fsdosfsname01 should be excluded but it is being built as shown below: m68k-rtems5-gcc -mcpu=cpu32 -Os -g -fomit-frame-pointer -Wall -Wmissing-prototypes -Wimplicit-function-declaration -Wstrict-prototypes -Wnested-externs -B./../../lib/libbsp/m68k/mrm332 -B/home/jrs007/rtems-work/rtems/bsps/m68k/mrm332/start -specs bsp specs -grtems -L./../../cpukit -L/home/jrs007/rtemswork/rtems/bsps/m68k/shared/start -WI,--wrap=printf -WI,--wrap=puts -WI,--wrap=putchar -o fsdosfsname01.exe fsdosfsname01/fsdosfsname01-init.o support/fsdosfsname01-ramdisk\_support.o ./../../lib/libbsp/m68k/mrm332/librtemsbsp.a ./../../cpukit/librtemscpu.a Descripti c:/msys64/home/jrs007/rtems-work/tools/5/bin/../lib/gcc/m68k-rtems5/7.3.0/.../../m68k-rtems5/bin/ld.exe: region `rom' overflowed by 874128 bytes and the state of the state of the statecollect2.exe: error: ld returned 1 exit status make[5]: \*\*\* [Makefile:1910: fsdosfsname01.exe] Error 1 #3625 16 months ago fixed lib/dl Kevin Gordon Chris Johns 16 months ago RTL Allows Unloading a Module other Modules Depend Upon (cloned) Summar Consider the following example using ELF to files from compiled source files module-0.c and module-1.c from ticket #3194; module-0.0 is loaded using dlopen() with no code or data dependencies. module-1.0 is loaded using dlopen() with both code and data dependencies on module-0 which are resolved

RTEMS 5.1 Release Notes 92/112

The RTL function dicose() returns no error when module-0 is unloaded, when it should return an error and not unload module-0. This becomes guite dangerous because a subsequent call to module1Function1() in the currently-loaded module-1.o, which accesses shared resource 0[] and calls module0Function0(), will result in an unexpected trap on gemu or the call succeeding with the correct return value on hardware when it should not. The erroneous successful unload() of module-0 aside, it appears as though the resources are not actually deleted and I believe this ticket is related to tickets #3192 and #3194. Architecture is sparc-leon3 using both the RTEMS 4.11.1 public release and rtems master @f043b9bd3bf25626fb1a311dd7fa041eacc68adc with rtems-source-builder Execution environments are qemu-system-sparc and LEON3 UT700 hardware. #3626 fixed Joel Sherrill Sebastian Huber 16 months ago 16 months ago posix sigtimedwait() needed when POSIX is disabled When POSIX is disabled, psxmsgq01 does not link. Should we enable sigtimedwait() when POSIX is disabled or disable this test? /data/home/joel/rtems-work/tools/5/bin/../lib/gcc/powerpc-rtems5/7.3.0/../../powerpc-rtems5/bin/ld: psxmsgq01/psxmsgq01-init.o: in function `wait\_for\_signal': Descripti /home/joel/rtems-work/rtems-testing/rtems/build-powerpc-ss555-rtems/powerpcrtems5/c/ss555/testsuites/psxtests/.../.../.rtems/c/src/..../testsuites/psxtests/psxmsgq01/init.c:932: undefined reference to `sigtimedwait' and the state of the state of t16 months ago #3636 16 months ago fixed rtems Sebastian Huber Sebastian Huber Add rtems scheduler get maximum priority() The maximum task priority depends on the scheduler instance. It is a configuration parameter. Add a function to get it at runtime \* @brief Gets the maximum task priority of the specified scheduler instance. \* @param[in] scheduler\_id Identifier of the scheduler instance. \* @param[out] priority Pointer to a task priority value Descripti \* @retval RTEMS\_SUCCESSFUL Successful operation.
\* @retval RTEMS\_INVALID\_ADDRESS The @a priority parameter is @c NULL. \* @retval RTEMS\_INVALID\_ID Invalid scheduler instance identifier. rtems\_status\_code rtems\_scheduler\_get\_maximum\_priority rtems\_id scheduler id. rtems\_task\_priority \*priority #3637 16 months ago fixed Sebastian Huber Sebastian Huber 16 months ago rtems Fix rtems task restart() argument type Summar The argument type must be rtems\_task\_argument in rtems\_task\_restart() similar to rtems\_task\_start(). This is a severe issue on 64-bit targets since it prevents to pass pointer values to the task. Descripti #3649 16 months ago fixed Ioel Sherrill Amar Takhar 14 months ago Error with IRC anouncing in examples-v2 commits Summar remote: 1: mail vc@rtems.org remote: 2: update github remote: 4: IRC Descripti remote: usage: <file with rev-list> <repo name without .git> remote: 5: Buildbot To ssh://joel@dispatch.rtems.org/data/git/examples-v2.git ced6542..276a025Â am -> master #3651 16 months ago fixed doc Chris Johns 4 months ago Sphinx 1.8 PDF (latex) on FreeBSD does not build Summar The build fails with pdfindex complaining on an Undefined Control Sequence: ! Undefined control sequence. <argument> \spxpagem I.88 ...ecture}, \hyperindexformat{\spxpagem}{183} The Tex is: \item[{Architecture\index{Architecture@\spxentry{Architecture}|spxpagem}\phantomsection\label{\detokenize{glossary/index:term-architecture}}}]\leavevmode And the IDX entry from makeindex is: \item \spxentry {Architecture}, \hyperindexformat{\spxpagem}{183} #3664 16 months ago fixed tool/rsb Chris Johns Chris Johns 15 months ago RSB config parsing slow on python3 Summa The execute support on python3 is slow and this slows the config file parsing. Descripti #3665 fixed lib 4 months ago 16 months ago Sebastian Huber Sebastian Huber Add low level event recording infrastructure Add low level event recording infrastructure for system and user defined events. The infrastructure should be able to record high frequency events such as interrupt entry/exit, thread switches, UMA zone allocate/free. Ethernet packet input/output, etc. It should allow post-mortem analysis in fatal error handlers, e.g. the last events should be in the record buffer, the newest event overwrites the oldest event. It should be possible to detect record buffer overflows for consumers that expect a continuous stream of events, e.g. to display the system state in real-time. The framework should support high-end SMP machines (more than 1GHz processor frequency, more than four processors). The existing capture engine tries to solve this problem, but its performance is not good enough for high-end production systems. The main issues are the variable-size buffers and the use of SMP locks for synchronization. To fix this, the API would change significantly. Add a new API instead. The implementation should use per-processor data structures and no atomic read-modify-write operations. It is pretty much a per-processor ring buffer for

Here is an example of the

Use the CPU counter to get the time of events. Combine it with periodic uptime events to synchronize it with CLOCK REALTIME.

RTEMS 5.1 Release Notes 93/112

```
* @brief Produces a record item.
                           * @param event The record event without a time stamp for the item.
                           * @param data The record data for the item.
Descripti
                          void rtems record produce( rtems record event event, rtems record data data );
                   function PowerPC machine code generated by GCC:
                         00000000 <rtems_record_produce>:
0: 7d 00 00 a6 mfmsr r8
                                  7c 00 01 46
                                                            wrteei 0
                                  7d 2e 82 a6
                                                            mfspr r9,526
                                  7d 50 42 a6
                                                           mfsprg r10,0
lwz r10,692(r10)
                            10: 81 4a 02 b4
                            14: 55 29 50 2a
                                                          rlwinm r9,r9,10,0,21
                                   7d 23 1b 78
                            18: 7d 23 1b 78 or r3,r9,r3
1c: 81 2a 00 00 lwz r9,0(r10)
                            20: 80 ca 00 08 lwz r6,8(r10)
                            24:
                                   38 e9 00 01 addi r7,r9,1
                           28: 7d 29 30 38 and r9 r9 r6
                                   55 29 18 38
                                                          rlwinm r9,r9,3,0,28
                            2c:
                                  7d 2a 4a 14 add r9,r10,r9
90 69 00 48 stw r3,72(r9)
                            30.
                            34:
                            38:
                                   90 89 00 4c
                                                             stw r4,76(r9)
                            3c:
                                   7c 20 04 ac
                                                           lwsvnc
                                                          stw r7,0(r10)
                            40:
                                   90 ea 00 00
                            44:
                                   7d 00 01 06
                                                             wrtee r8
                           48: 4e 80 00 20
                   Just 19 instructions, no branches, no stack frame, no atomic-read-modify-write, just a light weight synchronization to ensure that the consumer reads not half finished items
                                                                                                                                                                                                                                                                                                15 months ago
#3666
                  16 months ago
                                                         fixed
                                                                                                                                   Sebastian Huber
                                                                                                                                                                                            Sebastian Huber
                                                                                           lib
                  Add support for C++17 std::aligned_alloc
Summar
                   In C++17 there is a std::aligned alloc():
                   https://en.cppreference.com/w/cpp/memory/c/aligned alloc
Descripti
                  Unfortunately, it doesn't work with RTEMS currently:
                   https://gcc.gnu.org/bugzilla/show_bug.cgi?id=85904
                   Provide aligned_alloc() and memalign() (as a strong alias to aligned_alloo()) by RTEMS.
#3667 16 months ago
                                                    fixed
                                                                                                                                                                                            Sebastian Huber
                                                                                                                                                                                                                                                                                                15 months ago
                                                                                                                                   Sebastian Huber
                                                                                        arch/arm
                  Support data cache disable on ARMv7-AR
#3669 15 months ago
                                                                                                                                   Chris Johns
                                                                                                                                                                                            Amar Takhar
                                                                                                                                                                                                                                                                                                14 months ago
                                                       fixed
                   rtems-docs.git does not build with Sphinx 1.8.2 and 1.8.3
Summar
                   The docs do not build with Sphinx 1.8. Recent posts indicate some changes to support unicode indexes via xindy have caused this and the solution being discussed is to use the
                   generate Makefile
                   https://github.com/rtfd/readthedocs.org/issues/4454
                   The need to use the Makefile is debatable however what it contains is important as it defines what needs to happen.
                   This recent issue can be seen in the Tex generated file for the User Manual (user.tex). It contains:
                          Waf build system. For more information see \sphinxurl{http://www.waf.io/}
Descripti
                   Our current build uses pdflatex directly and there is an error as spxpagem is not defined
                   If you inspect a version 1.8 generated Makefile the command latexmk is used. This wraps the PDF generation so the correct number of passes are performed. Using this tool should
                   be considered.
                   The Makefile contains:
                         export XINDYOPTS = -L english -C utf8 -M sphinx.xdy
                   The sphinx.xdy contains the needed spxpagem. I can only conclude sphinx needs to be built with xindy because the reference is always generated.
                   The problem for building FreeBSD is xindy is not an available command.
#3670
                  15 months ago
                                                                                                                                                                                                                                                                                                15 months ago
                                                         fixed
                                                                                           examples
                                                                                                                                   Chris Iohns
                                                                                                                                                                                            ioel@...
                   examples-v2 uses deprecated or obsolete RTEMS interfaces
                   The examples need to be change to use what ever is the newer method of doing something.
                          ../../filesystem/fat_ramdisk/init.c:46:3: warning: 'rtems_blkdev_generic_open' is deprecated [-Wdeprecated-declarations]
                                                            rtems_blkdev_generic_open,
                            open_entry:
                         In file included from /opt/work/chris/rtems/kernel/5/arm-rtems5/xilinx_zynq_zedboard/lib/include/rtems/ramdisk.h:17:0,
                                           from ../../filesystem/fat_ramdisk/init.c:16:
                          /opt/work/chris/rtems/kernel/5/arm-rtems5/xilinx_zynq_zedboard/lib/include/rtems/blkdev.h:408:1: note: declared here
                           rtems_blkdev_generic_open(
                          ../../filesystem/fat_ramdisk/init.c:47:3: warning: 'rtems_blkdev_generic_close' is deprecated [-Wdeprecated-declarations]
                             close_entry:
                                                          rtems_blkdev_generic_close,
                          In file included from ../../ticker/low_ticker/init.c:88:0:
                          /opt/work/chris/rtems/kernel/5/arm-rtems5/xilinx_zynq_zedboard/lib/include/rtems/confdefs.h:3276:4: warning: #warning "The CONFIGURE_TERMIOS_DISABLED configuration
                          option is obsolete since RTEMS 5.1" [-Wcpp]
                             #warning "The CONFIGURE TERMIOS DISABLED configuration option is obsolete since RTEMS 5.1"
#3672 15 months ago
                                                          fixed
                                                                                           arch/i386
                                                                                                                                   Joel Sherrill
                                                                                                                                                                                                                                                                                                14 months ago
                  No i386 BSP can link all tests after cache manager changes
Summar
                   /data/home/joel/rtems-work/tools/5/bin/../lib/gcc/i386-rtems5/7.4.0/../../i386-rtems5/bin/ld:./../../lib/libbsp/i386/pc386/librtemsbsp.a(cache.o): in function function for the property of the property of 
                   `rtems_cache_invalidate_entire_instruction': /home/joel/rtems-work/rtems-testing/rtems/build-i386-pc486-rtems/i386-
                   rtems5/c/pc486/lib/libbsp/i386/pc386/...../rtems/c/src/lib/libbsp/i386/pc386/...../.bsps/i386/pc386/...../.spared/cache/cache/
                   to `_CPU_cache_invalidate_entire_instruction'
#3673 15 months ago
                                                          fixed
                                                                                           arch/arm
                                                                                                                                   Joel Sherrill
                                                                                                                                                                                            Sebastian Huber
                                                                                                                                                                                                                                                                                                15 months ago
```

RTEMS 5.1 Release Notes 94/112

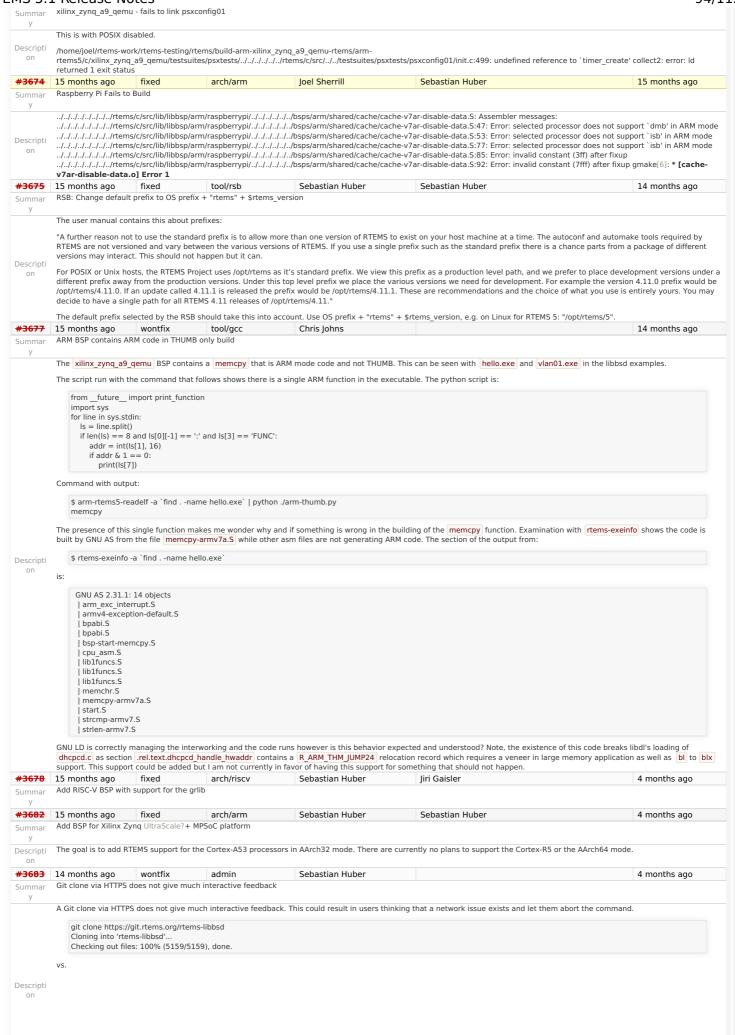

RTEMS 5.1 Release Notes 95/112

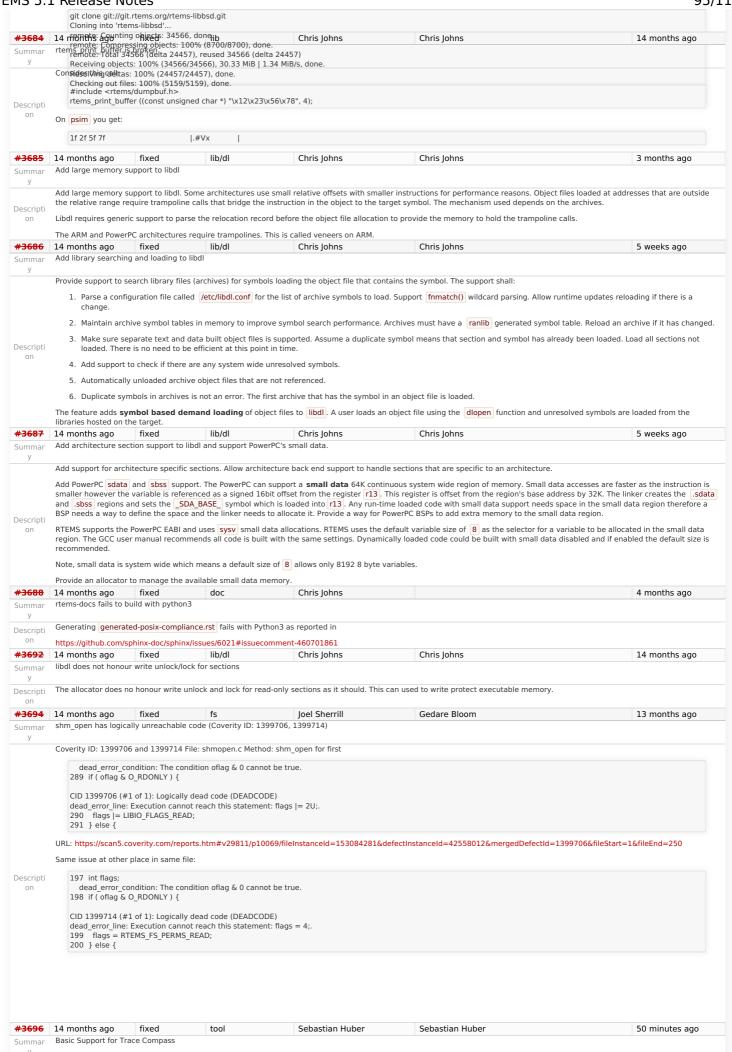

RTEMS 5.1 Release Notes 96/112

The Trace Compass is a tool to analyse and display trace data. Trace data can be gathered from RTEMS applications via various means, for example:

- RTEMS Trace Linker
- **Event Recording**
- Capture Engine

The goal of this project is to enable the Trace Compass to analyse and display some basic information using the Event Recording infrastructure. Basic information is defined by the Linux kernel trace support (Ittng) and includes (see Trace Compass project explorer Tracing -> Traces -> Something):

- kernel
  - - CPU usage
    - CPU usage
    - IRQ Analysis IRQ Statistics
      - IRQ Table
      - IRO vs Count
      - IRQ vs Time
    - Linux Kernel Control Flow
      - Resources

Example data can be obtained from the Trace Visualization Labs.

Summar

Descripti

#3733

Descripti Advanced support for Trace Compass could include dynamic memory traces, stack usage, network packet flow, etc.

- 1. Generation of sufficient trace events, currently the interrupt entry/exit events are not available for example.
- 2. The trace data must be transferred from the target system running the RTEMS application to a host computer running the Trace Compass (transfer via TCP is available, for UDP
- 3. The Trace Compass must be able to analyse and display the information obtained from the Event Recording.
- 4. The RTEMS user must be able to use this infrastructure. This requires that it is easy to use, availability of tutorials and documentation.

To tackle problem 3. there are two approaches possible. You can extend the Trace Compass to work with the trace data provided by RTEMS as is. Alternatively, the RTEMS trace data could be converted to Linux kernel trace data (Ittng) which Trace Compass already understands.

Related topics are Common Trace Format, Babeltrace, barectf, #2961 and #3028.

You need good C and C++ skills with a proven record. You need to show socket level and networking programming skills. In case Trace Compass needs to be extended this requires Java skills and familiarity with the Eclipse framework. Knowledge of YAML and XML is helpful. High end RTEMS targets can generate a huge number of events per second (10MiB/s trace data is 1310720 events per second; on a 4GHz host processor this is 3051 instructions per event under real-time processing conditions) which imposes a considerable work load to modern host computers, so the host programs must work efficiently.

|                   | We consider this an advanced project.                                                                                                    |       |          |                 |                 |               |
|-------------------|----------------------------------------------------------------------------------------------------|-------|----------|-----------------|-----------------|---------------|
| <del>#3699</del>  | 14 months ago                                                                                                    | fixed | arch/arm | Kinsey Moore    | Sebastian Huber | 14 months ago |
| Summar<br>y       | Wrong system register specified for ARM virtual timer value retrieval                                                                                                    |       |          |                 |                 |               |
| Descripti<br>on   | In arm_cp15_get_counter_pl1_virtual_timer_value() in cpukit/score/cpu/arm/include/libcpu/arm-cp15.h, the system register specified by "p15, 0, %[val], c14, c2, 0" is actually the system register for the physical timer value. This should be "p15, 0, %[val], c14, c3, 0" for the virtual timer value as used in the setter. |       |          |                 |                 |               |
| <del>#3720</del>  | 13 months ago                                                                                                    | fixed | shell    | Sebastian Huber | Sebastian Huber | 13 months ago |
| Summar<br>y       | mfill shell command uses the wrong arguments for the memset()                                                                                                    |       |          |                 |                 |               |
| #3724             | 13 months ago                                                                                                    | fixed | arch/arm | Sebastian Huber | Sebastian Huber | 13 months ago |
| Summar<br>y       | bsp/lpc24xx: Convert SSP driver to Linux API                                                                                                    |       |          |                 |                 |               |
| <del>#3725</del>  | 13 months ago                                                                                                    | fixed | arch/arm | Sebastian Huber | Sebastian Huber | 11 months ago |
| Summar<br>y       | bsp/lpc24xx: Convert I2C driver to Linux API                                                                                                    |       |          |                 |                 |               |
| Descripti<br>on   |                                                                                                    |       |          |                 |                 |               |
| #3728             | 12 months ago                                                                                                    | fixed | bsps     | Chris Johns     | Chris Johns     | 12 months ago |
| Summar<br>y       | Set small data seciton to max size for mvme5500 and motorola_powerpc BSPs                                                                                                    |       |          |                 |                 |               |
| Descripti<br>on   | These are large memory targets that can support libdl. Make the small data memory the maximum size.                                                                                                    |       |          |                 |                 |               |
| # <del>3731</del> | 12 months ago                                                                                                    | fixed | rtems    | Sebastian Huber | Sebastian Huber | 12 months ago |
| Summar<br>y       | Add rtems_scheduler_get_processor()                                                                                                    |       |          |                 |                 |               |
| Descripti<br>on   | Add rtems_scheduler_get_processor() as a replacement for rtems_get_current_processor(). The rtems_get_current_processor() is a bit orphaned. Adopt it by the Scheduler Manager. This is in line with the glibc sched_getcpu() function.                                                                                         |       |          |                 |                 |               |

Add rtems\_scheduler\_get\_processor\_maximum() as a replacement for rtems\_get\_processor\_count(). The rtems\_get\_processor\_count() is a bit orphaned. Adopt it by the Scheduler

Sebastian Huber

Chris Johns

12 months ago

Sebastian Huber

Chris Johns

Manager. The count is also misleading, since the processor set may have gaps and the actual count of online processors may be less than the value returned by

Testing master on a Zynq reports:

Add general reg support to libdebugger

rtems\_get\_processor\_count().

12 months ago

12 months ago

(gdb) target remote 10.10.5.45:1122 Remote debugging using 10.10.5.45:1122 Truncated register 19 in remote 'g' packet

fixed

fixed

Add rtems\_scheduler\_get\_processor\_maximum()

It looks to me like gdb is now smart enough to know this ARM arch has a NEON and floating point registers:

lib/debugger

RTEMS 5.1 Release Notes 97/112

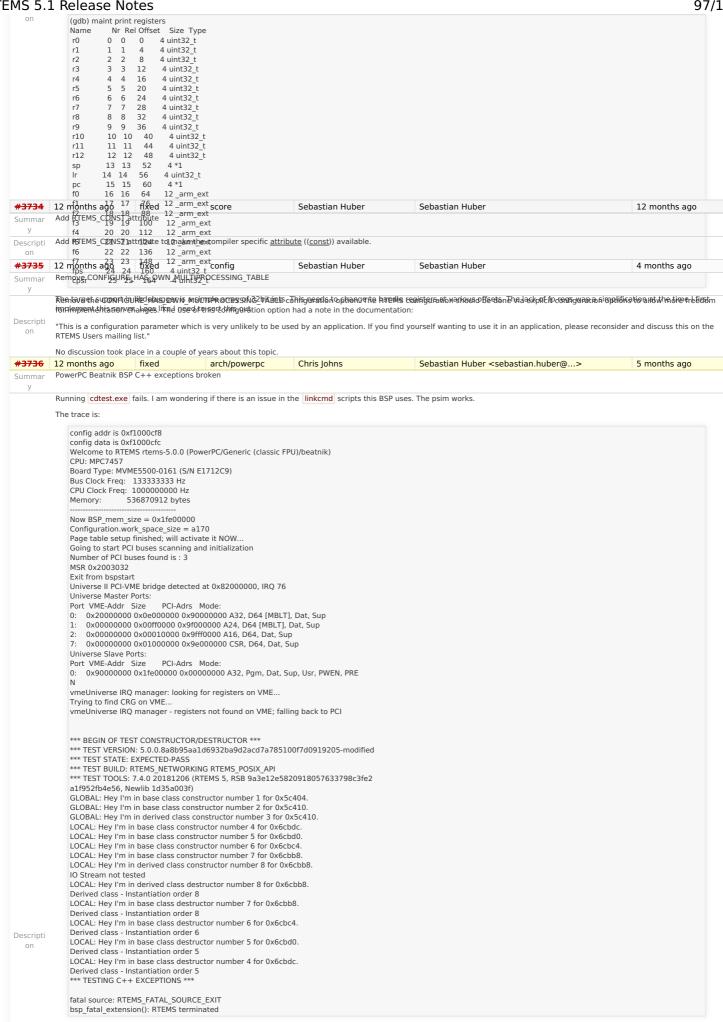

RTEMS 5.1 Release Notes 98/112

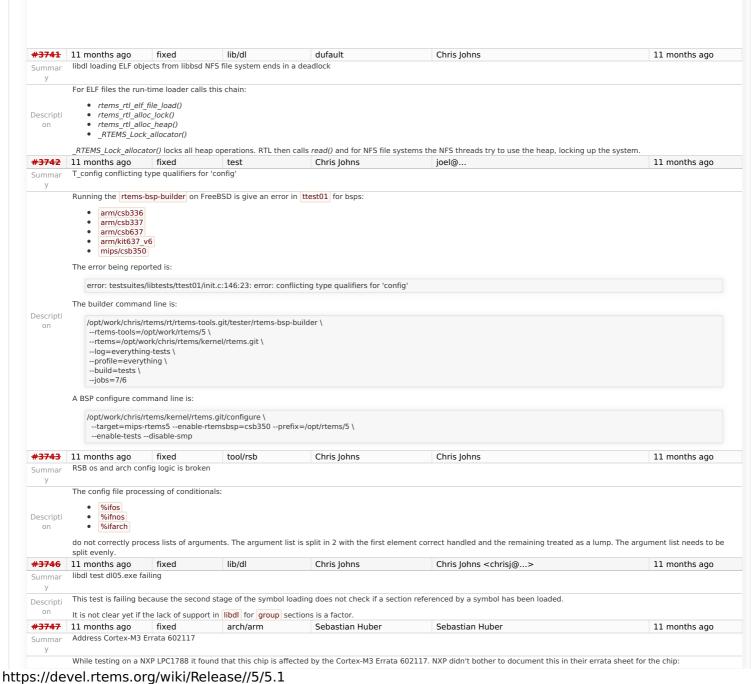

RTEMS 5.1 Release Notes 99/112

https://www.nxp.com/docs/en/errata/ES\_LPC177X\_8X.pdf

MULTILIB\_REQUIRED += mthumb

Descripti

To avoid the issues, you have to compile everything with -mfix-cortex-m3-ldrd. This option is enabled by default, if you use -mcpu=cortex-m3.

I think we have to change our GCC multilibs to account for this errata. For example:

diff --git a/gcc/config/arm/t-rtems b/gcc/config/arm/t-rtems index 026a5895662..e276b4f3e57 100644 -- a/gcc/config/arm/t-rtems +++ b/gcc/config/arm/t-rtems @@ -1,7 +1,7 @@ # Custom RTEMS multilibs for ARM -MULTILIB\_OPTIONS = mbig-endian mthumb march=armv6-m/march=armv7-a/march=armv7-r/march=armv7-m/mcpu=cortex-m7 mfpu=neon/mfpu=vfp/mfpu=vfp/s d16/mfpu=fpv4-sp-d16/mfpu=fpv5-d16 mfloat-abi=hard -MULTILIB\_DIRNAMES = eb thumb armv6-m armv7-a armv7-r armv7-m cortex-m7 neon vfp vfpv3-d16 fpv4-sp-d16 fpv5-d16 hard  $+ MULTILIB\_OPTIONS = mbig-endian \ mthumb \ march=armv6-m/march=armv7-a/march=armv7-r/mcpu=cortex-m3/mcpu=cortex-m4/mcpu=cortex-m7/mfpu=neon/mfpu=vfpv3-d16/mfpu=fpv4-sp-d16/mfpu=fpv5-d16/mfpu=fpv5$ +MULTILIB\_DIRNAMES = eb thumb armv6-m armv7-a armv7-r cortex-m3 cortex-m4 cortex-m7 neon vfp vfpv3-d16 fpv4-sp-d16 fpv5-d16 hard # Enumeration of multilibs @@ -16,7 +16,8 @@ MULTILIB\_REQUIRED += mthumb/march=armv7-a/mfpu=neon/mfloat-abi=hard MULTILIB REOUIRED += mthumb/march=armv7-a  ${\tt MULTILIB\_REQUIRED} += {\tt mthumb/march=armv7-r/mfpu=vfpv3-d16/mfloat-abi=hard}$ MULTILIB\_REQUIRED += mthumb/march=armv7-r -MULTILIB\_REQUIRED += mthumb/march=armv7-m/mfpu=fpv4-sp-d16/mfloat-abi=hard +MULTILIB\_REQUIRED += mthumb/mcpu=cortex-m3 +MULTILIB\_REQUIRED += mthumb/mcpu=cortex-m4 +MULTILIB\_REQUIRED += mthumb/mcpu=cortex-m4/mfpu=fpv4-sp-d16/mfloat-abi=hard  $\label{eq:multilb_required} $$ MULTILIB_REQUIRED += mthumb/mcpu=cortex-m7/mfpu=fpv5-d16/mfloat-abi=hard-MULTILIB_REQUIRED += mthumb/march=armv7-m$ 

#3748 11 months ago lib/dl Chris Johns Chris Iohns <chrisi@...> libdl uses a linear symbol search on object file symbols Summar Symbol searching has two parts, searching the object file and searching the global symbol table. Currently the object file search is linear and the global table search uses a hash Descripti A large incrementally linked object file can have a large local and global set of symbols and this can slow the loading process. This issue does not show up for small object files with a few symbols which is typically how our libraries are made. Change the object file symbol search to a binary search (bsearch). A hash table for each object file would increase the in memory object file footprint by a significant amount and would harm the small object file use case that only have a few symbols. A binary search is a suitable compromise. Joel Sherrill doc #3751 11 months ago fixed Joel Sherrill <joel@...> 4 months ago No documentation on Region Get Information Directives Summar rtems\_region\_get\_information and rtems\_region\_get\_free\_information are not documented in the Classic API Users Guide. They have been present since at least 4.6 and should be Descripti documented. #3753 11 months ago fixed config Joel Sherrill Sebastian Huber <sebastian.huber@...> 4 months ago Rename CONFIGURE LIBIO MAXIMUM FILE DESCRIPTORS Summar CONFIGURE\_LIBIO\_MAXIMUM\_FILE\_DESCRIPTORS probably should not mention LIBIO as that is an internal component/organization aid which should not be visible to the user. Descripti This ticket is to discuss renaming CONFIGURE\_LIBIO\_MAXIMUM\_FILE\_DESCRIPTORS to just CONFIGURE\_MAXIMUM\_FILE\_DESCRIPTORS. Perhaps deprecate now and obsolete in next major version. Include code to warn and map old name to new. #3754 10 months ago fixed doc Joel Sherrill Joel Sherrill 8 months ago Users Guide Ubuntu Instructions Have Typo Summar sudu should be sudo Descripti #3756 10 months ago fixed arch/sparc Sebastian Huber Sebastian Huber 10 months ago Condition codes in PSR are destroyed by lazy FP context switch Summar https://lists.rtems.org/pipermail/devel/2019-June/026014.html Descripti #3760 10 months ago Chris Johns Chris Johns <chrisi@...> 8 months ago fixed arch/arm BBB MMU update crashes Calling arm\_cp15\_set\_translation\_table\_entries() on a BBB (Cortex-A8) crashes in the call to arm\_cp15\_tlb\_invalidate\_entry\_all\_asids(). There is no HYP support in the BBB's A8. The cp15 register is documented in the A8 manual but the BBB device from TI does not have the support built in A check of the A8 doco from ARM says this is for use in HYP mode so should we be using without checking if HYP is supported and if it is active? I am also wondering if we use should Descripti be using it on the Zynq. I have no idea why the Zync (A9) does not complain, it may be ignoring the invalidate request.

While looking at this code I was wondering why we do not follow ARM's recommendation of 'break-make' updates of the TLB? I do not know we could support such a process because

RTEMS 5.1 Release Notes 100/112

we may be asked to invalidate the entry for the text section we are running in to update it. Note, following the other path in the call works on a BBB. 9 months ago fixed arch/arm Chris Johns Chris Johns 9 months ago Return the current handler from ARM cp15 set exception call Update the cp15 call arm\_cp15\_set\_exception\_handler() to return the current handler. This lets code catch and return an exception handler, for example code to probe suspect Descripti hardware This is need to probe the memory map debug registers for debug v7 implementations. #3763 9 months ago fixed tool/rsb Chris Johns <chrisj@...> RSB SIS build fails on FreeBSD Summar The RSB SIS build for RISCV fails on FreeBSD with: + CFLAGS='-02 -pipe -fbracket-depth=1024 -l/opt/work/chris/rtems/rsb/rtems-source-builder.git/rtems/build/tmp/sb-chris/5/rtems-sis/opt/work/rtems/5/include ' ./configure '--build=x86\_64-freebsd12.0' '--host=x86\_64-freebsd12.0' '--program-prefix=sis-rtems5-' '--prefix=' checking for a BSD-compatible install... /usr/bin/install -c checking whether build environment is sane... yes checking for a thread-safe mkdir -p... build-aux/install-sh -c -d checking for gawk... no checking for mawk... no checking for nawk... nawk checking whether make sets \$(MAKE)... yes checking for x86\_64-freebsd12.0-gcc... /usr/bin/cc -O2 -pipe -fbracket-depth=1024 -l/opt/work/chris/rtems/rsb/rtems-source-builder.git/rtems/build/tmp/sb-chris/5/rtems-source-builder.git/rtems/build/tmp/sb-chris/5/rtems-source-build/tmp/sb-chris/5/rtems-source-build/tmp/sb-chris/5/rtemssis/opt/work/rtems/5/include checking whether the C compiler works... yes checking for C compiler default output file name... a.out checking for suffix of executables. checking whether we are cross compiling... no checking for suffix of object files... o checking whether we are using the GNU C compiler... yes checking whether /usr/bin/cc -02 -pipe -fbracket-depth=1024 -l/opt/work/chris/rtems/rsb/rtems-source-builder.git/rtems/build/tmp/sb-chris/5/rtems-sis/opt/work/rtems/5/include accepts -g... yes checking for /usr/bin/cc -02 -pipe -fbracket-depth=1024 -l/opt/work/chris/rtems/rsb/rtems-source-builder.git/rtems/build/tmp/sb-chris/5/rtems-sis/opt/work/rtems/5/include option to accept ISO C89... none needed checking for style of include used by make... GNU  $checking \ dependency \ style \ of \ /usr/bin/cc -O2 -pipe -fbracket-depth = 1024 -l/opt/work/chris/rtems/rsb/rtems-source-builder.git/rtems/build/tmp/sb-chris/5/rtems-sis/opt/work/rtems/5/include... \ gcc3$ checking how to run the C preprocessor... /usr/bin/cc -O2 -pipe -fbracket-depth=1024 -l/opt/work/chris/rtems/rsb/rtems-source-builder.git/rtems/build/tmp/sb-chris/5/rtems-sis/opt/work/rtems/5/include -E checking for grep that handles long lines and -e... /usr/bin/grep checking for egrep... /usr/bin/grep -E checking for ANSI C header files... yes checking for sys/types.h... yes checking for sys/stat.h... yes checking for stdlib.h... yes checking for string.h... yes checking for memory.h... yes checking for strings.h... yes checking for inttypes.h... yes checking for stdint.h... yes checking for unistd.h... yes checking fcntl.h usability... yes checking fcntl.h presence... yes checking for fcntl.h... yes checking stddef.h usability... yes checking stddef.h presence... yes checking for stddef.h... yes checking for stdlib.h... (cached) yes checking for string.h... (cached) yes checking sys/time.h usability... yes Descripti checking sys/time.h presence... yes checking for sys/time.h... yes checking for unistd.h... (cached) yes checking termios.h usability... yes checking termios.h presence... yes checking for termios.h... yes checking for readline in -lreadline... no configure: error: the required "readline" library is missing

RTEMS 5.1 Release Notes 101/112

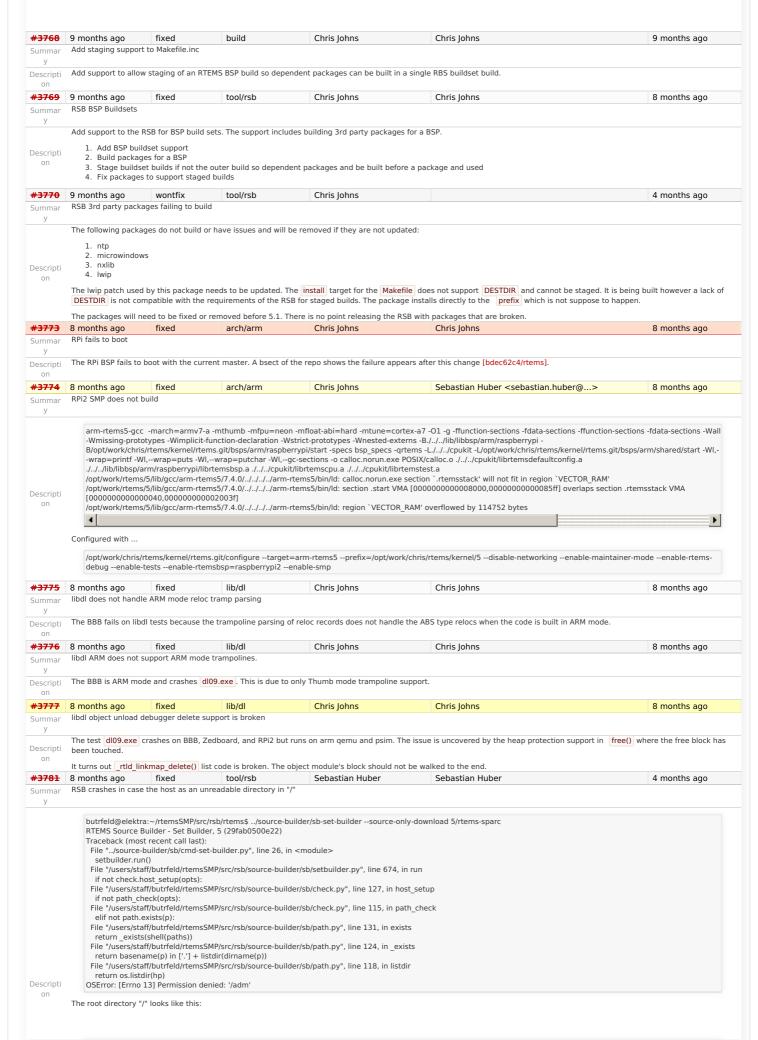

RTEMS 5.1 Release Notes 102/112

butrfeld@elektra:/\$ Is -Is total 89 4 drwxr-x---+ 6 root root 4096 Nov 5 2018 adm 4 drwxr-xr-x 2 root root 4096 Apr 10 06:17 bin

#3783 8 months ago fixed tool/rsb iameszxi 7 months ago MSYS2 RSB build erro Summar I tried to update the compiler to RSB master, and encountered an error, command line ../source-builder/sb-set-builder --dry-run --with-download 5/rtems-arm Descripti config: tools/rtems-gdb-8.2.1-1.cfg error: shell macro failed: sh -c "/mingw64/bin/python2-config --ldflags | awk 'BEGIN{FS=" "}/python/{for(i=1;i<NF;++i)if(match(\$i,".\*|python.\*")) print "lib"substr(\$i,3)\*\*";}": 1: /python/{for(i=1;i<NF;++i)if(match(\$i,\*lpython.\*)) print libsubstr(\$i,3)\*;}':-c: line 1: syntax error: unexpected EOF while looking for matching //python/for(i=1;i<NF;++i)if(match(\$i,\*lpython.\*)) print libsubstr(\$i,3)\*;}':-c: line 1: syntax error: unexpected end of file Build FAILED Build Set: Time 0:00:47.324763 Build FAILED #3785 8 months ago fixed arch/riscv pragnesh 4 months ago Add RISC-V BSP with support for the Freedom E310 Arty A7 FPGA #3789 7 months ago arch/arm Andreas Werner Sebastian Huber 3 months ago TMS570 applciation build error Summar expected behaviour Build without errors and without runtime errors undesired behaviour bsp start hook 0 done is undefined CPACR Register is not setup target hardware Hercules Safety MCU development Kit TMS570 MCU Descripti toolchain version Modified GCC, binutils and gdb build script to build armeb compiler build with RTEMS Source Builder master(see patches for RTEMS Source Builder) I need a ARM Compiler with Big Endian Support as default for TMS570. configuration options for bsp ../rtems/configure '--prefix=[bsp path]/bsp/armeb-rtems5' '--host=arm-rtems5' '--target=arm-rtems5' '--enable-posix' '--enable-rtems-debug' '--disable-tests' '--disable-networking' '-enable-rtemsbsp=tms570ls3137 hdk' 'CC FOR TARGET=armeb-rtems5-gcc' 'CXX FOR TARGET=armeb-rtems5-gcc' 'AR=armeb-rtems5-ar' 'TMS570 USE HWINIT STARTUP=1' Test on master commit RTEMS (4a9a58ea8ad75248af5876c01ef654f9bc59c312) **Bug Fix** define simbol bsp\_start\_hook\_0\_done in start.S add if defined(ARM\_ARCH\_7R) see patches #3792 7 months ago fixed admin Jeff Mayes Chris Johns 7 months ago RSB fails to build on MSYS2 Fresh install of Windows 10, with updates. Then installed MSYS2 as instructed here: https://docs.rtems.org/branches/master/user/hosts/windows.html#msys2 Fetched the RSB, and then tried to build rtems-sparc tools, like this... \$../source-builder/sb-set-builder --prefix=/home/mayes/dev/rtems/5 5/rtems-sparc RTEMS Source Builder - Set Builder, 5 (b45df48a51bc) Build Set: 5/rtems-sparc Build Set: 5/rtems-sparc Build Set: 5 autotools.bset Build Set: 5/rtems-autotools-internal.bset config: tools/rtems-autoconf-2.69-1.cfg ........ config: devel/expat-2.1.0-1.cfg package: expat-2.1.0-x86\_64-w64-mingw32-1 building: expat-2.1.0-x86\_64-w64-mingw32-1 sizes: expat-2.1.0-x86\_64-w64-mingw32-1: 9.229MB (installed: 2.037MB) cleaning: expat-2.1.0-x86\_64-w64-mingw32-1 reporting: Descripti devel/expat-2.1.0-1.cfg -> expat-2.1.0-x86\_64-w64-mingw32-1.txt reporting: devel/expat-2.1.0-1.cfg -> expat-2.1.0-x86\_64-w64-mingw32-1.xml config: tools/rtems-gdb-8.3-1.cfg error: shell macro failed: sh -c "/mingw64/bin/python2-config -ldflags | awk 'BEGIN(FS=" "}/python/{for(i=1;i<NF;++i)if(match(\$i,".\*lpython.\*")) print "lib"substr(\$i,3)"\*";}": 1: }/python/{for(i=1;i<NF;++i)if(match(\$i,".\*lpython.\*")) print libsubstr(\$i,3)\*;}': -c: line 0: unexpected EOF while looking for matching `
}/python/{for(i=1;i<NF;++i)if(match(\$i,.\*lpython.\*)) print libsubstr(\$i,3)\*;}': -c: line 1: syntax error: unexpected end of file Build FAILED Build Set: Time 0:07:19.564000 Build FAILED This happens when using Python3 and also when using Python2 #3793 7 months ago fixed tool Chris Johns 4 months ago trace record tool does not build on Windows Summar The error is Descripti ../trace/record/record-main-lttng.c:32:10: fatal error: sys/queue.h: No such file or directory #include <sys/queue.h>

This is with the version the RSB is using 7 months ago fixed

Summar Initial POSIX Signals Mask Incorrect

#3794

RTEMS initial signal mask for the "process" does not match the behavior of Linux, FreeBSD, and Cygwin.

There are some subtle rules which need to be followed for the value of the created thread's signal mask. Because signals are part of C99 and enhanced by POSIX, both Classic API tasks and POSIX threads have to have them enabled.

1. Internal system threads should have no signals enabled. They have no business executing user signal handlers -- especially IDLE.

Joel Sherrill

2. The initial signal mask for other threads needs to follow the implication of a pure C99 environment which only has the methods raise() and signal(). This implies that all signals are unmasked until the thread explicitly uses a POSIX methods to block some. This applies to both Classic tasks and POSIX threads created as initalization tasks/threads (e.g. before the system is up).

Joel Sherrill

6 months ago

3. After the initial threads are created, the signal mask should be inherited from the creator. This can be done based on system state.

RTEMS behavior was incorrect by blocking all signals initially and for Classic API tasks.

# Notes:

• The default signal mask does not matter for any application that does not use POSIX signals.

RTEMS 5.1 Release Notes 103/112

• It is assumed that Classic API tasks should provide a compliant C run-time environment. Hence the defalt signal mask state matters. Descripti Impact on Applications and Tests ============================ In general, an application should always explicitly block or unmask any signals that it intends to process. If there is concern about which thread may process it, then it should be blocked in all threads that are not intended to process it. The following code can be used to block all signals. This method can be used in the initialization task/thread to mimic historical behavior: static void block\_all\_signals(void) int sc; mask; sigset\_t sc = sigfillset( &mask ); // check sc == 0 sc = pthread sigmask( SIG BLOCK, &mask, NULL ): #3796 7 months ago Gedare Bloom Joel Sherrill <joel@...> 4 months ago docs/develenv directory structure bitrot Summar The directory structure described in the Development Environment Guide is outdated and does not reflect changes made in relocating BSPs to the bsps/ directory and refactoring the Descripti #3797 7 months ago fixed tool/rsb Chris Johns Chris Johns 4 months ago Summar Add LLVM as a package Descripti Add 5/rtems-llvm to build LLVM for supported hosts. on This can used to help resolve the dependency the recent trace changes have created by using LLVM symbol/dwarf support. **#3798** 6 months ago fixed network/libbsd 3 months ago Joel Sherrill Sebastian Huber Add sockatmark to libbsd Summar Descripti Now that pselect() is in libbsd, sockatmark() is the only method called out by any of the four POSIX profiles in the FACE Technical Standard (http://opengroup.org/face) which is not provided by rtems-libbsd. #3802 6 months ago fixed Joel Sherrill tool/rsb Hesham Almatary 4 months ago RSB Build of Spike Fails on Second Time (bug in upstream spike) Summar See https://github.com/riscv/riscv-isa-sim/issues/348 Descripti When this is fixed in the upstream, bump the hash in the RSB. Until then, use the attached patch. #3805 5 months ago lib/debugger 5 months ago invalid Joel Sherrill Chris Johns libdebugger build error on atsamv Summar This was caught in a build sweep using rtems-bsp-builder. Configure command: /home/joel/rtems-cron-5/rtems/configure --target=arm-rtems5 --enable-rtemsbsp=atsamv --prefix=/home/joel/rtems-cron-5/tools/5/bsps --enable-rtems-debug --disable-smp Compiler output: Descripti

RTEMS 5.1 Release Notes 104/112

```
arm\text{-}rtems 5\text{-}gcc --pipe -DHAVE\_CONFIG\_H -I. -I/home/joel/rtems-cron-5/b-atsam/arm-rtems 5/c/atsamv/include -I/home/joel/rtems-cron-5/rtems/cpukit/include -I/home/joel/rtems-cron-5/rtems/cpukit/include -I/ho
                                   l/home/joel/rtems-cron-5/rtems/cpukit/score/cpu/arm/include -l/home/joel/rtems-cron-5/rtems/cpukit/libnetworking -mthumb -mcpu=cortex-m7 -mfpu=fpv5-d16 -mfloat-abi=hard -O2 -g -ffunction-sections -fdata-sections -Wall -Wmissing-prototypes -Wimplicit-function-declaration -Wstrict-prototypes -Wnested-externs -MT libdebugger/rtems
                                    debugger-arm.o -MD -MP -MF $depbase.Tpo -c -o libdebugger/rtems-debugger-arm.o /home/joel/rtems-cron-5/rtems/c/src/../../cpukit/libdebugger/rtems-debugger-arm.c &&\
                                    mv -f $depbase.Tpo $depbase.Po
                                    /home/joel/r tems-cron-5/r tems/c/src/../../cpukit/libdebugger/r tems-debugger-arm.c: In function 'arm_debug_mmap_enable': a constant of the constant of the
                                   /home/joel/rtems-cron-5/rtems/c/src/../../cpukit/libdebugger/rtems-debugger-arm.c:826:12: warning: unused variable 'abort_handler' [-Wunused-variable]
                                                        abort_handler;
                                   /home/joel/rtems-cron-5/rtems/c/src/../../cpukit/libdebugger/rtems-debugger-arm.c: In function 'arm_debug_unlock_abort':
                                   /home/joel/rtems-cron-5/rtems/c/src/../../cpukit/libdebugger/rtems-debugger-arm.c:1593:53: error: 'arm_switch_reg' undeclared (first use in this function) #define EXCEPTION_ENTRY_EXC() (void) arm_switch_reg
                                   /home/joel/rtems-cron-5/rtems/c/src/../.cpukit/libdebugger/rtems-debugger-arm.c:1609:3: note: in expansion of macro 'EXCEPTION ENTRY EXC'
                                        EXCEPTION_ENTRY_EXC();
                                   /home/joel/rtems-cron-5/rtems/c/src/../../cpukit/libdebugger/rtems-debugger-arm.c:1593:53: note: each undeclared identifier is reported only once for each function it appears
                                       #define EXCEPTION ENTRY EXC()
                                                                                                                                          (void) arm switch reg
                                   /home/joel/rtems-cron-5/rtems/c/src/../../cpukit/libdebugger/rtems-debugger-arm.c:1609:3: note: in expansion of macro 'EXCEPTION ENTRY EXC'
                                       EXCEPTION ENTRY EXC();
                                   /home/joel/rtems-cron-5/rtems/c/src/../../cpukit/libdebugger/rtems-debugger-arm.c:1607:24: warning: variable 'frame' set but not used [-Wunused-but-set-variable]
                                       CPU_Exception_frame* frame;
                                   /home/joel/rtems-cron-5/rtems/c/src/../../cpukit/libdebugger/rtems-debugger-arm.c: In function 'target_exception_undefined_instruction': /home/joel/rtems-cron-5/rtems/c/src/../../cpukit/libdebugger/rtems-debugger-arm.c:1593:53: error: 'arm_switch_reg' undeclared (first use in this function)
                                       #define EXCEPTION_ENTRY_EXC()
                                                                                                                                          (void) arm_switch_reg
                                   /home/joel/rtems-cron-5/rtems/c/src/../../cpukit/libdebugger/rtems-debugger-arm.c:1619:3: note: in expansion of macro 'EXCEPTION_ENTRY_EXC'
                                        EXCEPTION ENTRY EXC();
                                    /home/joel/r tems-cron-5/r tems/c/src/../../cpukit/libdebugger/r tems-debugger-arm.c: In function 'target\_exception\_supervisor\_call': library tems-debugger-arm.c: In function 'target\_exception_supervisor\_call': library tems-debugger-arm.c: library tems-debugger-arm.c: librar
                                   /home/joel/rtems-cron-5/rtems/c/src/../../cpukit/libdebugger/rtems-debugger-arm.c:1593:53: error: 'arm_switch_reg' undeclared (first use in this function)
                                       #define EXCEPTION_ENTRY_EXC()
                                                                                                                                          (void) arm switch reg
                                    /home/joel/rtems-cron-5/rtems/c/src/../../cpukit/libdebugger/rtems-debugger-arm.c:1642:3: note: in expansion of macro 'EXCEPTION_ENTRY_EXC'
                                       EXCEPTION ENTRY EXC();
                                   /home/joel/rtems-cron-5/rtems/c/src/../../cpukit/libdebugger/rtems-debugger-arm.c: In function 'target_exception_prefetch_abort': /home/joel/rtems-cron-5/rtems/c/src/../../cpukit/libdebugger/rtems-debugger-arm.c:1593:53: error: 'arm_switch_reg' undeclared (first use in this function)
                                       #define EXCEPTION_ENTRY_EXC()
                                                                                                                                          (void) arm_switch_reg
                                   /home/joel/r tems-cron-5/r tems/c/src/.../.cpukit/libdebugger/r tems-debugger-arm.c: 1659: 3: note: in expansion of macro 'EXCEPTION_ENTRY_EXC' tems-debugger-arm.c: 1659: 3: note: in expansion of macro 'EXCEPTION_ENTRY_EXC' tems-debugger-arm.c: 1659: 3: note: in expansion of macro 'E
                                       EXCEPTION ENTRY EXC();
                                   /home/joel/rtems-cron-5/rtems/c/src/../../cpukit/libdebugger/rtems-debugger-arm.c: In function 'target_exception_data_abort': /home/joel/rtems-cron-5/rtems/c/src/../../cpukit/libdebugger/rtems-debugger-arm.c:1593:53: error: 'arm_switch_reg' undeclared (first use in this function)
                                       #define EXCEPTION_ENTRY_EXC()
                                                                                                                                           (void) arm_switch_reg
                                   /home/joel/rtems-cron-5/rtems/c/src/../../cpukit/libdebugger/rtems-debugger-arm.c:1676:3: note: in expansion of macro 'EXCEPTION_ENTRY_EXC'
                                       EXCEPTION_ENTRY_EXC();
                                   /home/joel/rtems-cron-5/rtems/c/src/../../cpukit/libdebugger/rtems-debugger-arm.c:1605:1: warning: 'arm_debug_unlock_abort' defined but not used [-Wunused-function]
                                     arm debug unlock abort(void)
                                                                                                                                                                                     Sebastian Huber
#3806 5 months ago
                                                                                                                                                                                                                                                                  Sebastian Huber
                                                                                                                                                                                                                                                                                                                                                                                                              5 months ago
                         Add fatal error for heap errors
Summar
                           Currently, the following fatal error is generate in case of heap errors:
                                       static void Heap Protection block error default(
                                         Heap_Control *heap,
                                         Heap Block *block
Descripti
                                         /* FIXME */
                                          _Terminate( INTERNAL_ERROR_CORE, 0xdeadbeef );
                          Replace this with a dedicated fatal error source and a context structure (similar to assert()).
                                                                                                                                                                                Chris Johns
                                                                            fixed
                                                                                                                          tool/rsb
                                                                                                                                                                                                                                                                 Joel Sherrill
                                                                                                                                                                                                                                                                                                                                                                                                             4 months ago
                         5 months ago
                          Fix gemu-couverture-git RSB download file name
                           The file name for gemu-couverture-git is a git hash. This results in a file in a release source directory that has no meaning ...
                          https://ftp.rtems.org/pub/rtems/releases/5/5.0.0/5.0.0-m1911/sources/
                          The release build output shows the issue ...
Descripti
                                   package: qemu-e9299f7591c8ecf3389922f4e7672b6bc5deae71-x86_64-pc-solaris2-1
                                   download: https://github.com/AdaCore/gemu/archive/e9299f7591c8ecf3389922f4e7672b6bc5deae71.tar.gz -> sources/e9299f7591c8ecf3389922f4e7672b6bc5deae71.tar.gz
                                     redirect: https://codeload.github.com/AdaCore/qemu/tar.gz/e9299f7591c8ecf3389922f4e7672b6bc5deae71
                                   downloading: sources/e9299f7591c8ecf3389922f4e7672b6bc5deae71.tar.gz - 0.0 bytes
                                                                              fixed
#3809 5 months ago
                                                                                                                                                                                    Chris Johns
                                                                                                                                                                                                                                                                  Joel Sherrill <joel@...>
                                                                                                                                                                                                                                                                                                                                                                                                              4 months ago
                         Fix epiphany-rtems5-gdb-7.8 RSB download file name
Summar
                           The file name for epiphany-rtems5-qdb-7.8 is a git hash. This results in a file in a release source directory that has no meaning ...
                                          https://ftp.rtems.org/pub/rtems/releases/5/5.0.0/5.0.0-m1911/sources/
                          The release build output shows the issue ..
Descripti
                                   \label{local-download} download: \ https://github.com/adapteva/epiphany-binutils-gdb/archive/f05996c7c42e6b2781946acbab15... < see \ log > -> sources/f05996c7c42e6b2781946acbab153a481ce3fd0b.zip
                                     downloading: sources/f05996c7c42e6b2781946acbab153a481ce3fd0b.zip - 0.0 bytes
#3811 5 months ago
                                                                               fixed
                                                                                                                                                                                    Chris Johns
                                                                                                                                                                                                                                                                  Chris Johns <chrisj@...>
                                                                                                                                                                                                                                                                                                                                                                                                             5 months ago
                          Release source path on ftp.rtems.org is wrong
                         The released source directory in the release snapshot is wrong. The RSB is fetching .. https://ftp.rtems.org/pub/rtems/releases/5/5.0.0-m1911/sources
Descripti
```

on

#3808

Summar

RTEMS 5.1 Release Notes 105/112

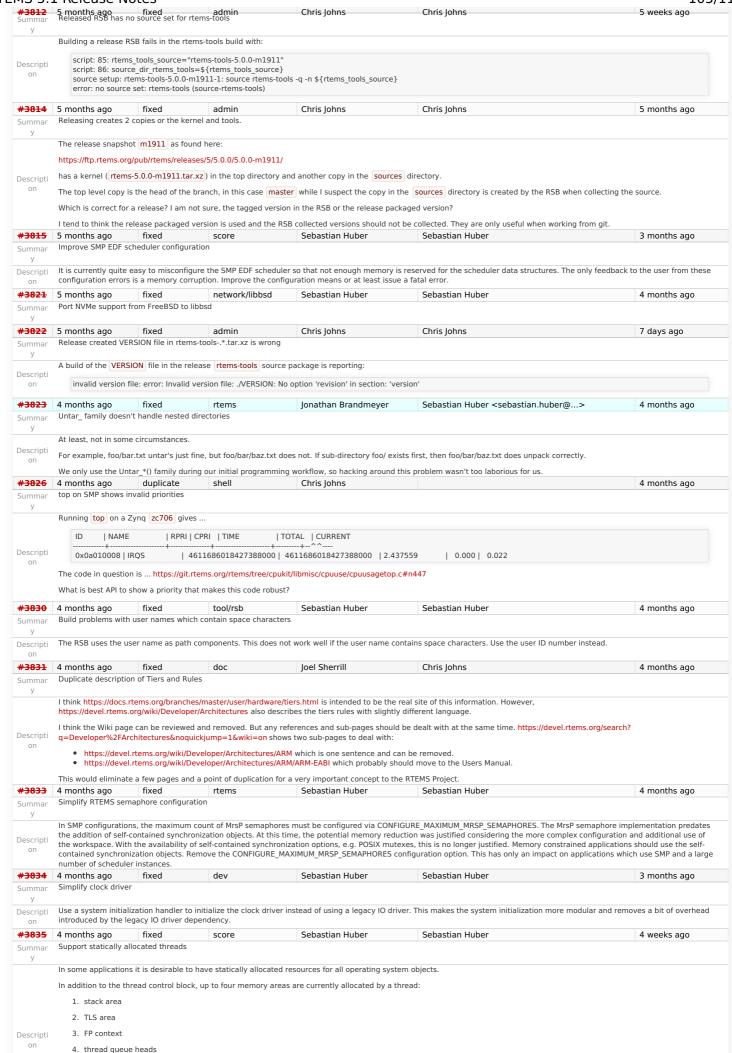

RTEMS 5.1 Release Notes 106/112

Currently the FP context and the TLS area are separately allocated from the workspace. This complicates the workspace size estimate. Add the FP context and TLS size to the stack size and place them in the stack area. This makes it also possible to move the stack area allocation out of \_Thread\_Initialize(). Use a hook to get the thread queue heads which is configured depending on the unlimited objects option of the configuration.

Statically allocate the stacks for internal threads (e.g. idle and MPCI receive server) in a dedicated linker section (similar to the interrupt stacks). Mention this in the Classic API Guide

configuration chapter. #3837 4 months ago duplicate config Sebastian Huber Sebastian Huber 4 months ago Rename CONFIGURE\_LIBIO\_MAXIMUM\_FILE\_DESCRIPTORS Summar Rename CONFIGURE\_LIBIO\_MAXIMUM\_FILE\_DESCRIPTORS in CONFIGURE\_MAXIMUM\_FILE\_DESCRIPTORS. Issue a C preprocessor warning if Descripti CONFIGURE\_LIBIO\_MAXIMUM\_FILE\_DESCRIPTORS is used and map it to CONFIGURE\_MAXIMUM\_FILE\_DESCRIPTORS. #3838 4 months ago fixed bsps Sebastian Huber Sebastian Huber 58 minutes ago Rework work area initialization Summar The work area initialization is done by the BSP through bsp\_work\_area\_initialize(). This approach predates the system initialization through the system initialization linker set. The workspace and C program heap are unconditionally initialized. With the availability of statically initialized threads a system without workspace and C program heap is feasible. Change the work area initialization so that components are initialized on demand. To achieve this: Descripti 1. Add a Memory Handler which provides support for low level handling of memory areas which are handed over to the higher level Heap Handler. 2. Add an implementation of \_Memory\_Get() to each BSP (basically a restructuring of the bsp\_work\_area\_initialize() implementations). See optimization opportunity in #3925 #3839 4 months ago fixed build Chris Johns Chris Johns 4 months ago RTEMS revision does not handle -Summa RTEMS configure logic that takes a version number and splits it into major, minor and revision values. The current release snapshots have a version number of 5.0.0-m1912 and this Descripti is not correct parsed. #3840 fixed 4 months ago config Sebastian Huber Sebastian Huber 4 months ago

Add CONFIGURE IMFS ENABLE MKFIFO Summar Obsolete undocumented configuration options CONFIGURE MAXIMUM FIFOS and CONFIGURE MAXIMUM PIPES. Replace them with a new option: CONFIGURE IMFS ENABLE MKFIFO. Descripti

Sebastian Huber

Sebastian Huber

Chris Johns

3 months ago

4 months ago

4 months ago Add rtems object get local node() Summar

fixed

rtems

Descripti

#3842

on

Descripti on

Add

#3841

\* @brief Get the local MPCI node number.

\* @return The local MPCI node number

uint16 t rtems object get local node( void );

to avoid the direct use of internal data structures. 4 months ago tool/rsb fixed

RSB RTEMS version message string is fixed to the git hash Summar Descripti

The version embedded in the RTEMS version message is currently the git hash. This breaks in a release where the version is reported as no-repo. The RTEMS version message is embedded in the gcc version string.

#3843 4 months ago fixed config Sebastian Huber Sebastian Huber Add CONFIGURE\_DIRTY\_MEMORY Summar

Change the BSP\_DIRTY\_MEMORY BSP option (build-time configuration) into a CONFIGURE\_DIRTY\_MEMORY application configuration option (link-time configuration).

#3844 4 months ago fixed config Sebastian Huber Sebastian Huber Remove CONFIGURE\_HAS\_OWN\_DEVICE\_DRIVER\_TABLE Summar

Chris Johns

Remove the CONFIGURE\_HAS\_OWN\_DEVICE\_DRIVER\_TABLE configuration option. The RTEMS configuration should be done via explicit configuration options to allow more freedom for Descripti implementation changes. The CONFIGURE\_HAS\_OWN\_DEVICE\_DRIVER\_TABLE configuration option had no test case. There was an attempt to get user feedback about this option.

https://lists.rtems.org/pipermail/users/2019-April/033131.html #3845 4 months ago fixed Sebastian Huber Sebastian Huber 4 months ago confia Remove Ada-specific configuration options Summar

We have currently three Ada related configuration options:

- CONFIGURE GNAT RTEMS
- CONFIGURE MAXIMUM ADA TASKS
- CONFIGURE\_MAXIMUM\_FAKE\_ADA\_TASKS

The CONFIGURE MAXIMUM FAKE ADA TASKS option has no effect. The CONFIGURE\_GNAT\_RTEMS is mandatory to use the CONFIGURE\_MAXIMUM\_ADA\_TASKS option. So, if you just

#define CONFIGURE MAXIMUM ADA TASKS 123

then you get a re-definition warning and hopefully pay attention to it. This is not very user friendly from point of view.

The CONFIGURE\_MAXIMUM\_ADA\_TASKS just adds the configured count to CONFIGURE\_MAXIMUM\_POSIX\_THREADS.

Descripti The original purpose of these was to:

CONFIGURE GNAT RTEMS - add in resources required by Ada run-time independent of the number of Ada tasks (e.g. POSIX threads)

 ${\tt CONFIGURE\_MAXIMUM\_ADA\_TASKS-add\ in\ POSIX\ threads,\ condition\ variable,\ and\ mutex\ required\ for\ each\ Ada\ task}$ 

CONFIGURE MAXIMUM FAKE ADA TASKS - add in condition variables and mutex required by Ada run-time for a task/thread created outside the Ada run-time which invokes Ada code and is thus a user of the run-time

Given that you can turn on unlimited threads now and condition variables and mutexes are static, I don't think they have a need any longer. Plus it sounds like they bit rotted. If we needed them still, they would have to be fixed.

We still need documentation that Ada tasks are POSIX threads and must be accounted for in configuring the system. So when moving documentation around, please make that point clear in the CONFIGURE MAXIMUM POSIX THREADS description.

See also

https://lists.rtems.org/pipermail/devel/2019-December/056523.html

#3848 3 months ago fixed network/libbsd Chris Johns Chris Johns 4 weeks ago Libdebugger test in libbsd should depend on libdebugger.a Summar

The test should be built based on this library being present. The PowerPC does not support libdebugger.

RTEMS 5.1 Release Notes 107/112

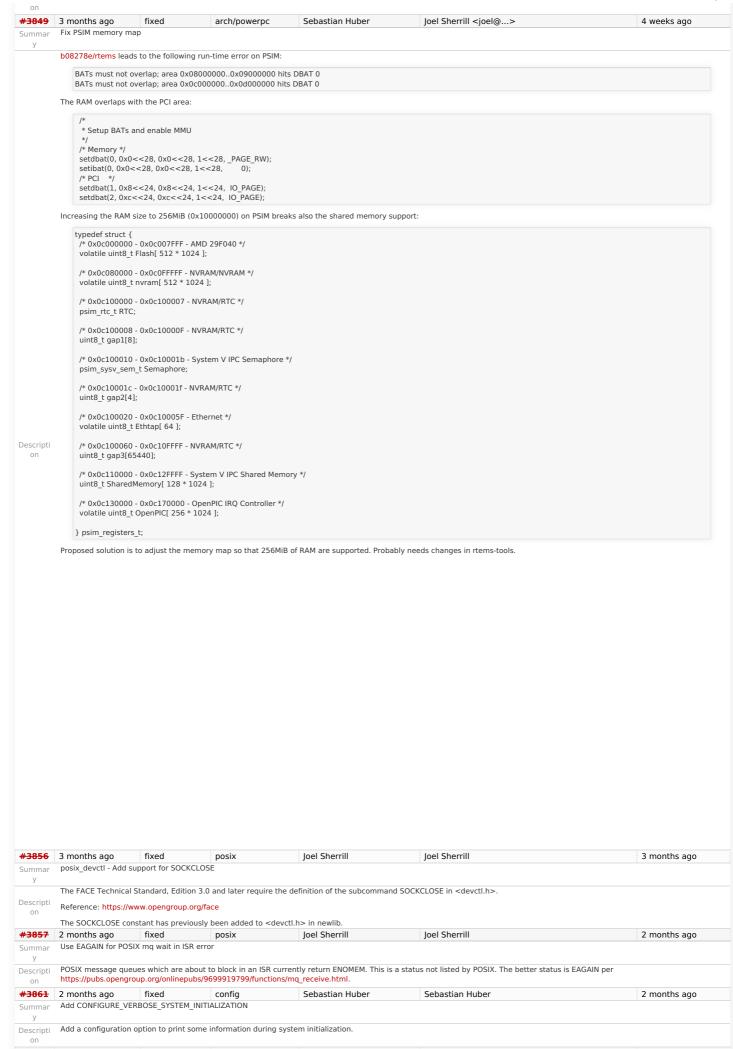

RTEMS 5.1 Release Notes 108/112

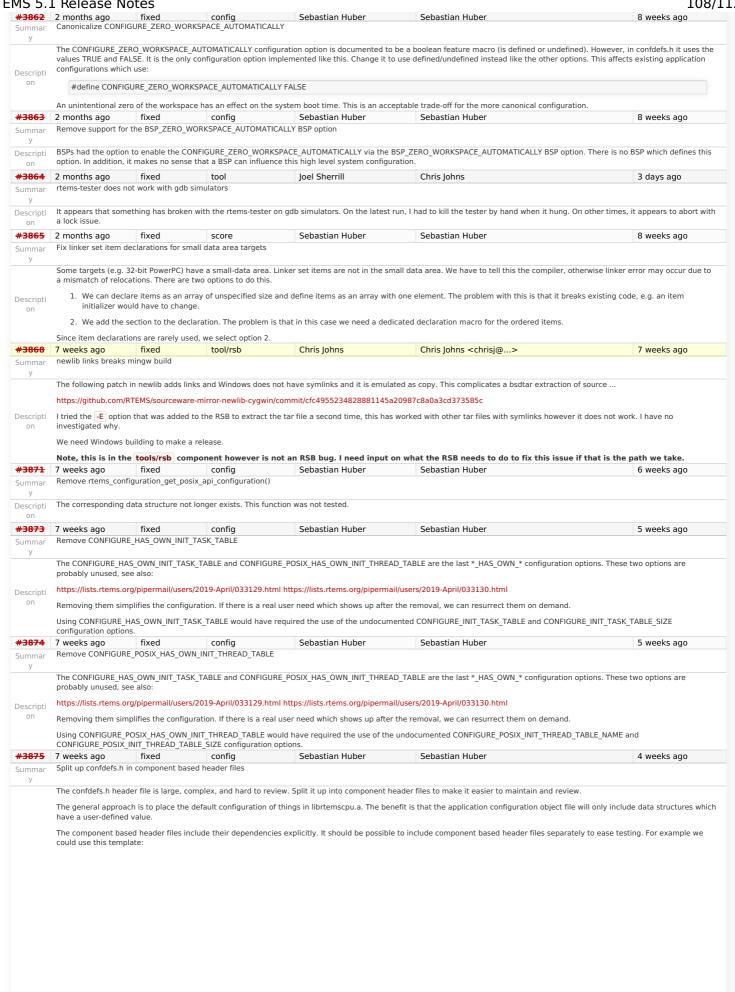

RTEMS 5.1 Release Notes 109/112

```
#ifndef_RTEMS_CONFDEFS_FOOBAR_H
                            #define RTEMS CONFDEFS FOOBAR H
                            \#ifndef \_\_CONFIGURATION\_TEMPLATE\_h
                            #error "Do not include this file directly, use <rtems/confdefs.h> instead'
                            #if defined(CONFIGURE_INIT) && \
                             defined(CONFIGURE_FOOBAR_STUFF) && \
defined(CONFIGURE_MORE_FOOBAR_STUFF)
                            /* Foobar includes */
Descripti
                            #ifdef __cplusplus
extern "C" {
     on
                            #endif /* __cplusplus */
                            /* Configure foobar. */
                            #ifdef __cplusplus
                            #endif /* __cplusplus */
                            #endif /* CONFIGURE_INIT */
                            #endif /* _RTEMS_CONFDEFS_FOOBAR_H */
                   In case CONFIGURE_INIT is not defined, then including <rtems/confdefs.h> should expose nothing to the C compiler.
                   Here is a first proposal to group the configuration in components:
                          rtems/
                            confdefs.h
                              This file just includes the component based header files listed below
                             bdbuf.h
                             classicobj.h
                               Classic API objects
                              classictasksinit.h
                               Classic initialization task
                              driverclock.h
                                Clock driver and related configuration, e.g. CONFIGURE_MICROSECONDS_PER_TICK
                             driverconsolesimple.h
Simple console driver configuration
                              driverlegacy.h
                               Legacy IO driver configuration table
                               User extensions, internal extensions
                               Filesystem configuration
                              general.h
                               Basic stuff which is mandatory to configure, e.g. ISR stacks, per-CPU information
                              libpci.h
                               PCI library configuration
                              malloc.h
#3876 7 weeks algo configuration
                                                                                        config
                                                                                                                                 Sebastian Huber
                                                                                                                                                                                         Sebastian Huber
                                                                                                                                                                                                                                                                                            5 weeks ago
                   Remove CONFIGURE DISABLE SMP CONFIGURATION MPCI specific configuration options
Summar
                   The COMPTIGNES AND CONFIGURATION configuration option and rtems_configuration_is_smp_enabled() were added during the SMP support development cycle as a
Descripti
                   workar@bsgdeteffix some testsuite failures in SMP configurations. Replace this configuration option with tests for specific conditions. The configuration option was undocumented.
#3881 5 week Sago Fixed Free Seb Summar Add API FLAGS TO TRANSPORT OF THE SECOND TO THE SECOND TO TH
                                                                                                                                 Sebastian Huber
                                                                                                                                                                                       Sebastian Huber
                                                                                                                                                                                                                                                                                            4 weeks ago
                             posixobj.h
                   Mapping 包括 phipettes to/from POSIX thread priorities is probably done in many applications. There seems to be no API to help doing this. Add the following API functions to map a
                   task prostyttoradsinithosix thread priority:
                               POSIX initialization threads
                          /**scheduler.h
                           * (Satheduler eduction to the corresonding POSIX thread priority.
                           * support.h
                           * @Şupportsmaxrosefoicconfideifse headler fileseduler instance.
                           * #breads:horiority The task priority to
                            * @Genæralicthrjeadsconfriguriation/(résg. /threeBd Scontrol blook)prity value.
                           * unlimited.h
                           * @UnitinaltedEdIbSectsConfigurationccessful operation.
                          * @retval RTEMS_INVALID_ADDRESS The @a posix_priority parameter is @c NULL.

* @retval RTEMS_INVALID_ID Invalid scheduler instance identifier.

* @retval RTEMS_INVALID_PRIORITY Invalid task priority.
                          rtems_status_code rtems_scheduler_map_to_posix_priority(
                            rtems_id
                                                       scheduler_id,
                            rtems_task_priority priority,
                                                   *posix_priority
                            int
                         ):
                          * @brief Map a POSIX thread priority to the corresonding task priority.
                           * @param scheduler_id Identifier of the scheduler instance.
                           * @param posix_priority The POSIX thread priority to map.
                           * @param[out] priority Pointer to a task priority value
Descripti
                           * @retval RTEMS SUCCESSFUL Successful operation
                           * @retval RTEMS_INVALID_ADDRESS The @a priority parameter is @c NULL.
                          * @retval RTEMS_INVALID_ID Invalid scheduler instance identifier
* @retval RTEMS_INVALID_PRIORITY Invalid POSIX thread priority.
                          rtems_status_code rtems_scheduler_map_from_posix_priority(
                           rtems_id
                                                       scheduler_id,
                            int
                                                   posix priority.
                            rtems_task_priority *priority
```

RTEMS 5.1 Release Notes 110/112

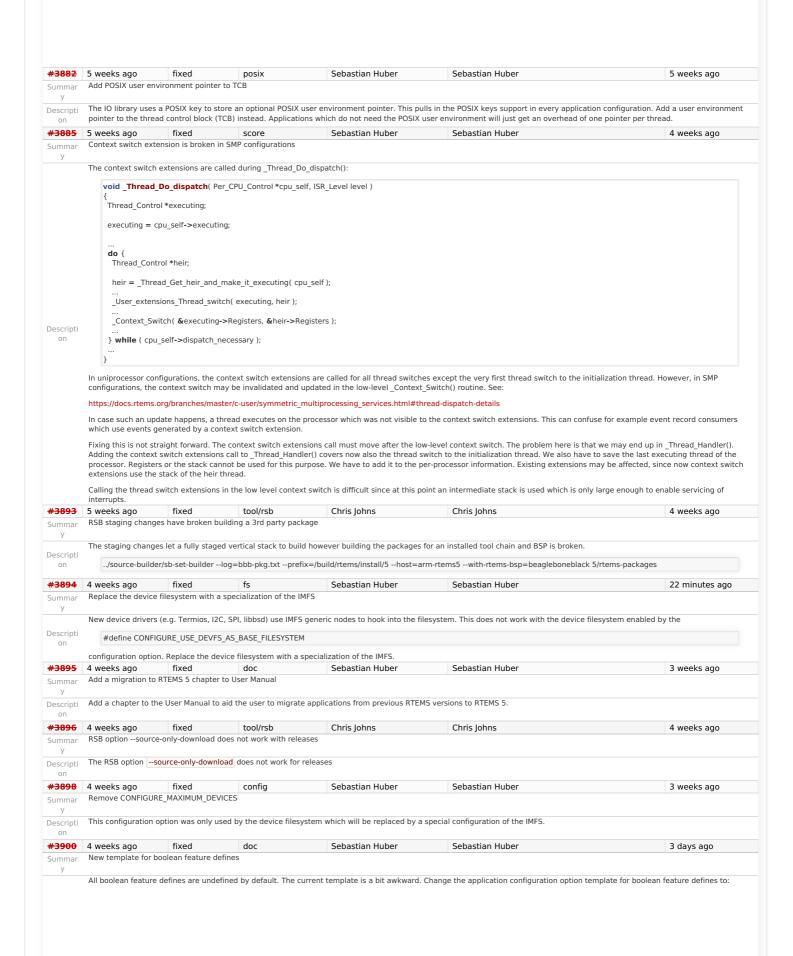

RTEMS 5.1 Release Notes 111/112

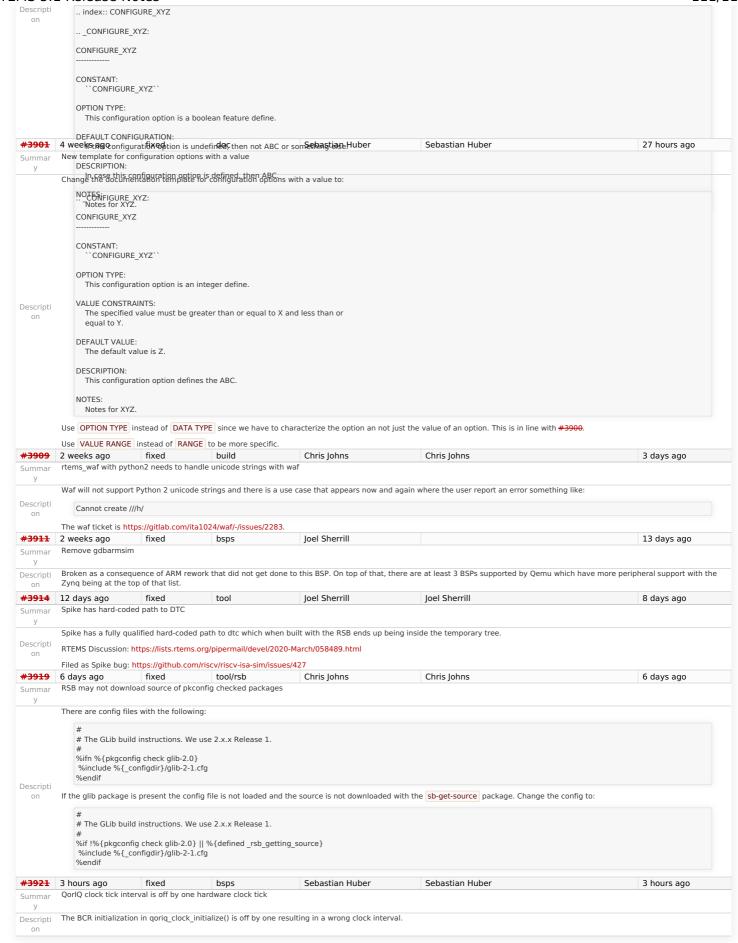

Last modified on Nov 9, 2017, 6:38:58 AM

t a g s 5 5.1 release